# **DISEÑO Y AUTOMATIZACIÓN DE UN SISTEMA DE RIEGO PARA UNA PARCELA GANADERA DE 9 HECTAREAS**

GERSAIN MARIN ARDILA

ID: 000069512

UNIVERSIDAD PONTIFICIA BOLIVARIANA ESCUELA DE CIENCIAS E INGENIERÍA INGENIERÍA ELECTRÓNICA FLORIDABLANCA 2019

# **DISEÑO Y AUTOMATIZACIÓN DE UN SISTEMA DE RIEGO PARA UNA PARECELA GANADERA DE 9 HECTAREAS**

GERSAIN MARIN ARDILA ID:69512

## INGENIERO ELECTRONICO

DIRECTOR DEL PROYECTO Msc JUAN CARLOS VILLAMIZAR

UNIVERSIDAD PONTIFICIA BOLIVARINA ESCUELA DE CIENCIAS E INGENIERÍA BUCARAMANGA 2018

## **TABLA DE CONTENIDO**

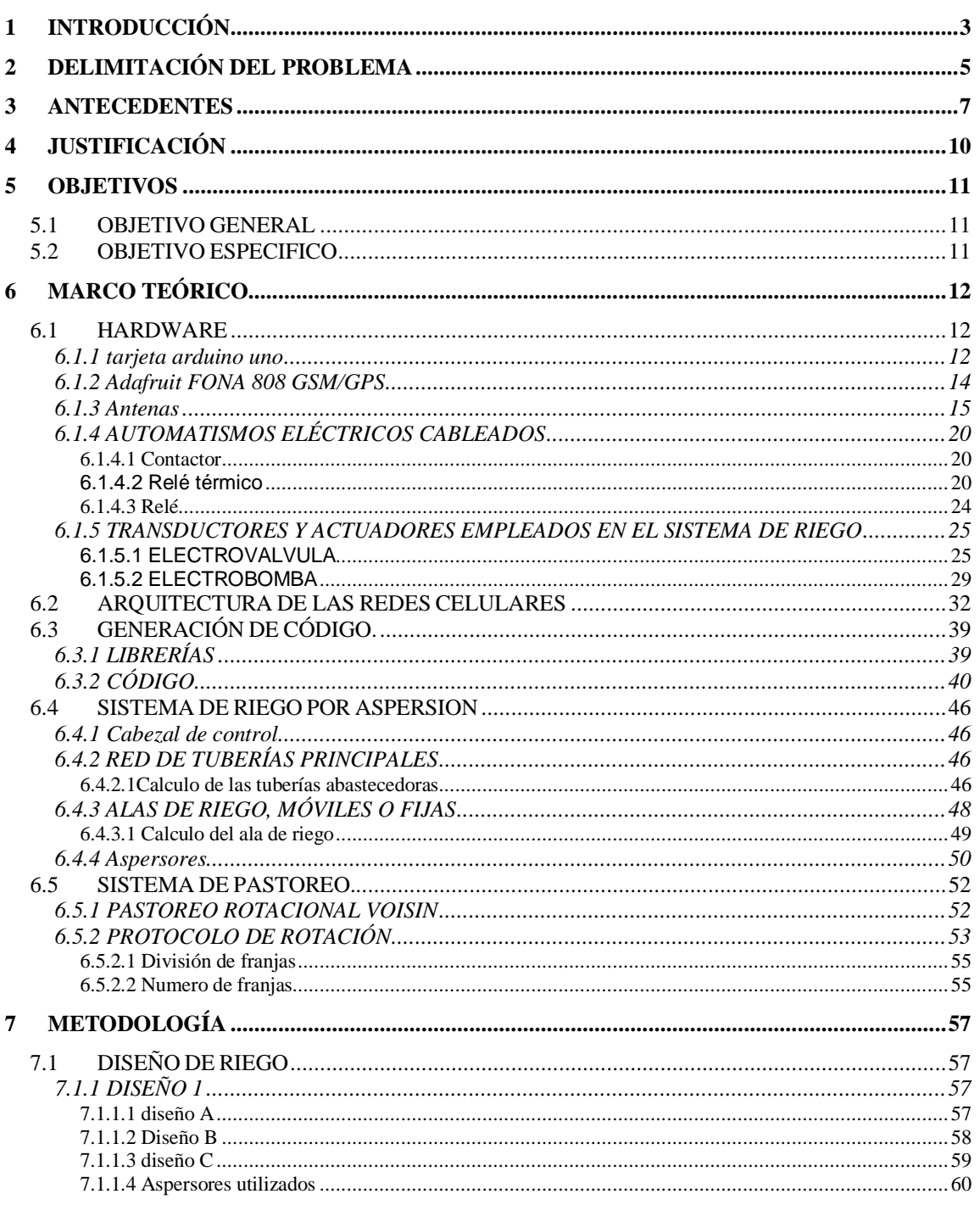

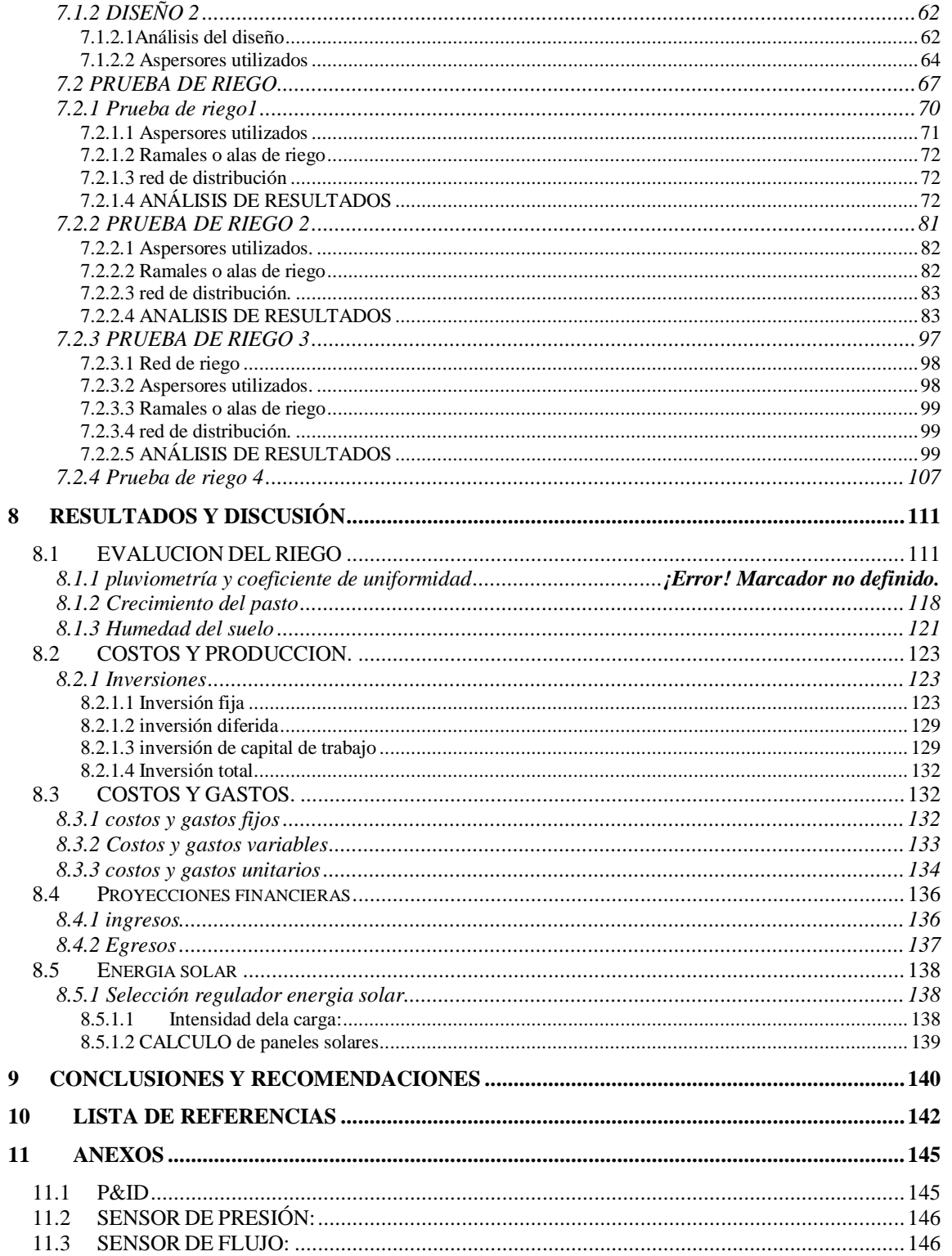

## **TABLA DE ILUSTRACIONES**

## **Pag.**

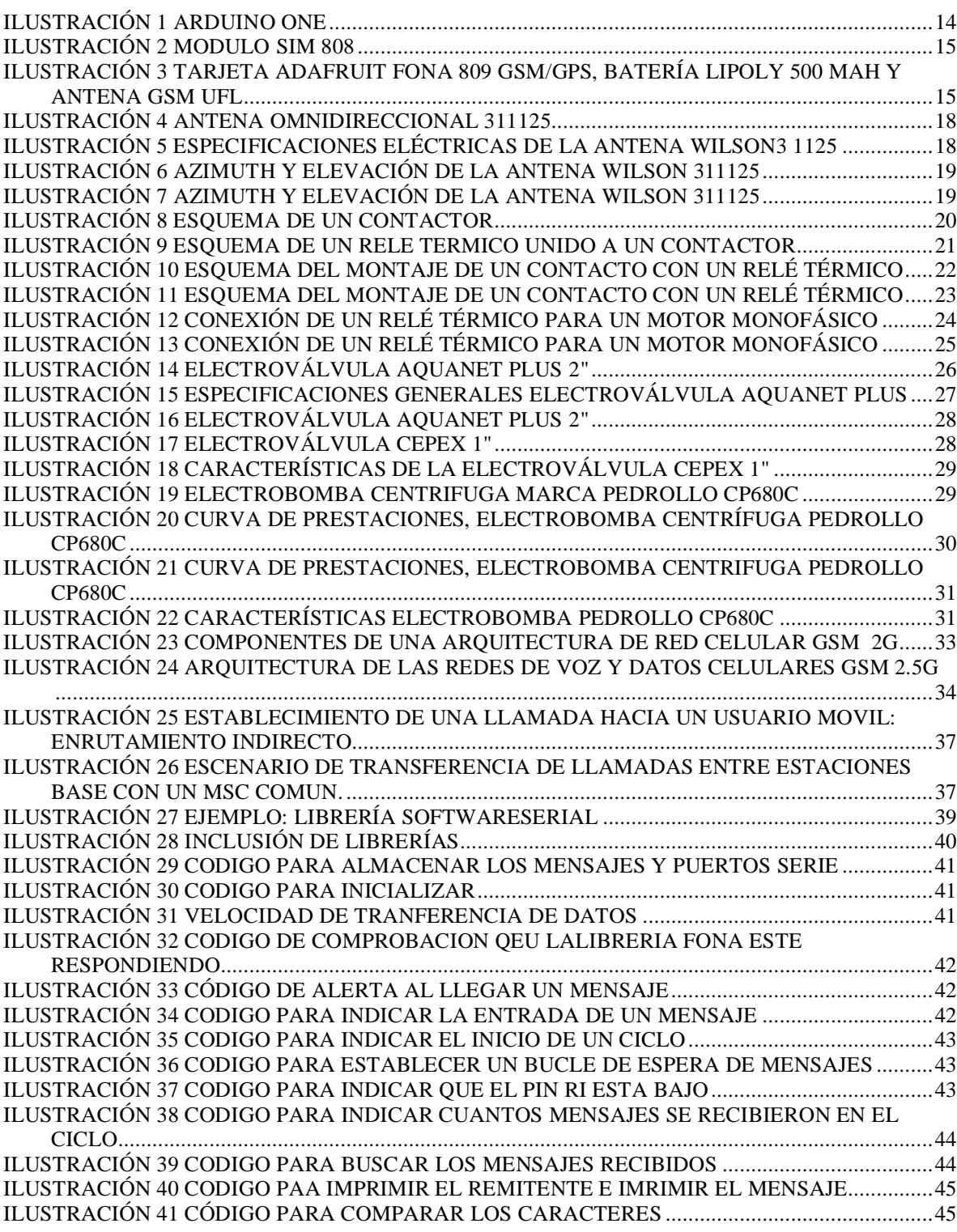

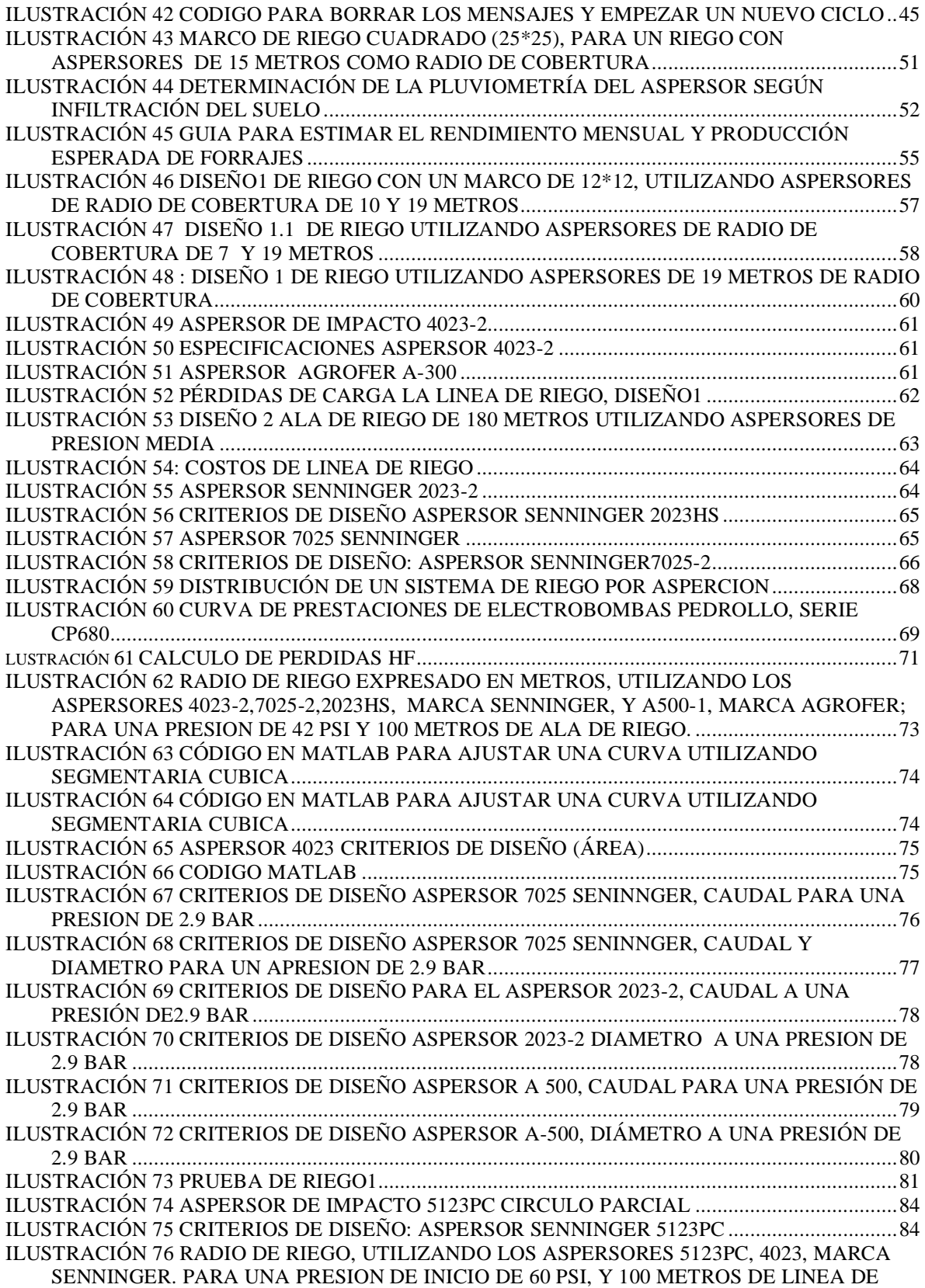

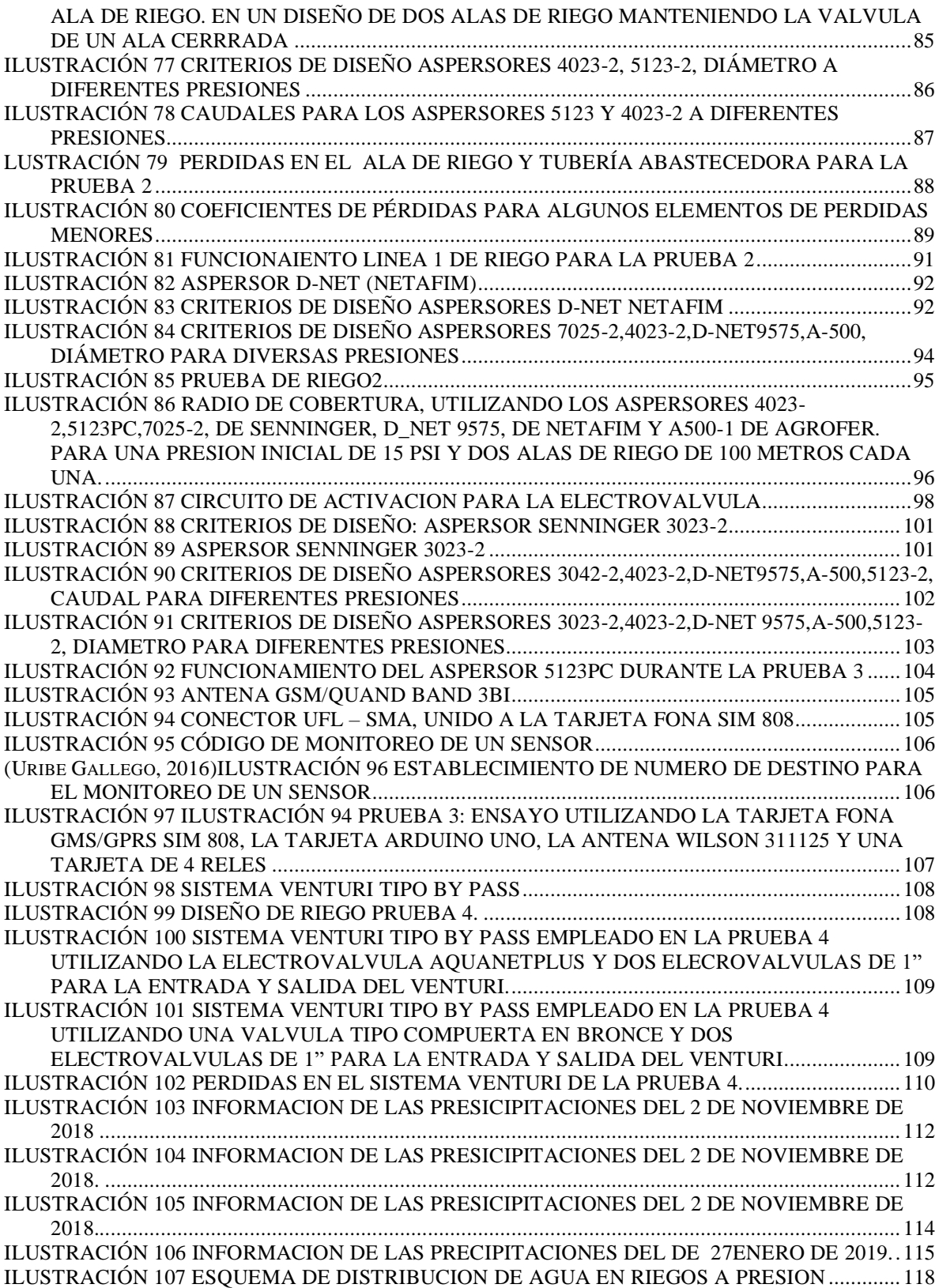

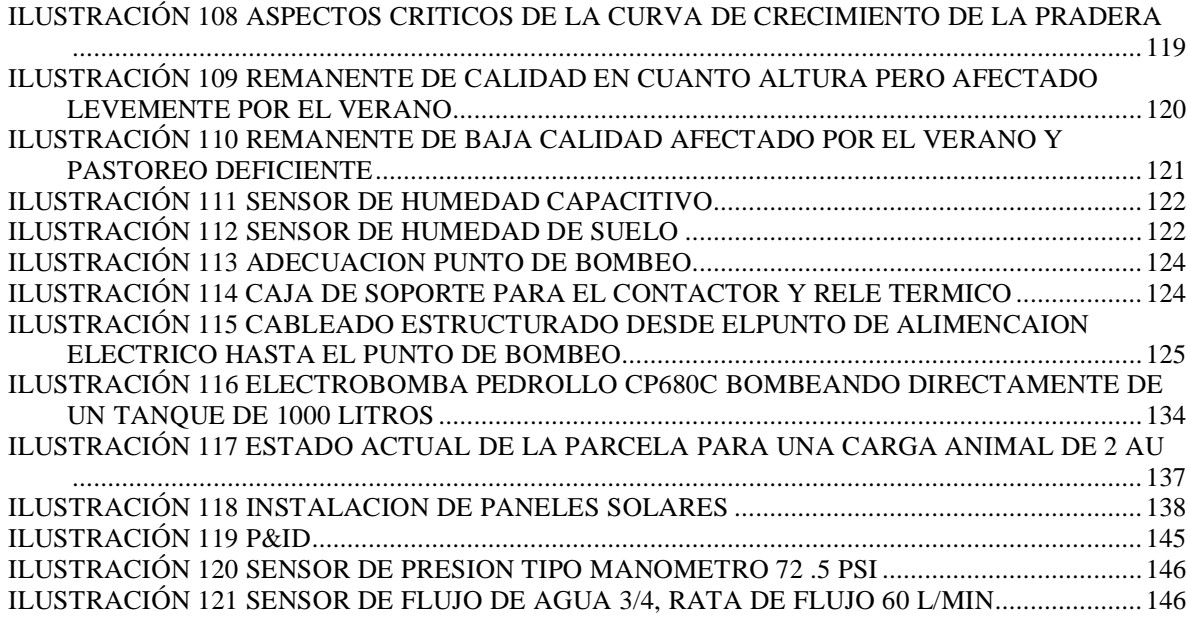

## **Lista de Tablas**

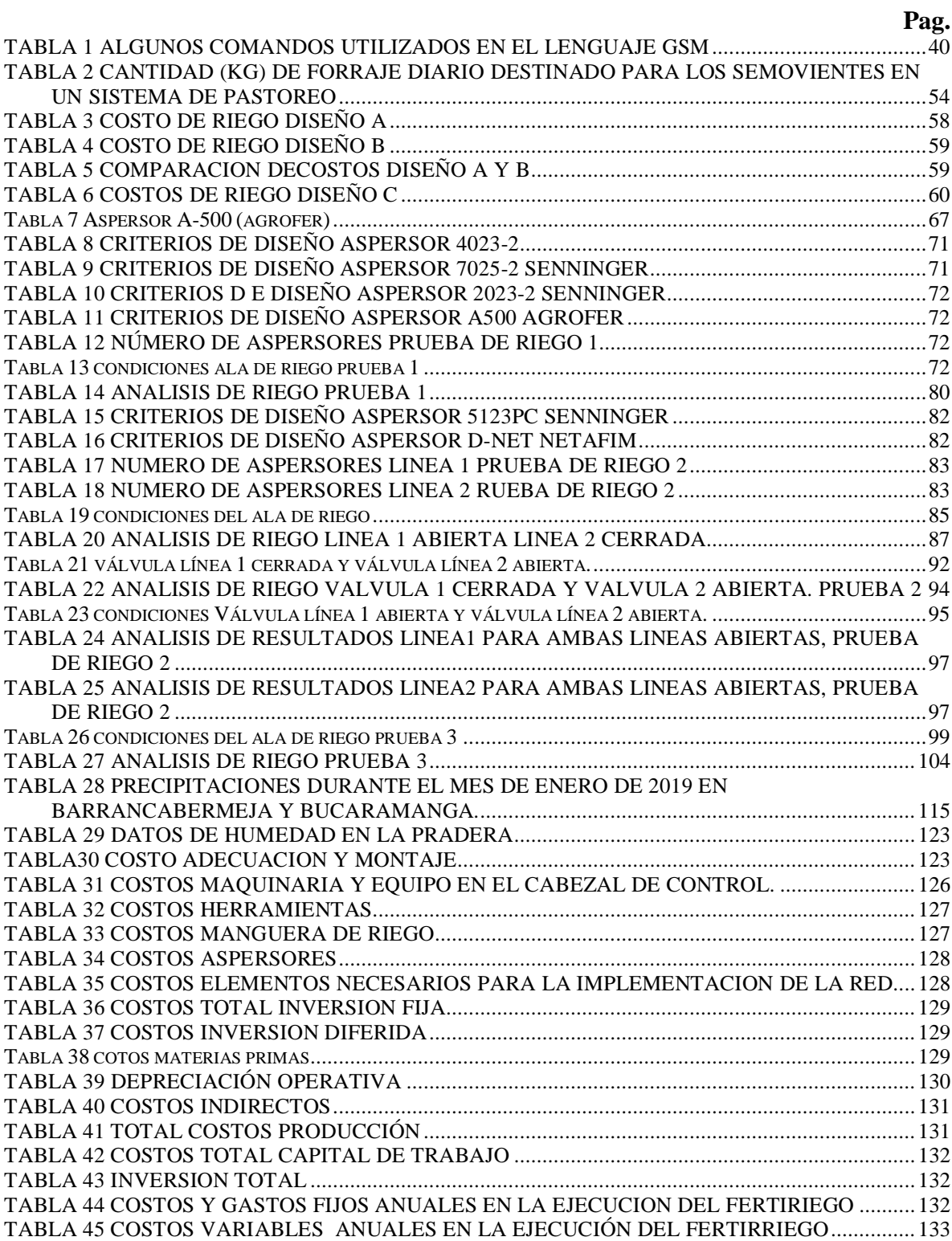

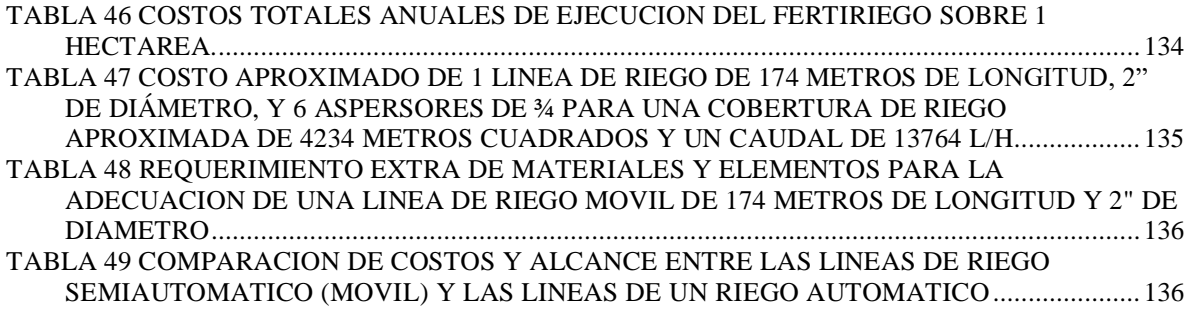

#### **RESUMEN GENERAL DE TRABAJO DE GRADO**

**TITULO:** DISEÑO Y AUTOMATIZACIÓN DE UN SISTEMA DE RIEGO PARA UNA PARCELA GANADERA DE 9 HECTÁREAS

- **AUTOR(ES):** Marin Ardila Gersain
- **PROGRAMA:** Facultad de Ingeniería Electrónica
- **DIRECTOR(A):** Villamizar Rincón Juan Carlos

#### **RESUMEN**

Se hizo el estudio técnico para la implementación de un sistema de riego controlado remotamente por medio de tecnología celular utilizando la placa adafruit FONA 808 GSM/GPS. Por medio de mensajes de texto y utilizando la red celular 2G acoplada a una placa arduino se puede controlar una bomba de 5hp, dos alas de regadío, dos electroválvulas, además se puede conocer la medición de un nivel de tanque para un sistema de fertirriego, caudal, presión y tensión de alimentación del sistema. La parcela bajo estudio se encuentra ubicada en el municipio de Sabana de torres donde las condiciones de recepción y operación del regadío son severas. También, se calculó la potencia de la motobomba que se necesitaba para alimentar un ala con 5 aspersores de 3/4". Se tuvieron en cuenta, además, el costo para la implementación y las condiciones para lograr una mayor producción en la parcela.

**PALABRAS CLAVE:** 

> GSM, tecnología celular, control, riego, pastos, motobomba, fertirriego, electroválvulas.

**V° B° DIRECTOR DE TRABAJO DE GRADO**

#### **GENERAL SUMMARY OF WORK OF GRADE**

- **TITLE:** DESIGN AND AUTOMATION OF AN IRRIGATION SYSTEM FOR A 9 HECTARES CATTLE FARM
- **AUTHOR(S):** Marin Ardila Gersain
- **FACULTY:** Facultad de Ingeniería Electrónica
- **DIRECTOR:** Villamizar Rincon Juan Carlos

#### **ABSTRACT**

A technical study to implement an irrigation system remotely controlled by means of cellular technology using the adafruit FONA 808 GSM/GPS plate was conducted. Through text messages and using the 2G cellular network coupled to an Arduino plate it is possible to control a 5HP pump, two irrigation wings, two electro valves; besides, it is possible to know the measurement of a tank level for a fertigation system, flow, pressure and power supply voltage of the system. The studied farm is located in Sabana de Torres where the reception and irrigation operation conditions are severe. Furthermore, the pump power that was needed to feed a wing with five 3/4" sprinklers was calculated. The implementation cost and the conditions to reach a higher productivity in the farm were additionally considered.

#### **KEYWORDS:**

GSM, cellular technology, control, irrigation, pastures, fertigation, Solenoid valves

**V° B° DIRECTOR OF GRADUATE WORK**

## **1 INTRODUCCIÓN**

<span id="page-12-0"></span>El sector ganadero está encaminado hacia mejorar la capacidad productiva de la mano con el medio ambiente; el sector debe afrontar un mercado global, competitivo y volátil. La productividad de una finca ganadera se reduce enormemente cuando hay temporadas de sequía, porque los pastos no crecen y los animales no cuentan con suficiente forraje, principal fuente alimenticia, y además la más económica. En esta época, es cuando el dueño del predio sufre las pérdidas económicas más grandes.

Si se tiene un sistema de riego que humedezca los pastos, en épocas de sequía, estos van a crecer y alimentar el ganado. En este trabajo de grado se pretende poner a disposición del campo un sistema que pueda regar los pastos en épocas de sequía usando un microcontrolador controlado desde un sistema GMS-GPRS usando los avances de la telefonía celular.

Colombia tiene regiones ricas, desde el punto de vista de la calidad de los suelos para el crecimiento de pastos, puesto que en esas zonas no hay necesidad de abonar, como por ejemplo la zona de la magdalena medio. Lo que hace a esta zona apta para el levante de ganado. Pero esta zona no es aprovechada de la mejor manera, puesto que los propietarios de las fincas dejan libre el ganado, es decir, pastorean bajo su propia voluntad y no controlan la producción de los pastos. Se dice que en esta zona hay un tipo de ganadería extensiva y los animales al tener gran cantidad de pasto a disposición se inclinan por el pasto fresco, mientras pisan el viejo desperdiciándolo ya que una vez 'pisoteado" no será consumido.

Considerando el pasto como un cultivo esencial en la explotación ganadera, se considera importante controlar las variables que afecten su crecimiento y desarrollo. En la zona del magdalena medio, hay grandes extensiones de tierra sembradas con pasos autóctonos que tienen una alta resistencia a las altas temperaturas, pisoteo de animales, inundaciones, plagas, etc. Pero estos pastos no tienen un contenido proteínico alto y el sabor percibido por los animales, o palatabilidad, no es agradable. En esta zona hay pocos pastos mejorados, predominan las brachiarias que se han adaptado muy bien a las condiciones locales, pero su productividad se ve enormemente afectada cuando hay épocas de sequía reduciendo a su vez la productividad de las fincas ganaderas.

En la zona de mejora de 9 hectáreas que se plantea en este trabajo se pretende introducir otras especies de pastos como la braquiparada, climacuna y pastos de cortes, que tiene mayor contenido proteico y de mejor palatabilidad para los animales. La desventaja de estos pastos es que son poco resistentes a las plagas de la zona y además son muy apetecibles para el ganado, lo que ocasiona que, si se tienen estos pastos en praderas, como se acostumbra a en la región, el ganado bovino los consume con mayor rapidez, evitando que puedan crecer nuevamente, lo cual favorece el crecimiento de otros pastos diferentes que son los que logran prevalecer en el largo plazo.

En la zona de 9 hectáreas se pretende introducir un sistema de pastoreo rotacional, con pastos mejorados en el que se pueda controlar el consumo de los mismos. Este sistema estará constituido por franjas.

El ganado vacuno consume cerca del 15% de su peso diariamente. Lo que implica que el crecimiento del pasto debe ser optimizado y dejar tiempos de reposo de 28 días, en estos días se debe abonar y regar los prados de forma exacta para optimizar su crecimiento.

Para que haya un crecimiento óptimo del pasto se debe tener un control de la cantidad de agua y abono que se administra al potrero, que se puede conseguir con un control electrónico de los elementos que dispensan el agua tanto para los animales como a los pastos. Este control si se deja a los trabajadores de la finca pueden descuidar el regadío debido a las fuertes condiciones de trabajo, o negligencia.

En este trabajo de grado se pretende optimizar las zonas de regadío por medio del manejo de bombas de agua, aspersores, abonado, hidratación de los animales, crecimiento y manejo de pastos, por medios electrónicos controlados de forma remota usando telefonía celular.

## **2 DELIMITACIÓN DEL PROBLEMA**

<span id="page-14-0"></span>La alimentación del ganado bovino en un proyecto ganadero rentable depende en un alto porcentaje de las pasturas, las cuales se caracterizan por contener gran cantidad de agua en su masa vegetal, y es una buena alternativa porque les aporta nutrientes. Según (Trujillos Lancheros),una de las principales fuentes de proteína en los bovinos es la masa microbiana ( microbios como bacterias y hongos) que se forman en el rumen a partir de los forrajes y que cuando mueren son digeridos por el animal aportándole proteína. Además, de ser el alimento más económico para el productor ganadero.

Por regla general, se tiene que un animal bovino consume entre el 10 y 15% del peso vivo en forrajes por día. Por ejemplo, una res que tenga un peso corporal de 500 kg ingiere alrededor de 50 a 75 (kg) de forraje verde. Por lo tanto, se debe garantizar que la franja o el método de pastoreo en que se encuentren los animales satisfaga este aporte de biomasa. Además, de que sean pasturas de excelente calidad nutricional para satisfacer los requerimientos mínimos diarios. Luego, se puede decir que el pasto es un cultivo que debe considerarse una unidad productiva dentro del sistema de producción.

Las pasturas se ven afectadas por situaciones como: la calidad del suelo, el clima y el manejo inadecuado de ellas, que estará determinado por el tipo de pastoreo. La llegada del verano produce escases de forraje debido a la poca lluvia que se puede presentar. El fenómeno del Niño es un periodo donde se encuentran sequias extremas, por ejemplo: el ocurrido a finales del 2015 y primer trimestre del 2016, de acuerdo con el IDEAM las lluvias se redujeron entre un 30% y 40%; en promedio el 80% de las zonas con influencia de El Niño aumento la temperatura cerca de 2.5 grados Celsius. Se alcanzaron valores máximos históricos, como el registrado en Puerto Salgar (Cundinamarca) que fue de 45 grados medidos a la sombra. De igual forma se registraron anomalías en la temperatura promedio en algunas regiones de Norte de Santander, Tolima y Nariño, que presentaron niveles superiores a los 5 grados.

Al no contar con el alimento suficiente, el ganado empieza a padecer hambre y no aumenta de peso, sino que al contrario disminuye. Lo que significa para el ganadero que debe invertir más dinero, y tiempo; para poder llevar un animal al peso ideal para la venta, si se tratase de ganado de ceba, o una disminución en los litros de leche producidos en el día, si se tratase de una explotación lechera. En estas épocas de intenso verano el productor debe vender el ganado con bajo peso y perder grandes cantidades de dinero. Está perdida de dinero es debida también a la sobreoferta, que suele presentarse a comienzos del verano cuando los productores deciden vender ganado para afrontar el verano. Lo ideal sería el contar con un balance de biomasa estable entre estos cambios bruscos de clima.

Al estar ubicados en el trópico y debido al cambio climático que ya se percibe, los veranos e inviernos se hacen más intensos. Típicamente la época de verano se presenta en los meses de enero, febrero, julio y agosto; denominados meses "veranosos", donde escasean las lluvias y por ende la temperatura alcanza niveles máximos. Como consecuencia se presenta poco crecimiento del pasto, y además, se presenta en los animales estrés calórico, que de acuerdo con la raza del ganado afectara más a unos que a otros siendo la raza Holstein, considerada raza de leche, la más afectada y la raza cebú, raza de carne, la menos afectada. Si inspeccionamos estos meses vemos que representan la tercera parte del año, lo que nos lleva a intuir su gran importancia.

#### **3 ANTECEDENTES**

<span id="page-16-0"></span>Al revisar la zona en la que se establecerá el riego, se puede observar la falta de un sistema similar, quizá también, se nota la falta de interés de las personas al pensar de forma generalizada, que un sistema de riego es algo costoso, y que su implementación no retribuiría los gastos efectuados. Con gran certeza podría decirse que este será el primer proyecto de un sistema de riego por aspersión con tecnología celular establecido en la vereda las lajas del municipio de Sabana de Torres.

La tesis realizada por (Calle Zambrano & Gaibor Vistin, 2017), cita la importancia de dar a conocer la tecnología existente al campesino que le significara un rendimiento es sus labores; su propuesta consiste en automatizar el sistema de riego para el mejoramiento dentro del campo agrícola en Asofrut de la ciudad de Ambato, utilizando tecnología de celular GSM. La metodología seguida comenzó por el diseño del sistema de riego más conveniente de acuerdo al cultivo, y la zona de plantación; en este caso se optó por un sistema de riego por goteo. Luego, calcularon la red de riego. Y por último, implementaron el cuarto de automatización utilizando un PLC, para el accionamiento de la electrobomba y las válvulas solenoides, la respectiva tarjeta GPRMS/ GSM, y la tarjeta Arduino UNO. Como conclusiones expresaron el haber mejorado el riego en las plantaciones al haber aumentado el nivel de humedad; bajo una temperatura de 21.3 ºC. se obtuvo un nivel de humedad del 66%. Esta práctica satisface las expectativas propuestas en este proyecto que se implementara, ya que induce a entender que la tecnología propuesta es la correcta. En cuanto al control de riego, se sabe que las plantas se deben regar cuando las inclemencias del sol son menos fuertes, por eso, es aconsejable hacerlo en las horas de la mañana tipo 6 am o después que el sol ya haya bajado, después de las 6 pm. Hacerlo en condiciones diferentes podría quemar el cultivo. Es común que se presentase alguna situación laboral o ajena que impida cumplir el proceso de regadío y como consecuencia se interrumpa 'éste por no estar presente en las horas adecuadas para hacerlo. Esto podría ser un problema si lo que se busca es mantener la humedad en la tierra. Controlar un riego vía SMS permite tener la tranquilidad de no interrumpir el proceso de regadío.

Respecto al estudio de los pastos hay gran cantidad de aportes en el gremio, en donde todos concluyen la importancia de tratar las pasturas como un cultivo, y por ende, la importancia de: abonarlo, regarlo, y planificar un buen sistema de pastoreo acorde a las capacidades de los potreros. Según el Ing. Agr. Santiago Lombardo Chavasco, en su artículo para la revista Plan Agropecuario (Lombardo, 2018), plantea: como utilizar el 90% del pasto? Advierte que el ganado solo consume el 50% del pasto cosechado. Y además explica dos factores indicativos de la producción del forraje en la finca: utilización instantánea y eficiencia de utilización. También, dice que hay que respetar el proceso de crecimiento del pasto, explica que existen 3 fases de crecimiento, y una de ellas de mayor importancia para la planificación del ganadero en la rotación de potreros, debido a su rápido crecimiento. Concluye que los índices se pueden mejorar haciendo un balance, único para cada parcela, en donde tenga en cuenta todas las variables implicadas y logre un establecimiento óptimo. Este articulo confirma la importancia de obtener el sistema de rotación más favorable, y que es característico de cada parcela de acuerdo al proyecto ganadero que se tenga. De igual manera aporta la importancia de dos fases en que el pasto no es rápido en su crecimiento lo que implica que el riego es diferente que en la fase de mayor crecimiento.

Un estudio planteado por (Gabriel Angella, Prieto, López, & Barraza, 2018), titulado " La modernización de los sistemas de riego y la importancia de los aspectos no estructurales". Trata acerca de la periosidad del riego en los cultivos, cuenta que los sistemas de riego tienen normalmente turnos fijos de agua, lo que impide controlar adecuadamente los requerimientos de agua de los cultivos. De igual manera, los hábitos de riego en las parcelas generalmente llevan a un uso poco eficiente del agua. Dice, además, que para solucionar estos inconvenientes se han planteado iniciativas denominadas como técnicas de modernización del riego, basadas en importantes inversiones, tales como: mejorar infraestructuras, cambiar los métodos del riego, etc. Pero menos importancia se ha puesto en aspectos relevantes que podrían ser importantes, tales como: tecnificar el riego por superficie, modificar manejos agronómicos o renovar la gestión a nivel de sistemas, es decir aspectos no estructurales.

En el sistema de riego del rio Dulce (SRRD), ubicado en Sandiego del Estéreo, Argentina, se destinó cual sería el impacto ocasionado en la producción y en el mejoramiento del uso del agua al pasar del actual turnado fijo a uno a la demanda, junto a otras medidas de manejo agronómico. Cuenta que utilizaron el modelo de simulación AquaCrop y la interfaz AguaGIS para el cálculo de las diferencias en cultivos de maíz y algodón para un periodo de 26 años. Teniendo en cuenta un conjunto de datos climáticos diarios. Los resultados arrojaron que se produciría un incremento en 6.0 t. ha<sup>-1</sup> en el maíz y 2.0 t. ha<sup>-1</sup> en el algodón, Además de que la productividad del agua seria un 30% mayor para el maíz y un 20% mayor para el algodón. Para el desarrollo del estudio se tuvo en cuenta las variables propias de un sistema de riego como son: producto cosechado (t.ha<sup>-1</sup>), relación entre Tr real del cultivo y la Tr máxima, riego aplicado en el ciclo del cultivo (mm), agua drenada por debajo de la zona de raíces en el ciclo del cultivo (mm), y producto cosechado en relación a ET (kg.ha<sup>-1</sup>.mm<sup>-1</sup>). Concluye que sencillos cambios en el manejo del riego como: mayor cantidad de riegos con menores dosis, permitirían lograr relevantes incrementos en la WP (producto cosechado en relación a ET). Termina su trabajo diciendo que, tomando medidas de carácter no estructural, aquellas relacionadas a cuantiosas inversiones en infraestructura, permiten algunos objetivos que normalmente se plantean en la modernización de los sistemas de riego como lo son: incrementar los rendimientos, y la productividad del agua. Esta investigación confirma la importancia de controlar el riego remotamente, si se implementa un sensor de humedad, se sabría con exactitud si la tierra requeriría de un riego o no, en ese momento.

Según el artículo publicado por la revista Tropical Grasslands-Forrajes Tropicales (Rincón, Flórez, & Ball, 2018), Efectos de la fertilización en la productividad de una pastura de Brachiaria humidícola cv. Llanero en el Piedemonte de los Llanos Orientales de

Colombia. En una pastura de Bariciaria humedicula cv. Ubicada en un oxisol ácido y de baja fertilidad en el piedemonte llanero de Colombia, implementaron tres tratamientos de fertilización: un primer lote sin fertilización (testigo); un segundo lote con utilizaron una fertilización básica (kg/ha: P 20, Ca 18, Mg 20, K 18, S 31 y N 18); y un tercer lote con una fertilización básica+urea (kg/ha: P 20, Ca 18, Mg 20, K 18, S 31 y N 110). Cada lote constaba de 4 potreros de 0.8 ha. Donde pastaron de forma rotacional grupos de toretes cebú brahmán, con un periodo de ocupación de 7 días y un periodo de descanso de 21 días. El estudio arrojo que tanto en época lluviosa como en época seca la producción de forraje durante cada descanso fue más alta en el el lote 3 (1,540 y 940 kg MS/ha, respectivamente) que en el lote 2 (979 y 665 kg MS/ha) y en el lote 1 (958 y 613 kg MS/ha). Además, la fertilización básica + urea también aumento la PC en el forraje en época lluviosa (9.9%, en comparación con 8.4 y 8.1% en el lote 2 y en el lote 1, respectivamente). Igualmente, en 250 días de pastoreo de los cuales 173 días de época lluviosa la producción de peso vivo por hectárea fue 317, 599 y 870 kg/ha para el lote 1, 2 y 3 respectiva, con una carga animal de 2.2, 3.0 y 3.8 unidad animal/ha (1 UA= 400 Kg peso vivo). Mientras, en la época lluviosa, y 1.6, 2.1 y 3.2 UA/ha en la época seca, respectivamente. Las pruebas para ganancias de peso vivo por animal/día arrojaron 589, 782 y 878 g/an/día en la época lluviosa y 379, 642 y 721 g/an/día en la época seca. Concluye el estudio dando un diagnóstico de cuanto representa en ingresos cada tipo de fertilización y dice: el lote 3 representa un ingreso neto adicional de US \$ 658/ ha respecto al lote 1 y de US \$ 349 respecto al lote 2.

#### **4 JUSTIFICACIÓN**

<span id="page-19-0"></span>A través de los años en Colombia la producción o explotación ganadera se ha manejado proporcionalmente al número de hectáreas. teniendo como regla dos reces grandes por hectárea, o UA (Unidad Animal, que equivale a 400 kilos) =2. Asociado a estas limitaciones se observa, que en el manejo de las practicas ganaderas, así como en el cuidado de las parcelas o fincas no existe algún tipo de desarrollo tecnológico importante que beneficie estas labores, habiendo en el mercado tecnología al alcance del presupuesto de cada persona. Se decidió implementar un diseño de riego que recoja la tecnología GSM/GPRS para tener un control del efecto de los cambios climáticos sobre los pastizales, principal alimento del ganado, y, además, el más económico. También, la investigación está enfocada en plantear un riego capaz de abastecer una finca grande, aunque en este proyecto no se implementara el riego para un gran número de hectáreas, si se mostrarán los pasos a seguir para poder lograr su implementación.

La investigación está dirigida también a el desbalanceamiento de los bancos de forrajes y potreros ocasionados primero, por el clima, lo que con lleva a presenciar atrasos en las crías, bajos niveles en la producción láctea en épocas de verano, y en invierno enfermedades propias de encharcamientos en los animales y poco aprovechamiento de las pasturas. Y lo segundo, la falta de nutrientes en los potreros o las tierras donde crece el pasto, bien sea por tierras poco fértiles o porque son tierras cansadas producto del continuo trabajo sobre ellas o laboreo; en este punto estaríamos tratando no de un riego, sino de un fertirriego. Para terminar, se puede concluir que el automatizar y optimizar nuestro sistema ganadero en base a un diseño sostenible y acorde a los estados financieros del sistema de explotación ganadera nos permitirá la adaptabilidad a un cambio de clima, así como el poder utilizar técnicas de pastoreo facilitantés a nuestras capacidades, lo que nos transbordaría al hecho de manejar 2 UA/Ha (Unidades Animales por Hectárea) a 4UA/Ha.

## **5 OBJETIVOS**

#### <span id="page-20-1"></span><span id="page-20-0"></span>**5.1 OBJETIVO GENERAL**

Diseñar un sistema de regadío para una parcela ubicada en el municipio de Sabana de Torres que mantenga la productividad económica en los meses de verano, el monitoreo será por medio de celular.

#### <span id="page-20-2"></span>**5.2 OBJETIVO ESPECIFICO**

Estudiar las alternativas de pasto que son aptas para las condiciones del terreno y lugar de cultivo.

Hacer la división del área a cultivar de acuerdo con los pastos seleccionados y tipo de ganado.

Encontrar la ruta crítica para tender la manguera de riego y minimizar los costos de inversión.

Usar tecnología celular para monitorear el regadío del cultivo de pasto.

Hacer el estudio y selección de los paneles solares para ser usados en el regadío.

## **6 MARCO TEÓRICO**

#### <span id="page-21-1"></span><span id="page-21-0"></span>**6.1 HARDWARE**

El hardware hace referencia a la electrónica necesaria para operar un sistema embebido, en otras palabras, un sistema electrónico, que ha sido diseñado específicamente para realizar algún trabajo o tarea.

<span id="page-21-2"></span>**6.1.1 TARJETA ARDUINO UNO.** Es la placa más común de la familia arduino, que para las necesidades de este proyecto cumple con los requerimientos de memoria y numero de pines, principales desventajas de la placa arduino UNO respecto a las otras. Por ejemplo: la palca arduino Mega. Posee los siguientes bloques básicos: alimentación, microcontrolador, el programador ICSP, USB y los conectores de pines.

*Alimentación:* puede venir de una fuente externa o a través del cable USB. Para alimentarla con una fuente externa se utiliza una tensión DC entre 7 y 12 V, la cual puede provenir de un inversor/transformador. Este bloque está basado en el regulador NCP1117ST50T3G que se encarga de mantener una tensión estable de 5V a su salida y puede suministrar hasta 1A. posee además otro regulador el LP2985-33DBVR, el cual consigue una señal de 3.3 V y hasta 150 mA. Esta tensión es utilizada por chips en lugar de la de 5V.

También dispone de 2 condensadores electrolíticos de 47 µF, encargados de estabilizar la tensión y suministrar corriente rápidamente ante demandas instantáneas, y uno de 10 nF, utilizado para filtrar ruidos de alta frecuencia.

*Periféricos internos:* la tarjeta arduino está conformada por diferentes subsistemas:

*sistema de reloj*: es el encargado de determinar la velocidad a la que se irán a ejecutar las ordenes en el microcontrolador. Según (Lajara Vizcaino & Pelegri Sebastia, 2014), el microcontrolador tiene diferentes opciones de origen de reloj. Dichas opciones son: oscilador de cristal de bajo consumo, oscilador de cristal a pleno funcionamiento, oscilador de cristal a baja frecuencia, oscilador interno RC a 128 KHz, oscilador interno RC calibrado y reloj externo. Estas opciones van a ser seleccionadas por medio de un registro interno que controla el multiplexor. De este multiplexor sale la señal de reloj, que pasa a través de un prescaler. Este prescaler se puede utilizar para reducir la frecuencia, reducir el consumo y mejora la estabilidad de la señal de reloj. Puede ir desde 1 a 256 en potencias de 2.

*Conector de pines:* La tarjeta cuenta con un conector para la alimentación y reset, otro para las entradas analógicas, además de un expansor para las entradas/salidas digitales. También, algunos pines pueden tener varias funciones, en efecto, los pines marcados con

 $<<$  >>podrán ser salidas PWM, los pines TX y RX podrán ser configurados como comunicaciones USART.

*Microcontrolador*: Arduino UNO utiliza el ATmega328-PU de la compañía Atmel. Tiene una memoria Flash interna de 32kB para almacenar el programa, una memoria EEPROM de 1kB para los datos no volátiles y 2KB de memoria SRAM para datos volátiles. Tiene 23 pines de entrada/salida digital, 3 timers/contadores, interrupciones internas y externas, soporta comunicación serie tipo USART,  $I^2C$  y SPI, tiene 6 canales de entrada a un convertidor de analógico/digital de 10 bits, tienen un timer watchdog con oscilador interno y 5 modos de ahorro de energia. Funciona en un rango de tensión de 1.8 V a 5.5 V y de -40ºC a 85ºC de temperatura.

*USB*: Está formado por otro microcontrolador, el ATmega8U2-MU, el cual tiene implementado internamente un bloque hardware para poder tener una conexión directa con un bus USB a través de dos resistencias de 22 ohmios. Como elementos de protección tiene dos varistores (PGB1010604) para proteger frente a variaciones de tensión y una ferrita (BLM21) para la supresión de EMI. El microcontrolador servirá de puente entre el USB del PC y la USART del microcontrolador.

*Tipos de shields:* tienen la función de que al conectarse con arduino forman un nuevo hardware. Existen en el mercado para diversas aplicaciones, por ejemplo: para conectar redes inalámbricas Zigbee, se puede conectar a la placa arduino la shield XBee y la Wireless. Para conectar arduino con internet: está la shield Ethernet, y la Wifi. También, existe la shield GSM que permite comunicarse por GSM/GPRS, esto implica que no solo puede acceder a internet, sino que también puede realizar comunicaciones por voz y utilizar mensajes SMS.

#### ILUSTRACIÓN 1 ARDUINO ONE

<span id="page-23-1"></span>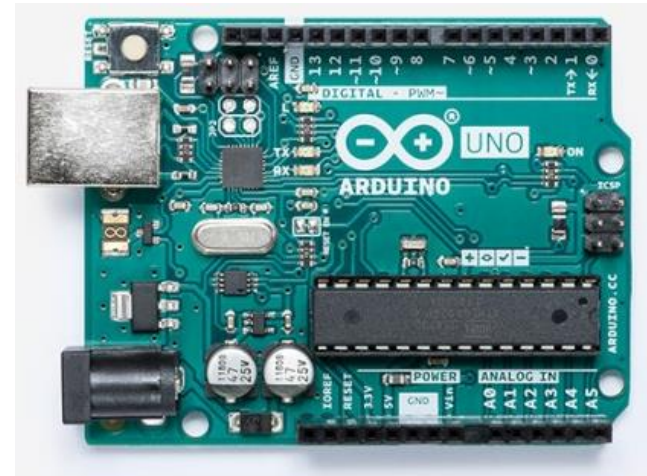

FUENTE: (ARDUINO, 2018) ARDUINO. (10 DE 9 DE 2018). ARDUINO. OBTENIDO DE HTTPS://STORE.ARDUINO.CC/USA/ARDUINO-**UNO-REV3**

<span id="page-23-0"></span>**6.1.2 ADAFRUIT FONA 808 GSM/GPS**. La tarjeta Adafruit FONA 808 GSM/GPS cuenta con: un módulo celular GSM, sim 808, además, de un GPS integrado, este módulo posee una banda cuádruple: 850/900/1800 / 1900MHz, la cual puede ser conectada a cualquier red de sistema global con cualquier tarjeta sim 2G, para la práctica se utilizó una sim de Movistar.

Cuenta, además, con un circuito de carga de la batería LiPoly para que pueda ser llevado a un sitio aislado. Otras características son: Circuito de cambio de nivel para que pueda ser ejecutado con una lógica de 2.8V a 5V, indicadores de LED de potencia y conectividad de red.

Para el buen funcionamiento de la tarjeta es necesario: una batería LiPoly +500mAh que se podrá recargar con el MicroUSB, dos LED permitirán saber cuándo se está cargando, y una antena GSM uFL externa.

#### ILUSTRACIÓN 2 MODULO SIM 808

<span id="page-24-1"></span>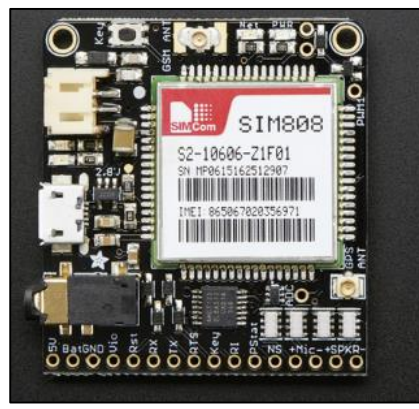

FUENTE: (ADA, LADY, 2018) ADA, LADY. (4 DE AGOSTO DE 2018). ADAFRUIT. OBTENIDO DE HTTPS://LEARN.ADAFRUIT.COM/ADAFRUIT-FONA-808-CELLULAR-PLUS-GPS-[BREAKOUT](https://learn.adafruit.com/adafruit-fona-808-cellular-plus-gps-breakout?view=all)?VIEW=ALL

## ILUSTRACIÓN 3 TARJETA ADAFRUIT FONA 809 GSM/GPS, BATERÍA LIPOLY 500 MAH Y ANTENA GSM UFL

<span id="page-24-2"></span>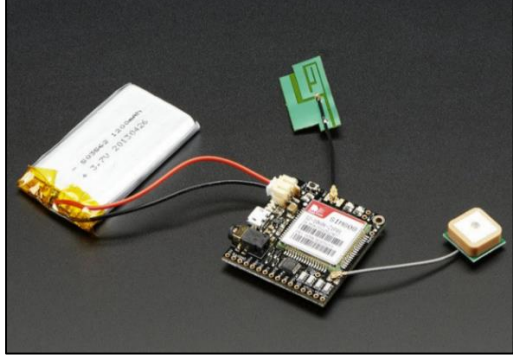

FUENTE: (ADA, LADY, 2018) ADA, LADY. (4 DE AGOSTO DE 2018). ADAFRUIT. OBTENIDO DE HTTPS://LEARN.ADAFRUIT.COM/ADAFRUIT-FONA-808-CELLULAR-PLUS-GPS-BREAKOUT?VIEW=ALL

<span id="page-24-0"></span>**6.1.3 ANTENAS**. La funcionalidad de una antena es emitir y/o recibir ondas electromagnéticas hacia el espacio libre. Sintetizando, una antena transmisora transforma energía eléctrica en ondas electromagnéticas, y una receptora transforma ondas electromagnéticas en ondas eléctricas. Igualmente, una característica que define las antenas es su dependencia de la relación entre sus dimensiones y la longitud de onda de la señal de radiofrecuencia recibida o transmitida. De manera que, si las dimensiones de la antena son mucho más pequeñas que la longitud de onda las antenas se denominan elementales, en cambio sí tienen dimensiones del orden de media longitud de onda se llama resonantes, y, por último, si su tamaño es mucho mayor que la longitud de onda son directivas.

*Parámetros de una antena***:** Visto que hay gran variedad de antenas se prestara atención a sus parámetros gracias a que ellos serán los que definirán el tipo de antena a implementar en una instalación. Por ejemplo:

*Diagrama de radiación*: Es la representación gráfica de las características de radiación de una antena, en función de la radiación (coordenadas en azimut y elevación), lo más habitual es representar la densidad de potencia radiada, aunque también se pueden encontrar diagramas de polarización o de fase. Atendiendo el diagrama de radiación, podemos hacer una clasificación general de los tipos de antena y podemos definir la directividad de la antena (antena isotrópica, antena directiva, antena bidireccional, antena omnidireccional)

*Ancho de banda*: Determina el margen de frecuencias en el cual los parámetros de la antena definen sus características. Se puede definir un ancho de banda de impedancia, de polarización, de ganancia o de otros parámetros. El ancho de banda está determinado por las frecuencias superior e inferior fuera de las cuales el nivel de energía en la antena decrece a más de 3dB.

*Directividad*: Se define como la relación entre la intensidad de radiación de una antena en la dirección del máximo y la intensidad de radiación de una antena isotrópica que radia con la misma potencia total.

$$
D = \frac{U(\text{max})}{U(\text{iso})}
$$

No tiene unidades y se suele expresar en unidades logarítmicas (dBi)

$$
D = 10 * \log \left( \frac{U(\text{max})}{U(\text{iso})} \right) dBi
$$

*Ganancia*: Se refiere a la Ganancia de potencia en la dirección de máxima radiación. La ganancia (G) se produce por el efecto de la directividad al concentrarse la potencia en las zonas indicadas en el diagrama de radiación.

$$
G = 10 * \log(4 * pi * \frac{U(\max)}{P(in)})
$$

La unidad de ganancia de una antena es el dBd o el DBi, dependiendo si esta se define respecto a un dipolo de media onda o a la isotrópica.

*Eficiencia*: representa la relación entre la potencia radiada y la potencia entregada a la antena. También se puede definir como la radiación entre ganancia y directividad.

$$
e = \frac{P(r)}{in} = G/D
$$

*Impedancia de entrada*: Es la impedancia de la antena en sus terminales. Es la relación entre la tensión y la corriente de entrada.  $Z = V/I$ 

La impedancia es un numero complejo. La parte real de la impedancia se denomina resistencia de antena y la parte imaginaria es la reactancia. La resistencia de antena es la suma de la resistencia de radiación y la resistencia de pérdidas. Las antenas se denominan resonantes cuando se anula su reactancia de entrada.

*Polarización*: A causa de que las antenas crean campos magnéticos radiados. Se define polarización electromagnética en una determinada dirección, como la figura geométrica que traza el extremo del vector campo eléctrico a una cierta distancia de la antena, al variar el tiempo. La polarización puede ser lineal, circular y elíptica. La polarización lineal puede tomar distintas orientaciones (horizontal, vertical, +45, -45). Mientras que, las polarizaciones circular o elíptica pueden ser a derechas o izquierdas (dextrógiras o levógiras), según el sentido de giro del campo (observado alejándose desde la antena).

Debido a los problemas de señal existentes en la zona, y que solamente existe una cobertura de red de movistar, que funcione, se vio la necesidad de aumentar la recepción de la señal de movistar en la tarjeta Fona. Por lo tanto, se determinó primero, la frecuencia de la señal de movistar, que es de 850 MHz. Y segundo, se optó por una antena omnidireccional.

(Blake, 2004)

Datos de la antena según su fabricante:

Frecuencias y ganancias: 700-800MHz 1.9dB; 824-894MHz 5.1dB; 880-960MHz 3.1dB; 1710-1880MHz -4.0dB; 1850-1990MHz 6.1dB; 2110-2170MHz 2.3dB.

Antena omnidireccional de alta ganancia de salida.

Aumenta todas las frecuencias de celulares 700, 800, 900 1900 MHz.

Aumenta la voz y los datos

Ideal ara instalaciones m2m

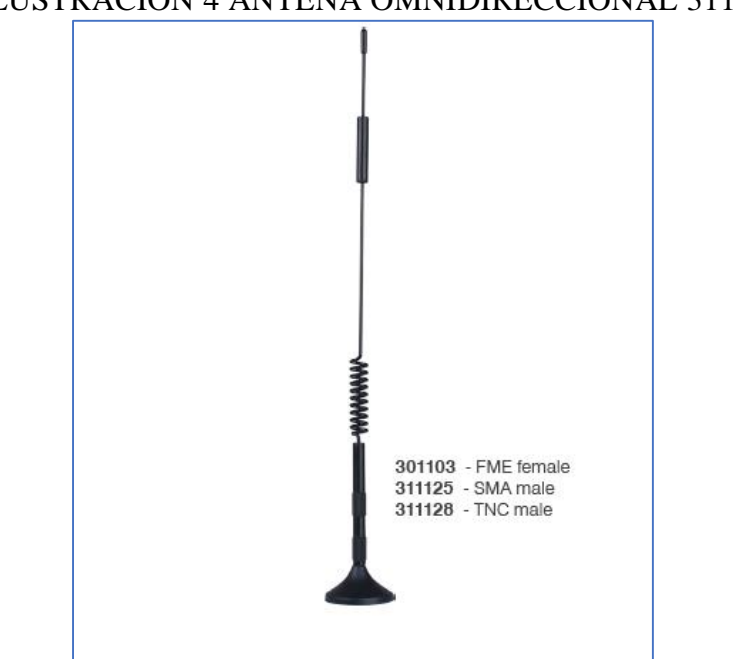

# <span id="page-27-0"></span>ILUSTRACIÓN 4 ANTENA OMNIDIRECCIONAL 311125

FUENTE: (WILSON ELECTRONICS, 218) WILSON ELECTRONICS. (10 DE 9 DE 218). WILSON ELECTRONICS. OBTENIDO DE **HTTPS://WWW.WILSONELECTRONICS.COM/**

#### <span id="page-27-1"></span>ILUSTRACIÓN 5 ESPECIFICACIONES ELÉCTRICAS DE LA ANTENA WILSON3 1125 É

| Frequency range (MHZ)   | 700-800               | 824-960 | 1850-1990 |  |  |
|-------------------------|-----------------------|---------|-----------|--|--|
| Polarization            | Vertical              |         |           |  |  |
| Gain(dBi)               | 2.1                   | 4.9     | 5.5       |  |  |
| Horizontal Beamwidth(°) |                       | 360     |           |  |  |
| Vertical Beamwidth(°)   | 20-30 (avg each band) |         |           |  |  |
| Impedance( $\Omega$ )   | 50                    |         |           |  |  |
| <b>VSWR</b>             | $\leq 1.8:1$          |         | 1.5:1     |  |  |
| Maximum input power(W)  | 50                    |         |           |  |  |
| Lightning Resistance    | Anti Static Coating   |         |           |  |  |

FUENTE: (WILSON ELECTRONICS, 218) WILSON ELECTRONICS. (10 DE 9 DE 218). WILSON ELECTRONICS. OBTENIDO DE **HTTPS://WWW.WILSONELECTRONICS.COM/**

## <span id="page-28-0"></span>ILUSTRACIÓN 6 AZIMUTH Y ELEVACIÓN DE LA ANTENA WILSON 311125

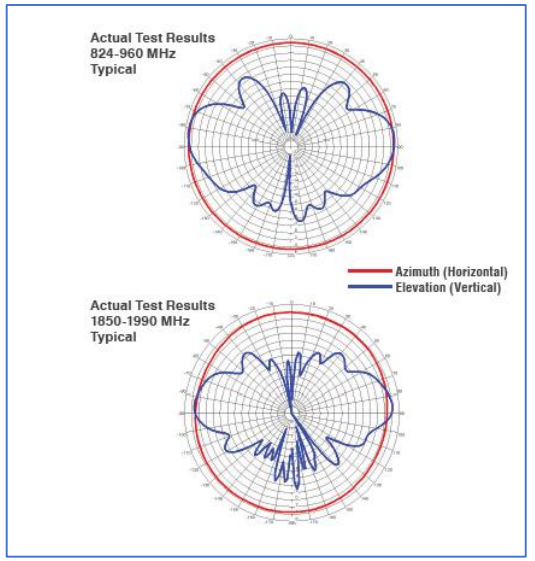

FUENTE: (WILSON ELECTRONICS, 218) WILSON ELECTRONICS. (10 DE 9 DE 218). WILSON ELECTRONICS. OBTENIDO DE **HTTPS://WWW.WILSONELECTRONICS.COM/**

## <span id="page-28-1"></span>ILUSTRACIÓN 7 AZIMUTH Y ELEVACIÓN DE LA ANTENA WILSON 311125

| <b>MECHANICAL SPECIFICATIONS</b>        |                                               |          |          |  |  |
|-----------------------------------------|-----------------------------------------------|----------|----------|--|--|
| Model                                   | 301103                                        | 311125   | 311128   |  |  |
| Connector                               | FMF female                                    | SMA male | TNC male |  |  |
| Cable Type                              | <b>RG-174</b>                                 |          |          |  |  |
| Cable Length ft / m                     | 12.5/3.8                                      |          |          |  |  |
| Magnet Strength Vertical Pull (lb / kg) | 6/2.7                                         |          |          |  |  |
| Dimensions (inch / mm)                  | 12.5x1.5 / 317x38                             |          |          |  |  |
| Antenna weight (oz / gm)                | 4 / 114 with cable                            |          |          |  |  |
| Packing weight (oz / gm)                | 4.2/119                                       |          |          |  |  |
| Rated wind velocity (mph / kph)         | 80 / 128                                      |          |          |  |  |
| Radiator material                       | Stainless Steel, Powder Coated                |          |          |  |  |
| Base material                           | Injection Molded, Encapsulated Magnet & Cable |          |          |  |  |
| Color                                   | Black                                         |          |          |  |  |
| Operating temperature (°C / F)          | $-40$ to $+55$ / $-40$ to $+131$              |          |          |  |  |
|                                         |                                               |          |          |  |  |

FUENTE: (WILSON ELECTRONICS, 218) WILSON ELECTRONICS. (10 DE 9 DE 218). WILSON ELECTRONICS. OBTENIDO DE **HTTPS://WWW.WILSONELECTRONICS.COM/**

<span id="page-29-0"></span>**6.1.4 AUTOMATISMOS ELÉCTRICOS CABLEADOS**. Hace referencia a los primeros automatismos basados en funciones lógicas mediante sistemas cableados. Aunque la automatización cableada ha quedado relegada a instalaciones que controlan procesos poco complejos, pues, si hay una variación en el proceso habría que modificar físicamente gran parte de las conexiones de los montajes, los elementos utilizados para desarrollar los automatismos eléctricos cableados, aun se siguen utilizando junto con los autómatas programables y microcontroladores, por ejemplo: los relés, los contactores, etc.

El empleo de relés y contactores implica el accionar indirectamente los receptores y actuadores (motores, electrobombas, electroválvulas) mediante tensiones generalmente más bajas que alimentan el circuito de control, el circuito que alimenta la bobina del contactor de baja potencia. Este accionamiento puede hacerse manualmente o mediante el uso de un microcontrolador, autómata programable, etc.

ELEMENTOS DE AUTOMATISMOS ELÉCTRICOS CABLEADOS *El elemento básico de un automatismo cableado es el contacto que puede estar abierto o cerrado y que conectado de diversas formas a otros va a dar lugar a distintos funcionamientos de los elementos.* (Ruiz Canales & Molina Martinez, 2010)

<span id="page-29-3"></span><span id="page-29-1"></span>*6.1.4.1 CONTACTOR*. Es un interruptor trifásico controlado por un electroimán, dispone de tres contactos principales o contactos de potencia, capaces de soportar intensidades de corrientes altas, además dispone de uno o dos contactos auxiliares fabricados para baja intensidad y los terminales de la bobina

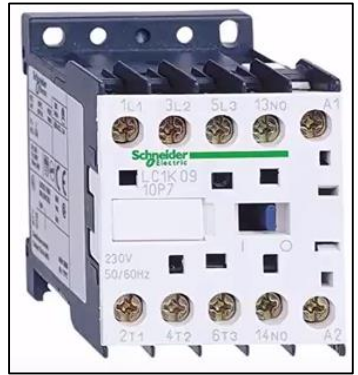

#### ILUSTRACIÓN 8 ESQUEMA DE UN CONTACTOR

**FUENTE: (ACADENAS, 2018) ACADENAS. (5 DE AGOSTO DE 2018). ACADENAS. OBTENIDO DE HTTPS://WWW.YOUTUBE.COM/WATCH?V=UGIRDXSAO-O&T=80S**

<span id="page-29-2"></span>*6.1.4.2 RELÉ TÉRMICO*. Se utilizó un protector térmico para proteger la electrobomba de la sobrecarga, la cual ocurre cuando hay un aumento en la corriente absorbida superior a la nominal, provocando el calentamiento de los conductores y el deterioro de los aislantes. Esta sobrecarga puede presentarse también debido a la obstrucción de las entradas y salidas en los aspersores, evitando la salida del agua bombeada por la electrobomba, y que repercutiría en un estallido del capacitor de esta. Es importante recalcar que se tendrá una corriente nominal de 28 A.

Dispone de tres terminales de entrada que van conectados a los terminales de salida del contactor, otros tres terminales de salida que van conectados al motor trifásico, y además tiene dos contactos auxiliares. También está provisto de un selector para elegir el tipo de rearme, si se quiere que sea manual o automático, un botón de stop para el disparo manual y un selector para el ajuste de la corriente de reglaje.

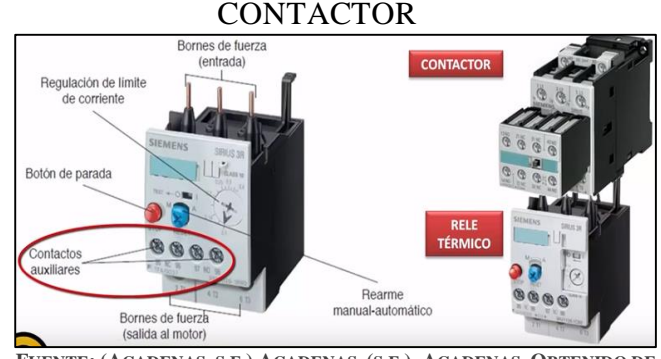

# <span id="page-30-0"></span>ILUSTRACIÓN 9 ESQUEMA DE UN RELE TERMICO UNIDO A UN

FUENTE: (ACADENAS, S.F.) ACADENAS. (S.F.). ACADENAS. OBTENIDO DE **HTTPS://WWW.YOUTUBE.COM/WATCH?V=AS6FR5BEHL4**

Es importante saber que el relé térmico no presenta contactos principales como es el caso del contactor, no corta directamente la sobrecarga de intensidad del motor, se debe utilizar sus contactos de mando o auxiliares para dejar sin tensión la bobina del contactor que controla el motor de la electrobomba.

## <span id="page-31-0"></span>ILUSTRACIÓN 10 ESQUEMA DEL MONTAJE DE UN CONTACTO CON UN RELÉ TÉRMICO

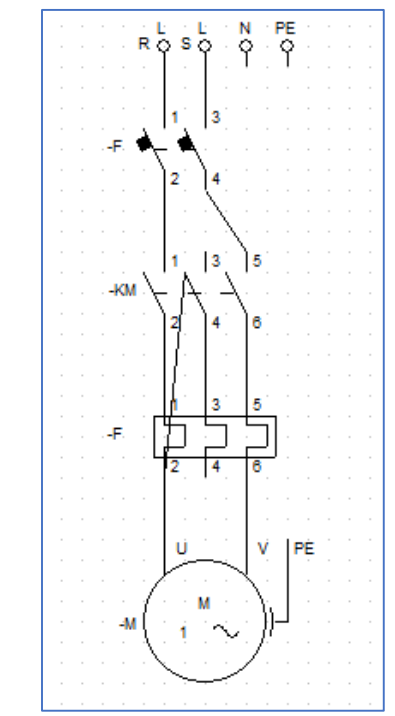

FUENTE: (ACADENAS, S.F.) ACADENAS. (S.F.). ACADENAS. OBTENIDO DE **HTTPS://WWW.YOUTUBE.COM/WATCH?V=AS6FR5BEHL4**

## <span id="page-32-0"></span>ILUSTRACIÓN 11 ESQUEMA DEL MONTAJE DE UN CONTACTO CON UN RELÉ TÉRMICO

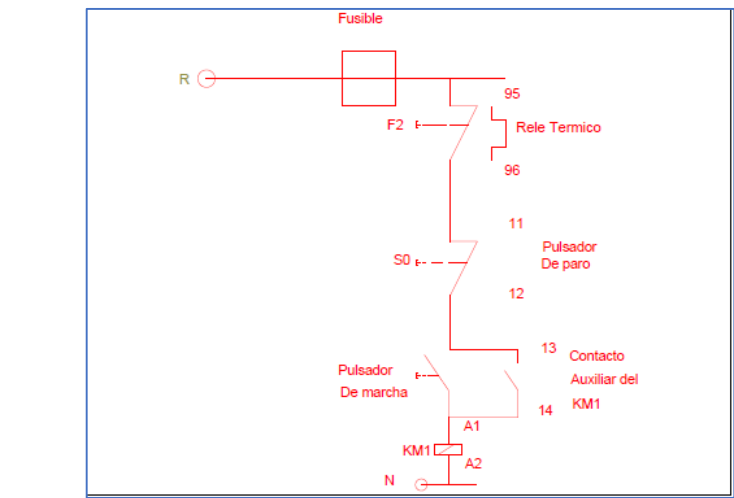

FUENTE: (ACADENAS, S.F.) ACADENAS. (S.F.). ACADENAS. OBTENIDO DE https://www.youtube.com/watch?v=as6Fr5BeHL4

Cuando se acciona el pulsador S1 de marcha la bobina del contactor KM1 recibe la fase y se activa cerrando sus contactos principales y arrancando el motor, además cierra su contacto auxiliar 13 – 14 de tal forma que al soltar el pulsador S1 la bobina del contactor sigue recibiendo la fase ahora a través de su propio contacto auxiliar y el motor se sigue manteniendo en marcha a pesar de que haya soltado el pulsador S1. En el caso de una sobrecarga se dispara el relé térmico y su contacto auxiliar normalmente cerrado 95-96 se abre y deja sin tensión la bobina del contactor km1, una vez el relé térmico se haya disparado solo se podrá rearmar después de que los bimetales estén lo suficientemente fríos.

También se puede conectar a un motor monofásico un relé térmico tripolar, sin embargo, para evitar la sensibilidad a la perdida de una fase se debe hacer la siguiente conexión:

## <span id="page-33-1"></span>ILUSTRACIÓN 12 CONEXIÓN DE UN RELÉ TÉRMICO PARA UN MOTOR MONOFÁSICO

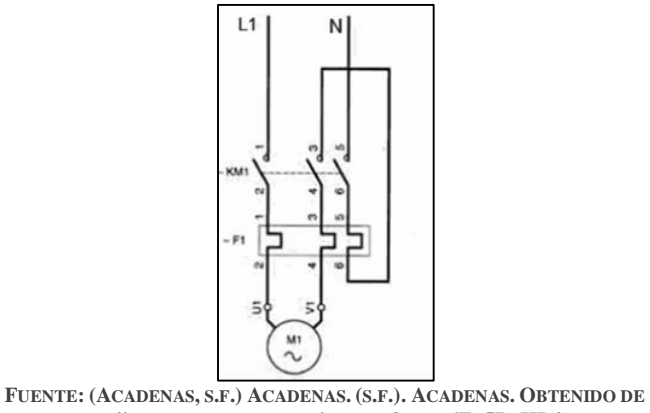

**HTTPS://WWW.YOUTUBE.COM/WATCH?V=AS6FR5BEHL4**

<span id="page-33-0"></span>*6.1.4.3 RELÉ*. Básicamente está constituido por una bobina, un conjunto magnético y contactos. "Al aplicar una tensión a la bobina, esta crea un campo magnético en el interior del núcleo, comportándose como un electroimán que atrae hacia si la armadura. Esta gira en torno al pivote que sujeta uno de sus extremos, vence la acción del resorte que lo mantiene en posición de reposo, y pasa a la posición de trabajo, abriendo el contacto NC y cerrando el contacto NA"*.* (Ruiz Canales & Molina Martinez, 2010)*.* Se utilizará la tarjeta con 16 relays, este módulo además tiene una fuente suicheada, opto acopladores para cada relé y un circuito integrado ULN*.* 

Las características suministradas por la empresa distribuidora son: Modulo con réle de 250VAC/10A, 30VDC/10A Voltaje de funcionamiento: 5 VDC Indicador de encendido (verde), e indicador de estado por cada canal.

## <span id="page-34-2"></span>ILUSTRACIÓN 13 CONEXIÓN DE UN RELÉ TÉRMICO PARA UN MOTOR MONOFÁSICO

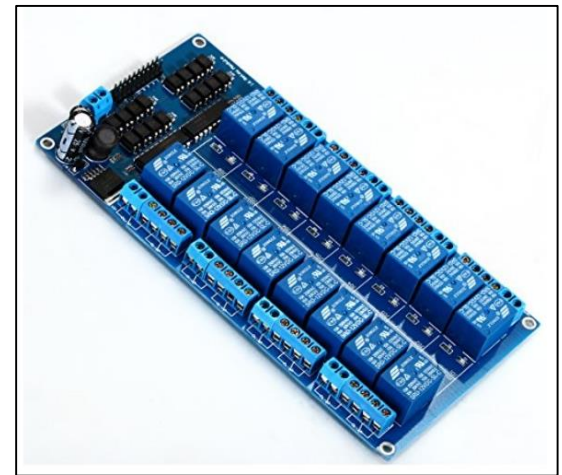

**FUENTE:(DIDACTICASELECTRONICAS, S.F.) OBTENIDO DE DIDÁCTICAS ELECTRÓNICAS:** HTTPS://DIDACTICASELECTRONICAS.COM/INDEX.PHP/ELEMENTOS-ELECTROMECANICOS/TARJETA-CON-16-RELEVOS-5V-RELES-**RELAY-DETAIL**

<span id="page-34-0"></span>**6.1.5TRANSDUCTORES Y ACTUADORES EMPLEADOS EN ELSISTEMA DE RIEGO**. "La función de los actuadores en los sistemas de riego es realizar, en respuesta a una señal de entrada proveniente de una unidad de control, una acción electromecánica sobre un determinado proceso, con el fin de que este se desarrolle en la forma adecuada". (Ruiz Canales & Molina Martinez, 2010)

<span id="page-34-1"></span>*6.1.5.1 ELECTROVALVULA*. Su función es interrumpir o permitir el paso del flujo de agua. Suelen ser de tipo normalmente cerrada; precisamente como las que se han seleccionado en la implementación de este diseño de riego, y su valor para este proyecto radica en que únicamente cambia de estado o posición cuando le llega una señal eléctrica. "Su accionamiento se pone en marcha cuando al cerrar el contacto se alimenta una bobina, que genera un campo magnético que atrae el vástago de la válvula, dejando pasar el fluido hacia la salida. cuando se deja de alimentar eléctricamente la bobina se vuelve a la válvula su posición inicial"*.* (Ruiz Canales & Molina Martínez, 2010)*.*

Se utilizará la electroválvula *Aquanetplus* de la compañía Netafim, y la electroválvula de 1" marca CEPEX, en lo que respecta a sus características se tienen las siguientes especificaciones:

*AQUANET PLUS:* Según los datos del fabricante (NETAFIM, 2018), la electroválvula posee un control hidráulico patentado de 3 modos, diseñada para operar con todo tipo de agua (orificio de comando de 2mm), amplia presión y rango de caudal, seguro manual: cerrar- automático-abrir, regulador fijo de presión con perilla ajustable 0.7-4.5 bar, bajo

consumo de energía para máximas distancias de cable, manija de control de caudal, diafragma EPDM resistente a los químicos utilizados en agricultura.

Para hallar el cálculo de las pérdidas hidráulicas producido en una electroválvula de globo, se aplica la siguiente formula:

$$
h = K * (\frac{v^2}{2 * g})
$$

Donde:

k: coeficiente de pérdidas, que para una valvula globo totalmente abierta tiene un valor de 10.

v: velocidad del fluido (m/s).

<span id="page-35-0"></span>g: gravedad  $9.8 \text{ (m/s}^2)$ .

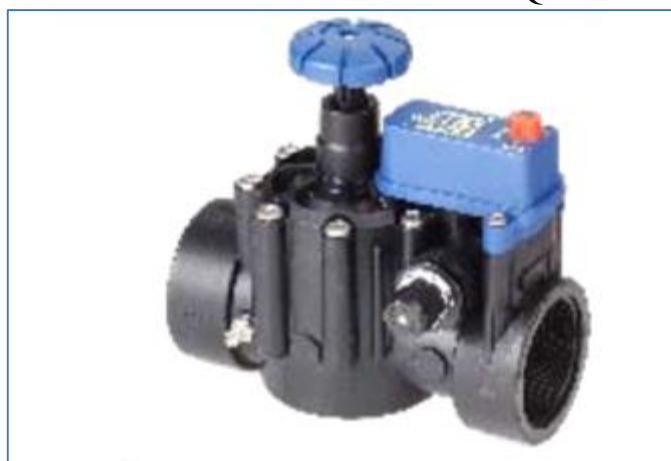

## ILUSTRACIÓN 14 ELECTROVÁLVULA AQUANET PLUS 2"

**FUENTE:(NETAFIM, 2018) NETAFIM. (6 DE 10 DE 2018). NETAFIM. OBTENIDO DE HTTP://WWW.NETAFIM-LATINAMERICA.COM/DATA/UPLOADS/AQUANET%20SP.PDF**
# ILUSTRACIÓN 15 ESPECIFICACIONES GENERALES ELECTROVÁLVULA AQUANET PLUS

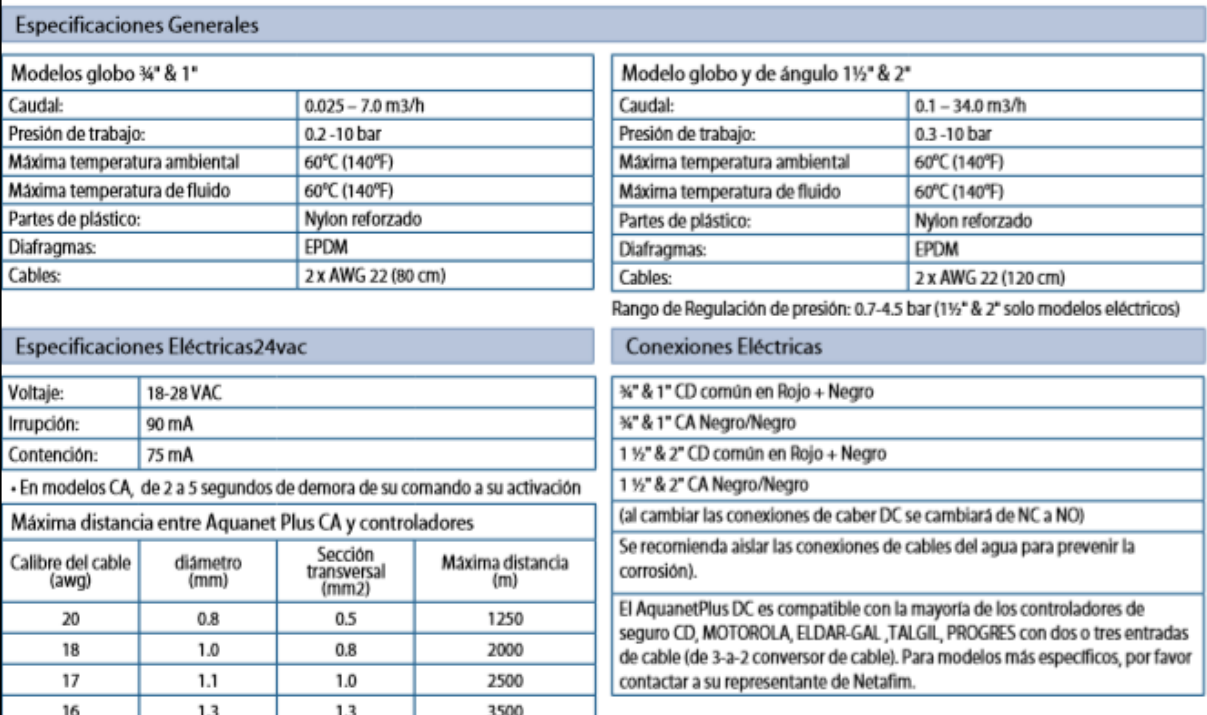

**FUENTE:(NETAFIM, 2018) NETAFIM. (6 DE 10 DE 2018). NETAFIM. OBTENIDO DE HTTP://WWW.NETAFIM-LATINAMERICA.COM/DATA/UPLOADS/AQUANET%20SP.PDF**

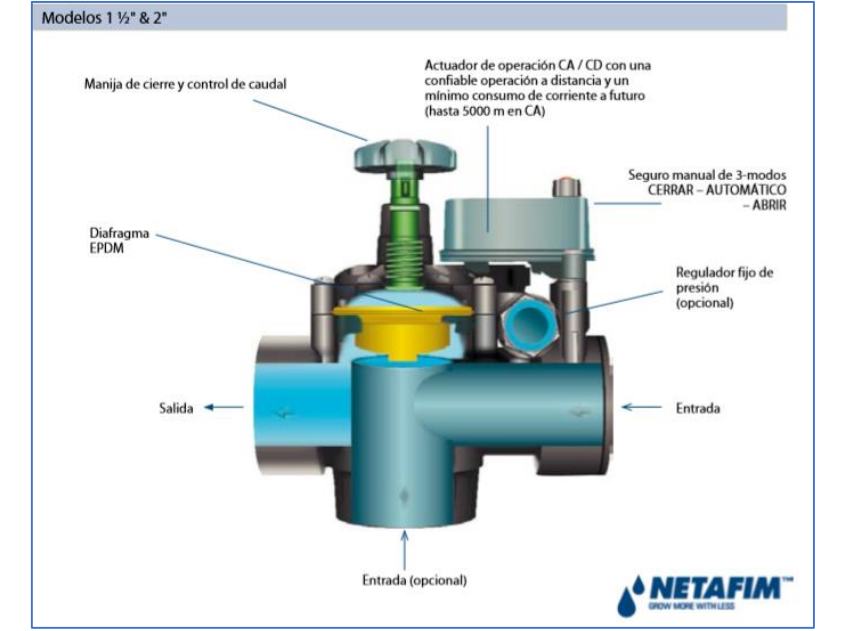

# ILUSTRACIÓN 16 ELECTROVÁLVULA AQUANET PLUS 2"

FUENTE: (NETAFIM, 2018) NETAFIM. (6 DE 10 DE 2018). NETAFIM. OBTENIDO DE HTTP://WWW.NETAFIM-**LATINAMERICA.COM/DATA/UPLOADS/AQUANET%20SP.PDF**

CEPEX: electroválvula tipo globo, sus características se pueden ver en la figura 18.

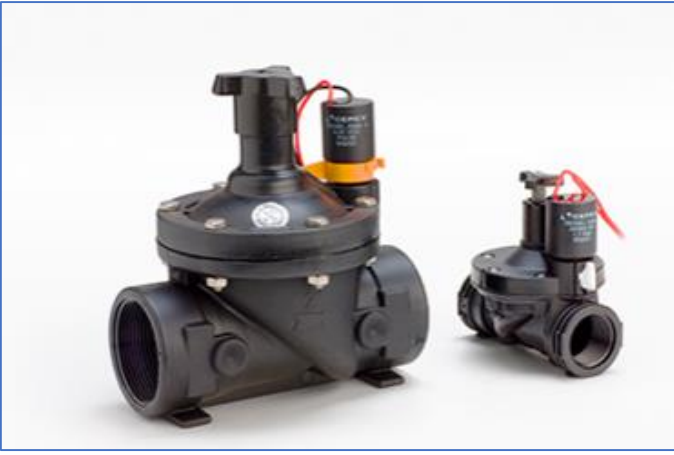

# ILUSTRACIÓN 17 ELECTROVÁLVULA CEPEX 1"

**FUENTE: (CEPEX, 2018) CEPEX. (6 DE 10 DE 2018). CEPEX. OBTENIDO DE HTTP://WWW.CEPEXIRRIGATION.COM/PRODUCTOS/ELECTROVALVULAS/ELECTRVALVULAS-24VAC/**

#### ILUSTRACIÓN 18 CARACTERÍSTICAS DE LA ELECTROVÁLVULA CEPEX 1"

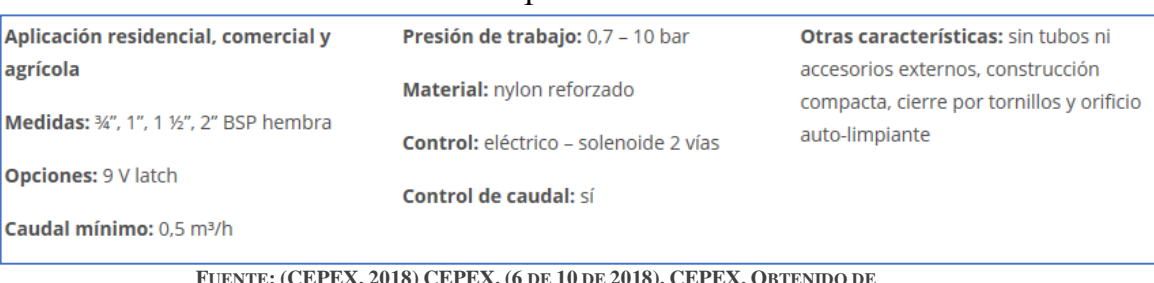

**FUENTE: (CEPEX, 2018) CEPEX. (6 DE 10 DE 2018). CEPEX. OBTENIDO DE HTTP://WWW.CEPEXIRRIGATION.COM/PRODUCTOS/ELECTROVALVULAS/ELECTRVALVULAS-24VAC/**

*6.1.5.2 ELECTROBOMBA*. Se optó por la electrobomba Pedrollo CP680c. En concordancia con las especificaciones del diseño de riego, y las características de la parcela, tema que será tratado más adelante en el capítulo de prueba de riego. A continuación, se ilustran sus especificaciones:

### ILUSTRACIÓN 19 ELECTROBOMBA CENTRIFUGA MARCA PEDROLLO CP680C

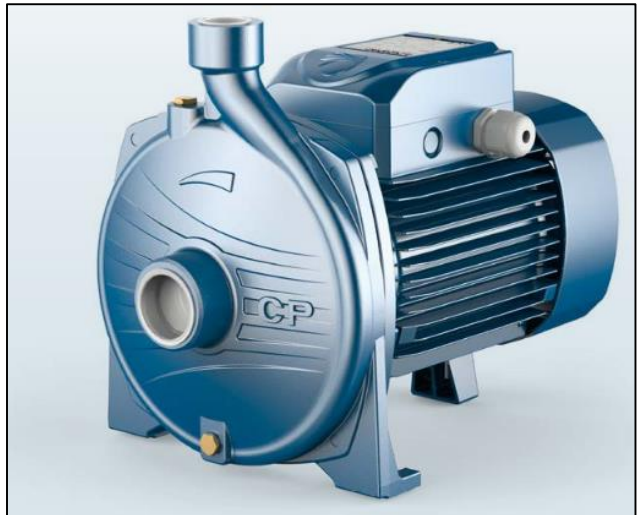

FUENTE: (PEDROLLO, 2018) PEDROLLO. (4 DE 8 DE 2018). PEDROLLO. OBTENIDO DE HTTPS://WWW.PEDROLLO.COM/ES/CP-**FINO-A-11-KW-ELECTROBOMBAS-CENTRI-FUGAS/302**

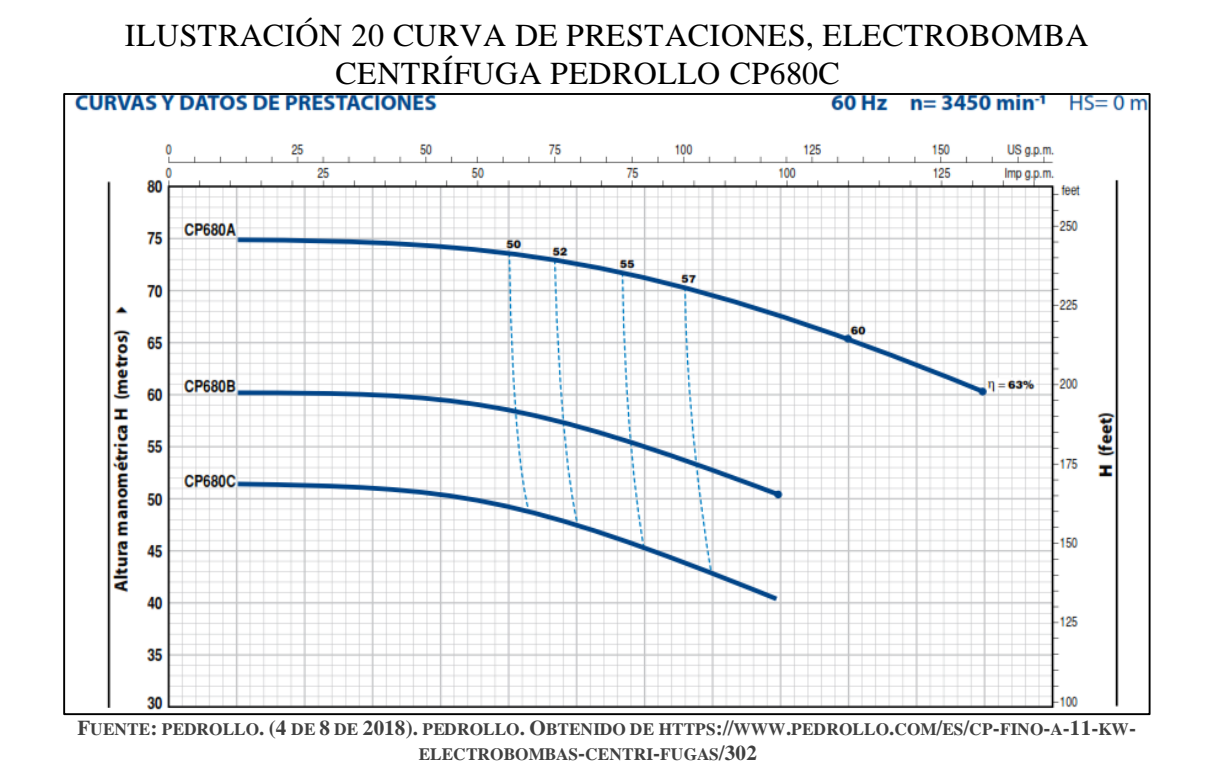

"Para una bomba centrifuga, movida a una velocidad de giro constante (r.p.m), la altura (H), la potencia absorbida o potencia de accionamiento( $P_{ab}$ ), el rendimiento (η) y el NPSH requerido son funciones del caudal (Q)", (Hernandez arroyo, 2015). Esta relación del caudal (Q) con los demás parámetros están soportados en las curvas de especificaciones que siempre vienen dadas por el fabricante de la electrobomba.

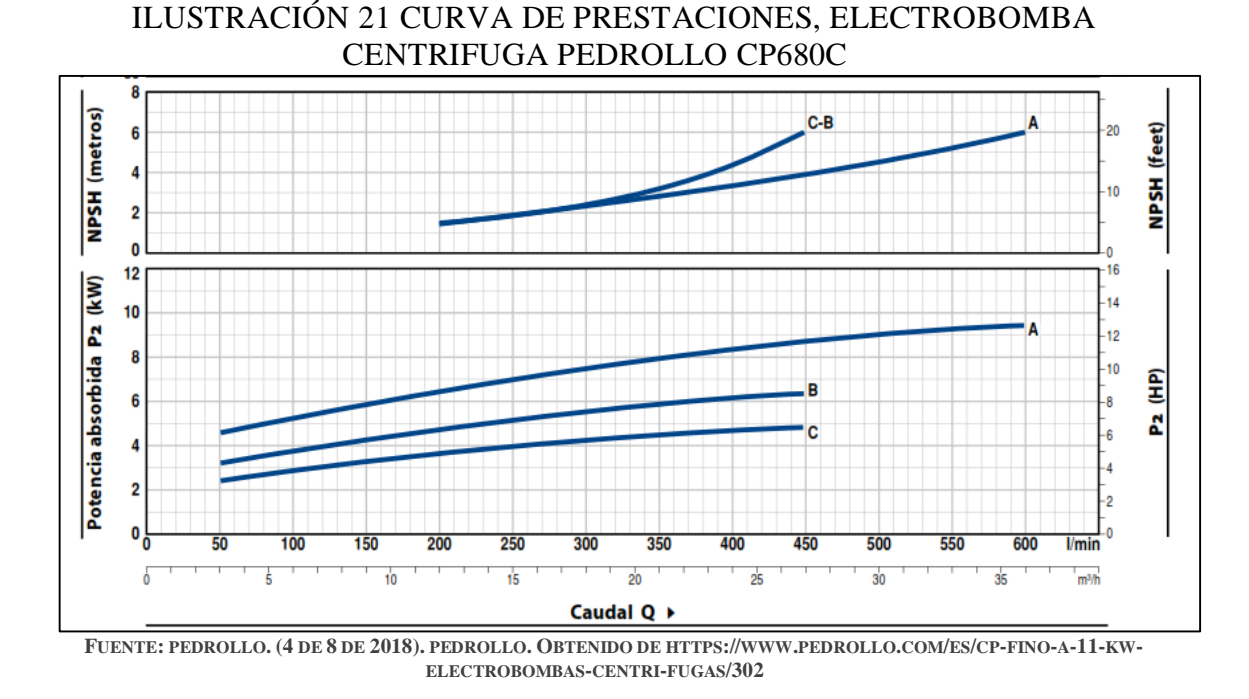

Por lo tanto, para la electrobomba CPm680C, se puede observar que la altura manométrica máxima permisible tiene un valor cercano a 52 m, es decir, si se tuviese una altura de 52m su caudal sería igual a cero, pero para una altura de 51.5m su caudal seria 50 l/min, y este a su vez seguiría incrementándose a medida que disminuye la altura manométrica. Por ejemplo: para una altura (H) de 40 m se tendría un caudal de 450 l/min. De igual manera la curva de especificaciones nos indicara para un caudal determinado: la potencia absorbida (KW), el NPSH (metros), y la eficiencia de la electrobomba. También, cabe destacar el hecho de que la electrobomba para nuestro sistema de riego trabaje bajo un rango de eficiencia entre 50 y 57%.

| <b>MODELO</b>   |                  | <b>POTENCIA (P2)</b> |     | $m^3/h$<br>Ω | 0           |    | 6    | 9    | 12   | 15   | 18   | 21   | 24  | 27   | 30   | 33  | 36   |     |
|-----------------|------------------|----------------------|-----|--------------|-------------|----|------|------|------|------|------|------|-----|------|------|-----|------|-----|
| Monofásica      | <b>Trifásica</b> | kW                   | HP  | ▴            | l/min       | 0  | 50   | 100  | 150  | 200  | 250  | 300  | 350 | 400  | 450  | 500 | 550  | 600 |
| <b>CPm 680C</b> | <b>CP 680C</b>   | 4                    | 5.5 | IE3          | H metros 61 | 52 | 51.5 | 51   | 50.8 | 50.3 | 49   | 47.5 | 45  | 43   | 40   |     |      |     |
|                 | <b>CP 680B</b>   | 5.5                  | 7.5 |              |             |    | 60.5 | 60   | 59.5 | 59   | 58.5 | 57   | 55  | 52.5 | 50   |     |      |     |
|                 | <b>CP 680A</b>   | 7.5                  | 10  |              |             | 75 | 75   | 74.5 | 74.3 | 74   | 73.5 | 72.5 | 71  | 68.5 | 67.3 | 65  | 62.8 | 60  |

ILUSTRACIÓN 22 CARACTERÍSTICAS ELECTROBOMBA PEDROLLO CP680C

FUENTE: (PEDROLLO, 2018) PEDROLLO, (4 DE 8 DE 2018), PEDROLLO, OBTENIDO DE HTTPS://WWW.PEDROLLO.COM/ES/CP-**FINO-A-11-KW-ELECTROBOMBAS-CENTRI-FUGAS/302**

#### **6.2 ARQUITECTURA DE LAS REDES CELULARES**

En esta descripción de la arquitectura de redes de celulares se empleará la terminología de los estándares del Sistema global de comunicaciones móviles (GSM, -Global System for Movile Communications). Los sistemas 2G en un principio habían sido diseñados para voz, pero luego se ampliaron a 2.5G con el fin de soportar servicios tanto de voz como de datos, en otras palabras, Internet. El termino celular significa que la región que está cubierta por una red celular se encuentra dividida en una serie de áreas geográficas de cobertura, denominadas celdas. Cada celda tiene una estación transductora base (BTS, Transceiver Station) cuya función es la de transmitir y recibir señales desde y hacia las estaciones móviles presentes dentro de su celda. Por otro lado, el área de cobertura depende de varios factores, por ejemplo: la potencia de transmisión de la BTS, la potencia de transmisión de los dispositivos del usuario, los edificios, montañas, y demás obstrucciones situadas entre las celdas que puedan interferir en las comunicaciones. También, otro factor importante es la altura de la estación base.

El modelo GSM para los sistemas celulares 2G está basado en la combinación FDM/TDM (radio) para la interfaz aérea. FDM permite que el canal se particione en una serie de canales de frecuencia, utilizando cada banda a una llamada. Mientras que en la multiplexación TDM, el tiempo se divide en marcos que a su vez se subdividen en particiones y que a cada llamada se le asigna el uso de una partición concreta dentro del marco. Luego, en los sistemas combinados FDM/TDM si el canal esta particionado en F sub- bandas y el tiempo se divide en T particiones, entonces el canal podrá soportar F.T llamadas simultaneas.

Los sistemas GSM están entonces compuestos por bandas de frecuencia de 200KHz, con cada banda soportando 8 llamadas TDM. GSM codifica la voz a 13Kbps y a 12,2 Kbps.

Cada base tiene un controlador (BSC, Base Station Controller). Y este puede estar físicamente ubicado junto a una BTS, pero generalmente un mismo BSC prestara servicio a varias decenas de estaciones transductoras base. Luego, las funciones del BSC es asignar los canales de radio de la BTS a los abonados móviles, también realiza la tarea de localización de los abonados (paging) (determinar la celda en el que se encuentra la celda móvil) y llevar a cabo la transferencia de los usuarios móviles. el controlador de las estaciones base y las estaciones transductoras que controla vienen a formar, un sistema de estaciones base (BSS, Base Station System) GSM.

También existe el centro de conmutación móvil (MSC, Mobile Switching Center) que desempeña el papel central en lo que respecta a la autorización de los usuarios y la facturación (por ejemplo: determina si es permitido a un cierto dispositivo móvil conectarse a la red celular), el establecimiento y finalización de llamadas y la transferencia de las mismas. Un MSC contendrá normalmente hasta 5 BSC, que, en efecto, permitirá tener alrededor de unos 200000 abonados por MSC. Asimismo, algunos de ellos MSC podrán ser especiales conocidos con el nombre de centros MSC pasarela, para que conecten la red celular de ese proveedor con la red telefónica publica de mayor tamaño.

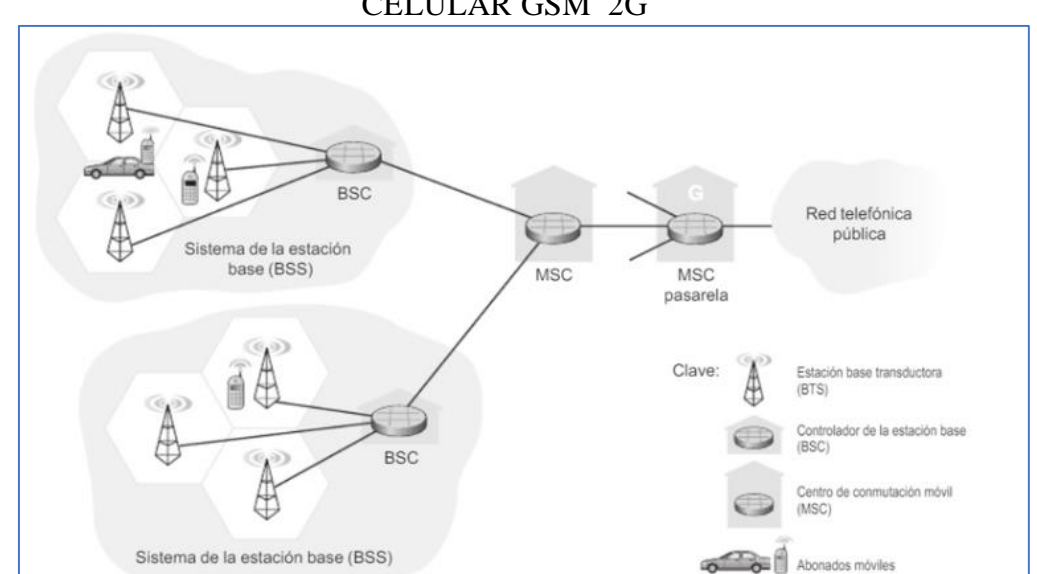

#### ILUSTRACIÓN 23 COMPONENTES DE UNA ARQUITECTURA DE RED CELULAR GSM 2G

FUENTE: (KUROSE & ROSS, 2010) KUROSE, J., & ROSS, K. (2010). REDES DE COMPUTADORAS (5 ED.). MADRID: PEARSON.

Arquitectura de las redes celulares 2.5G y 3G: ampliación de internet a los abonados de telefonía celular.

Para acceder a internet a través de la red celular utilizando dispositivos móviles podría hacerse utilizando solo la infraestructura 2G mostrada en la figura anterior, esta forma consiste en utilizar la conexión de telefonía celular como conexión de acceso telefónico a un ISP, de igual forma que muchos usuarios domésticos lo hacían en la década de 1990, su teléfono convencional servía para tener acceso telefónico a un ISP. Asimismo, se presentaría un inconveniente, la desventaja de una baja velocidad de transmisión extremadamente lenta (decenas de Kilobits por segundo) disponible mediante una conexión celular de acceso telefónico.

Idealmente, lo que se buscaría es ampliar el alcance de IP hasta el propio sistema de estaciones base a alta velocidad.

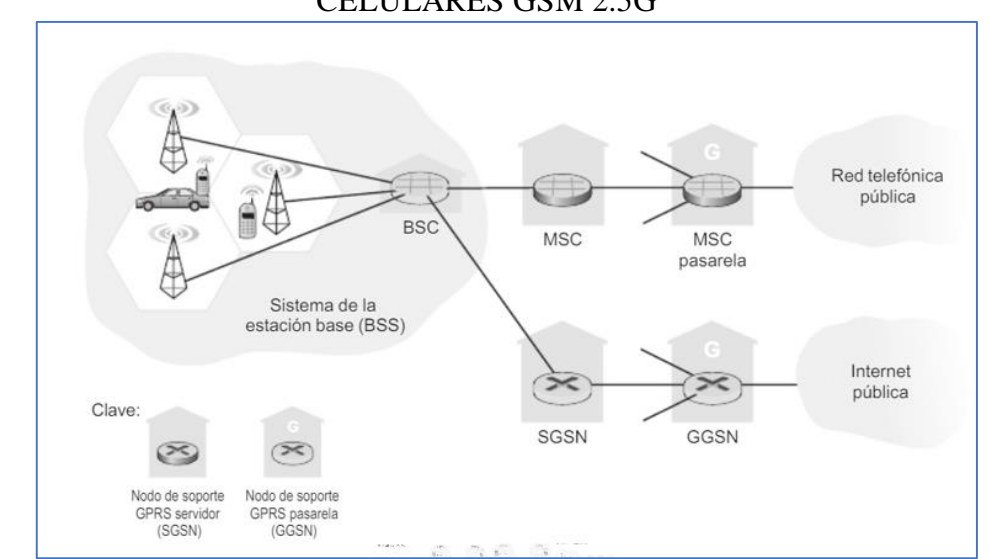

#### ILUSTRACIÓN 24 ARQUITECTURA DE LAS REDES DE VOZ Y DATOS CELULARES GSM 2.5G

FUENTE: (KUROSE & ROSS, 2010) KUROSE, J., & ROSS, K. (2010). REDES DE COMPUTADORAS (5 ED.). MADRID: PEARSON.

"El enfoque adoptado por los diseñadores de 2.5 GMS es muy claro: no tocar el núcleo de la red de telefonía celular GSM" (Kurose & Ross, 2010). Esto se ha conseguido al proporcionar el acceso a internet en la frontera de la red, como una funcionalidad añadida independiente, y no como una funcionalidad integrada en el núcleo de la red de telefonía celular existente, para así no efectuar cambios en el núcleo. Esta nueva capacidad se implementa en la red de acceso por radio, el BSC, por medio de una red separada de nodos SGSN (serving GPRS Support Node, Node de soporte GPRS).

Así, en el BSC los canales FTM/TDM de la interfaz aérea que transportan datagramas IP se reenvían desde el BSC hacia el nodo SGSN, y este se comunica con el MSC para llevar finalmente a cabo la autorización de los usuarios, la transferencia de los mismos y otras funciones. El SGSN, Además de este tráfico de señalización, se encargará también, de reenviar los datagramas IP del BSC hacia/desde internet. En la red de acceso por radio, se introdujo el Servicio general de paquetes radio (GPRS, General Packet Radio Service) en GSM 2.5G que permite a los usuarios utilizar dinámicamente múltiples canales de radio para los datos IP, logrando así tasas de hasta 115Kbps. También, se introdujo el sistema de velocidades de datos mejorados para evolución global (EDGE, Enhanced Data Rates for Global Evolution) lo que incremento las velocidades de datos de una red GSM/GPRS hasta 384kbps.

En cuanto a las diferencias entre las tecnologías 2.5G y 3G tenemos: Según (Kurose & Ross, 2010), Los sistemas celulares 3G ofrecen servicios de telefonía y velocidades de datos significativamente mayores que los 2.5G. Los sistemas 3G proporcionan:

•144 kbps a velocidades de conducción de vehículos.

•384 kbps para utilización estática en exteriores o velocidades típicas de una persona caminando.

•2 Mbps para interiores.

El Servicio universal de comunicaciones móviles (UMTS, Universal Mobile Telecommunications Service), es una evolución de GSM 2.5G que soporta capacidades 3G; su arquitectura se asemeja bastante a la arquitectura de las redes GSM establecidas. Aun, se continúan utilizando las redes de datos 2.5G existentes que se muestran en la Figura 6.20, de igual modo que las redes 2.5G respetaban las redes de voz existentes en el momento de su introducción. Un cambio significativo en UMTS es que, no utiliza el esquema FDMA/TDMA de GSM, en cambio es su lugar utiliza una técnica CDMA, denominada CDMA de banda ancha mediante secuencia directa (DS-WCDMA, Direct Sequence Wideband CDMA), dentro de particiones TDMA (con marcos de particiones TDMA disponibles en múltiples frecuencias. A consecuencia, este cambio necesita de una nueva red de acceso inalámbrico celular operando en paralelo con la red de sistemas BSS mostrada en la Figura 6.20. El servicio de datos asociado con la especificación WCDMA se denomina HSDPA/HSUPA (High Speed Downlink/Uplink Packet Access, Acceso de paquetes de alta velocidad descendente/ascendente) y permite velocidades de datos de hasta 14 Mbps.

En cuanto a la gestión de movilidad en redes celulares, GSM utiliza una técnica basada en el enrutamiento indirecto. Primero, enruta la llamada del corresponsal hacia la red propia del usuario móvil, y luego de allí a la red visitada. En términos de GSM, la red propia del usuario móvil se llama red móvil terrestre pública propia (home PLMN, home Public Land Mobile Network). PLMN es el proveedor de telefonía celular con el que está abonado el usuario móvil (es decir, el proveedor que factura al usuario por los servicios mensuales de telefonía celular). La PLMN visitada, entonces sería la red en la que reside actualmente el usuario móvil.

Por otra parte, las características de la Red propia y la red visitada se pueden diferenciar así: la red propia se encarga de mantener una base de datos conocida con el nombre de Registro de ubicaciones propias (HLR, home location Register), en la que se encuentra el número de teléfono celular permanente y la información del perfil de abonado para cada uno de sus abonados. también esta base de datos HLR contiene información acerca de las ubicaciones actuales de estos abonados. De manera que, si un usuario móvil se encuentra en situación de itinerancia (roaming) dentro de la red celular de otro proveedor, la HLR tendrá suficiente información como para saber una dirección, dentro de la red visitada, hacia la que enrutar las llamadas dirigidas al usuario móvil. Un conmutador especial dentro de la red propia, conocido como Centro de conmutación pasarela para servicios móviles (GMSC. Gateway Mobile services Switching Center) es contactado por el corresponsal cada vez que realiza una llamada a un usuario móvil.

Mientras que, la red visitada, por su parte, contiene una base de datos que se denomina Registro de ubicación de visitantes (VLR, Visitor Location Register). La base de datos VLR ofrece una entrada para cada usuario móvil que se encuentra actualmente en la parte de la red a la que da servicio VLR. Las estradas de VLR aparecen y desaparecen a medida

que los usuarios móviles entran y salen de la red. La base de datos normalmente esta coubicada con el centro de conmutación móvil (MSC) que coordina el establecimiento de llamadas hacia y desde la red visitada.

En términos prácticos, para un usuario, la red propia seria la red celular del proveedor al que este afiliado, y esta misma red seria la red visitada para los usuarios móviles que estén abonados a otro proveedor de telefonía celular.

Enrutamiento de llamadas hacia un usuario móvil

El proceso para realizar una llamada telefónica comenzaría así: la persona marca el número telefónico del usuario móvil, recordemos que este número no hace referencia por sí mismo de una linea telefónica o de una ubicación. Los primeros dígitos del número identifican globalmente la red propia a la que el móvil pertenece. La llamada se enruta hacia la red propia del móvil. Esto sería el primer paso que debe realizar 'la llamada' desde el corresponsal por medio de la red telefónica conmutada pública (PSTN, Public Switched Telephone Network), hasta el MSC propio de la red

Ahora el MSC determinara la ubicación del usurario móvil interrogando al HLR. La situación más sencilla seria que HLR devolviera el número de itinerancia de la estación móvil (MSRN, Mobile Station Roaming Number). Este número es diferente al número telefónico permanente del móvil que está asociado a la red propia del móvil. El número de itinerancia es efímero: se asigna temporalmente al móvil cuando entra a una red visitada. Además, es invisible para el corresponsal y para el móvil. Si el registro HLR no tiene el número de itinerancia, devuelve la dirección del VRL en la red visitada. Para este caso el MSC propio necesitara consultar a ese VLR para obtener el nodo de itinerancia del nodo móvil.

Una vez obtenido el número de itinerancia, el MSC propio establece el segundo tramo de la llamada a través de la red hasta MSC de la red visitada. Hasta acá la llamada se ha completado con el enrutamiento desde el corresponsal hasta el MSC propio, de ahí al MSC visitado, y luego a la estación base que da servicio al usuario móvil.

Cuando un teléfono móvil esta encendido o entra a una red visitada que está bajo un nuevo VLR. El móvil debe registrarse ante la red visitada. Para esto, se realiza un intercambio de mensajes de señalización entre el móvil y el VLR. El VLR visitado, a su vez, envía un mensaje de solicitud de actualización de la ubicación al HLR del móvil. este mensaje informa al HLR o bien del número de itinerancia a través del cual se puede contactar con el móvil, o de la dirección del VRL (al que se puede consultar más adelante para obtener el número de itinerancia del móvil). A cambio, el VRL obtiene también información de abonado de la base de datos HLR acerca del móvil y establece que servicios tiene que proporcionar la red visitada al usuario móvil.

### ILUSTRACIÓN 25 ESTABLECIMIENTO DE UNA LLAMADA HACIA UN USUARIO MOVIL: ENRUTAMIENTO INDIRECTO.

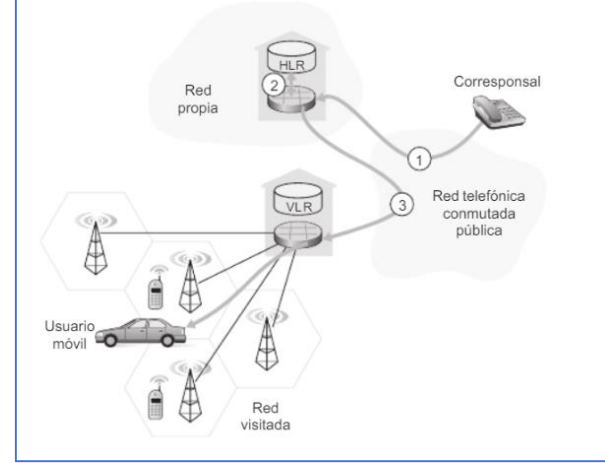

FUENTE: (KUROSE & ROSS, 2010) KUROSE, J., & ROSS, K. (2010). REDES DE COMPUTADORAS (5 ED.). MADRID: PEARSON.

Transferencia de llamadas en GSM

Cuando una estación móvil cambia de una estación base a otra durante una llamada se produce una *transferencia* o cesión de la llamada. La llamada móvil es enrutada inicialmente (antes de la transferencia) hacía el móvil a través de otra estación base.

### ILUSTRACIÓN 26 ESCENARIO DE TRANSFERENCIA DE LLAMADAS ENTRE ESTACIONES BASE CON UN MSC COMUN.

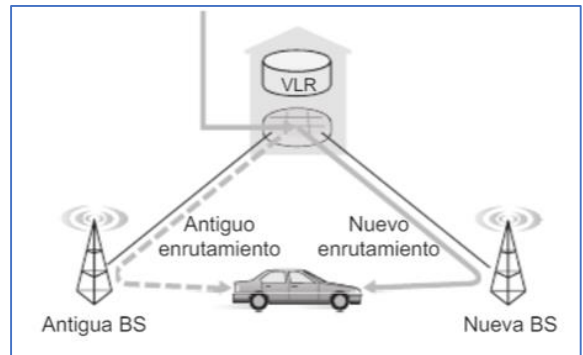

FUENTE: (KUROSE & ROSS, 2010), KUROSE, J., & ROSS, K. (2010). REDES DE COMPUTADORAS (5 ED.). MADRID: PEARSON.

Una transferencia de llamada entre las estaciones base da como resultado no solo que el móvil transmita/reciba hacia/desde una estación base nueva, sino también que la llamada activa se re-enrute desde un punto de conmutación dentro de la red hacia la nueva estación base.

Arquitectura de red: el SMSC

Los mensajes de texto son procesados y almacenados en un SMSC (Short Message Service Center) mientras son enviados y conectados a la red GSM. En primer lugar, se explicarán las funciones de un Short Message Service Center las cuales son:

- Recibe y almacena los mensajes cortos como: buzón de voz, sistemas de publicidad, entre otros. De manera que son enviados por los usuarios (MO-SM) o por los operadores, hasta que se puedan enviar.
- Examina los requerimientos para enviar los mensajes, en comunicación con el HLR de origen.
- Dictamina si se envía el mensaje por medio de una consulta al VLR de destino, con la condición de que esté operativo el usuario al que se envía, si este proceso no se cumple entonces se almacenara en el SMSC de manera temporal.
- Está encargado periódicamente de verificar el estado de los usuarios que podrían tener mensajes pendientes.

Nokia desarrolló un sistema para permitir la comunicación bidireccional por SMS. En efecto, los mensajes enviados por los usuarios pasaron a denominarse MO-SM (Mobile Originated, originados en el terminal del usuario). Este protocolo funciona de la siguiente manera:

- En primer lugar, el HLR, al que está registrado el usuario, decide si se puede o no enviar el mensaje.
- Luego, el MSC al que está conectado el usuario recibe el mensaje. Posteriormente, se procede a la tarificación del mensaje: enviando la información necesaria al VLR, para después, ser remitido al SMSC de origen.
- El SMSC de origen envía el mensaje al SMSC de destino. De forma tal que, allí pasa a ser denominado MT-SM.
- Por otra parte, El SMSC de destino informa del estado del mensaje y devuelve un informe de recepción al MSC y al usuario. Por lo tanto, se puede ver en la pantalla del usuario que el mensaje fue enviado. Luego, El SMSC lo almacena en su base de datos y pide al VLR del usuario información para su localización. En caso de que se encuentre disponible el usuario de destino, el MSC informa al VLR, en el que se encuentra conectado el usuario de destino, que va a entregarle un mensaje.
- Luego, el VRL avisa al terminal del usuario para verificar si está conectado a una red. Entonces, el VRL responde al MSC indicando el estado del usuario, y el MSC envía el mensaje al usuario.
- Por último, para que el mensaje pueda ser borrado de la base de datos del SMSC, el MSC informa a este que el mensaje fue entregado.

## **6.3 GENERACIÓN DE CÓDIGO.**

Según (Lajara Vizcaino & Pelegri Sebastia, 2014), arduino dispone de un sencillo entorno de desarrollo que permite escribir programas, copilarlos y transferirlos al hardware. Al igual que el resto del entorno arduino, se puede acceder al código fuente, el cual está escrito en c, c++ y java.

El IDE (integrated develomet enviroment), se compone del propio editor de texto, un conjunto de librerías y las herramientas de compilación y programación (toolchain)

necesarias para trabajar. Por otro lado, el entorno de desarrollo dispone de ediciones para diferentes sistemas operativos: Windows, Linux y Mac OS X.

**6.3.1 LIBRERÍAS**. El software que se utilizara para el sistema de control incorpora 2 librerías, las cuales son: *SoftwareSerial.h y Adafruit\_FONA.h*. Esto es, para una menor complejidad y fácil entendimiento a la hora de programar.

SoftwareSerial.h. Esta librería puede utilizar cualquier pin digital como un puerto serie. Simplemente hay que indicar el número de pines a utilizar. Su hardware permite que el chip Atmega reciba comunicación en serie incluso mientras trabaja en otras tareas, siempre que haya espacio en el búfer en serie de 64 bytes. Las velocidades pueden ser hasta de 115200 bps. (Hart, 2018)

Ejemplo:

ILUSTRACIÓN 27 EJEMPLO: LIBRERÍA SOFTWARESERIAL

```
# include <SoftwareSerial.h>
SoftwareSerial puertoSW(4,5);
void setup ()
 { puertoSW.begin (9600);
 puertoSW.print ("Hola");
 puertoSW.end();
```
FUENTE: PEDROLLO. (4 DE 8 DE 2018). PEDROLLO. OBTENIDO DE HTTPS://WWW.PEDROLLO.COM/ES/CP-FINO-A-11-KW-**ELECTROBOMBAS-CENTRI-FUGAS/302**

Adafruit\_FONA.h.Existe gran variedad de bibliotecas con funcionalidades útiles y controladores de dispositivos para todo tipo de hardware. Estos controladores están disponibles en lugares como Arduino Playground, Github y Google Code. Adafruit tiene disponible alrededor de 100 bibliotecas que permiten a sus productos ser compatibles con Arduino. Para el lenguaje GSM se utiliza comandos con significados únicos, algunos de estos comandos utilizados son:

### TABLA 1 ALGUNOS COMANDOS UTILIZADOS EN EL LENGUAJE GSM

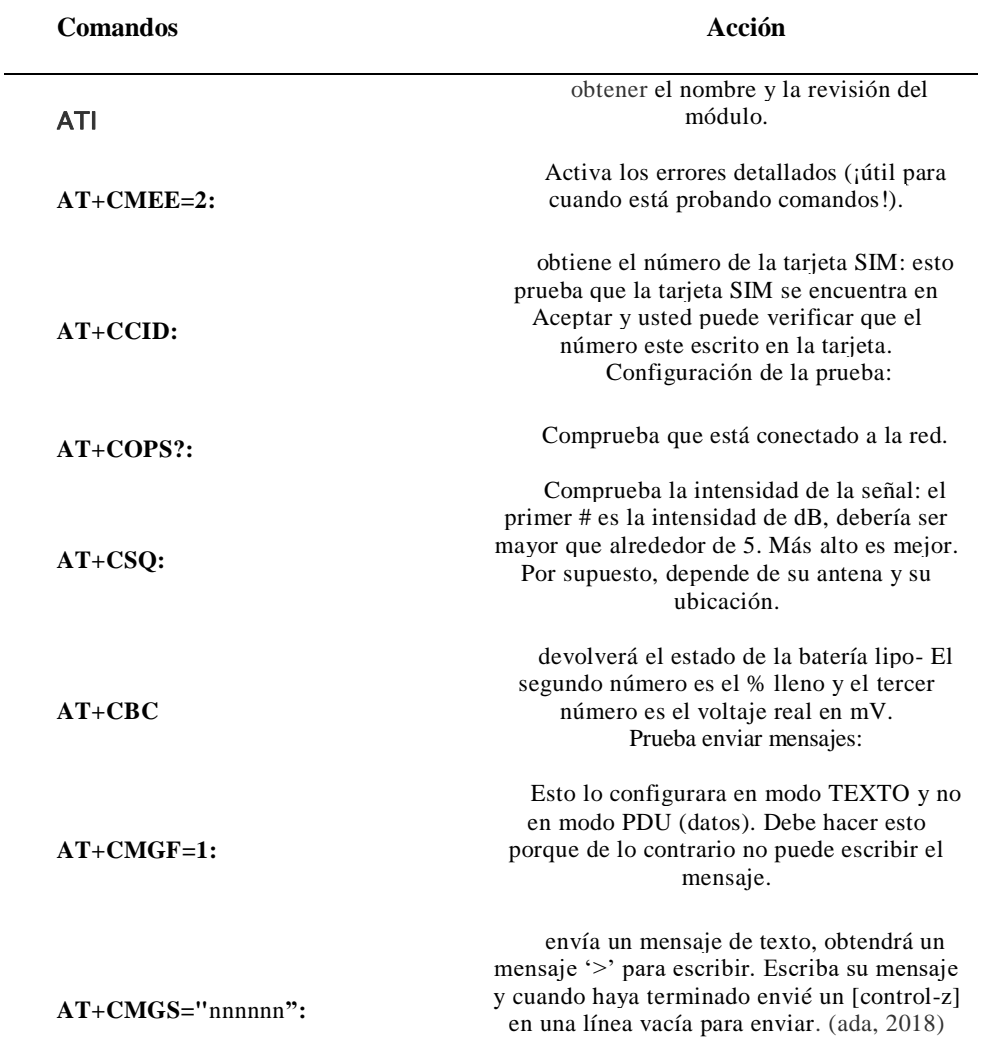

FUENTE: ADAFRUIT. (S.F.). OBTENIDO DE HTTPS://LEARN.ADAFRUIT.COM/ADAFRUIT-FONA-808-CELLULAR-PLUS-GPS-**BREAKOUT?VIEW=ALL**

**6.3.2 CÓDIGO**. El programa empieza incluyendo las librerías: SoftwareSerial.h y Adafruit\_FONA.h.

ILUSTRACIÓN 28 INCLUSIÓN DE LIBRERÍAS

#include "Adafruit FONA.h"

FUENTE: ADA, L. (5 DE 4 DE 2018). ADAFRUIT. OBTENIDO DE HTTPS://LEARN.ADAFRUIT.COM/OPEN-SESAME-A-SMS-**CONTROLLED-DOOR-LOCK/SOFTWARE**

el programa ya conectado en la red verificara constantemente si hay mensajes SMS, esperara un mensaje de PIN bajo en FONA\_RI y se liberará instantáneamente al recibir un nuevo mensaje. También consulta el FONA en caso de que el RI no se dispare por algún motivo. Se podrá imprimir el número del remitente. Ahora, se necesita un buffer para almacenar mensajes SMS y crear el objeto FONA

ILUSTRACIÓN 29 CODIGO PARA ALMACENAR LOS MENSAJES Y PUERTOS SERIE char replybuffer[255];

| SoftwareSerial fonaSS = SoftwareSerial(FONA_TX, FONA_RX); |  |  |                                                 |  |  |
|-----------------------------------------------------------|--|--|-------------------------------------------------|--|--|
|                                                           |  |  | Adafruit FONA fona = Adafruit FONA (FONA RST) ; |  |  |

FUENTE: ADA, L. (5 DE 4 DE 2018). ADAFRUIT. OBTENIDO DE HTTPS://LEARN.ADAFRUIT.COM/OPEN-SESAME-A-SMS-**CONTROLLED-DOOR-LOCK/SOFTWARE**

Luego, se hace uso de una función para inicializar el FONA en caso de que se detenga, normalmente se hace en SET UP

ILUSTRACIÓN 30 CODIGO PARA INICIALIZAR

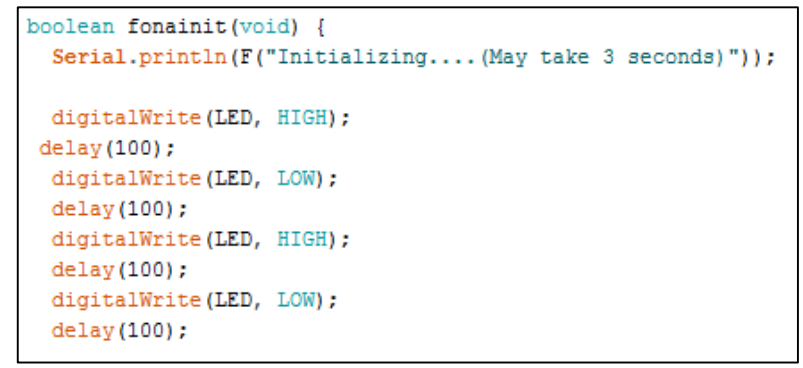

FUENTE: ADA, L. (5 DE 4 DE 2018). ADAFRUIT. OBTENIDO DE HTTPS://LEARN.ADAFRUIT.COM/OPEN-SESAME-A-SMS-**CONTROLLED-DOOR-LOCK/SOFTWARE**

Para una fácil lectura se hace más lento

ILUSTRACIÓN 31 VELOCIDAD DE TRANFERENCIA DE DATOS

//Serial1.begin(4800);

FUENTE: ADA, L. (5 DE 4 DE 2018), ADAFRUIT, OBTENIDO DE HTTPS://LEARN.ADAFRUIT.COM/OPEN-SESAME-A-SMS-**CONTROLLED-DOOR-LOCK/SOFTWARE**

Ahora se verifica que la fona este respondiendo:

### ILUSTRACIÓN 32 CODIGO DE COMPROBACION QEU LALIBRERIA FONA ESTE RESPONDIENDO

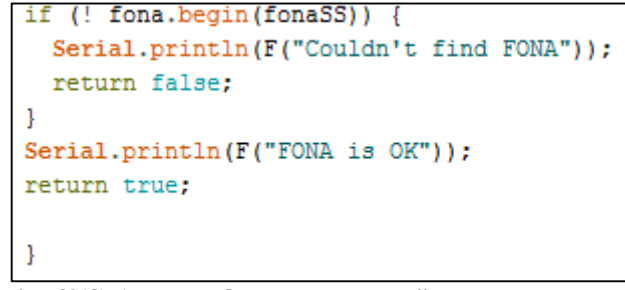

FUENTE: ADA, L. (5 DE 4 DE 2018). ADAFRUIT. OBTENIDO DE HTTPS://LEARN.ADAFRUIT.COM/OPEN-SESAME-A-SMS-**CONTROLLED-DOOR-LOCK/SOFTWARE**

#### Setup () function

En esta función, se establece los pines de la electrobomba y las electroválvulas, así como de algún sensor a utilizar

En este código le avisamos al Fona que nos avise cuando llegue un mensaje pulsando el pin RI bajo con el comando AT+CFGRI=1, el pin RI está configurado también como entrada. se imprime el número de IMEI de la tarjeta

# ILUSTRACIÓN 33 CÓDIGO DE ALERTA AL LLEGAR UN MENSAJE

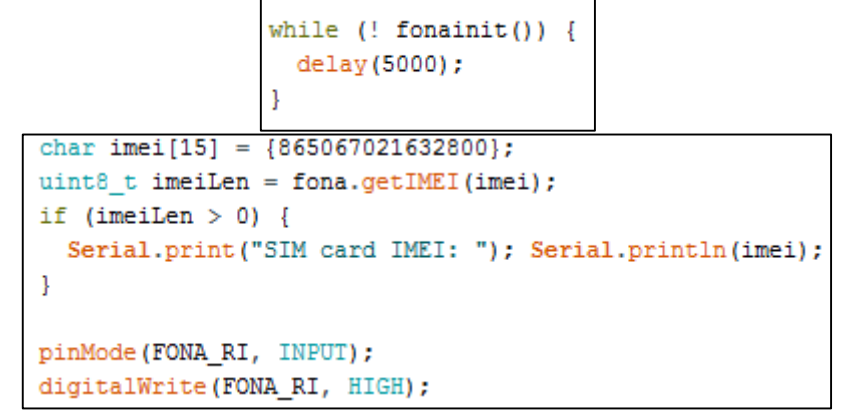

FUENTE: ADA. L. (5 DE 4 DE 2018). ADAFRUIT. OBTENIDO DE HTTPS://LEARN.ADAFRUIT.COM/OPEN-SESAME-A-SMS-**CONTROLLED-DOOR-LOCK/SOFTWARE**

Se activa el cambio de pin RI en los mensajes entrantes:

ILUSTRACIÓN 34 CODIGO PARA INDICAR LA ENTRADA DE UN MENSAJE

fona.sendCheckReply(F("AT+CFGRI=1"), F("OK"));

FUENTE: ADA, L. (5 DE 4 DE 2018). ADAFRUIT. OBTENIDO DE HTTPS://LEARN.ADAFRUIT.COM/OPEN-SESAME-A-SMS-**CONTROLLED-DOOR-LOCK/SOFTWARE**

 $Loop()$ 

Se hace parpadear el led, esto para decir visualmente que el ciclo está comenzando, y verificar que esté en funcionamiento y conectado a la red celular.

ILUSTRACIÓN 35 CODIGO PARA INDICAR EL INICIO DE UN CICLO

```
void loop() {digitalWrite(LED, HIGH);
   delay(100);
   digitalWrite(LED, LOW);
   while (fona.getNetworkStatus() != 1) {
   Serial.println("Waiting for cell connection");
   delay(2000);
  \mathbf{E}
```
Ahora se tiene el bucle de espera de SMS se espera que el pin RI pulse poco o después de 3 segundos verificamos. El pin se pone bajo, y después esperar BUSYWAIT milisegundos salir para a comprobar.

#### ILUSTRACIÓN 36 CODIGO PARA ESTABLECER UN BUCLE DE ESPERA DE MENSAJES

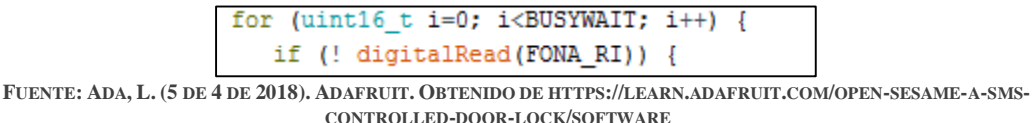

se verifica si el pin Ri está bajo y si se recibieron los mensajes.

ILUSTRACIÓN 37 CODIGO PARA INDICAR QUE EL PIN RI ESTA BAJO

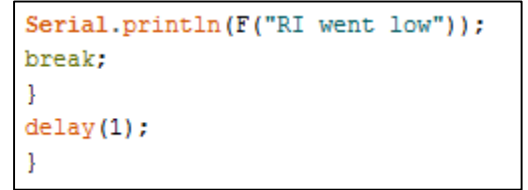

FUENTE: ADA, L. (5 DE 4 DE 2018), ADAFRUIT, OBTENIDO DE HTTPS://LEARN,ADAFRUIT.COM/OPEN-SESAME-A-SMS-**CONTROLLED-DOOR-LOCK/SOFTWARE**

Por otra parte, se verifica cuantos mensajes se tienen.

FUENTE: ADA, L. (5 DE 4 DE 2018). ADAFRUIT. OBTENIDO DE HTTPS://LEARN.ADAFRUIT.COM/OPEN-SESAME-A-SMS-CONTROLLED-DOOR-LOCK/SOFTWARE

#### ILUSTRACIÓN 38 CODIGO PARA INDICAR CUANTOS MENSAJES SE RECIBIERON EN EL CICLO

```
int8 t smsnum = fona.getNumSMS();
if (smsnum < 0) {
  Serial.println(F("Could not read # SMS"));
  return;
  } else \{Serial.print(smsnum);
  Serial.println(F(" SMS's on SIM card!"));
 -}
if (smsnum == 0) return;
```
FUENTE: ADA, L. (5 DE 4 DE 2018). ADAFRUIT. OBTENIDO DE HTTPS://LEARN.ADAFRUIT.COM/OPEN-SESAME-A-SMS-**CONTROLLED-DOOR-LOCK/SOFTWARE**

Luego, se verifica pasando por todos los espacios disponibles en busca de un mensaje

#### ILUSTRACIÓN 39 CODIGO PARA BUSCAR LOS MENSAJES RECIBIDOS

```
uint8 t n = 1;
while (true) \{uint16_t_smslen;
 char sender[25];
 Serial.print(F(T\n\widehat{S}) (F(T\n\widehat{S})); Serial.println(n);
 uint8_t len = fona.readSMS(n, replybuffer, 250, asmslen);
  if (len == 0) {
     Serial.println(F("[empty slot]"));
     n++;continue;
  \mathcal{F}if (! fona.getSMSSender(n, sender, sizeof(sender))) {
                       sender[0] = 0;
```
FUENTE: ADA, L. (5 DE 4 DE 2018). ADAFRUIT. OBTENIDO DE HTTPS://LEARN.ADAFRUIT.COM/OPEN-SESAME-A-SMS-**CONTROLLED-DOOR-LOCK/SOFTWARE**

Finalmente, se imprime el mensaje leído y el remitente

ILUSTRACIÓN 40 CODIGO PAA IMPRIMIR EL REMITENTE E IMRIMIR EL MENSAJE<br>Serial.print(F("\*\*\*\*\* SMS #")); Serial.print(n);

```
Serial.print(" ("); Serial.print(len); Serial.println(F(") bytes *****"));
Serial.println(replybuffer);
Serial.print(F("From: ")); Serial.println(sender);
Serial.println(F("***"));
```
FUENTE: ADA, L. (5 DE 4 DE 2018). ADAFRUIT. OBTENIDO DE HTTPS://LEARN.ADAFRUIT.COM/OPEN-SESAME-A-SMS-**CONTROLLED-DOOR-LOCK/SOFTWARE**

A causa de que ya se tiene el mensaje, se hace uso de strcasecmp para una comparación insensible de mayúsculas y minúsculas, demoramos tres segundos y reiniciamos el ciclo.

ILUSTRACIÓN 41 CÓDIGO PARA COMPARAR LOS CARACTERES

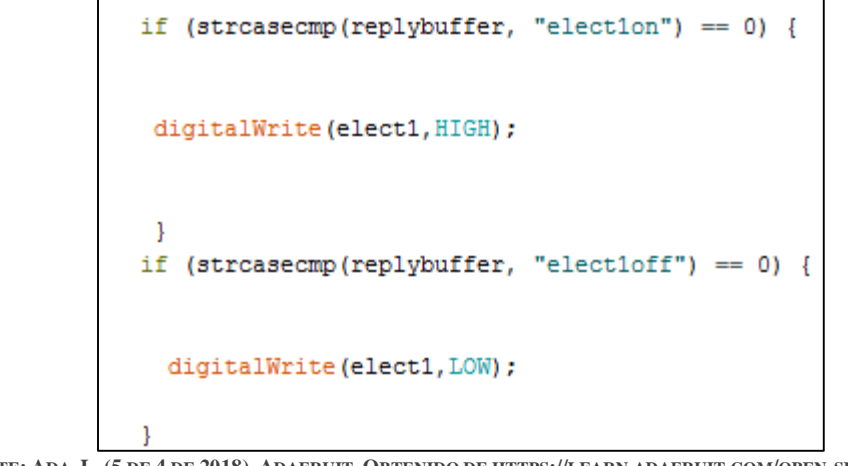

FUENTE: ADA, L. (5 DE 4 DE 2018). ADAFRUIT. OBTENIDO DE HTTPS://LEARN.ADAFRUIT.COM/OPEN-SESAME-A-SMS-**CONTROLLED-DOOR-LOCK/SOFTWARE**

Para concluir se borra el mensaje y se espera 1 segundo para reiniciar el ciclo:

### ILUSTRACIÓN 42 CODIGO PARA BORRAR LOS MENSAJES Y EMPEZAR UN NUEVO CICLO

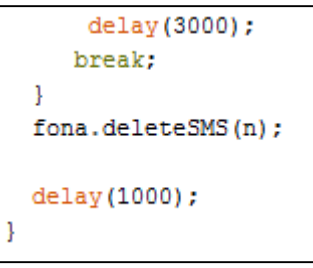

FUENTE: ADA, L. (5 DE 4 DE 2018). ADAFRUIT. OBTENIDO DE HTTPS://LEARN.ADAFRUIT.COM/OPEN-SESAME-A-SMS-**CONTROLLED-DOOR-LOCK/SOFTWARE**

#### **6.4 SISTEMA DE RIEGO POR ASPERSION**

Este tipo de sistema de riego comprende tres secciones: la primeria seria el cabezal de control. Donde, entre otras cosas se encuentra el punto de alimentación de agua y la electrobomba. La segunda seria la tubería principal, que se encarga de abastecer el agua a las tomas de cada franja. Y por último las alas de riego o tuberías terciarias, son estas las que soportaran el caudal requerido en los elementos finales, ósea los aspersores.

**6.4.1 CABEZAL DE CONTROL**. Constituido por:

*Punto de alimentación*: que puede ser una toma conectada sobre una red de distribución a presión, igualmente un depósito, un rio, un canal, un pozo o cualquier otro punto donde el agua pueda ser aspirada por un grupo de bombeo, que suministrara la presión necesaria para un eficaz funcionamiento del sistema de riego.

*Electrobomba*: es la encargada de suministras la presión y caudal necesarios para el diseño de riego.

*Cheque de pie:* utilizado para cebar la bomba, es decir, este evita que el agua se desagüe por la tubería de aspersión.

*Cheque de protección*: su función consiste en proteger el equipo de bombeo y las posibles electroválvulas que haya, del golpe de ariete, cuando una vez finalice el bombeo.

*Equipo de fertilizantes*: se decidió implementar un sistema de fertilizantes, utilizando el principio del tubo Venturi, este sistema lleva incluido dos electroválvulas, una válvula de compuerta, y efectivamente el tubo Venturi.

**6.4.2 RED DE TUBERÍAS PRINCIPALES.** forman las redes primarias y secundarias, su función: consiste en llevar el agua hacia las parcelas de riego. sobre ellas se superponen, por ejemplo: collarines, tees, válvulas o electroválvulas, entre otros, y así abastecer las alas de riego.

*6.4.2.1CALCULO DE LAS TUBERÍAS ABASTECEDORAS*. En estas tuberías no hay salidas de aspersores. Por consiguiente, la tolerancia de pérdidas de carga es solamente cuestión económica. Para el cálculo de las pérdidas se utiliza la fórmula de *Darcy Weisbach:*

$$
hf = f * \frac{L}{D} * V^2 / (2 * g)
$$

Donde:

hf: pérdidas de carga en [m].

f: coeficiente de fricción.

D: diámetro de la tubería en [m]

L: longitud de la tubería en [m].

U: velocidad del agua en [m/s].

g: aceleración de la gravedad  $[m/s^2]$ .

A fin de evitar sedimentaciones, la velocidad de circulación del agua no debe ser inferior a 0.3 m/s, ni superior a 2 m/s para que haya una correcta distribución de la misma. Por lo general, las velocidades inferiores a 1m/s se suelen evitar ya que encarecerían la instalación.

el coeficiente de fricción  $(f)$ , puede definirse matemáticamente para régimen laminar, más en el caso de flujo turbulento es más difícil y no se dispone de relaciones matemáticas sencillas para obtener la variación de  $f$  con el número de Reynolds.

Con (Re<2300), donde Re es el número de Reynolds, el factor de fricción se calcula como:

$$
f = \frac{64}{Re}
$$

En el régimen laminar, el factor de fricción es independiente de la rugosidad relativa y depende únicamente del número de Reynolds.

Para régimen turbulento (Re>4000) el factor de fricción se calcula en función del tipo de régimen:

*Régimen turbulento liso*:

$$
\frac{1}{\sqrt{(f)}} = -1.8 * \log\left(\frac{2.51}{Re} * \sqrt{f}\right)
$$

*Régimen turbulento intermedio:*

$$
\frac{1}{\sqrt{f}} = 1.8 * \log \left( \frac{6.9}{Re} + \left( \frac{Er^{1.11}}{3.7} \right) \right)
$$

*Régimen turbulento rugoso:*

$$
\frac{1}{\sqrt{f}} = -2 * \log\left(\frac{Er}{3.7}\right)
$$

Para todas las tuberías, Hydraulic Institute de los Estados Unidos de Norteamérica consideran la ecuación de *Colebrook* como la más aceptable para calcular  $f$ :

$$
\frac{1}{\sqrt{f}} = -2 * \log \left[ \left( \frac{\varepsilon}{3.7 * d} \right) + \left( \frac{2.51}{Re * \sqrt{f}} \right) \right]
$$

El número de Reynolds es una función de la densidad, la viscosidad y la velocidad del fluido, así como de una longitud característica

$$
Re = D * V * \frac{p}{\mu}
$$

Donde:

D: diámetro de la tubería.

V: velocidad característica del fluido.

P: densidad del fluido. Para el agua es de =  $995,71 \text{ kg/m}^3$ a 30 °C.

u: viscosidad dinámica. Para el agua:  $0.000798$  Kg/ (m.s) a 30 °C.

*Blasius* en 1911 propone una expresión en la que el factor de fricción viene dado solo como una función del número de Reynolds. Dicha expresión es válida para tubos lisos, en los que la rugosidad relativa  $\varepsilon_r$ , (la relación entre el diámetro y la rugosidad media del tubo) no afecta al flujo, al tapar la subcapa laminar las irregularidades de la tubería.

Los puntos singulares son aquellos en los que se produce una variación del régimen de la corriente. Los más conocidos los codos, tes, estrechamientos, válvulas, etc. En todos ellos se produce unas mayores pérdidas de carga que en el correspondiente tramo de tubería recta.

Dicha perdida se puede calcular en cada uno de ellos, pero lo normal, salvo en redes muy complicadas, es estimar la producida en dichos puntos como un 5% o 10% de la calculada para toda la tubería, según la menor o mayor complejidad de todo el trazado.

Los caudales circulantes por dichas tuberías y, en consecuencia, los diámetros de estas irán disminuyendo a medida que los aspersores o, en su caso, las alas vayan tomando el agua necesaria para el riego.

La solución consiste en dimensionar la tubería por tramos, según el caudal máximo que pueda circular por ellos, que depende del número de aspersores que deben abastecer. Conociendo el caudal Q que debe trasportar cada tubería se determina fácilmente el diámetro, ya que:

$$
Q=U*W=U*\pi*\frac{{D'}^2}{4}
$$

Donde:

Q: caudal.

U: velocidad admisible, varia  $(1m/s - 2m/s)$ .

D': diámetro de la tubería.

D' no coincidirá con ningún diámetro comercial existente en el mercado. El valor real D del diámetro de la tubería será el más próximo que se fabrique.

En PVC los diámetros se expresan por su medida exterior que es común, mientras la interior dependerá de la presión de trabajo máxima.

**6.4.3 ALAS DE RIEGO, MÓVILES O FIJAS.** Son la parte regante, Algunas veces también reciben el nombre de laterales de riego o de tuberías terciarias. sobre ellas van superpuestos los aspersores. La variación de la presión de trabajo depende, una vez elegido el aspersor, de dos parámetros del ala de riego:

*Diámetro*, si aumenta este, disminuirían las pérdidas de carga producida.

*Longitud,* ya que al acortarse ésta disminuirían los aspersores y, por lo tanto, las pérdidas de carga producida.

La presión debe ser lo más homogénea posible. Según, **Christiansen** se debe tener presente como regla, para obtener una eficiencia de riego aceptable, "la máxima diferencia de presión entre los aspersores extremos de un ala debe ser inferior al 20% de la presión nominal del aspersor". Esta diferencia incluye dos factores: pérdidas de carga y desnivel topográfico, es decir implementar alas de riego cortas. Por lo tanto, será necesario aumentar el número y la longitud de las tuberías abastecedoras. En consecuencia, el encarecimiento de la instalación. Sin embargo, la instalación debe ser lo más rentable posible, acción que se consigue con alas de riego más largas.

Entre estos extremos se tiene que encontrar el diseño final del sistema de riego que balancee ambas posibilidades, alas lo más largas posibles, pero sin que la diferencia de presión resultante entre aspersores supere un cierto valor, que no pueda mantener un coeficiente de uniformidad y una eficiencia de riego aceptables para la finalidad buscada.

Una vez determinada la longitud de las alas en concordancia con las dimensiones y topología de la parcela que se va a regar, se determina el diámetro de estas. Para ello, se debe conocer las pérdidas de carga que se producen, que están en función del caudal circulante y de las características de la tubería.

*6.4.3.1 CALCULO DEL ALA DE RIEGO*. Las pérdidas hidráulicas son de dos tipos: las pérdidas por fricción o llamadas perdidas continuas  $(hf)$ , y las pérdidas localizadas o llamadas perdidas en accesorios (ℎ).

$$
H
$$
 *perdidas* =  $hf + hi$ 

las pérdidas localizadas no son debidas a la fricción, son debidas al cambio de cantidad de movimiento que experimentan los fluidos cuando cambian su dirección, en una te, en un estrechamiento, etc. Y todas ellas depende de cuales hayan sido las formas en las cuales haya variado la velocidad.

*Para el caso de alas móviles*, normalmente se utiliza la fórmula de *Scobey:* 

$$
Hf = \frac{Ks}{387} * L * \frac{U^{1.9}}{D^{1.1}}
$$

Donde:

hf: pedida de carga, producida en metros.

L: longitud de la tubería en metros.

D: diámetro interior de la tubería en metros.

Ks: coeficiente característico de la tubería

*Para el caso de instalaciones fijas*, en el que las tuberías suelen ser de polietileno o PVC, se calculan las pérdidas de carga mediante la fórmula de *Blasius*, considerándolas como hidráulicamente lisas. Si se utiliza otra fórmula, la aspereza de dichas tuberías tiene un valor  $K=0.025$ mm.

$$
hf = 0.465 * Q^{1.75} * D^{-4.75} * L * F
$$

donde:

hf: pérdida de carga producida [m].

L: longitud del ramal o ala de riego [m].

D: diámetro interior [mm].

Q: caudal [li/h]

F: coeficiente de reducción por salidas.

En la aspersión la velocidad del agua varia a lo largo del ala de riego, puesto que cada aspersor va dejando salir su respectivo caudal de riego a distancias constantes a lo largo del ramal. Es lo que se denomina distribución discreta.

Para el cálculo se usa como velocidad del agua la inicial en cabeza del ala y se multiplica el valor obtenido en la formula por un coeficiente reductor F, de acuerdo al número de aspersores existentes.

El valor de F es posible calcularlo de forma simplificada, por la expresión:

$$
F = \left(\frac{1}{m+1}\right) + \left(\frac{1}{2*N}\right) + \frac{\sqrt{(m-1)}}{6*N^2}
$$

Donde:

m: Es el exponente de la velocidad en la fórmula de pérdidas de carga utilizada

(1,9 para Scobey, 1.75 para tuberías hidráulicamente lisas, etc.)

N: Es el número de aspersores.

**6.4.4 ASPERSORES**. Los aspersores son dispositivos mecánicos que, como fin, distribuyen, a través de una boquilla, un chorro a presión. En este caso, de agua sobre el terreno en forma de lluvia, girando sobre su eje vertical. Los empleados normalmente en agricultura son los de chorro rotativo y se subdividen en dos grandes grupos: aspersores de giro rápido y de giro lento. Los del primer grupo solo se utilizan en jardinería, invernaderos, pequeñas parcelas, etc. Los del segundo grupo, giro lento, son los más empleados en el riego agrícola.

Se clasifican en aspersores de reacción, de turbina y de choque conforme sea la causa que produce el giro. En los aspersores de choque, su rotación se realiza al incidir sobre un brazo el chorro de agua provisto de un resorte recuperador, con el objetivo de hacer girar el aspersor de forma intermitente a través de sucesivos choques. Asimismo, están provistos de una o más boquillas, En consecuencia, son más empleados en la agricultura los últimos. Del mismo modo, por su mayor alcance debido al diámetro más grande de la boquilla que no provoca el giro pueden ser utilizados como aspersores estercoleros, igualmente poseen la ventaja de poder desenroscar la boquilla, y quedar con un agujero de salida para el agua revuelta con estiércol mucho más grande.

El caudal Q que sale a través de la boquilla se puede calcular así:

Donde:

H: la altura de presión a la entrada del emisor. En m.c.a (metros de la columna de agua) K: el coeficiente de descarga (caudal con carga unitaria).

X: exponente de descarga que depende del tipo de flujo. En el caso de aspersores vale 0.5 y la formula se puede escribir:

 $Q = k * H^x$ 

$$
Q = C d * S * (2 * g * H)^{\frac{1}{2}}
$$

Siendo:

 $C_d$ : coeficiente de gasto, que en aspersores con buena calidad la fabricación varía entre 0.95 y 0.98.

S: la sección de la boquilla, generalmente circular.

g: aceleración de la gravedad  $9.8 \text{m/s}^2$ .

A la salida de la boquilla del aspersor, la presión, que se podrá medir mediante un tubo de Pitot, se convierte en velocidad, formándose un chorro que va dispersándose por el aire y cae sobre el suelo, acción que determinara el área mojada.

Las características del aspersor a determinar en función de los parámetros de riego son los siguientes:

Presión de trabajo

Marco de utilización, que determina la pluviometría aplicada sobre el terreno.

El marco de aspersión define la distancia a que deben situarse los aspersores sobre el terreno. Se expresa mediante dos guarismos (a, b), el primero indica la separación entre dos aspersores a lo largo del ala de riego y el segundo la separación entre dos posiciones consecutivas de dicha ala. Los marcos más empleados son los cuadrados (a=b) y los rectangulares como se muestra en la siguiente gráfica:

#### ILUSTRACIÓN 43 MARCO DE RIEGO CUADRADO (25\*25), PARA UN RIEGO CON ASPERSORES DE 15 METROS COMO RADIO DE COBERTURA

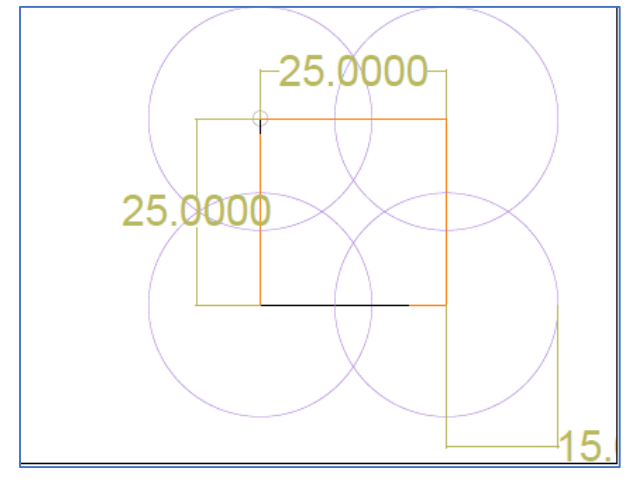

**FUENTE: EL AUTOR**

Por lo general, se empieza eligiendo la presión de trabajo compatible con el marco elegido, según el tipo de instalación, móvil o fija. Con esto dos parámetros se determina el tipo de aspersor y el diámetro de boquilla conveniente para obtener la pluviometría adecuada. Las empresas fabricantes de aspersores indican las características requeridas, por ejemplo: presión y caudal necesario para obtener un diámetro máximo.

Dicha pluviometría, altura de agua aportada sobre el terreno en la unidad de tiempo, no debe ser mayor que la conductividad hidráulica del terreno, con el fin de no producir encharcamiento ni provocar escorrentías.

$$
I = Q * \frac{1000}{S}
$$

Donde:

I= pluviometría (mm/h).

Q=caudal del aspersor en  $m^3/h$ .

S= superficie regada.

La conductividad hidráulica del suelo no es constante y varía según la cantidad de agua existente en el mismo, disminuyendo a medida que avanza el riego. Por lo tanto, es necesario conocer el tiempo de aplicación del riego t<sub>ar</sub>, para determinar la pluviometría del aspersor, ya que, siendo la curva de infiltración instantánea decreciente, deberá disminuir en riegos de mayor duración.

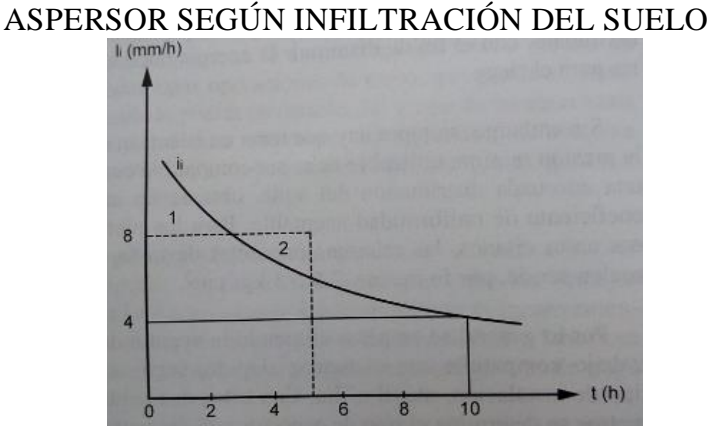

ILUSTRACIÓN 44 DETERMINACIÓN DE LA PLUVIOMETRÍA DEL

Por ello, se debe utilizar un valor medio, que puede ser el valor instantáneo al cabo de las t horas o minutos de riego o bien teniendo en cuenta que durante todo el riego la infiltración no ha sido la máxima, se elige un valor mayor que no produzca encharcamiento, al no sobrepasar la infiltración acumulada de dicho suelo.

Caudal: los fabricantes de aspersores, por ejemplo: Senninger, Netafim, entre otros, ofrecen tablas de especificaciones en las que vine detallado el rango de presión permitidas por el aspersor para un buen funcionamiento con su respectivo caudal. Sin embargo, este caudal no tiene un comportamiento lineal, y frecuentemente solo vienen detalladas algunas presiones. Por lo tanto, se hace necesario, para obtener un valor más aproximado, y un correcto diseño de riego, realizar un cálculo de regresión lineal.

#### **6.5 SISTEMA DE PASTOREO.**

Para iniciar el tema de manejo de praderas, se debe tener claridad sobre los sistemas de pastoreo con mayor relevancia, y cuál de ellos se asemeja mejor a las condiciones propias de cada parcela. La finalidad de un sistema de pastoreo es lograr mantener una alta producción de forraje de alta calidad durante el año, previniendo las inclemencias del clima que se puedan presentar. En general los sistemas de pastoreo no controlado que se llevan a cabo en explotaciones extensivas han evolucionado a los de pastoreo controlado. Los tipos más comunes de pastoreo controlado son: Alterno, rotacional, franjas, por estaca.

**6.5.1 PASTOREO ROTACIONAL VOISIN**. En este proyecto se decidió implementar el pastoreo racional Voisin. Según, (Serrano, 2009) es un sistema intensivo

FUENTE: CASTAÑÓN, G. (2000). INGENIERÍA DEL RIEGO UTILIZACIÓN RACIONAL DEL AGUA. MADRID: PARANINFO, S.A.

basado en 4 leyes inicialmente propuestas por su creador el fisiólogo André Voisin en 1963 pero perfeccionados con el tiempo gracias a la intervención de profesionales como Edgardo Varoni, Guillermo Lebrón entre otros. Es un sistema que maximiza la producción de carne y leche mediante un aprovechamiento racional y sostenible de las pasturas. Voisin estudio trabajos realizados en los 5 continentes y en su granja "Le Talou" en Normandía, Francia, realizo estudios y mediciones sobre el crecimiento y comportamiento de sus propias pasturas.

Este sistema se basa en 4 leyes fundamentales aplicables en cualquier país, clima, pastura y explotación. Se pueden resumir así:

Entre dos pastoreos del mismo potrero debe transcurrir un periodo de tiempo que le permita a la planta recuperar su área foliar y acumular reservas para su rebrote.

El tiempo de ocupación de un potrero no debe permitir que el área pastoreada el primer día vuelva a ser pastoreada antes de rotar a los animales del potrero.

Los animales con mayores requerimientos nutricionales deben ser los primeros en pastorear el potrero rebrotado.

Entre menor sea el tiempo de ocupación de un potrero mayor será la producción del hato en pastoreo.

**6.5.2 PROTOCOLO DE ROTACIÓN**. La primera ley dice que para que un pasto sea productivo tendrá que recibir un periodo de descanso entre dos pastoreos. Esto para le permitirá al pasto almacenar reservas en sus raíces y desarrollarse rápidamente para producir la mayor cantidad de biomasa por unidad de superficie. Algo importante de percatarse es que este periodo de descanso dependerá de la fisiología de la planta, las condiciones medioambientales y las características del suelo.

A partir del pasto ya establecido, (brachiaria) y las condiciones del suelo, se dictamino un periodo de descanso de 26 días, tiempo establecido de acuerdo a la experiencia del autor y aportes de la gente dedicada a esta labor en dicha zona. La idea de este tiempo es evitar que los animales entren en pastoreo en una edad muy temprana del pasto ya rebrotado, y no después de que haya perdido sus valores nutricionales por marchites o maduración de su semilla.

La segunda ley nos dice que un pasto no debe ser cortado dos veces por el animal en el mismo periodo de ocupación de la franja. Esto determinará el tamaño de la franja, lo cual dependerá del número de animales y su peso corporal.

La cuarta ley indica: según, (Serrano, 2009), que para que un animal sostenga su producción no debe permanecer más de 49-72 horas en el mismo potrero, estudios demuestran que los bovinos que presentan mayores producciones durante las primeras 24 horas de ocupación de la franja decreciendo está a medida que transcurre el tiempo. Esto debido a que cada vez el animal encuentra menos forraje y de menor calidad.

El ganado vacuno consume diariamente el equivalente a un 15% de su peso vivo en forraje. Para establecer la cantidad de pasto requerido se deberá conocer el peso del animal y llevarlo a UGM (unidades de ganado mayor) o UA (unidad de carga animal).

 $1GMA = 500 KG = UA$ 

En el cuadro se muestra la cantidad mínima de forraje que consumiría cada animal según su peso, basado en el peso promedio en que se acostumbra a manejar los lotes de ganado. También, aparece la cantidad de pasto que se desperdiciaría debido a las pérdidas que se tendrían por estar un sistema de pastoreo, como son: pisoteo, defecación, etc.

| Lote                    | Peso (Kg.)<br><b>Promedio</b> | %equivalente<br>para el<br>consumo en<br>peso vivo | Cantidad (Kg.)<br>de Forraje<br>consumido<br>por animal/dia | %<br>Equivalente<br>en perdidas<br>por pastoreo | <b>Cantidad</b><br>$(Kg.)$ de<br>Forraje<br>diario<br>requerido | <b>UA</b> |  |  |  |  |
|-------------------------|-------------------------------|----------------------------------------------------|-------------------------------------------------------------|-------------------------------------------------|-----------------------------------------------------------------|-----------|--|--|--|--|
| Vacas                   | 450                           | 0,15                                               | 67,5                                                        | 0,1                                             | 74,25                                                           | 0,9       |  |  |  |  |
| <b>Novillos</b>         | 450                           | 0,15                                               | 67,5                                                        | 0,1                                             | 74,25                                                           | 0,9       |  |  |  |  |
| Terneros de<br>levante  | 230                           | 0,15                                               | 34,5                                                        | 0,1                                             | 37,95                                                           | 0,46      |  |  |  |  |
| <b>Novillas</b>         | 350                           | 0,15                                               | 52,5                                                        | 0,1                                             | 57,75                                                           | 0,7       |  |  |  |  |
| <b>FUENTE: EL AUTOR</b> |                               |                                                    |                                                             |                                                 |                                                                 |           |  |  |  |  |

TABLA 2 CANTIDAD (KG) DE FORRAJE DIARIO DESTINADO PARA LOS SEMOVIENTES EN UN SISTEMA DE PASTOREO

Este valor puede aumentar dependiendo de los valores nutricionales requeridos por el animal de acuerdo a la explotación en la se encuentre, por ejemplo: para el caso de una explotación lechera algunos autores recomiendan 1kg de forraje de demás por litro de leche producido.

Luego, para saber cuál es la producción de la finca y la capacidad de carga animal (UA), se necesita conocer el resultado del aforo, (cantidad de pasto consumible por el animal en 1m<sup>2</sup> ), en la Figura 14 se dan algunos índices para conocer en qué estado se encuentra la parcela en cuanto a una buena producción de forraje; para así finalmente poder calcular la división de la pradera, y poder proporcionarle los suficientes días de descanso, o de recuperación al pasto.

#### ILUSTRACIÓN 45 GUIA PARA ESTIMAR EL RENDIMIENTO MENSUAL Y PRODUCCIÓN ESPERADA DE FORRAJES

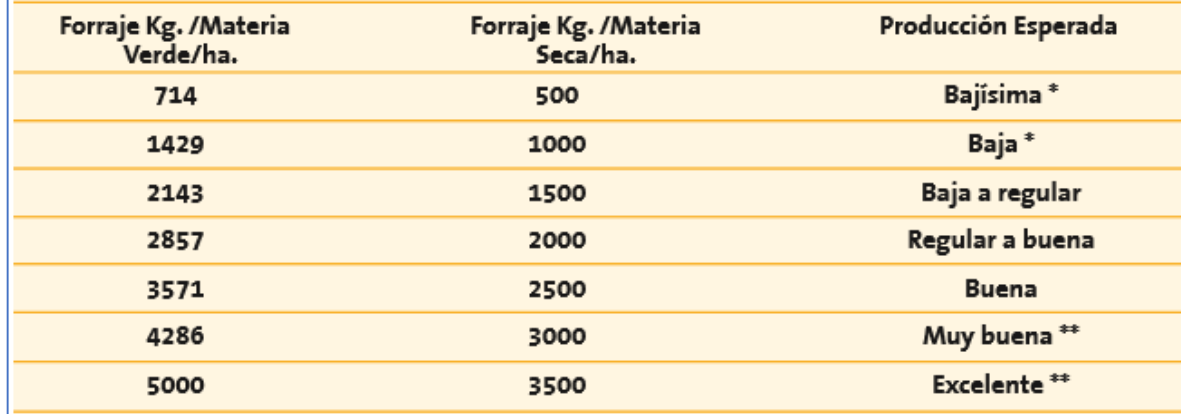

FUENTE: (UNIVERSIDAD DE PANAMA, 2007) UNIVERSIDAD DE PANAMÁ. (2007). MEDICIÓN DE LA PRODUCCIÓN DE FORRAJES. **PROMEGA, 6.**

*6.5.2.1 DIVISIÓN DE FRANJAS*. Para el establecimiento de las franjas se tuvo un lote de 5 terneros de aproximadamente 200kg (0.4 UA) de peso. Se realizaron prácticas para determinar el aforo, que arrojaron un promedio de 240 gr. Luego tenemos:

Se asumió un consumo de forraje, por parte del animal, del 15 % de su peso vivo, y debido a su poco tamaño, y permanencia en franjas pequeñas, se asumió de igual manera tan solo un 10% en pérdidas por pastoreo.

$$
Pr(kg) = Pc(kg)/dia * (1 + %Pp)
$$
  
Pr (Kg) = 150 \* (1 + 0.1)  
Pr = 165 Kg

Donde:

 $Pr$  = pasto requerido (Kg).

 $Pc =$  pasto consumido (Kg/Día).

 $Pp$  = perdidas por pastoreo (Kg).

*6.5.2.2 NUMERO DE FRANJAS*. Se tomaron 3 días establecimiento y 26 días de descanso:

$$
N = \frac{Pr}{Pe} + 1
$$
  

$$
N = \frac{26}{3} + 1
$$
  

$$
N = 9.6
$$

Donde:

N: número de franjas.

 $Pr:$  periodo de reposo.

: periodo de establecimiento

Lo que arrojó un resultado de 10 franjas.

8.2.3 Extensión requerida. Para establecer la extensión requerida, se debe primero determinar el área de cada franja así:

$$
fd = \frac{Pr}{(Af * 10000)}
$$

Donde:

 $fd$ : franja diaria requerida (ha)  $Af$ : Aforo (Kg).  $Pr:$  pasto requerido (kg) Luego se tiene:

$$
fd = \frac{165 \, Kg}{0.24 \, Kg/m^2} * (\frac{1 ha}{10000m^2})
$$
  
fd = 0.06875 ha

Para un periodo de ocupación de 3 días, tenemos:  $Tf = fd * Pe$ 

Donde:  $Tf$ : tamaño de la franja (ha).  $fd$ : franja diaria requerida Pe: periodo de establecimiento. Luego se tiene:

$$
Tf = 0.075 ha * 3
$$

$$
Tf = 0.206 ha
$$

Se necesita un tamaño de franja de 0.206 ha. Y como se dictamino un numero de 10 franjas, el total de la extensión requerida seria de:

$$
Er = Tf * N
$$

Donde:  $Er:$  extensión requerida (ha).  $Tf$ : tamaño de la franja (ha). N: número de franjas. Luego se tiene:

$$
Er = 0.206 * 10
$$
  

$$
Er = 2.06 ha.
$$

Se necesitó de 2.06 hectáreas divididas en 10 franjas de 0.206 ha.

### **7 METODOLOGÍA**

### **7.1 DISEÑO DE RIEGO**

**7.1.1 DISEÑO 1**. Para el primer diseño de riego se seleccionó un área de 15369 m<sup>2</sup> , para tal fin se utilizó la app Fields Área con el objetivo de obtener un mapa de la zona detallando su área. Luego, esta imagen se exporto a AutoCAD con el objetivo de diseñar el riego. Primero, se establecería el marco de riego, el número de aspersores que se utilizarían. Según, el aspersor seleccionado, o el radio de cobertura que se quisiera. Además, se podría conocer el número de alas de riego y líneas abastecedoras. Y, por último, se exportarían estos datos a Excel, y así obtener un valor aproximado del costo del diseño.

se desarrollaron tres diseños: diseño 1.1 figura 14, diseño 1.3 figura15 y diseño1.3 figura 16.

*7.1.1.1 DISEÑO A*. Esta sección no solo comprende exponer los posibles resultados del análisis del riego, sino también hacer la evaluación de costos en Excel.

ILUSTRACIÓN 46 DISEÑO1 DE RIEGO CON UN MARCO DE 12\*12, UTILIZANDO ASPERSORES DE RADIO DE COBERTURA DE 10 Y 19 METROS

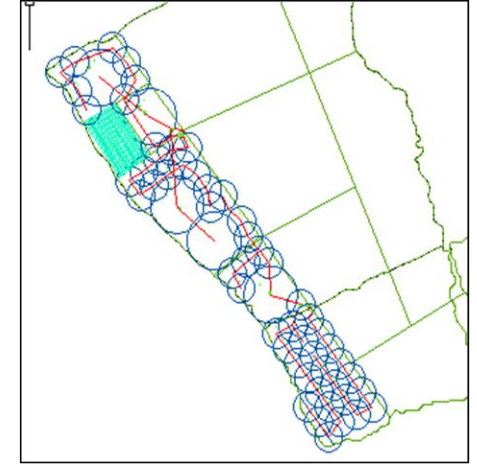

**FUENTE: EL AUTOR**

| Diseño 1.A             |                          |                          |                          |                   |                |                                  |              |  |  |
|------------------------|--------------------------|--------------------------|--------------------------|-------------------|----------------|----------------------------------|--------------|--|--|
|                        |                          |                          |                          |                   |                | Area regada<br>(m <sup>2</sup> ) |              |  |  |
|                        | Diámetro<br>(mt)         | Presión<br>(psi)         | cantidad                 | Costo<br>unitario | Costo<br>total | Sin<br>marco                     | Con<br>marco |  |  |
| Asper.<br>4023-2       | 38                       | 60                       | 5                        | 37.000            | 185.000        | 5667.7                           |              |  |  |
| Asper.<br>$a-300$      | 20                       | 44.08                    | 55                       | 13.000            | 715000         | 17250                            | 9934         |  |  |
| Mang.<br>1"            | $\overline{\phantom{a}}$ | $\qquad \qquad$          | 886.8<br>m.              | 1000              | 886830         |                                  |              |  |  |
| Total                  |                          | $\overline{\phantom{a}}$ | $\overline{\phantom{0}}$ | $\overline{a}$    | 1786830        | 22937.7                          | 15601        |  |  |
| <b>FUENTE EL AUTOR</b> |                          |                          |                          |                   |                |                                  |              |  |  |

TABLA 3 COSTO DE RIEGO DISEÑO A

*7.1.1.2 DISEÑO B*. Para el diseño 1.2, solo hay un metro en el que se solapan o se interceptan las zonas regadas por cada aspersor, puesto que el marco es de 12 m (cuadrado), y el radio del aspersor es de 7m.

# ILUSTRACIÓN 47 DISEÑO 1.1 DE RIEGO UTILIZANDO ASPERSORES DE RADIO DE COBERTURA DE 7 Y 19 METROS

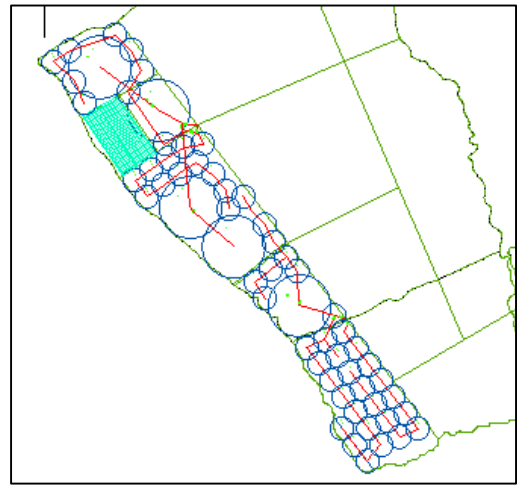

**FUENTE: EL AUTOR**

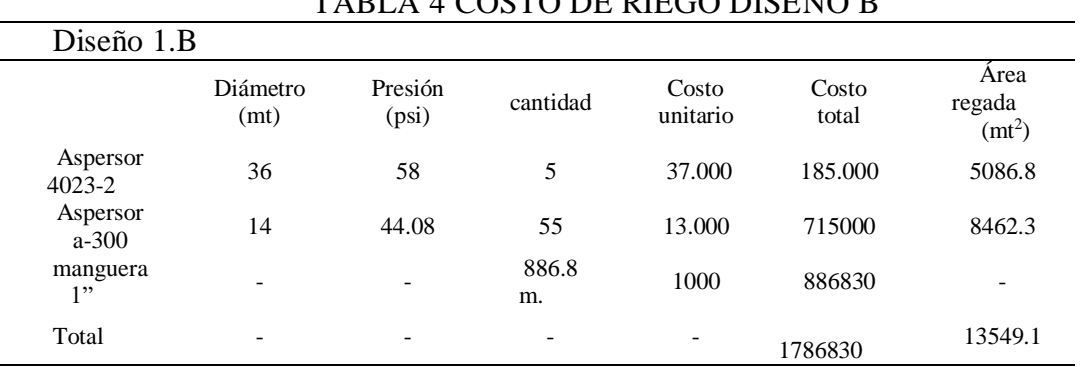

# TABLA 4 COSTO DE RIEGO DISEÑO B

**FUENTE: EL AUTOR**

Para este diseño se planifico que cada aspersor fuese activado por una electroválvula de 1 pulgada. Luego, el costo sería:

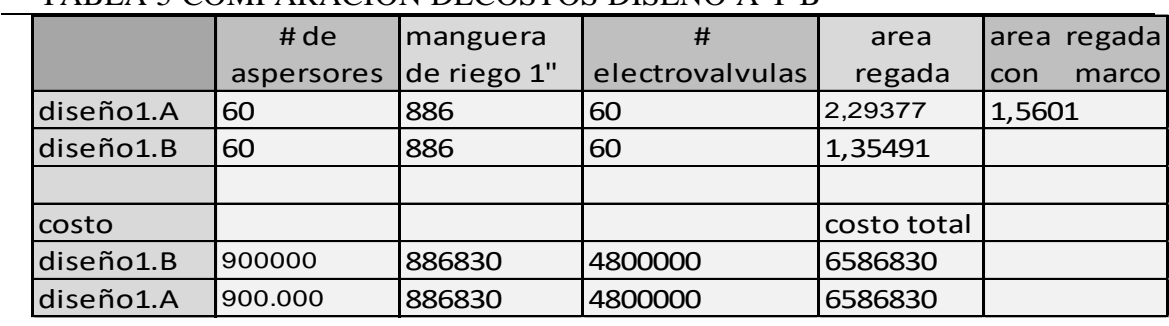

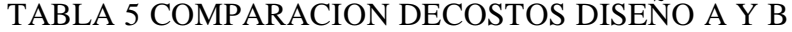

**FUENTE: EL AUTOR**

Además, aun faltaría sumar a los costos el cable necesario para activar cada electroválvula. Por lo tanto, el valor aproximado seria: Si se toma como referencia la misma cantidad de metros que se utilizaron de manguera, así mismo que el cable a instalar fuere calibre 12 se obtendría un total de:

#### $886000 * 2 + 6586830 = 8358830$

Para los dos diseños citados.

*7.1.1.3 DISEÑO C*. para este diseño se dispuso solamente del aspersor 4023-2 que ofrece un radio de cobertura de 15m.

### ILUSTRACIÓN 48 : DISEÑO 1 DE RIEGO UTILIZANDO ASPERSORES DE 19 METROS DE RADIO DE COBERTURA

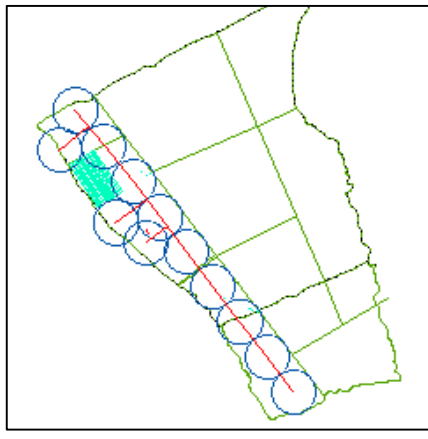

**FUENTE: EL AUTOR**

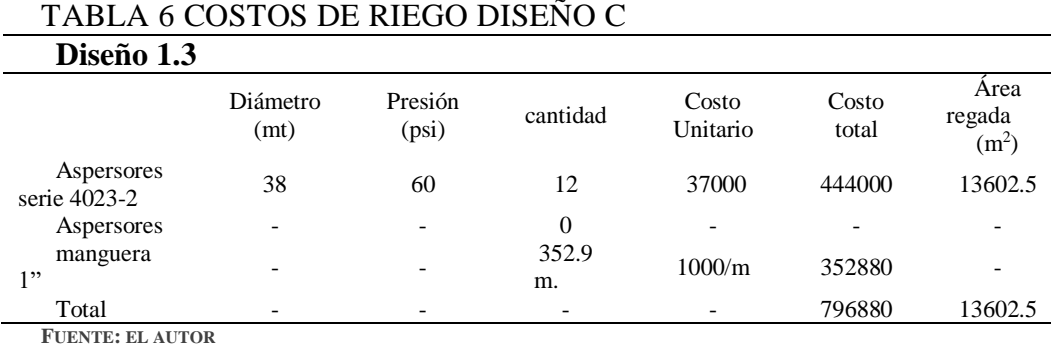

En este diseño a diferencia de los dos anteriores se necesitarían solo 12 electroválvulas. Sin embargo, para poder disponer de solo un aspersor en funcionamiento y los otros no, se necesitan 12 electroválvulas más, y 700m de cable, calibre12. Por lo tanto, se tendría un costo aproximado de:

 $796880 + (80000 * 23) * (706 * 1000) = 3342880$ 

*7.1.1.4 ASPERSORES UTILIZADOS*. Senninger 4023-2, agrofer A-300

# ILUSTRACIÓN 49 ASPERSOR DE IMPACTO 4023-2

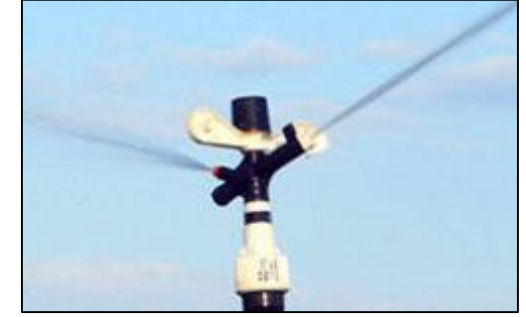

**FUENTE: (SENNINGER, 2018) SENNINGER. (10 DE 9 DE 2018). SENNINGER. OBTENIDO DE**  HTTPS://WWW.SENNINGER.COM/ES/PRODUCT-LINE/NURSERY-AND-GREENHOUSE-IMPACT-SPRINKLERS

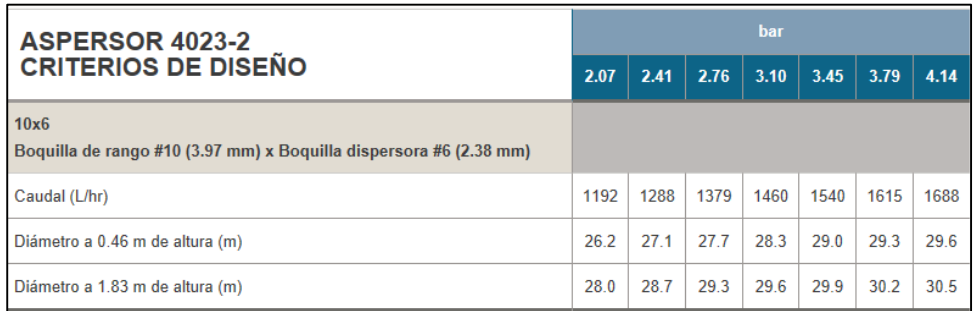

### ILUSTRACIÓN 50 ESPECIFICACIONES ASPERSOR 4023-2

**FUENTE: (SENNINGER, 2018) SENNINGER. (10 DE 9 DE 2018). SENNINGER. OBTENIDO DE**  https://www.senninger.com/es/product-line/Nursery-and-Greenhouse-Impact-Sprinklers

### ILUSTRACIÓN 51 ASPERSOR AGROFER A-300

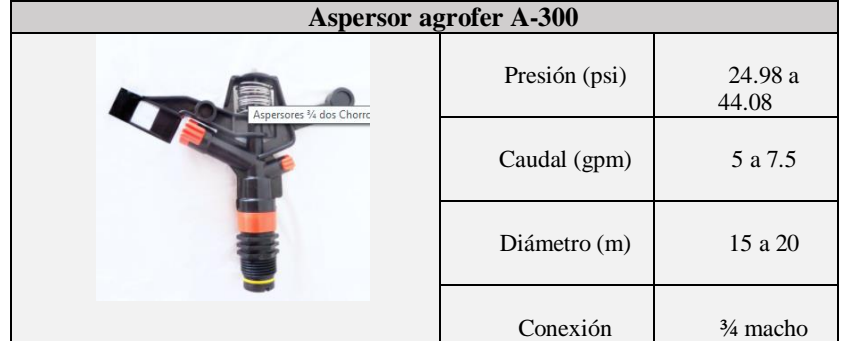

**FUENTE:(AGROFERETB, 2018) AGROFERETB. (3 DE 10 DE 2018). AGROFERETB. OBTENIDO DE** https://agroferetb.es.tl

**7.1.2 DISEÑO 2**. Después de haber evaluado los resultados del primer diseño, se hizo un segundo diseño afín de mejorar las condiciones tanto económicas como las características propias del riego. Por ejemplo: se pudo observar la utilización de manguera de 1 ", para un caudal de más de 12 gpm aproximadamente utilizando un solo aspersor, las pérdidas del ala de riego serian de 10 m, y para un caudal de 45 gpm, utilizando alrededor de 5 aspersores por linea, las pérdidas serian alrededor de 49m. además las pérdidas en la tubería abastecedora para una longitud de 30m serian de 4.8 m, ver ilustración 52,en síntesis, se puede afirmar que sería un mal diseño del riego debido a que se utilizaría gran parte de la potencia de la electrobomba tan solo para poder hacer llegar el agua a los aspersores y en el caso de los 45,5 gpm se utilizaría toda la potencia de la electrobomba. Por lo tanto, para este nuevo diseño se utilizó manguera de 2", se seleccionó un área de 2 ha. Además, se optó por utilizar solamente un tipo de aspersores que ofreciera un radio de cobertura o área regada más amplio. También, se decidió implementar alas de riego con un mayor número de aspersores, y puestas ordenadamente; con esto se busca que al conectarse con la tubería abastecedora formen un ángulo de 90º. Así, se evitaría utilizar más longitud de manguera y disminuir costos.

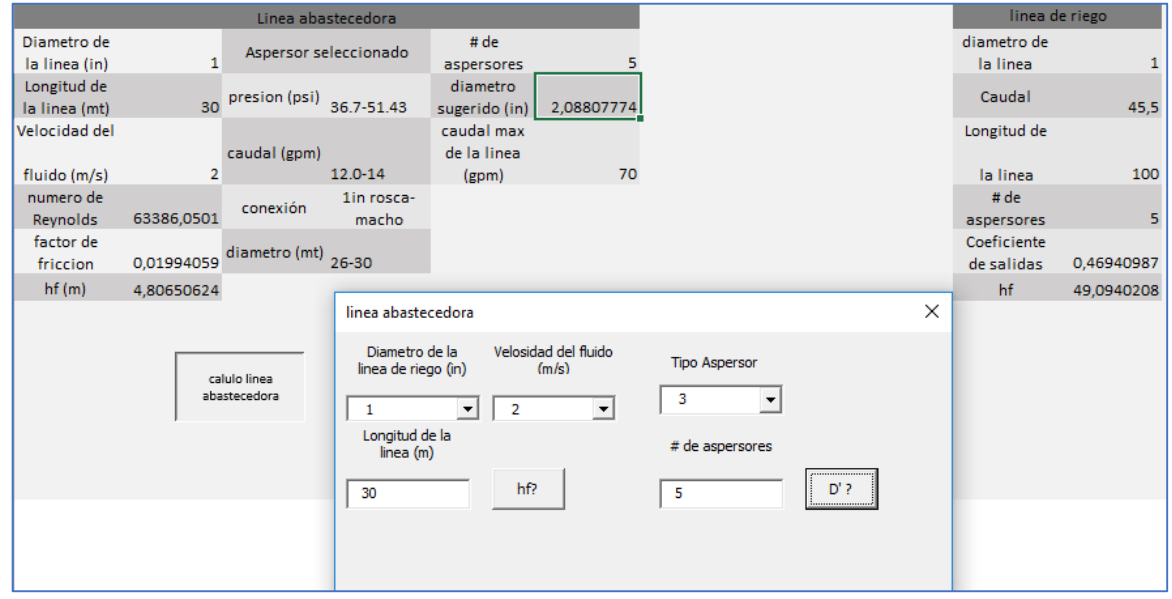

ILUSTRACIÓN 52 PÉRDIDAS DE CARGA LA LINEA DE RIEGO, DISEÑO1

### *7.1.2.1ANÁLISIS DEL DISEÑO*.
### ILUSTRACIÓN 53 DISEÑO 2 ALA DE RIEGO DE 180 METROS UTILIZANDO ASPERSORES DE PRESION MEDIA

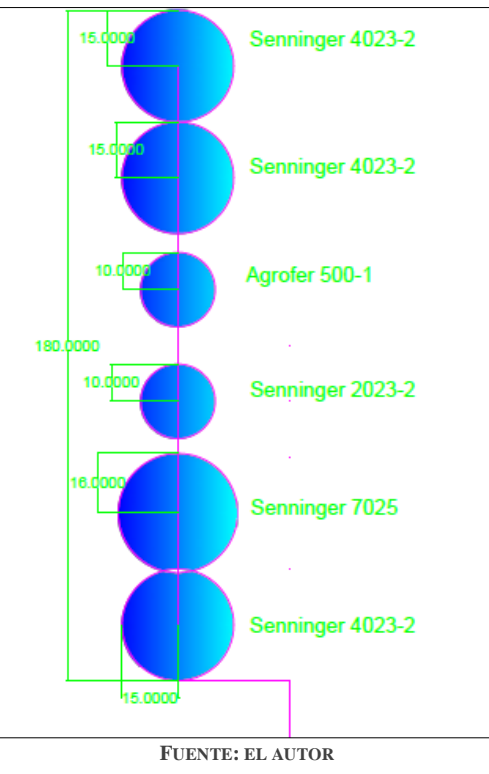

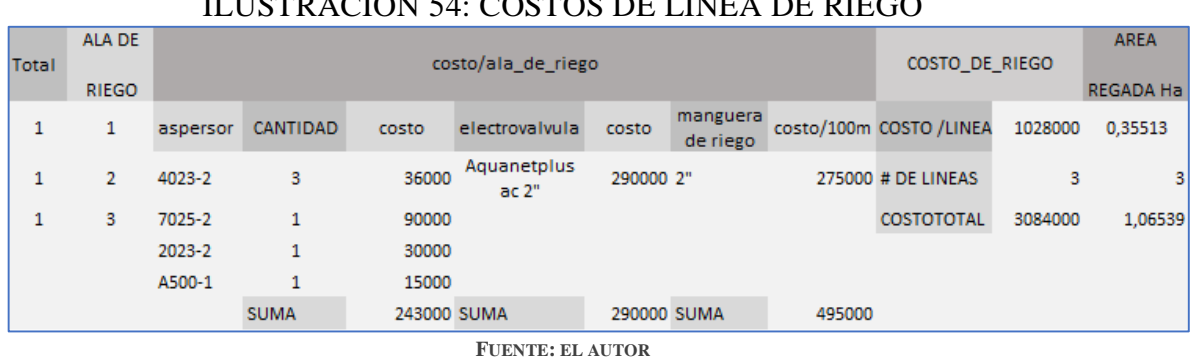

# ILUSTRACIÓN 54: COSTOS DE LINEA DE RIEGO

*7.1.2.2 ASPERSORES UTILIZADOS*. Senninger 2023-2, senninger7025-2, agrofer A500-1. Además, del aspersor senninger 4023-2, utilizado en el diseño anterior. Senninger 2023-2.

ILUSTRACIÓN 55 ASPERSOR SENNINGER 2023-2

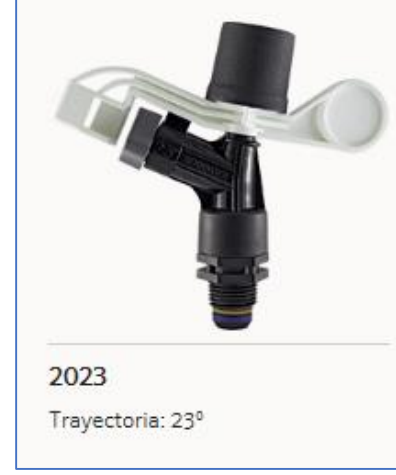

**FUENTE: (SENNINGER, 2018) SENNINGER. (10 DE 9 DE 2018). SENNINGER. OBTENIDO DE**  HTTPS://WWW.SENNINGER.COM/ES/PRODUCT-LINE/NURSERY-AND-GREENHOUSE-IMPACT-SPRINKLERS

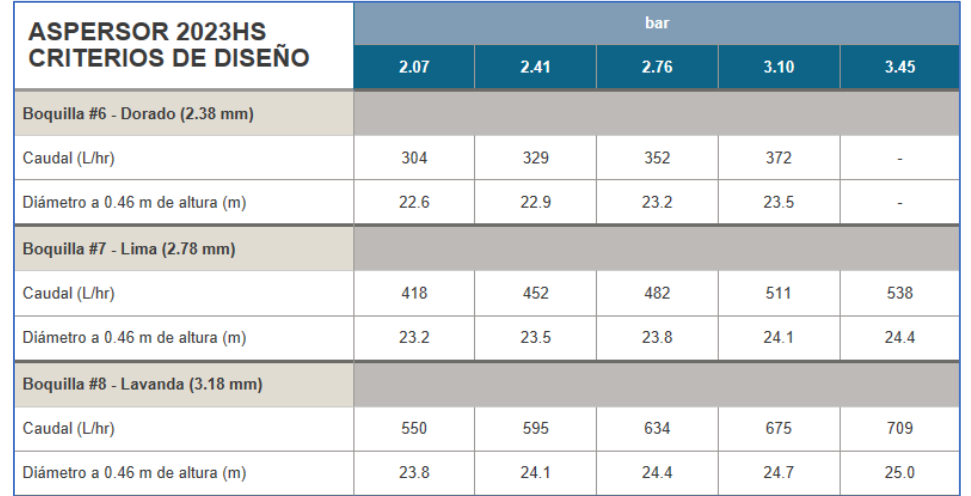

## ILUSTRACIÓN 56 CRITERIOS DE DISEÑO ASPERSOR SENNINGER 2023HS

**FUENTE: (SENNINGER, 2018) SENNINGER. (10 DE 9 DE 2018). SENNINGER. OBTENIDO DE**  HTTPS://WWW.SENNINGER.COM/ES/PRODUCT-LINE/NURSERY-AND-GREENHOUSE-IMPACT-SPRINKLERS

## Seninnger 7025-2.

## ILUSTRACIÓN 57 ASPERSOR 7025 SENNINGER

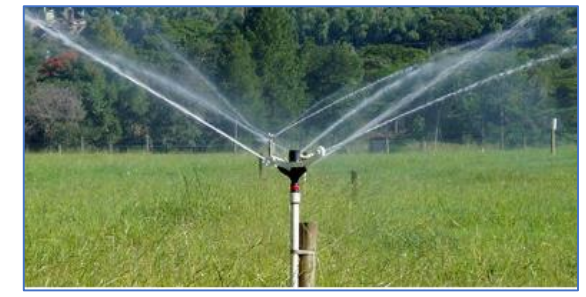

**FUENTE: (SENNINGER, 2018) SENNINGER. (10 DE 9 DE 2018). SENNINGER. OBTENIDO DE**  HTTPS://WWW.SENNINGER.COM/ES/PRODUCT-LINE/NURSERY-AND-GREENHOUSE-IMPACT-SPRINKLERS

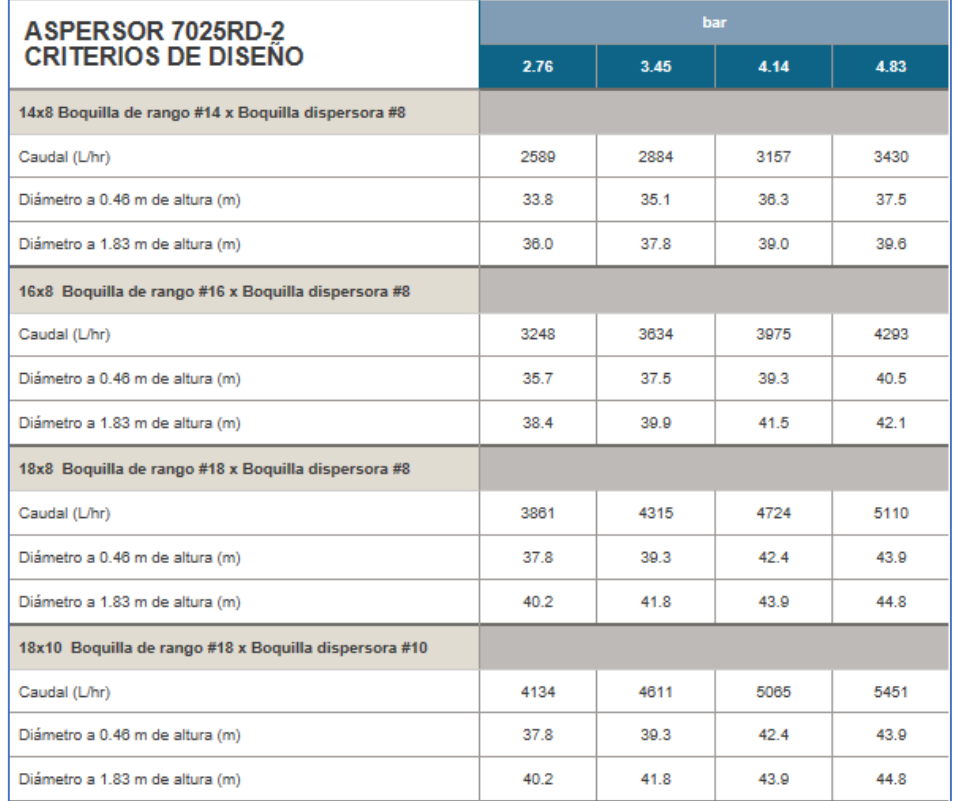

# ILUSTRACIÓN 58 CRITERIOS DE DISEÑO: ASPERSOR SENNINGER7025-2

**FUENTE: (SENNINGER, 2018) SENNINGER. (10 DE 9 DE 2018). SENNINGER. OBTENIDO DE**  HTTPS://WWW.SENNINGER.COM/ES/PRODUCT-LINE/NURSERY-AND-GREENHOUSE-IMPACT-SPRINKLERS

Aspersor Agrofer A500-1:

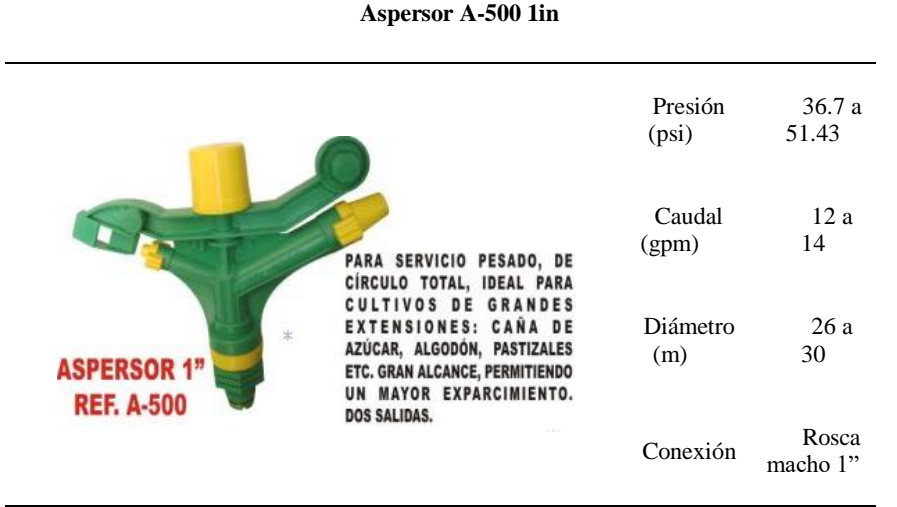

FUENTE: (AGROFERETB, 2018), AGROFERETB. (3 DE 10 DE 2018). AGROFERETB. OBTENIDO DE HTTPS://AGROFERETB.ES.TL

#### **7.2 PRUEBA DE RIEGO**.

La prueba de riego inicia a partir de los diseños planteados anteriormente. En lo que respecta al diseño escogido, se optó por el de implementar un ala de riego con un tipo de aspersores que ofrezcan una cobertura grande, es decir, mayor o igual a 13m de radio. En consecuencia, el aspersor agrofer A300 fue descartado.

Para la selección de la electrobomba. Según (Castañon, 2000), la bomba viene definida por el caudal Q que debe elevar a una altura de elevación H, factores que determinan el punto de funcionamiento. Este punto debe encontrarse dentro de la zona de máximo rendimiento de la misma, con el fin de disminuir la energia necesaria para su funcionamiento, que vendrá determinada por la potencia de la bomba.

 $H$  Bomba =  $H$  geodesica +  $H$  perdidas en tuberia H perdidas en tuberia  $=$  H perdidas primarias  $+$  H perdidas en accesorios  $H$ 

$$
P=\frac{\gamma*Q*}{n}
$$

Donde:

P: potencia de la bomba, expresada en watios.

 $\gamma$ : peso específico del agua, expresado en Newton/m $^3.$ 

Q: caudal que hay que suministrar, expresado en  $m^3/s$ .

 $H$  = altura de elevación, expresada en m.

: rendimiento de la bomba.

La figura 59 muestra la distribución de un sistema de riego por aspersión, para una mayor compresión de cómo se encuentra estructurado.

#### ILUSTRACIÓN 59 DISTRIBUCIÓN DE UN SISTEMA DE RIEGO POR ASPERCION

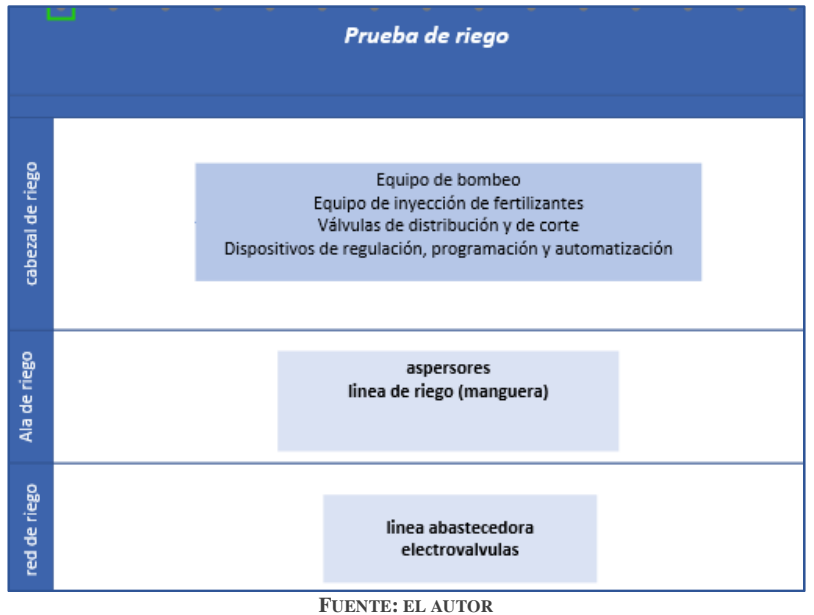

Primero, se observó la presión de funcionamiento de los aspersores, que ya se habían definido, y su caudal. Luego, se hizo un cálculo aproximado de las pérdidas en la línea abastecedora y la línea de riego. Y, por último, se sumó a estas pérdidas las producidas en el cabezal de control.

Q: al tratarse de diferentes aspersores con caudales diferentes para la misma presión, se hará una aproximación de este, se tomó como referencia el aspersor 4023-2 en el cual su máximo caudal a su máxima presión permisible es de12 gpm. Luego, se tendría un caudal de 12\*5= 60 gpm.

Para calcular H se tiene que sumar todas las pérdidas presentes. Por lo tanto, se sumaría las pérdidas en la tubería abastecedora, las pérdidas en el ala de riego, las pérdidas en el cabezal de control, la altura del porta aspersor, las líneas de altura geométrica, la altura piezometrica y la altura de aspiración o succión de la electrobomba y la presión de trabajo del aspersor.

Luego se tiene:

Pérdidas en la línea abastecedora: 1m.

Pérdidas en el ala de riego (100m): 4.79m.

Presión de trabajo de los aspersores: 60 psi = 42.19m.

Altura del porta aspersor: 1m.

Altura de succión: 17m.

$$
H=1+4.79+42.19+1+17
$$

 $H = 65.98$ 

Luego:

$$
P = \frac{\gamma * Q * H}{n}
$$

Ahora que se tiene los requerimientos de caudal y de altura manométrica, se verifica en los datos y curvas de prestaciones ofrecidas por el fabricante de la marca de electrobombas escogido. Las electrobombas Pedrollo ofrecen un buen desempeño y confiabilidad. Por lo tanto, se decidió por esta marca. Cabe resaltar que es una marca italiana.

#### ILUSTRACIÓN 60 CURVA DE PRESTACIONES DE ELECTROBOMBAS PEDROLLO, SERIE CP680

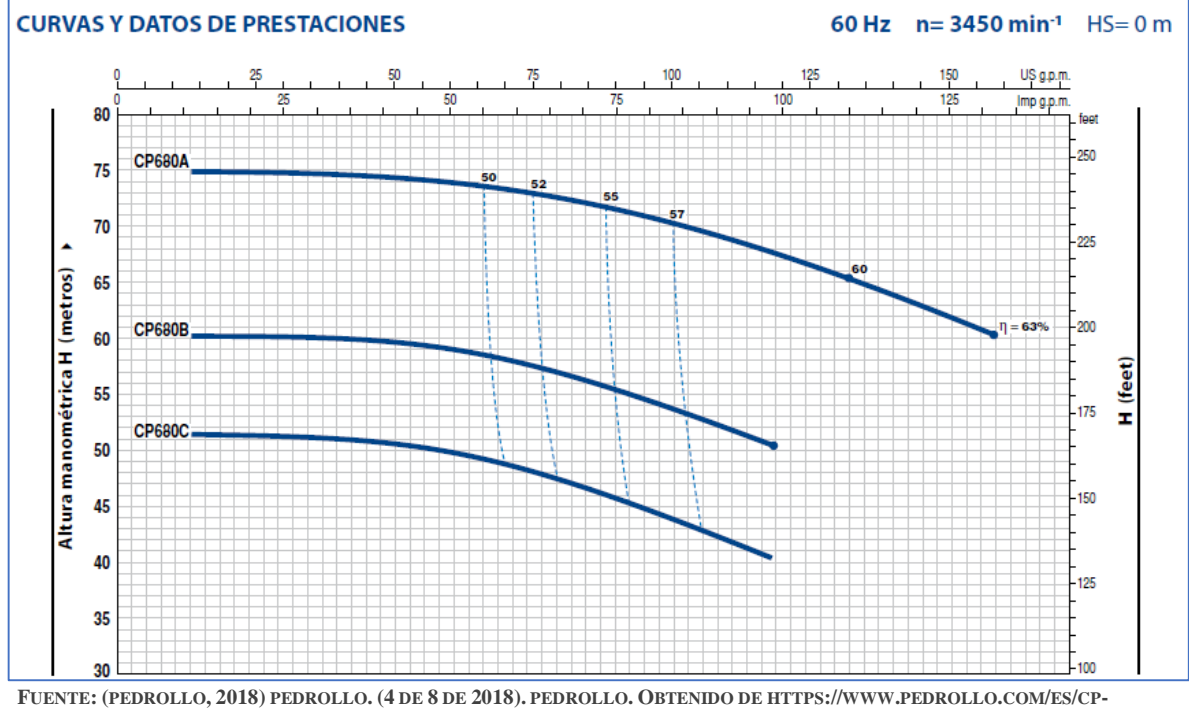

**FINO-A-11-KW-ELECTROBOMBAS-CENTRI-FUGAS/302**

La figura 21, muestra tres electrobombas de la serie cp680. Si se toma el capo de prestaciones de cada una se tiene: para la electrobomba cp680A con una eficiencia de 50%, tiene una altura manométrica de 74 m y un caudal65 gpm. Para la electrobomba cp680b, que con una eficiencia del 50% ofrece una altura manométrica de 59 m.c.a con un caudal de 65 gpm, mientras que la electrobomba cp680c ofrece un caudal, para esa misma eficiencia, de 70 gpm con una altura manométrica de 49 m. Además de: las diferencias en los caudales y la altura manométrica. La primera y segunda tienen una alimentación trifásica, y la tercera tiene una alimentación monofásica.

 $Q=60$  gpm= 0.003785 m<sup>3</sup>/s.  $n= 60\%$ .

 $\gamma$ =9800 N/m<sup>3</sup>.

$$
P = \frac{9800 * 0.003785 * 65.98}{0.5}
$$

 $P = 4894,79$  watios. = P=6.6 hp.

Luego, para esas condiciones de caudal, y de altura manométrica, se necesitaría de una electrobomba de 6.5 hp. Según los datos calculados, se requeriría de la primera electrobomba, la cp680A, pero debido a su alimentación trifásica, y que en el punto de alimentación del riego a calcular la alimentación es bifásica, se debe optar por la tercera electrobomba la cp680C y diseñar el riego bajo las condiciones de esta.

El cabezal de control es el conjunto de elementos destinados a filtrar, tratar, cuantificar y suministrar el agua a la red de distribución. Para esta prueba se utilizó la electrobomba centrífuga pedrollo CP680c, puesto que su curva de prestaciones estaría en capacidad de proporcionar la presión y caudal suficiente al sistema. En cuanto a las válvulas de distribución y de corte algunas pruebas serán con válvulas manuales y otras utilizando electroválvulas.

**7.2.1 PRUEBA DE RIEGO1**. Se buscó en esta primera prueba comprobar las capacidades de: primero, el pozo subterráneo como punto de alimentación. Luego, que la electrobomba sea capaz de suministrar la presión y caudal requerido por los aspersores. Y, por último, comparar los datos de pérdidas arrojados teóricamente utilizando las fórmulas de Darcy *Weisbach* y *Blasius* para tuberías lisas con los resultados experimentales.

7.2.1.1Red de riego. Se utilizaron diferentes aspersores para encontrar el que más se adapte a los objetivos requeridos, como lo son: bajo costo, y un mayor alcance o cobertura, que en efecto estará determinado por la presión y el caudal suministrados por el grupo de bombeo. El diseño de la red de riego se dictamino así:

*Perdidas*: se desarrolló un programa en Excel utilizando Visual Basic con el fin de establecer las pérdidas producidas en la línea abastecedora y la linea de riego. En consecuencia, los datos arrojados fueron los siguientes:

hf línea abastecedora  $= 1.01$  m.c.a.

hf  $_{\text{ala de riego}} = 4.79 \text{ m.c.a.}$ 

Para el cálculo del diámetro de la manguera: se introdujo en los cálculos una velocidad de flujo de 2m/s, y un caudal máximo de 60 gpm. Lo que arrojo un valor de 2.3 in.

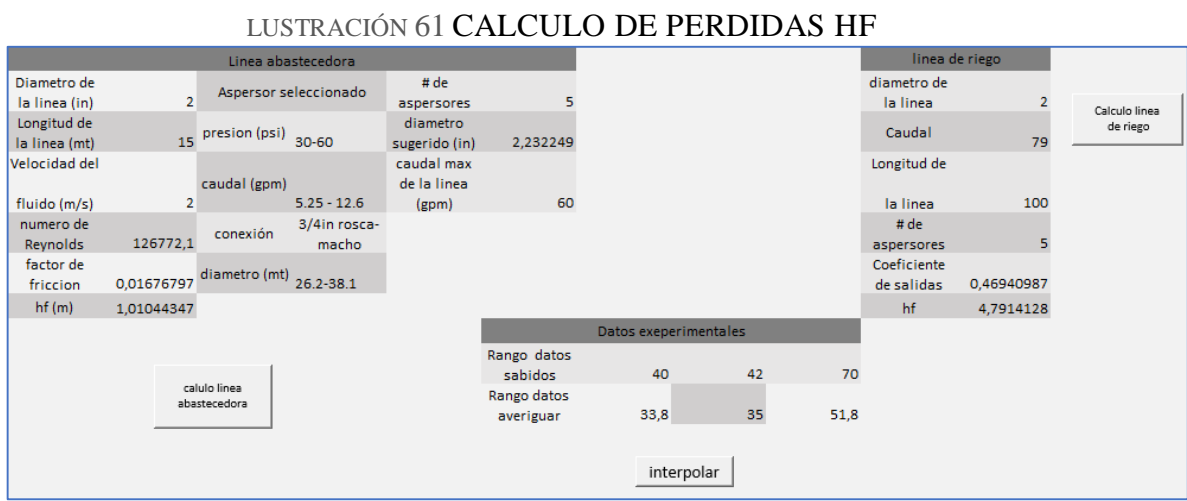

**FUENTE: EL AUTOR**

### *7.2.1.1 ASPERSORES UTILIZADOS*.

# TABLA 8 CRITERIOS DE DISEÑO ASPERSOR 4023-2

*Aspersor 4023-2 (Senninger)*

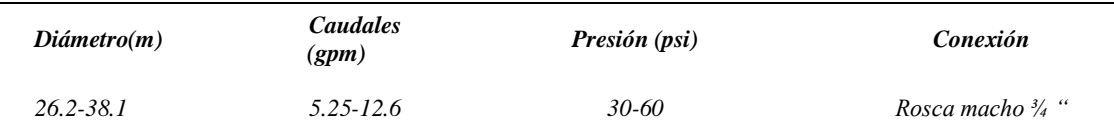

FUENTE: SENNINGER. (10 DE 9 DE 2018). SENNINGER. OBTENIDO DE HTTPS://WWW.SENNINGER.COM/ES/PRODUCT-**LINE/NURSERY-AND-GREENHOUSE-IMPACT-SPRINKLERS**

#### TABLA 9 CRITERIOS DE DISEÑO ASPERSOR 7025-2 SENNINGER

#### *Aspersor 7025-2 (Senninger)*

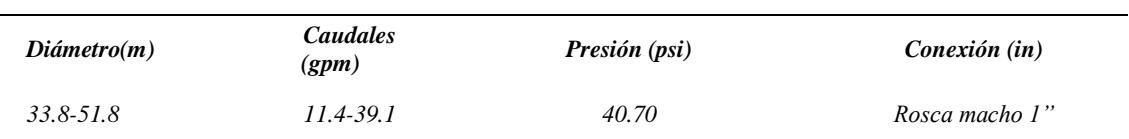

**FUENTE: SENNINGER. (10 DE 9 DE 2018). SENNINGER. OBTENIDO DE** https://www.senninger.com/es/product-line/Nursery-and-Greenhouse-Impact-Sprinklers

#### TABLA 10 CRITERIOS D E DISEÑO ASPERSOR 2023-2 SENNINGER

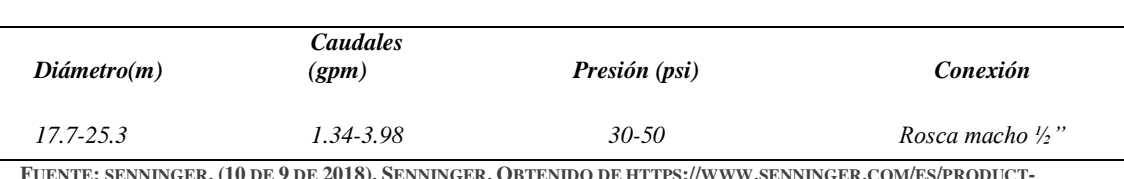

*Aspersor 2023-23 (Senninger)*

FUENTE: SENNINGER. (10 DE 9 DE 2018). SENNINGER. OBTENIDO DE HTTPS://WWW.SENNINGER.COM/ES/PRODUCT-**LINE/NURSERY-AND-GREENHOUSE-IMPACT-SPRINKLERS**

#### TABLA 11 CRITERIOS DE DISEÑO ASPERSOR A500 AGROFER

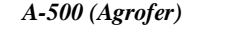

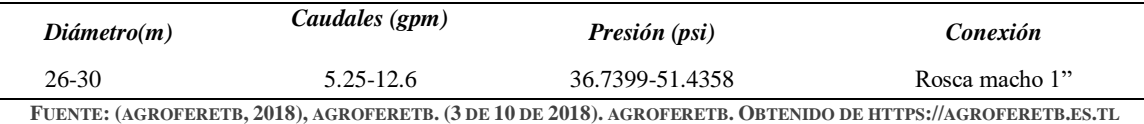

*7.2.1.2 RAMALES O ALAS DE RIEGO*. Una única línea con una de longitud de 100 m y un diámetro de 2 in. En ésta línea se utilizó manguera de riego, de polietileno, a la que se le superpusieron por medio de collarines 5 aspersores. Se optó este sistema por ser más económico para los objetivos planteados y adaptarse bien a las condiciones de trabajo.

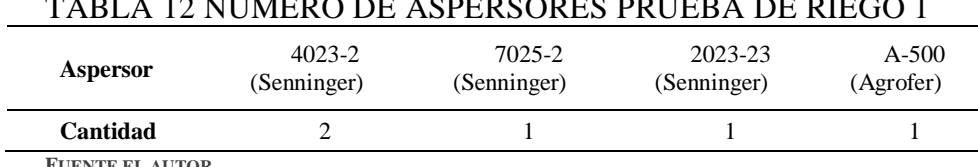

TABLA 12 NÚMERO DE ASPERSORES PRUEBA DE RIEGO 1

**FUENTE EL AUTOR**

*7.2.1.3 RED DE DISTRIBUCIÓN*. Para ésta prueba se diseñó una línea abastecedora que inicia en el punto de bombeo en línea recta y se acopla al ala de riego, este acople fue por medio uniones de polietileno, y para su perfecta unión fue apretado con abrazaderas industriales. Tiene una longitud de 15 m y un diámetro de 2 in. También se optó por utilizar manguera de riego.

### *7.2.1.4 ANÁLISIS DE RESULTADOS*.

TABLA 13 CONDICIONES ALA DE RIEGO PRUEBA 1

Presión al inicio del ala de riego (Psi) 42

#### ILUSTRACIÓN 62 RADIO DE RIEGO EXPRESADO EN METROS, UTILIZANDO LOS ASPERSORES 4023-2,7025-2,2023HS, MARCA SENNINGER, Y A500-1, MARCA AGROFER; PARA UNA PRESION DE 42 PSI Y 100 METROS DE ALA DE RIEGO.

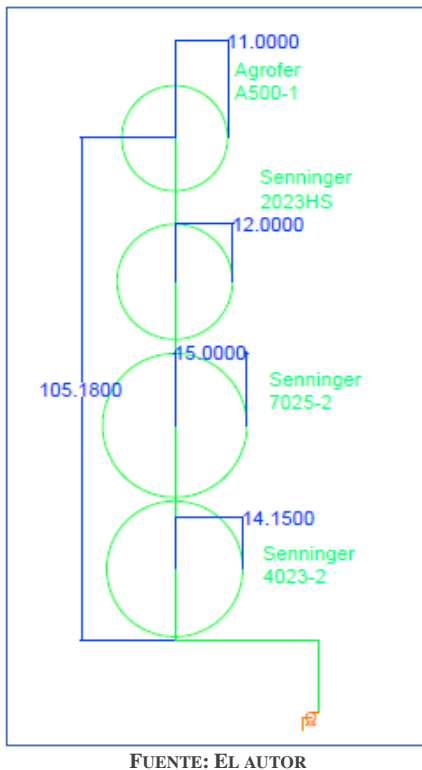

Para saber el caudal y el área regada por el aspersor bajo esa presión de trabajo se hizo necesario ajustar curvas a lo datos dados en de la hoja de especificaciones del fabricante, más específicamente se realizó el método de segmentaria cubica, utilizando MATLAB. El código se muestra en la figura 62.

*Aspersor 4023\_2 Senninger*

Una presión de 42 psi, equivale a 2.89579 ≈2.9 bar. Luego, para ésta presión se obtuvieron los siguientes datos:

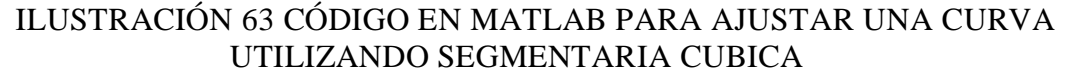

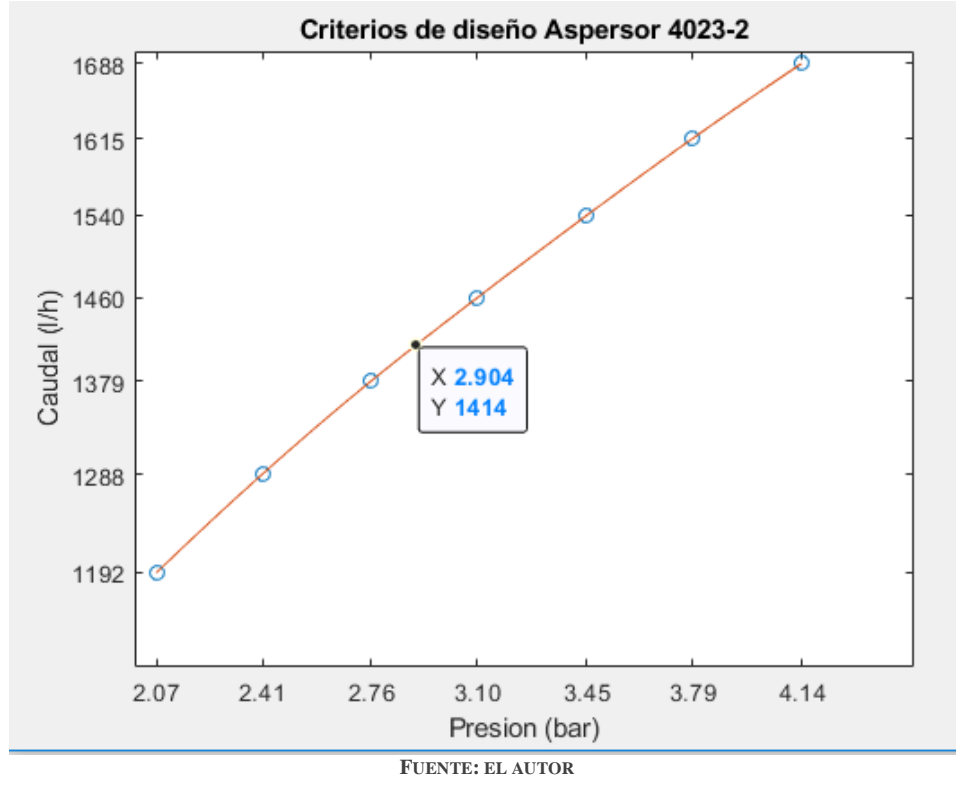

### ILUSTRACIÓN 64 CÓDIGO EN MATLAB PARA AJUSTAR UNA CURVA UTILIZANDO SEGMENTARIA CUBICA

Q=[1192; 1288; 1379; 1460; 1540;1615;1688];  $P=[2.07; 2.41; 2.76; 3.10; 3.45; 3.79; 4.14];$ Pi=2.06:0.03:4.14;  $Qi = splitne(P,Q, Pi)$ ;  $plot(P,Q,'o',Pi,Qi)$ title('Criterios de diseño Aspersor 4023-2') xlabel('Presion (psi)') ylabel('Caudal (1/h)')

**FUENTE: AUTOR**

De igual forma se procedió para obtener una referencia dada por el fabricante acerca del área regada bajo esta presión.

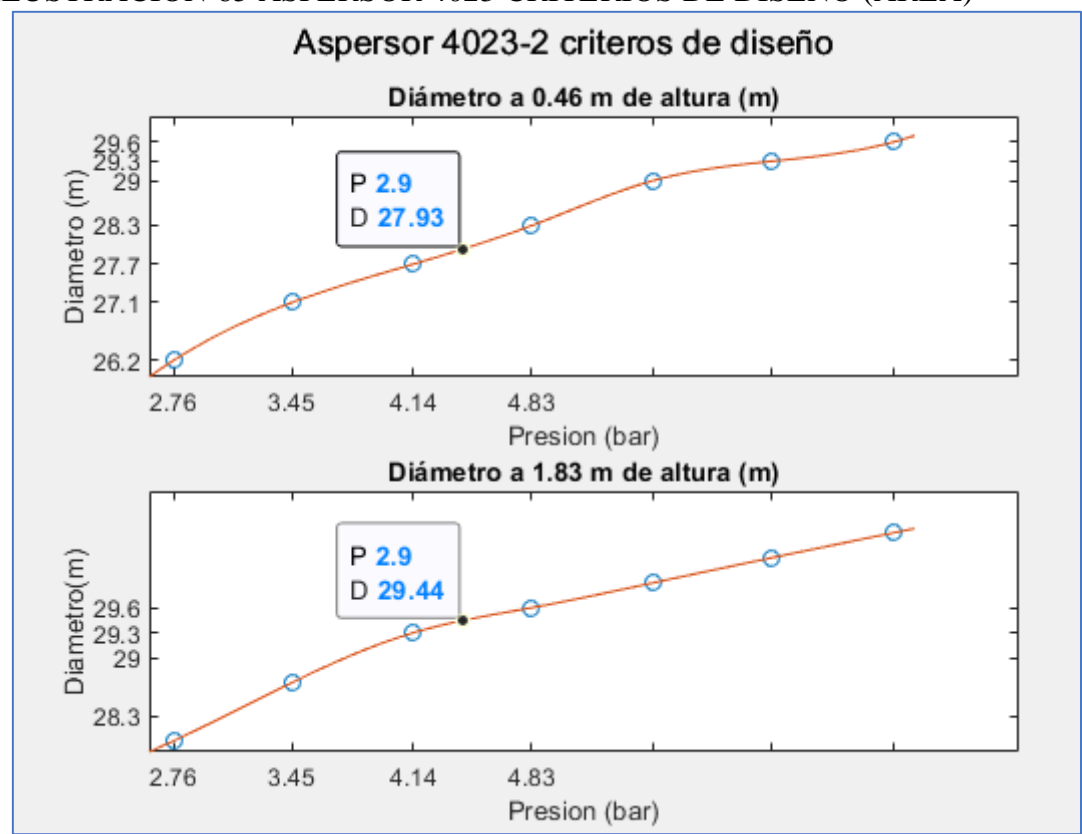

ILUSTRACIÓN 65 ASPERSOR 4023 CRITERIOS DE DISEÑO (ÁREA)

**FUENTE: EL AUTOR**

## ILUSTRACIÓN 66 CODIGO MATLAB

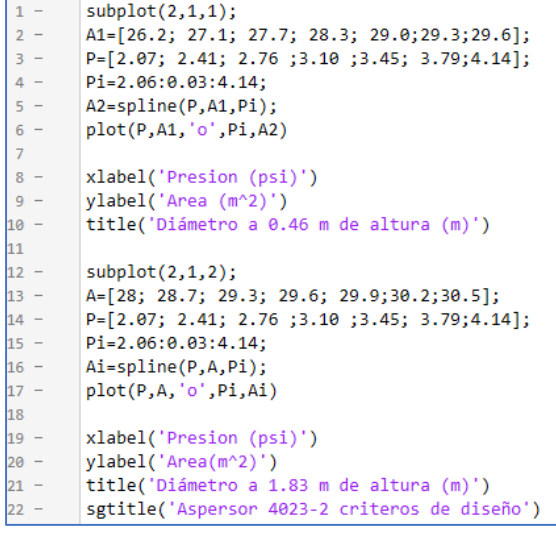

**FUENTE: EL AUTOR**

Aspersor 7025\_2 Seninnger:

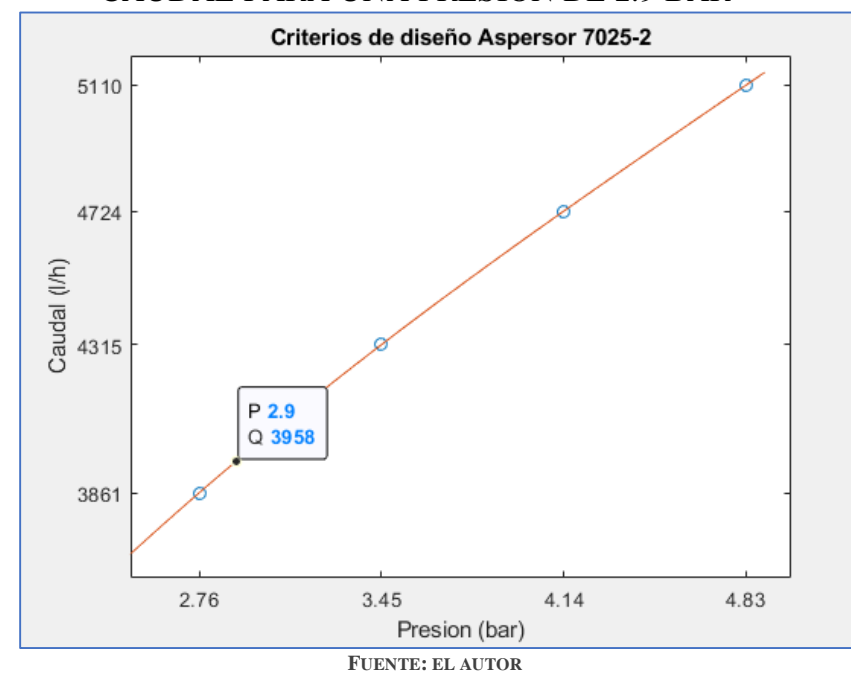

### ILUSTRACIÓN 67 CRITERIOS DE DISEÑO ASPERSOR 7025 SENINNGER, CAUDAL PARA UNA PRESION DE 2.9 BAR

*Área:*

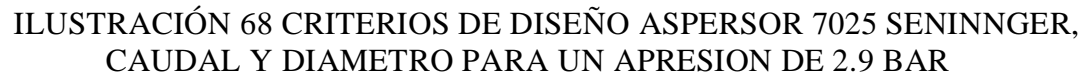

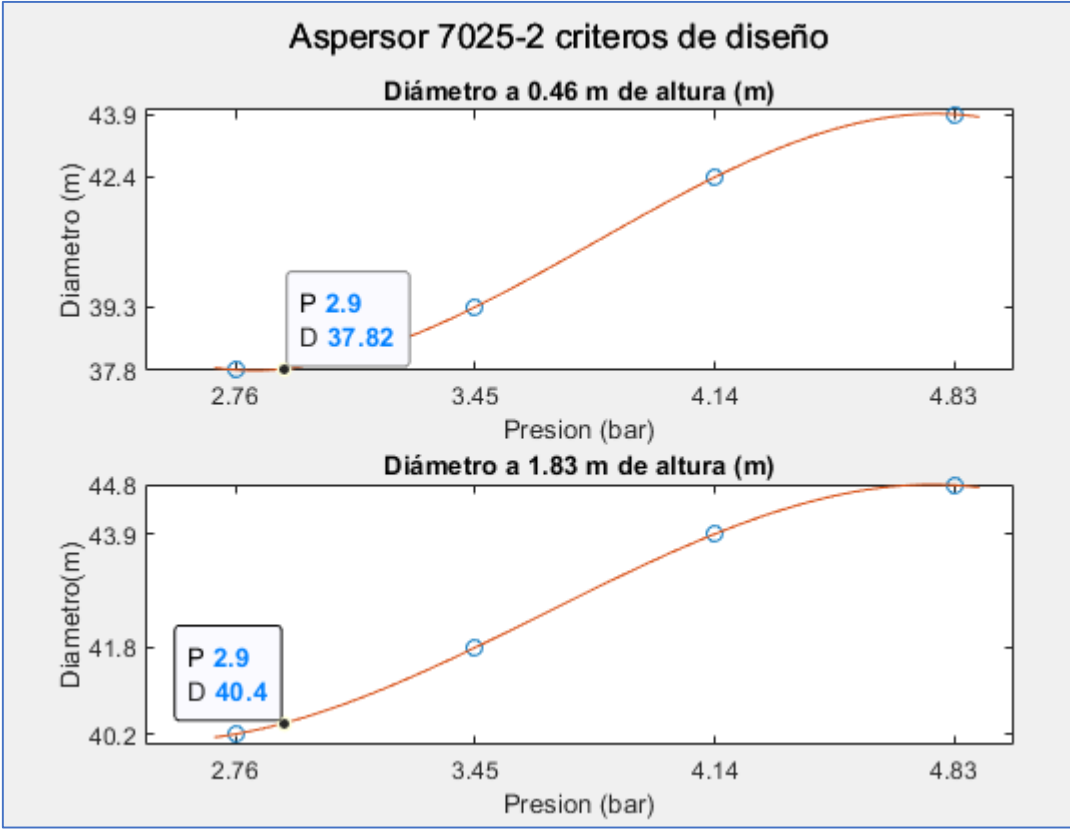

**FUENTE: EL AUTOR**

Aspersor Senninger 2023-2:

### ILUSTRACIÓN 69 CRITERIOS DE DISEÑO PARA EL ASPERSOR 2023-2, CAUDAL A UNA PRESIÓN DE2.9 BAR

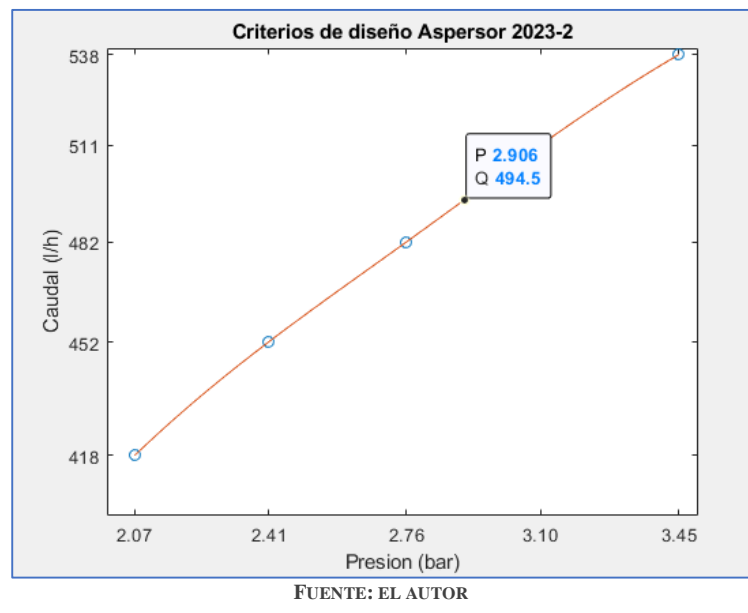

ILUSTRACIÓN 70 CRITERIOS DE DISEÑO ASPERSOR 2023-2 DIAMETRO A UNA PRESION DE 2.9 BAR

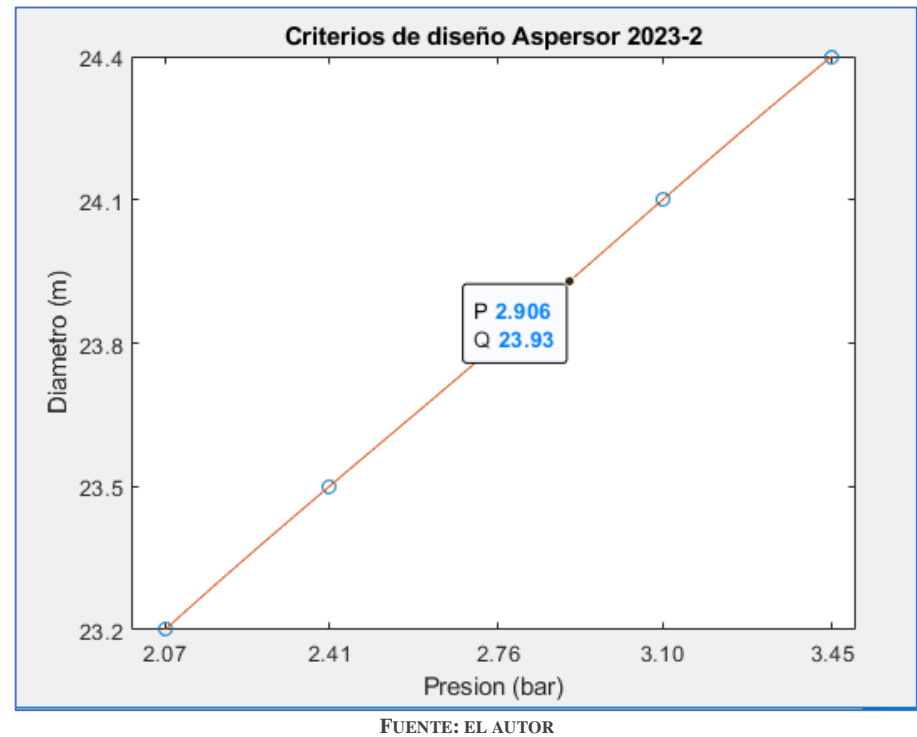

Aspersor Agrofer A-500:

Caudal**:**

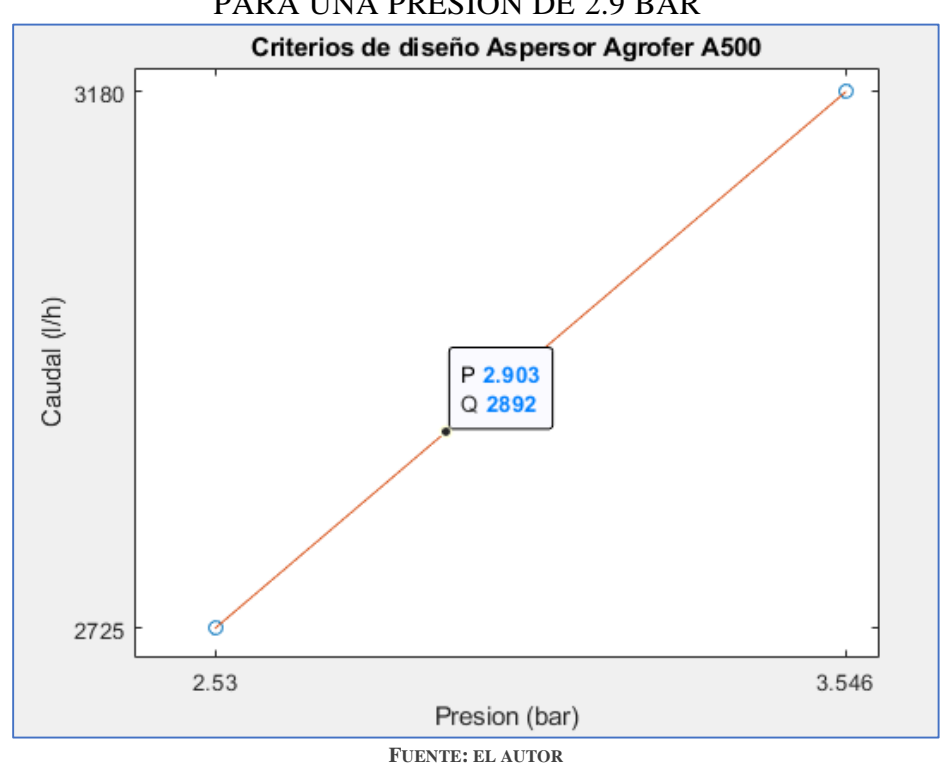

## ILUSTRACIÓN 71 CRITERIOS DE DISEÑO ASPERSOR A 500, CAUDAL PARA UNA PRESIÓN DE 2.9 BAR

Diámetro:

#### ILUSTRACIÓN 72 CRITERIOS DE DISEÑO ASPERSOR A-500, DIÁMETRO A UNA PRESIÓN DE 2.9 BAR

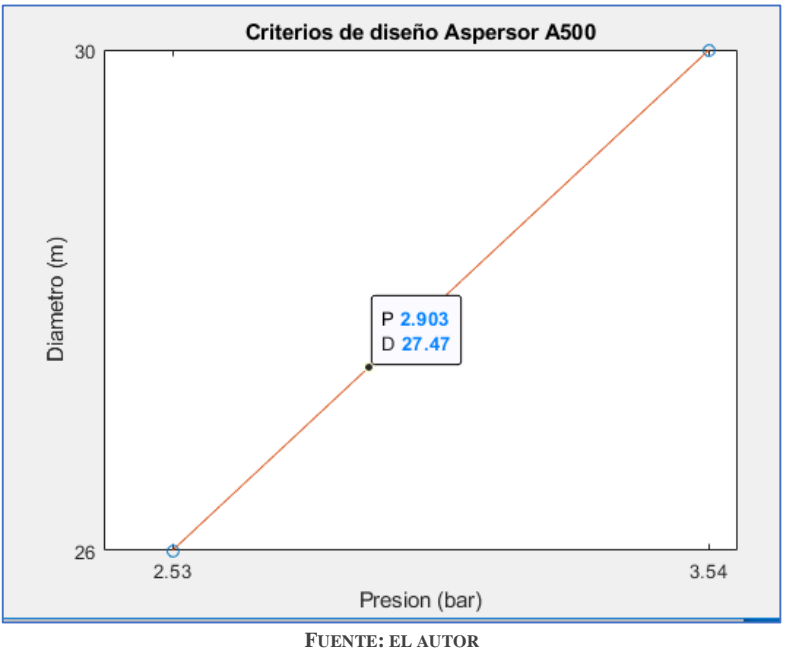

### TABLA 14 ANALISIS DE RIEGO PRUEBA 1

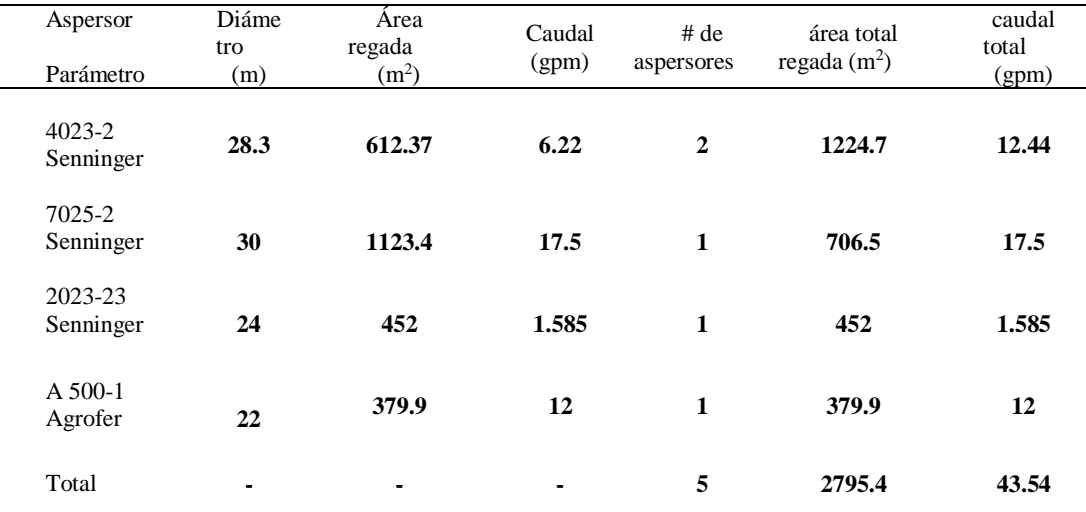

**FUENTE EL AUTOR**

ILUSTRACIÓN 73 PRUEBA DE RIEGO1

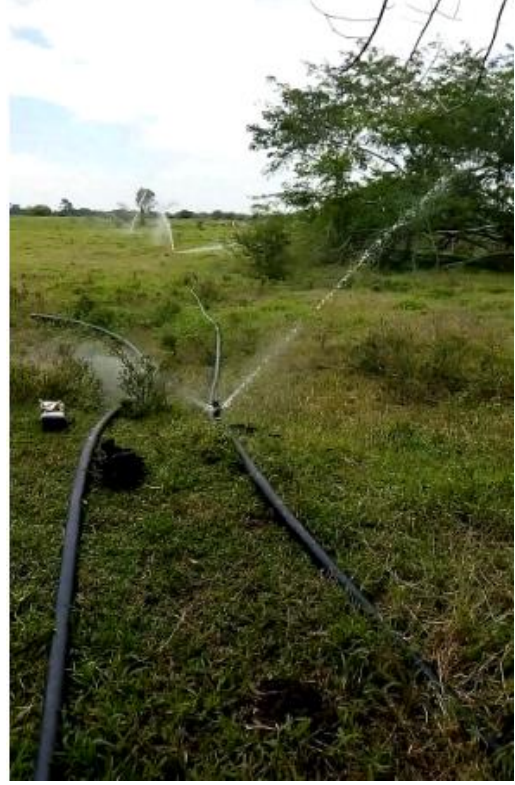

**FUENTE: EL AUTOR**

Datos experimentales:

Las pérdidas en el sistema de riego fueron: la presión de trabajo en el aspersor, altura del porta aspersor, pérdidas en la línea abastecedora y pérdidas de geotecnia.

$$
H (m) = 29.53 + 1.30 + 0.4 + 0.3 + 16.5
$$

$$
H(m) = 48.43
$$

Ahora, si se mira la curva de datos y prestaciones, se tiene que para un caudal de 142.3 l/m, la altura manométrica de la bomba es aproximadamente 50.9 m.

Para calcular que tan próximos estuvieron los cálculos teóricos con los reales, se calcula el porcentaje de error así:

% de error = 
$$
\frac{|valor \text{ real } - \text{ valor teorico}|}{|valor \text{ teorico}|} \text{real} * 100
$$
  
\n% de error = 
$$
\frac{|50.9 - 48.43|}{|50.9|} * 100
$$
  
\n% de error = 4.8%

Lo cual significa que el diseño del sistema en cuanto a pérdidas estuvo bastante acertado.

**7.2.2 PRUEBA DE RIEGO 2**. Para esta prueba se continuo con el mismo cabezal de control de la prueba anterior, sin embargo, se mejoraron los acoples incluyendo uniones

universales en PVC de 2 in. Por lo tanto, hubo la necesidad de cambiar a conectores entre manguera y PVC, y utilizar cemento o soldadura de PVC. Además de las abrazaderas industriales. Por último, se adecuo el puesto de la motobomba con una plancha en hormigón cerca al pozo de aspiración con la intensión de que ésta no presente vibraciones ni que haya un desnivel, y sea fácil su instalación.

Se adecuaron dos válvulas manuales de 2 in a 30 m del grupo de bombeo. Cada válvula conectada a cada ala de riego o ramal.

para proteger el grupo de bombeo se instaló un contactor en serie con un relé térmico.

Red de riego. Se implementaron 2 ramales o alas de riego, cada una con una longitud de 100m y 2 in de diámetro para que fueran alimentadas por una línea abastecedora de 15m y 2 in de diámetro. A consecuencia, se utilizó una tee de polietileno para realizar la conexión. También, se apretó esta tee con abrazaderas industriales, del mismo modo, al inicio de cada ala de riego se acoplo una válvula manual.

*7.2.2.1 ASPERSORES UTILIZADOS.* Se determinó de la práctica anterior la conveniencia de utilizar aspersores con una entrada mínima de ¾ in y descartar por completo los de entrada de ½ in. Por ese motivo, para esta práctica, se implementaron otros aspersores diferentes de ¾ in. Además, de los utilizados anteriormente y algunos de 1 in.

#### TABLA 15 CRITERIOS DE DISEÑO ASPERSOR 5123PC SENNINGER

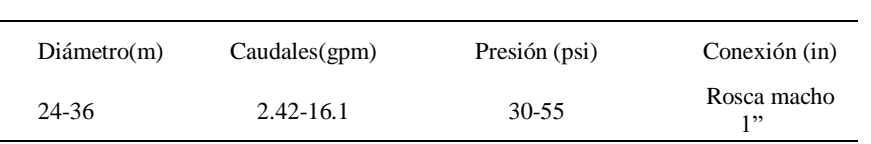

**FUENTE: SENNINGER. (10 DE 9 DE 2018). SENNINGER. OBTENIDO DE** https://www.senninger.com/es/product-line/Nursery-and-Greenhouse-Impact-Sprinklers

#### TABLA 16 CRITERIOS DE DISEÑO ASPERSOR D-NET NETAFIM

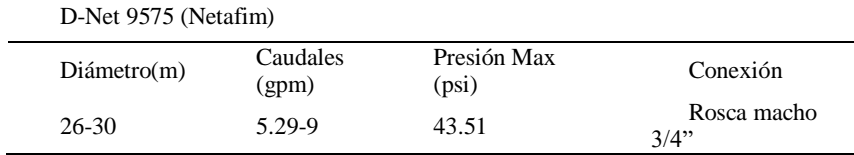

**FUENTE: ROVELLO, C. (2 DE 10 DE 2018). ASPERSORES CAMPO ABIERTO. OBTENIDO DE HTTPS://ES.SLIDESHARE.NET/CROVELLO/ASPERSORES-CAMPO-ABIERTO**

*7.2.2.2 RAMALES O ALAS DE RIEGO*. Se definieron dos alas de riego estructuradas de la siguiente manera:

#### *Línea 1.*

Aspersor 5123PC (Senninger)

Se diseñó con 5 aspersores acoplados a una manguera de riego de 100 m de longitud y 2 in diámetro.

TABLA 17 NUMERO DE ASPERSORES LINEA 1 PRUEBA DE RIEGO 2

| Aspersor        | $4023 - 2$<br>(Senninger) | 5123PC<br>(Senninger) |
|-----------------|---------------------------|-----------------------|
| <b>Cantidad</b> |                           |                       |

**FUENTE: EL AUTOR**

*Línea 2*.

ésta línea se dispuso con las siguientes especificaciones: 4 aspersores de ¾ y 1 in, 100m de longitud y un diámetro de 2 in. También, se insertó una unión universal a los 50 m para comprobar su dificultad, si la hay, de mover toda línea, de una forma manual, segmentándola en dos tramos de 50 m cada uno.

TABLA 18 NUMERO DE ASPERSORES LINEA 2 RUEBA DE RIEGO 2

| Aspersor        | 7025-2      | D-Net 9575 | $A - 500$ |
|-----------------|-------------|------------|-----------|
|                 | (Senninger) | (Netafim)  | (Agrofer) |
| <b>Cantidad</b> |             |            |           |

**FUENTE: EL AUTOR**

*7.2.2.3 RED DE DISTRIBUCIÓN.* Se diseñó solo una tubería principal como tubería abastecedora, compuesta de material polipropileno (manguera de riego), con una longitud de 15 m y un diámetro de 2 in.

*7.2.2.4 ANALISIS DE RESULTADOS*. Para determinar el máximo alcance del regadío por línea y seleccionar el aspersor del que se obtengan los mejores resultados, se efectuaron las siguientes pruebas, primero se puso en funcionamiento una línea a la vez y luego ambas al tiempo**.**

La boquilla seleccionada en el aspersor, y la presión de trabajo del mismo, van a determinar en qué punto en el rango de salida del caudal se encuentra.

*Válvula línea 1 abierta y válvula línea 2 cerrada***.** 

Aspersor Senninger 5123PC:

## ILUSTRACIÓN 74 ASPERSOR DE IMPACTO 5123PC CIRCULO PARCIAL

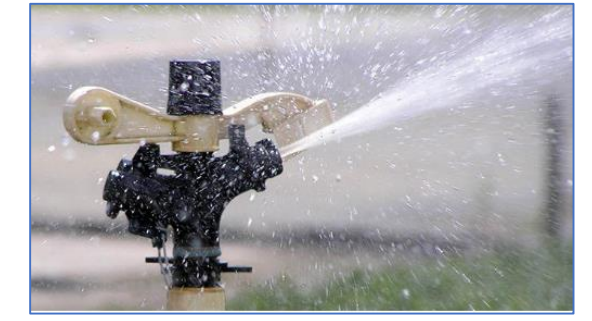

FUENTE: (SENNINGER, 2018) SENNINGER. (10 DE 9 DE 2018). SENNINGER. OBTENIDO DE [https://www.senninger.com/es/product](https://www.senninger.com/es/product-line/Nursery-and-Greenhouse-Impact-Sprinklers)[line/Nursery-and-Greenhouse-Impact-Sprinklers](https://www.senninger.com/es/product-line/Nursery-and-Greenhouse-Impact-Sprinklers)

### ILUSTRACIÓN 75 CRITERIOS DE DISEÑO: ASPERSOR SENNINGER 5123PC

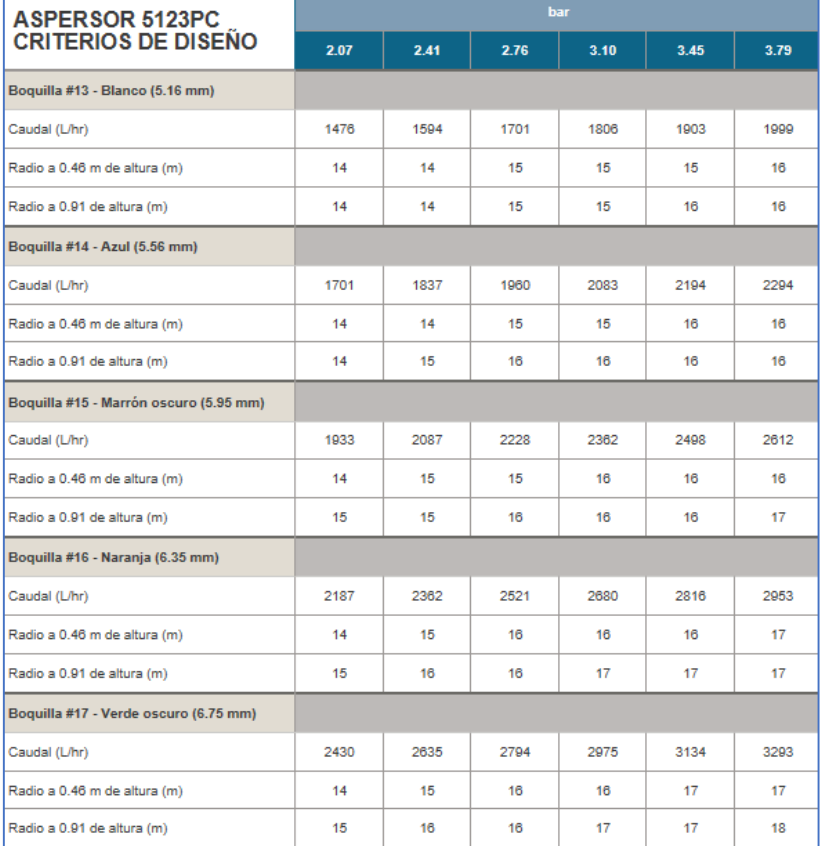

**FUENTE: (SENNINGER, 2018) SENNINGER. (10 DE 9 DE 2018). SENNINGER. OBTENIDO DE**  HTTPS://WWW.SENNINGER.COM/ES/PRODUCT-LINE/NURSERY-AND-GREENHOUSE-IMPACT-SPRINKLERS

El aspersor 5123pc utilizado para esta prueba corresponde a la boquilla # 14 – azul (5.56mm), luego se tiene:

TABLA 19 CONDICIONES DEL ALA DE RIEGO

| Presión al inicio del ala de riego | Longitud del ala de riego | Diámetro del ala de riego |
|------------------------------------|---------------------------|---------------------------|
| (psi)                              | (m)                       | (in)                      |
| 60                                 | 100                       |                           |

La presión de 60 psi corresponde a 4.1369 bares

. Y, como se puede observar en las especificaciones del aspersor estaríamos excediéndonos en la presión permitida de trabajo, por ende, podríamos dañar el aspersor de seguir utilizándolo regularmente a esta presión.

ILUSTRACIÓN 76 RADIO DE RIEGO, UTILIZANDO LOS ASPERSORES 5123PC, 4023, MARCA SENNINGER. PARA UNA PRESION DE INICIO DE 60 PSI, Y 100 METROS DE LINEA DE ALA DE RIEGO. EN UN DISEÑO DE DOS ALAS DE RIEGO MANTENIENDO LA VALVULA DE UN ALA CERRRADA

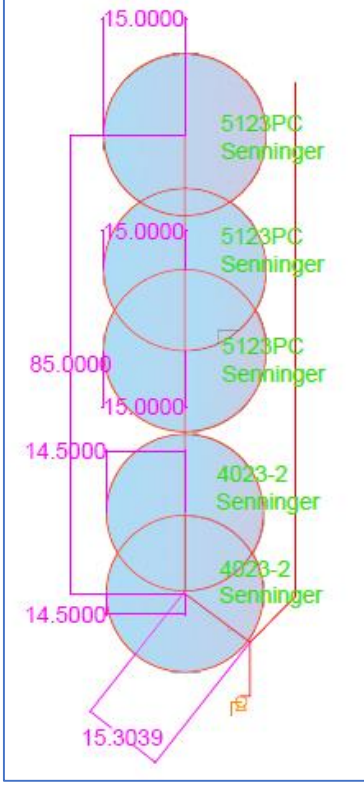

**. FUENTE: EL AUTOR**

Datos de los aspersores: Teniendo en cuenta que 60 psi equivalen a 4,14 bar. Se obtienen las siguientes graficas en Matlab al comparar los dos aspersores. Primero respecto a su caudal. Y segundo, respecto a su diámetro de cobertura.

ILUSTRACIÓN 77 CRITERIOS DE DISEÑO ASPERSORES 4023-2, 5123-2, DIÁMETRO A DIFERENTES PRESIONES

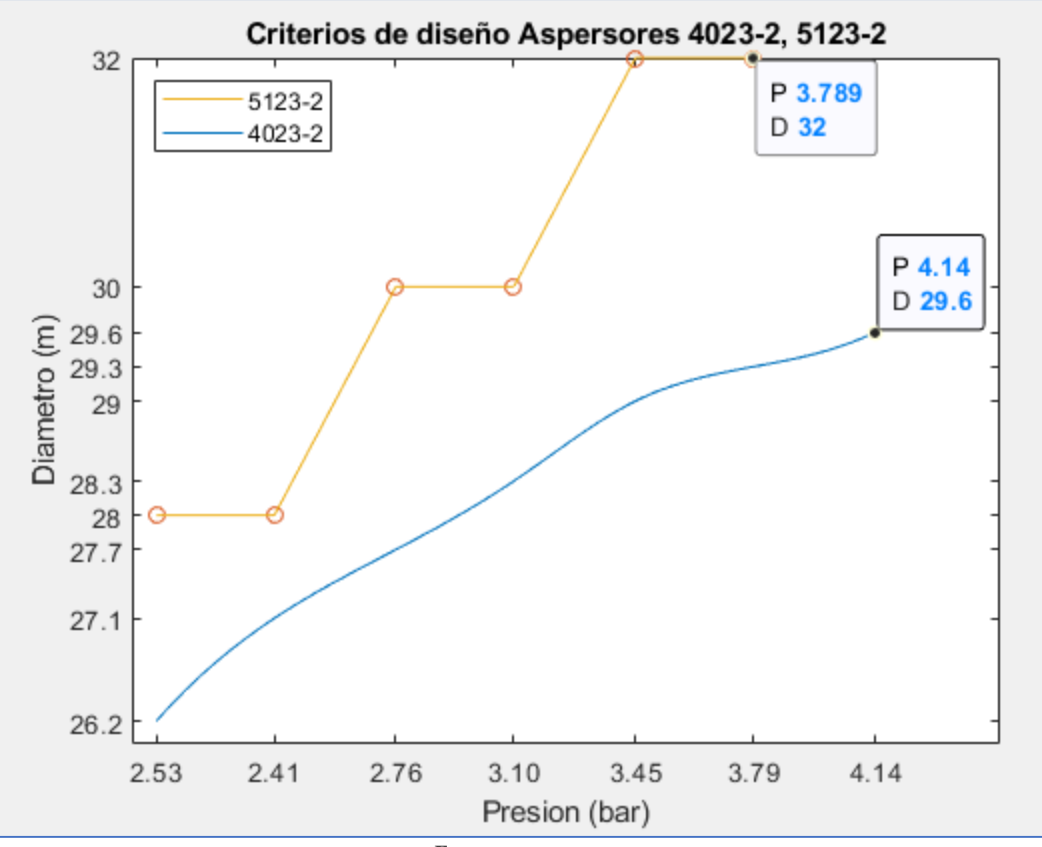

#### **FUENTE: EL AUTOR**

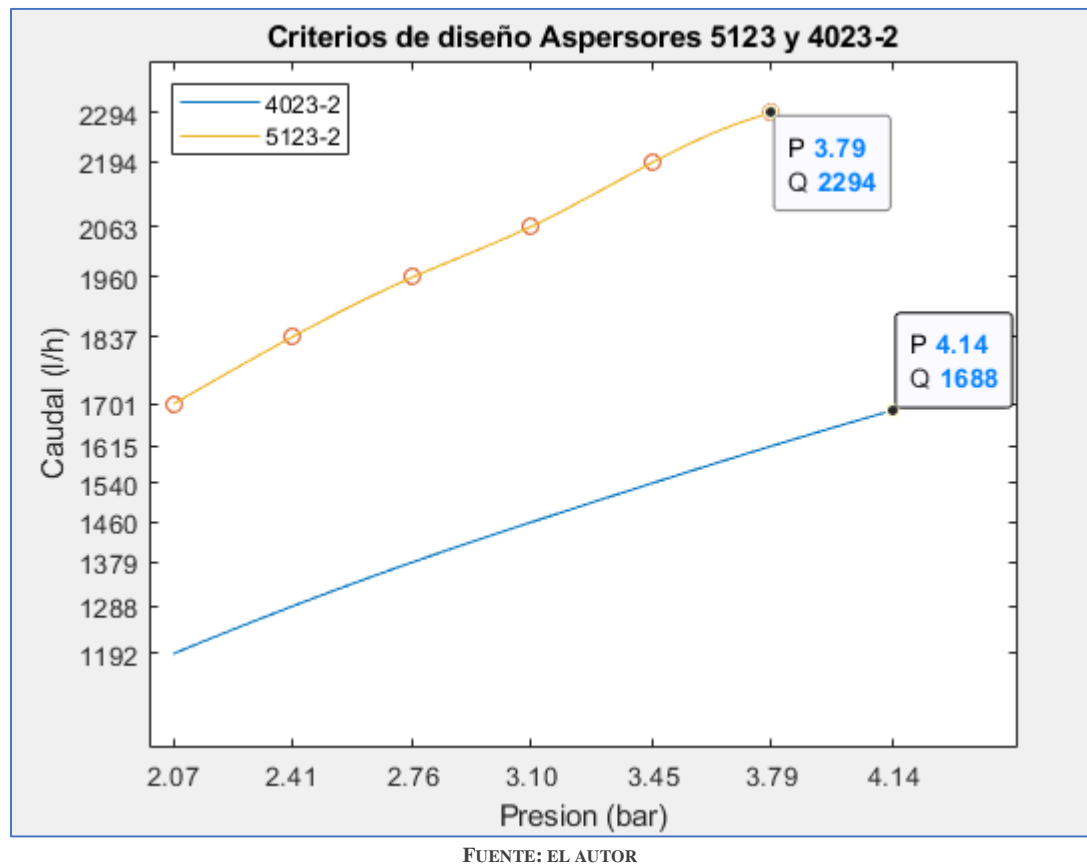

### ILUSTRACIÓN 78 CAUDALES PARA LOS ASPERSORES 5123 Y 4023-2 A DIFERENTES PRESIONES

o en galones por minuto seria:

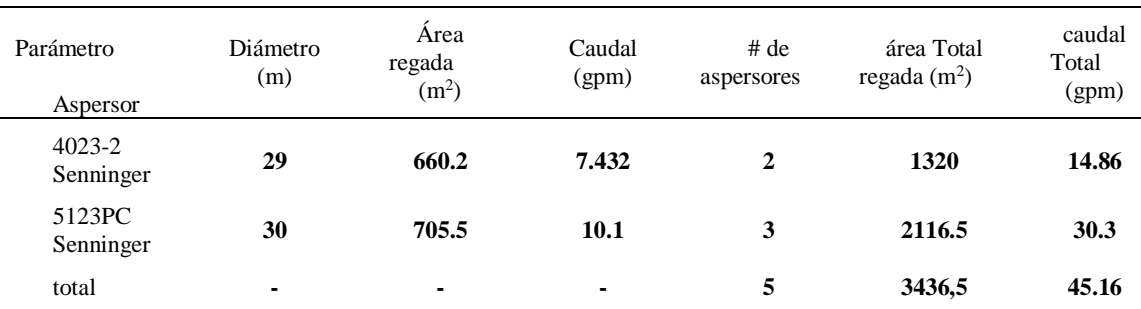

### TABLA 20 ANALISIS DE RIEGO LINEA 1 ABIERTA LINEA 2 CERRADA

**FUENTE: EL AUTOR**

Las pérdidas de carga para esta prueba son:

hperdidas =  $hf + hl$ 

#### *hf: pérdidas por fricción o perdidas continuas.*

**hF**: pérdidas de trabajo del aspersor+ pérdidas del porta aspersor+ pérdidas en el ala de riego pérdidas en la tubería abastecedora +perdidas debido a la altura geotécnica. *hl: perdidas localizadas o pérdidas en accesorios.*

hl: pérdidas en el cabezal de control + pérdidas en 1 tee + pérdidas en 1 válvula de bola.

$$
hl = \frac{k * v^2}{2 * g}
$$

Las pérdidas por fricción o perdidas continuas serian:

### LUSTRACIÓN 79 PERDIDAS EN EL ALA DE RIEGO Y TUBERÍA ABASTECEDORA PARA LA PRUEBA 2

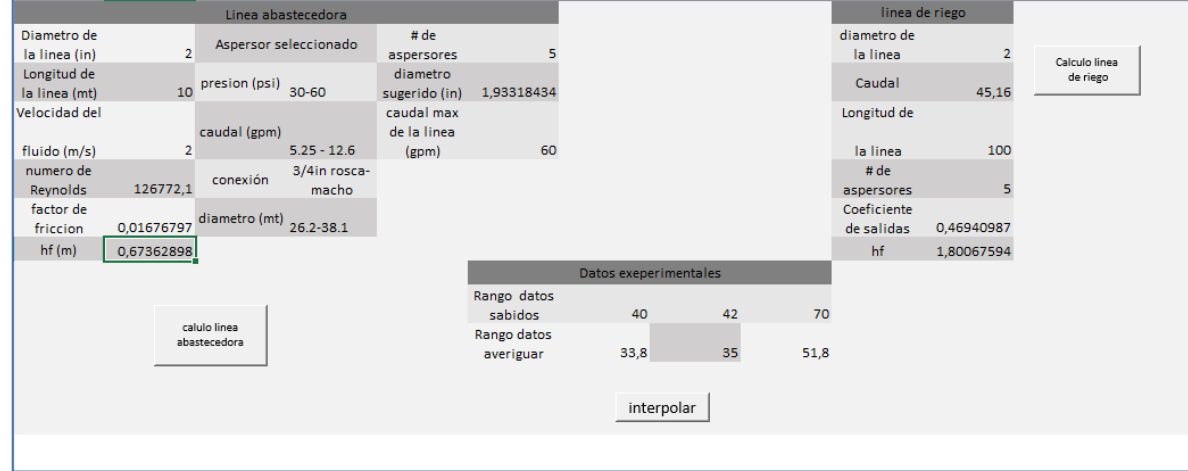

**FUENTE: EL AUTOR**

### $hf = 42.1853 + 0.3 + 1.80 + 0.67 + 5.9$  $hf = 50.86m$

Si se analiza las especificaciones de la electrobomba, se tiene lo siguiente: para un caudal mayor a 150 l/min, que equivalen a 39.6 gpm, la altura manométrica debe ser menor a 50.8. luego, hay consideraciones que aún no se han tenido en cuenta en este análisis, como son: no se está considerando la presión del ultimo aspersor y se está midiendo su caudal de acuerdo a la presión de inicio.

Las pérdidas localizadas (hl) serian: En el cabezal de control de acuerdo a la ilustración 79 tenemos los siguientes valores para el coeficiente K:

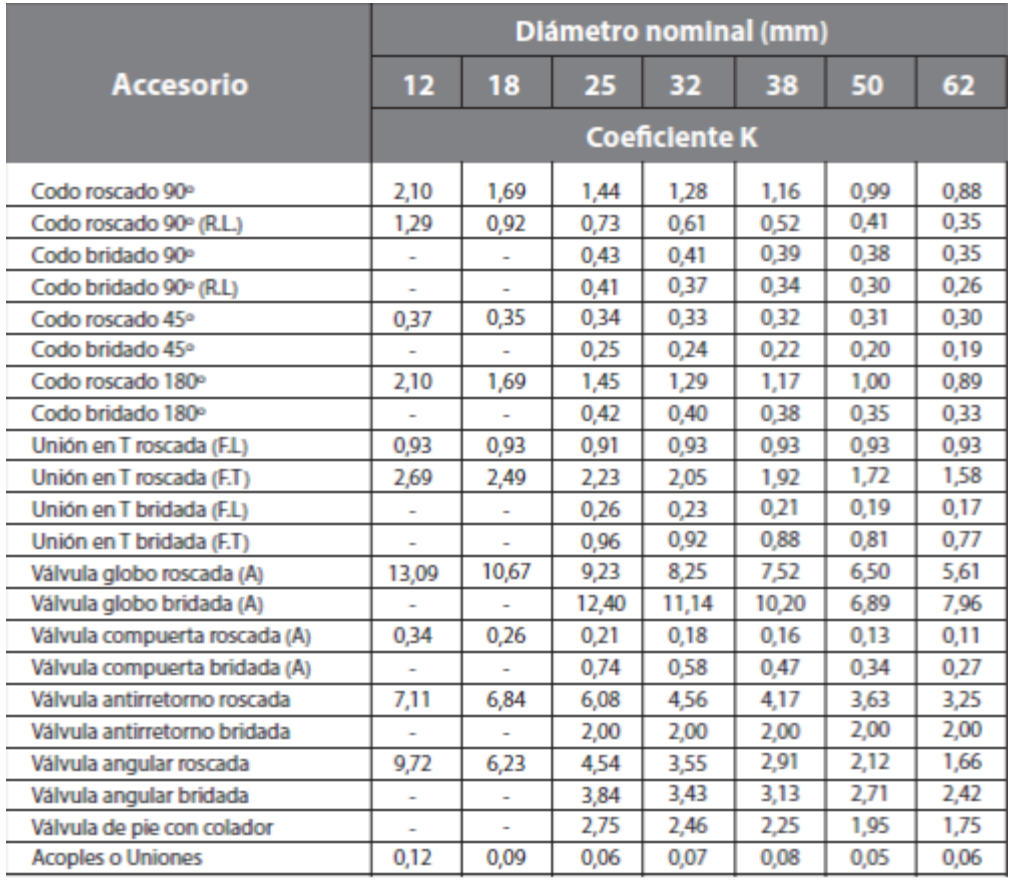

### ILUSTRACIÓN 80 COEFICIENTES DE PÉRDIDAS PARA ALGUNOS ELEMENTOS DE PERDIDAS MENORES

**FUENTE: SISTEMA COSTARRICENSE DE INFORMACIÓN JURÍDICA. (2 DE 10 DE 2018). SCIJ. OBTENIDO DE**  WWW.PGRWEB.GO.CR/SCIJ/BUSQUEDA/NORMATIVA/NORMAS/NRM\_ARTICULO.ASPX?PARAM1=NRA&NVALOR1=1&NVALOR2= **83561&NVALOR3=107558&NVALOR5=7**

### Luego:

2 uniones enroscadas de 2in:

$$
hl = \frac{0.05 * 2^2}{2 * 9.8}
$$
  

$$
hl = 0.01 * 2 = 0.02m
$$

 $2 \text{ codes rescados de } 90^\circ \text{de } 2 \text{ in:}$ 

$$
hl = \frac{0.99 \times 2^2}{2 \times 9.8}
$$
  
hl = 0.2 × 2 = 0.4m

2 uniones universales de 2 in:

Se asume un valor k igual al de una unión común lo que equivaldría a 0.02m válvula pie con colador:

$$
hl = \frac{1.95 * 2^2}{2 * 9.8}
$$

$$
hl = 0.39m
$$

Así se tiene que hl=0.02 $m + 0.4m + 0.39m + 0.02m = 0.83m$ Luego, las pérdidas totales serian:

hperdidas  $= hf + hl$ 

hperdidas =  $50.86 + 0.83 = 51.69$ 

Un factor importante a tener en cuenta, es la variabilidad de la profundidad del pozo, es decir, el nivel del pozo sube y baja conforme se presentan alteraciones climáticas. Por lo tanto, esto afecta directamente el punto de trabajo de la electrobomba. En el momento de la prueba no se tomó una medida de la altura del nivel del pozo, solo para los cálculos se tuvo presente la presión inicial del ala de riego de 60 psi, el valor de 5.9 de altura geotecnia se había determinado experimentalmente en otro momento, Aproximadamente con un tiempo de diferencia de 3 meses, en otras palabras, es factible que esta altura haya variado en un rango de hasta 1.5m. Si se observa la curva de prestaciones de la electrobomba para un caudal de 170 .9 l/m se tendría una altura entre 51 y 50.8m, luego la diferencia con los cálculos expuestos está dentro del rango permisible debido una variabilidad en el nivel del pozo.

ILUSTRACIÓN 81 FUNCIONAIENTO LINEA 1 DE RIEGO PARA LA PRUEBA

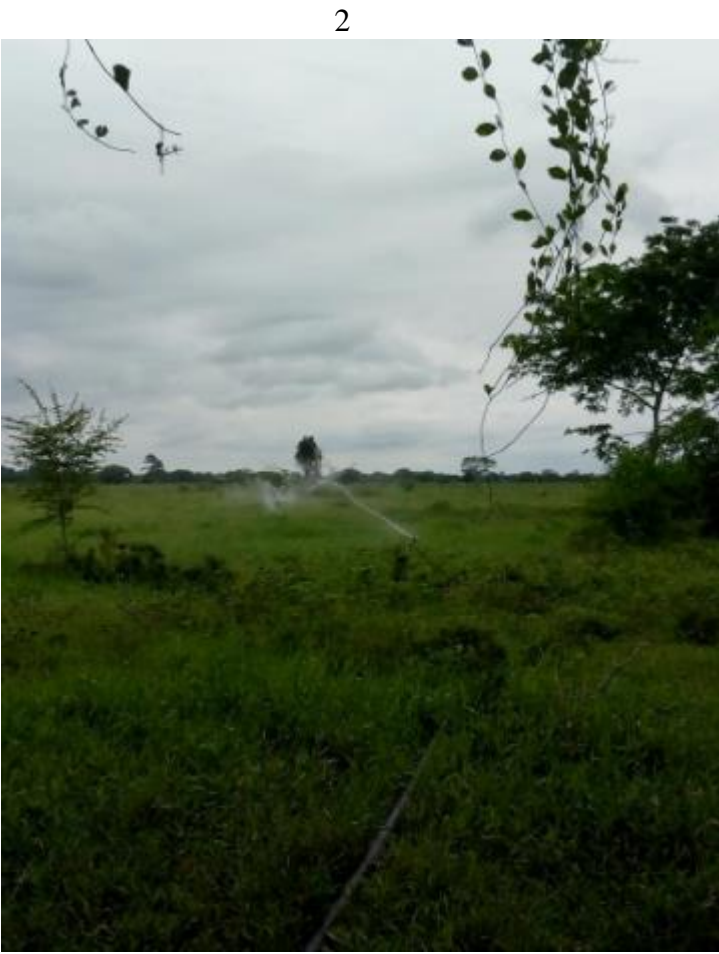

**FUENTE EL AUTOR**

*válvula línea 1 cerrada y válvula línea 2 abierta.* 

Nuevo aspersor utilizado D- Net 9075 Netafim

## ILUSTRACIÓN 82 ASPERSOR D-NET (NETAFIM)

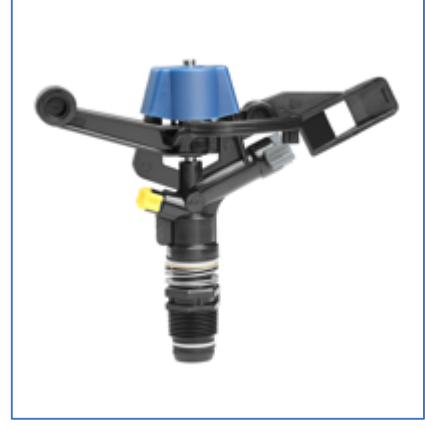

**FUENTE: ROVELLO, C. (2 DE 10 DE 2018). ASPERSORES CAMPO ABIERTO. OBTENIDO DE HTTPS://ES.SLIDESHARE.NET/CROVELLO/ASPERSORES-CAMPO-ABIERTO**

## ILUSTRACIÓN 83 CRITERIOS DE DISEÑO ASPERSORES D-NET NETAFIM

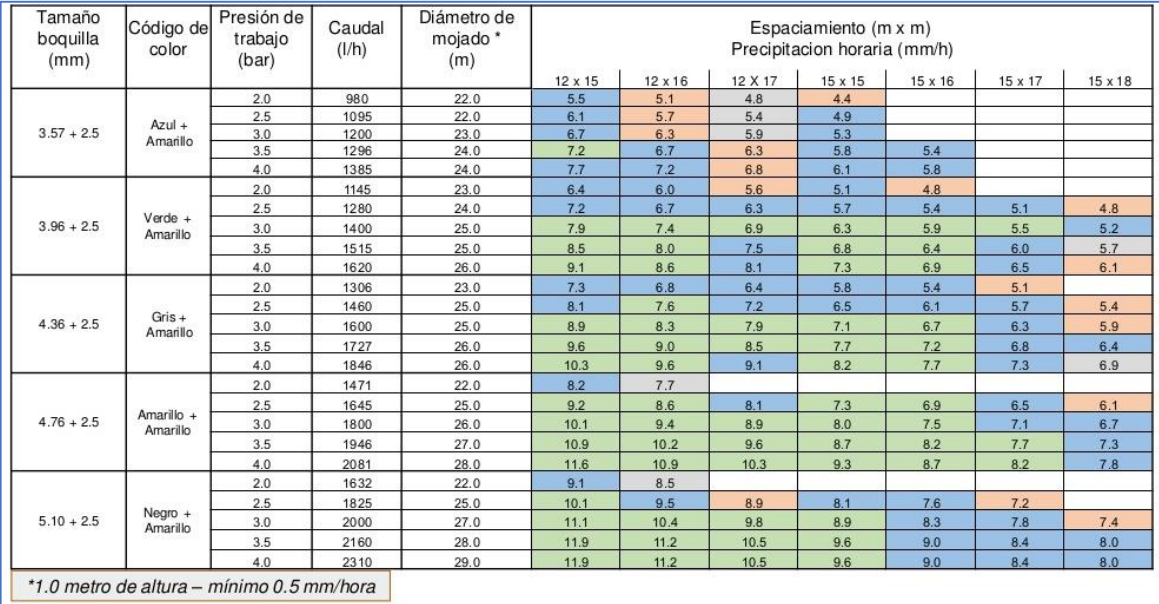

**FUENTE: ROVELLO, C. (2 DE 10 DE 2018). ASPERSORES CAMPO ABIERTO. OBTENIDO DE**  https://es.slideshare.net/crovello/aspersores-campo-abierto

### TABLA 21 VÁLVULA LÍNEA 1 CERRADA Y VÁLVULA LÍNEA 2 ABIERTA.

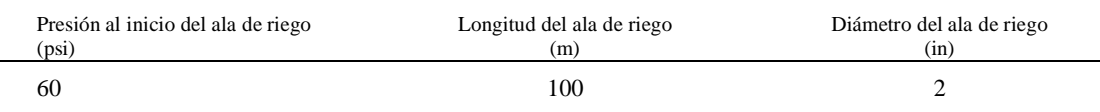

### FIGURE 1 RADIO DE RIEGO, UTILIZANDO LOS ASPERSORES 7025-2, MARCA SENNINGER, D-NET 9575, MARCA NETAFIM Y A500-1, MARCA AGROFER; A UNA PRESION DE INICIO DE 60 PSI, Y 100 METROS DE ALA DE RIEGO. EN UN DISEÑO DE DOS ALAS DE RIEGO MANTENIENDO LA VALVULA DE UN ALA CERRRADA.

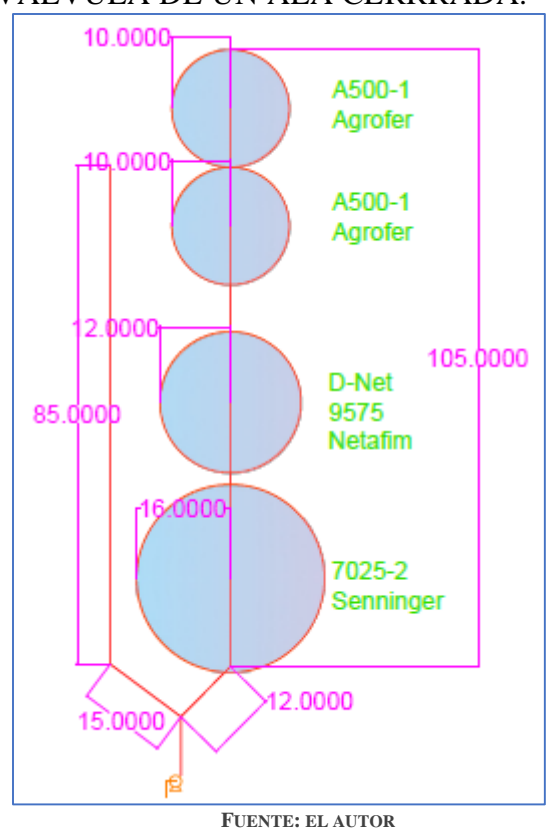

Datos del fabricante:

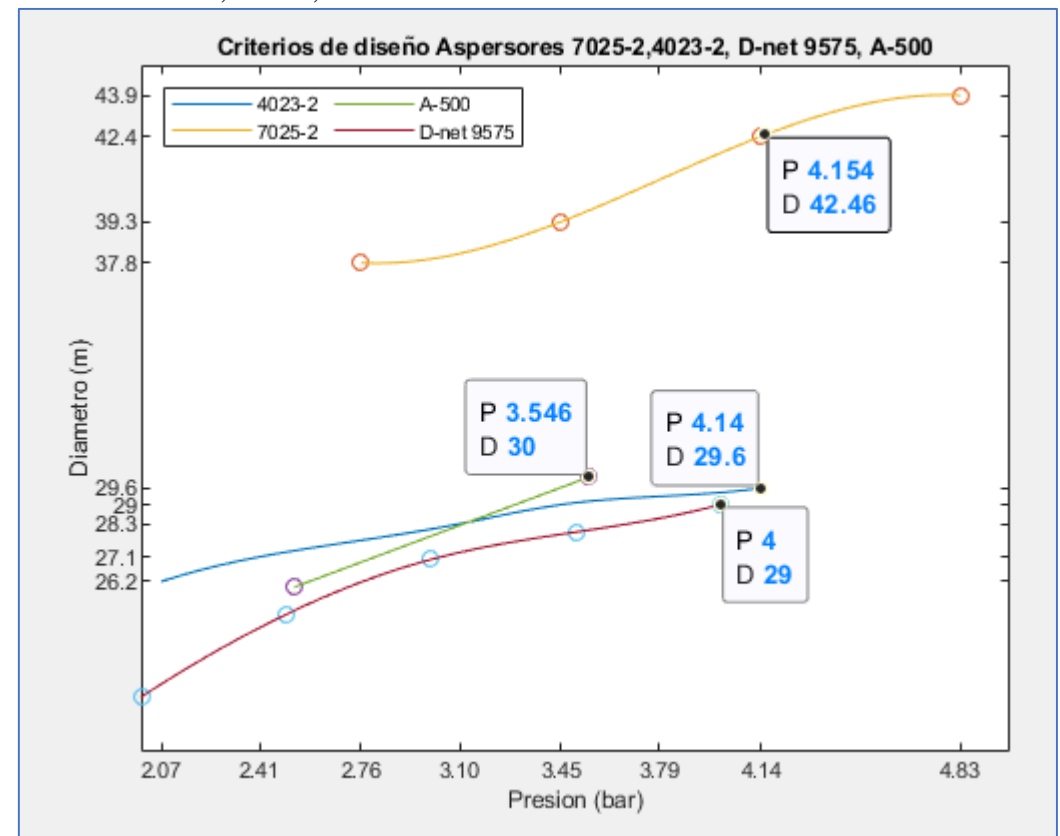

### ILUSTRACIÓN 84 CRITERIOS DE DISEÑO ASPERSORES 7025-2,4023-2,D-NET9575,A-500, DIÁMETRO PARA DIVERSAS PRESIONES

**FUENTE: EL AUTOR**

#### TABLA 22 ANALISIS DE RIEGO VALVULA 1 CERRADA Y VALVULA 2 ABIERTA. PRUEBA 2

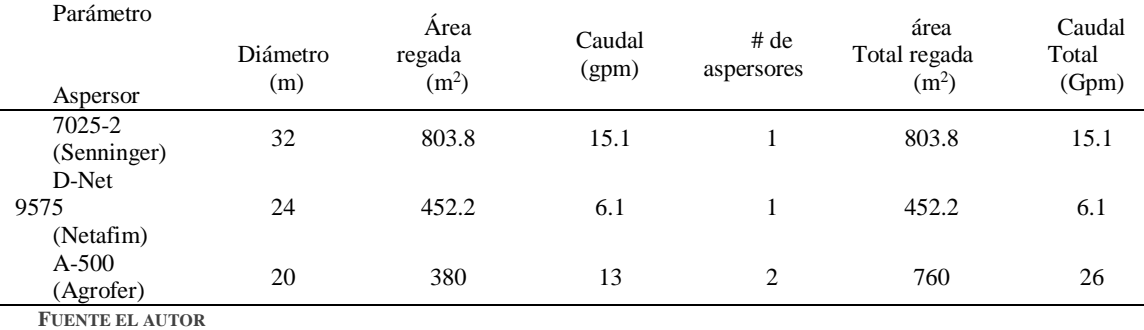

# ILUSTRACIÓN 85 PRUEBA DE RIEGO2

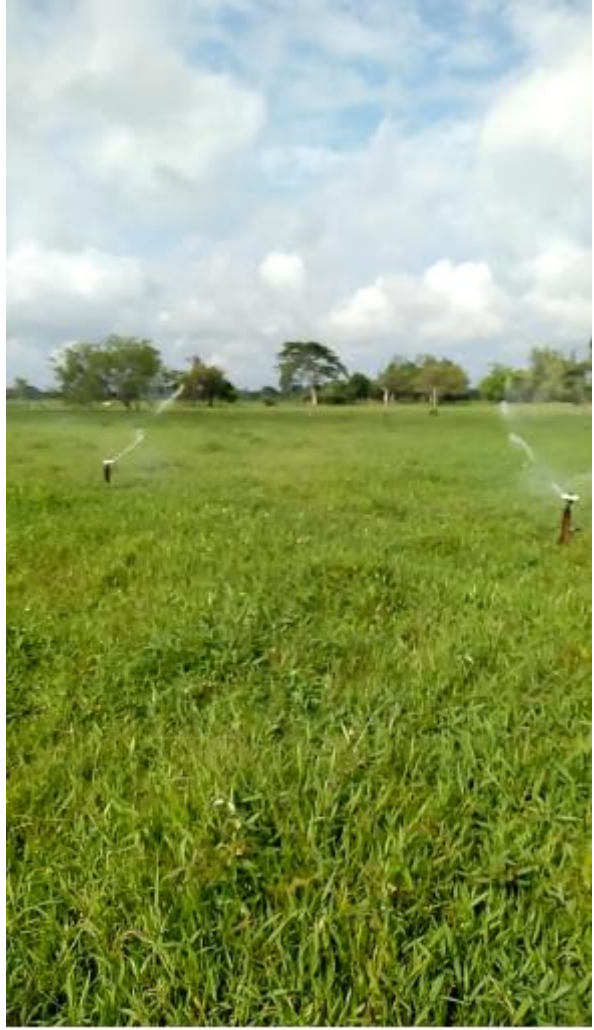

**FUENTE: EL AUTOR**

## *Válvula línea 1 abierta y válvula línea 2 abierta.*

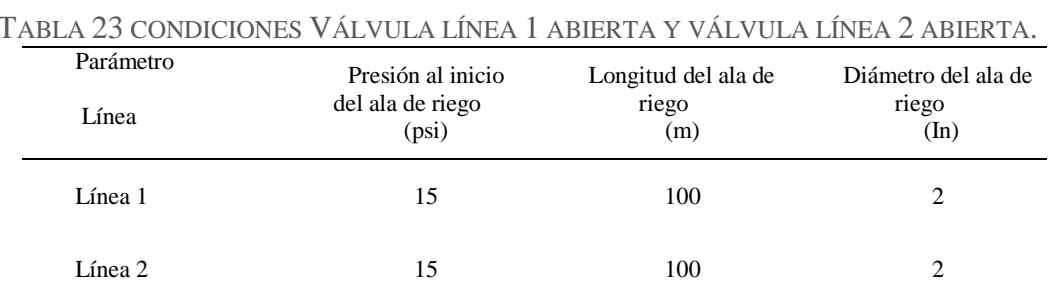

### ILUSTRACIÓN 86 RADIO DE COBERTURA, UTILIZANDO LOS ASPERSORES 4023-2,5123PC,7025-2, DE SENNINGER, D\_NET 9575, DE NETAFIM Y A500-1 DE AGROFER. PARA UNA PRESION INICIAL DE 15 PSI Y DOS ALAS DE RIEGO DE 100 METROS CADA UNA.

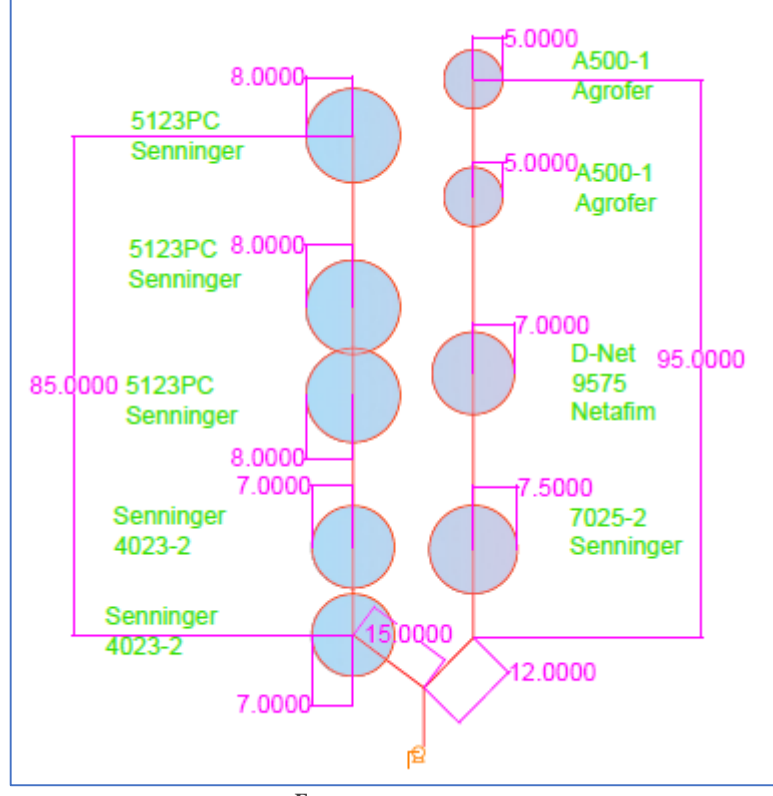

**FUENTE: EL AUTOR**

### TABLA 24 ANALISIS DE RESULTADOS LINEA1 PARA AMBAS LINEAS ABIERTAS, PRUEBA DE RIEGO 2

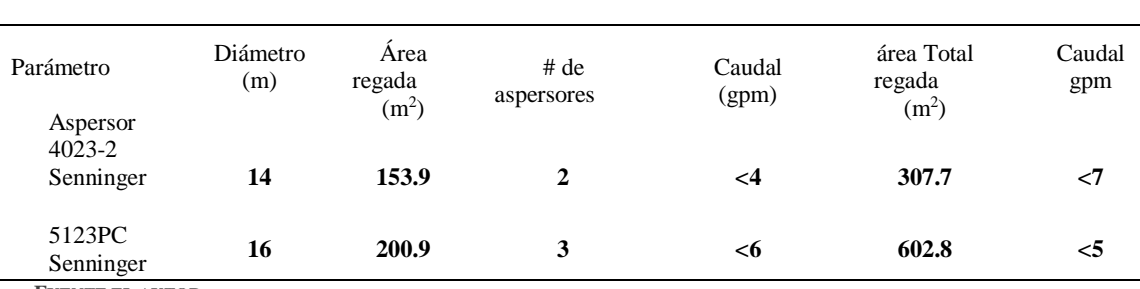

**FUENTE EL AUTOR**

LINEA 1

#### TABLA 25 ANALISIS DE RESULTADOS LINEA2 PARA AMBAS LINEAS ABIERTAS, PRUEBA DE RIEGO 2

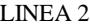

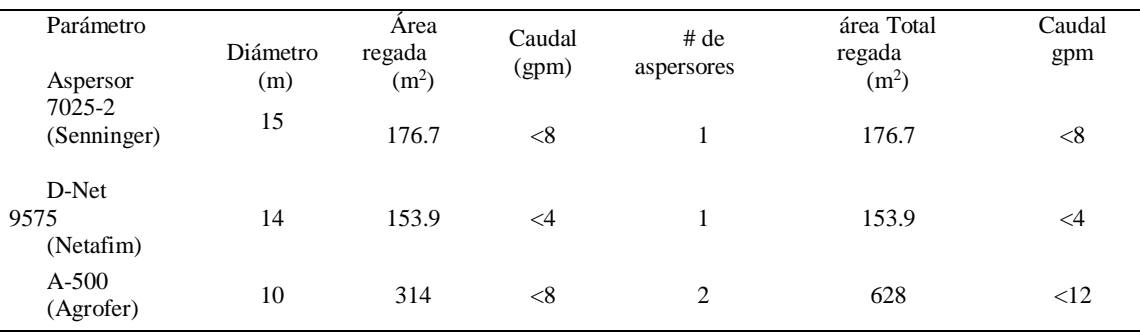

**FUENTE EL AUTOR**

**7.2.3 PRUEBA DE RIEGO 3**. Se utilizó una electroválvula de 2 in para controlar el ala de riego a la salida de una T, de esa manera serian dos líneas de alas de riego, pero la segunda está controlada por una válvula manual ubicada 200 m después de la Tee, es decir ésta tenía una tubería abastecedora de 200 m, igualmente de 2in. También, se quiso ensayar una tee de conexión rápida, Para un fácil manejo la cual utiliza un mecanismo para apretar en forma de rosca. Además, para proteger el grupo de bombeo, como en la prueba anterior se continuo con un contactor en serie con un relé térmico, pero que a diferencia de las pruebas anteriores el cable de alimentación ha quedado debidamente enterrado en el suelo en un tubo eléctrico de 1/2 in para alimentar la electroválvula y de 1 in para alimentar la electrobomba, cabe resaltar que el calibre del cable eléctrico utilizado para la electroválvula es tipo 12 y el de la electrobomba es tipo 8.

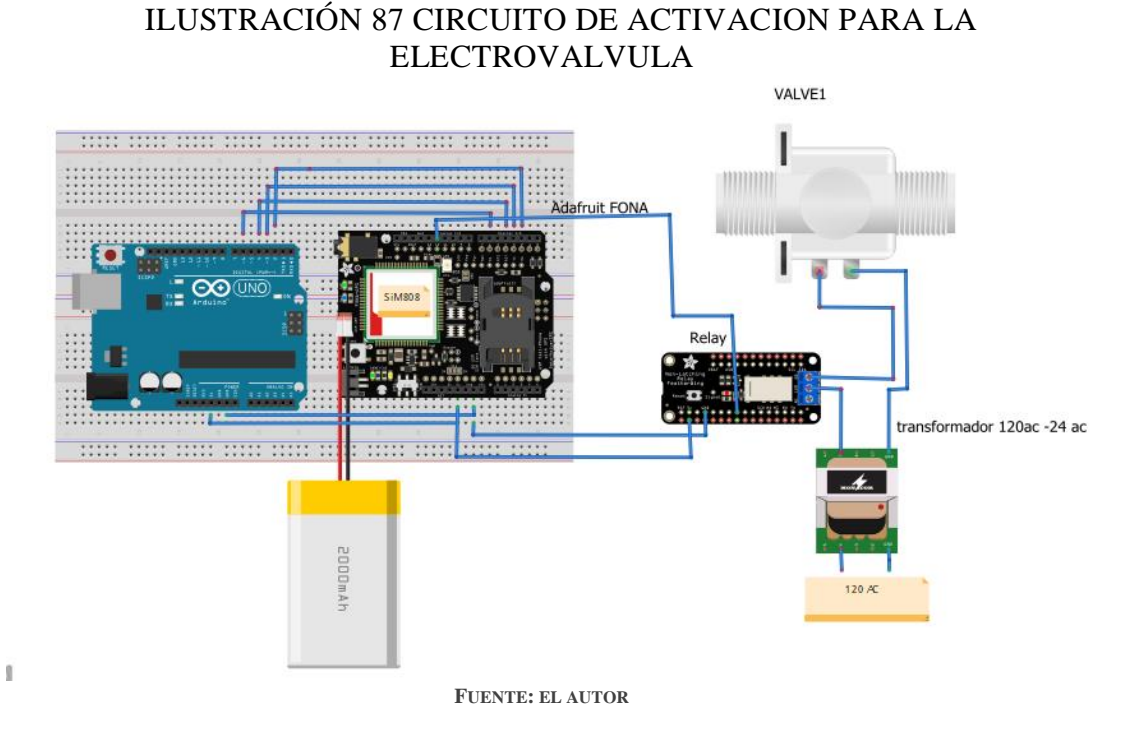

*7.2.3.1 RED DE RIEGO*. La prueba consistió en 2 ramales o alas de riego, éstas de una longitud de 100 m y 2 in de diámetro, alimentadas por una línea abastecedora de 10 m y 2 in de diámetro para la primera y la segunda por una tubería abastecedora de 200m, a partir de la tee, y de igual longitud y diámetro.

*7.2.3.2 ASPERSORES UTILIZADOS.* Se utilizaron los aspersores 4023-2, 4123Pc marca senninger y A-500 con una entrada de 3/4 in.

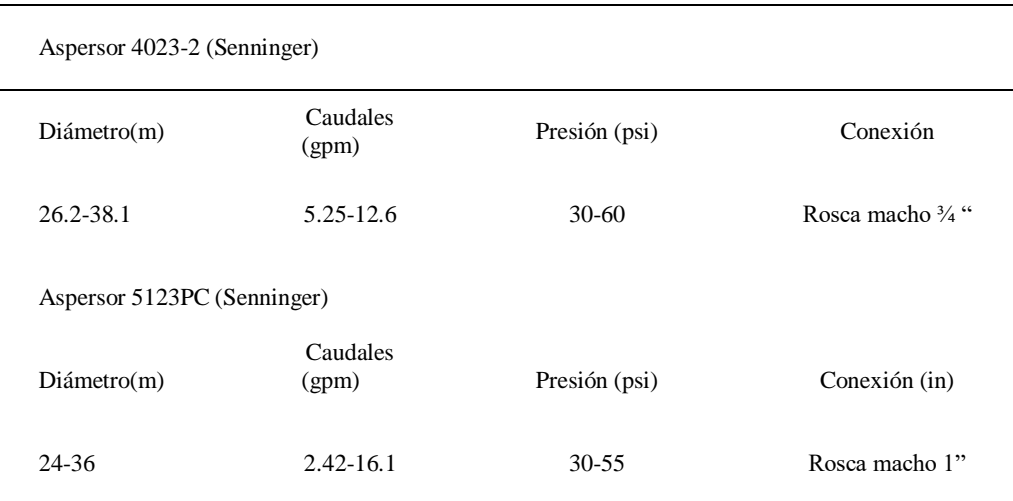
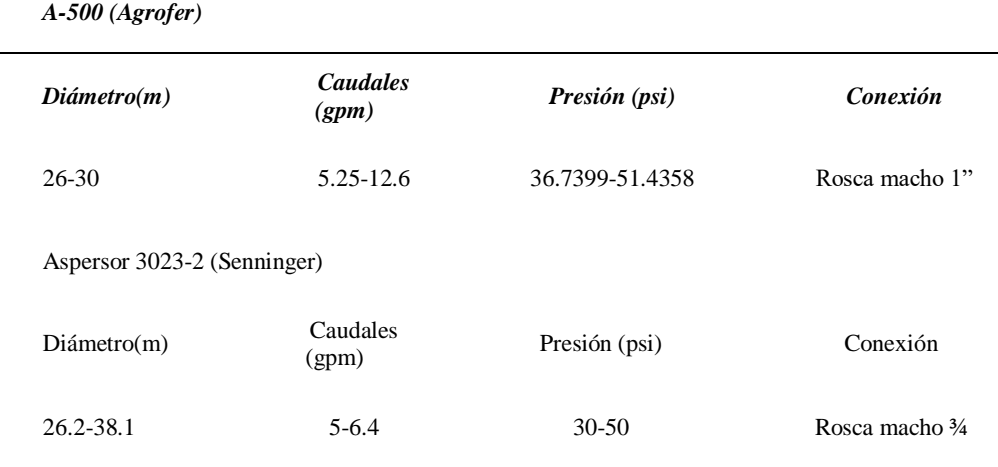

*7.2.3.3 RAMALES O ALAS DE RIEGO*. Se definió un ala de riego de 100m y con un diámetro de 2 in, compuesta de material polipropileno (manguera de riego) Sobre ella 4 aspersores de una entrada de ¾ in y 1 de 1 in. Además, se fracciono la línea en tres segmentos de aproximadamente 33.3m unidos con uniones universales de PVC, todo esto para poder correr la línea manualmente de una forma fácil para el operador.

*7.2.3.4 RED DE DISTRIBUCIÓN.* una tubería principal como tubería abastecedora, compuesta de material polipropileno (manguera de riego), con una longitud de 10 m y un diámetro de 2 in. En este punto se añadiría por medio de una Tee otra línea de tubería abastecedora de 200 m y 2 in de diámetro.

# *7.2.2.5 ANÁLISIS DE RESULTADOS*.

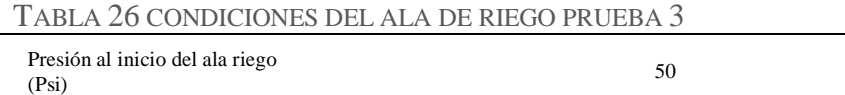

El diseño del sistema de riego sería entonces:

# FIGURE 2 RADIO DE RIEGO, UTILIZANDO ASPERSORES 4023-2,5123PC Y3023-2, MARCA SENNINGER, Y A500-1, MARCA AGROFER. PARA UNA PRESIÓN INICIAL DE 51 PSI Y 100 METROS DE ALA DE RIEGO. EN UN DISEÑO DE DOS ALAS DE RIEGO MANTENIENDO LA VALVULA DE UN ALA CERRADA.

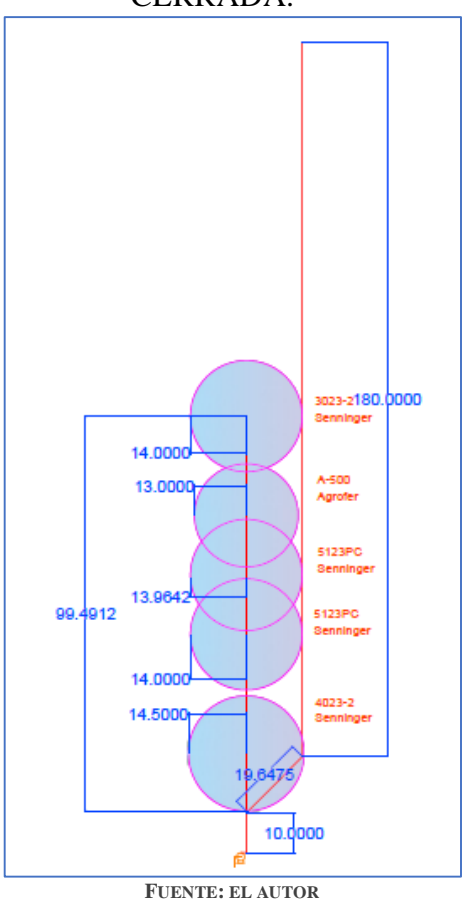

En esta prueba se ha agregado un nuevo aspersor: senninger 3023-2, con boquilla de rango # 8 y boquilla difusora #5. Sus especificaciones técnicas son: Aspersor Senninger 3023-2:

100

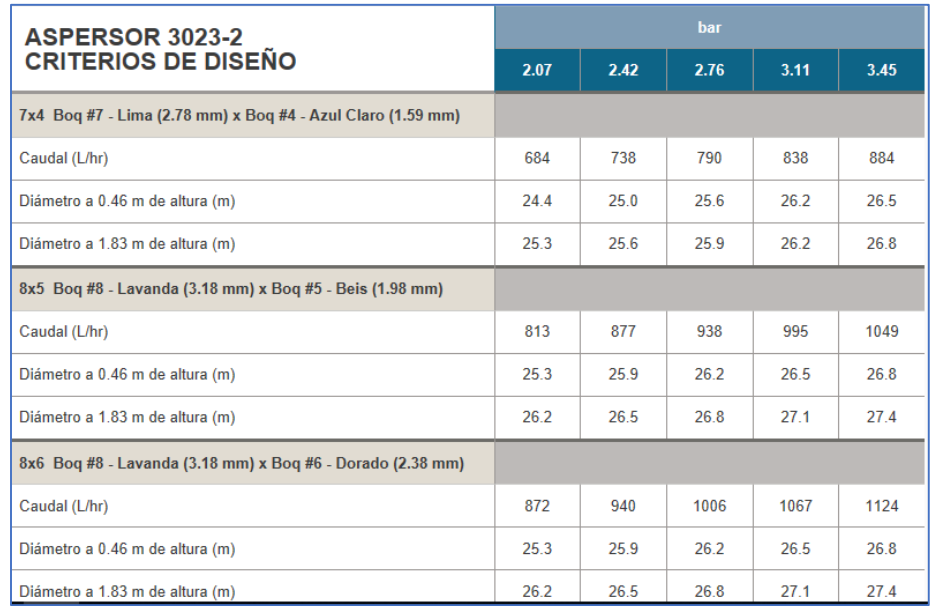

# ILUSTRACIÓN 88 CRITERIOS DE DISEÑO: ASPERSOR SENNINGER 3023-2

**FUENTE: (SENNINGER, 2018) SENNINGER. (10 DE 9 DE 2018). SENNINGER. OBTENIDO DE**  https://www.senninger.com/es/product-line/Nursery-and-Greenhouse-Impact-Sprinklers

### ILUSTRACIÓN 89 ASPERSOR SENNINGER 3023-2

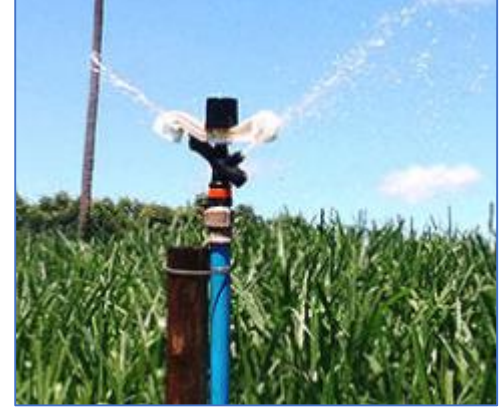

**FUENTE: (SENNINGER, 2018) SENNINGER. (10 DE 9 DE 2018). SENNINGER. OBTENIDO DE**  HTTPS://WWW.SENNINGER.COM/ES/PRODUCT-LINE/NURSERY-AND-GREENHOUSE-IMPACT-SPRINKLERS

la presión en la línea es de 50 psi, que equivale a 3.447 bares. Luego en las especificaciones de los aspersores, esta presión equivaldría a:

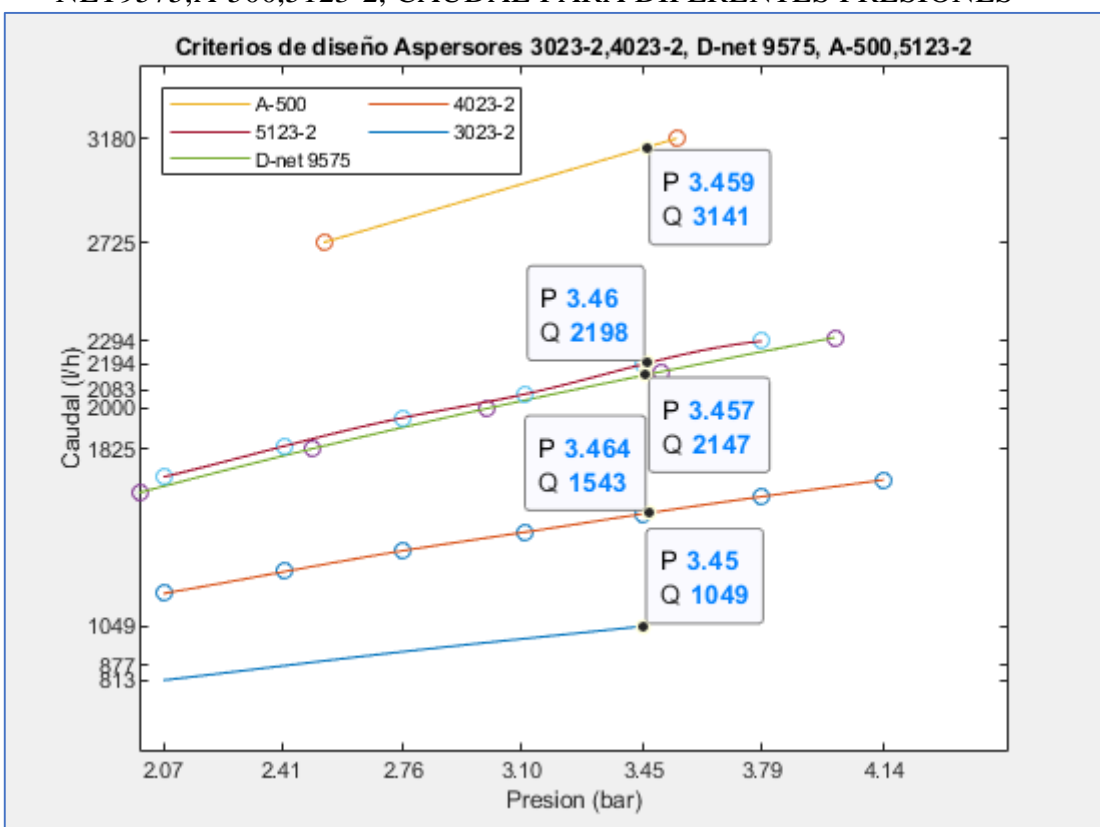

# ILUSTRACIÓN 90 CRITERIOS DE DISEÑO ASPERSORES 3042-2,4023-2,D-NET9575,A-500,5123-2, CAUDAL PARA DIFERENTES PRESIONES

Área

# ILUSTRACIÓN 91 CRITERIOS DE DISEÑO ASPERSORES 3023-2,4023-2,D-NET 9575,A-500,5123-2, DIAMETRO PARA DIFERENTES PRESIONES

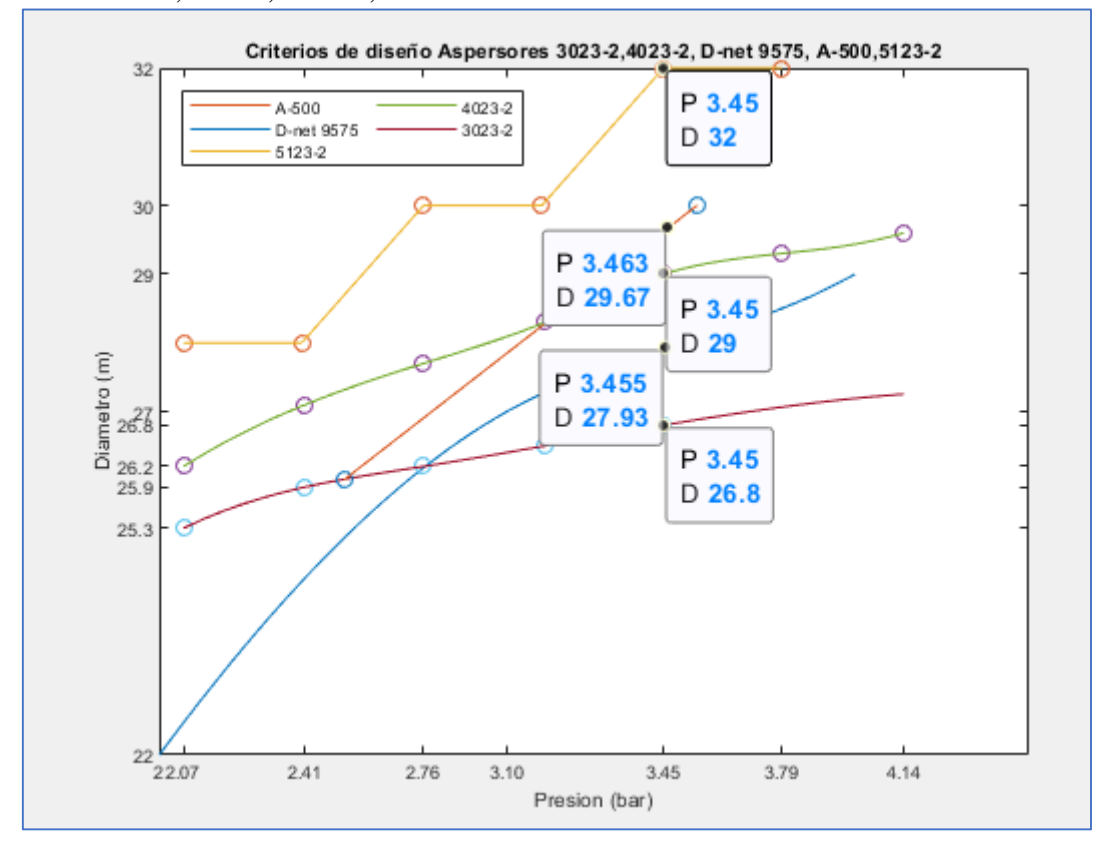

los datos arrojados en la prueba son los siguientes:

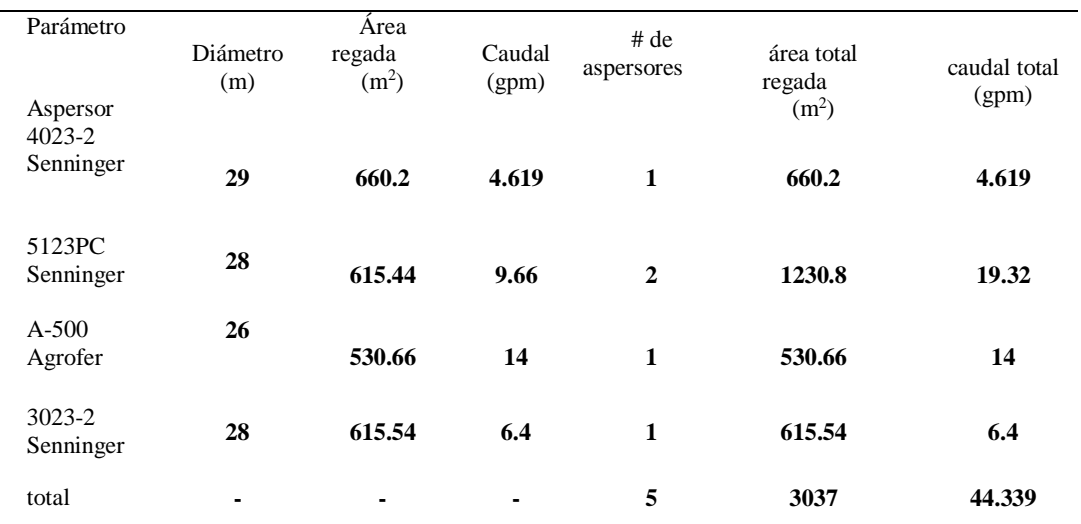

# TABLA 27 ANALISIS DE RIEGO PRUEBA 3

LINEA DE RIEGO

**FUENTE: EL AUTOR**

# ILUSTRACIÓN 92 FUNCIONAMIENTO DEL ASPERSOR 5123PC DURANTE LA PRUEBA 3

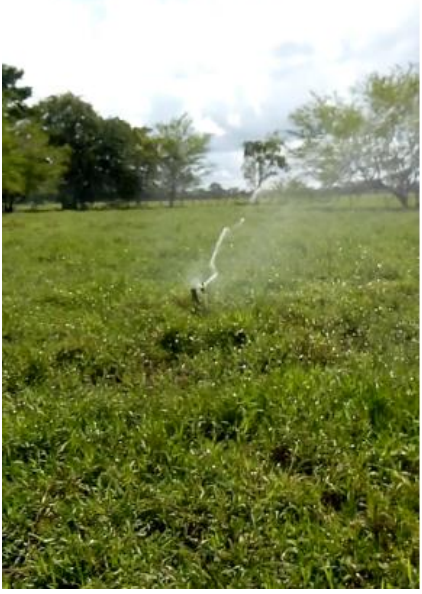

**FUENTE EL AUTOR**

Para esta prueba también se ensayó la tarjeta fona sim 808 junto con la tarjeta arduino uno, así mismo se conectó también, para mejorar la señal de recepción de la tarjeta fona, la antena omnidireccional wilson 311125, pero debido a su conexión SMA male hubo la necesidad de encontrar un cable para conectar la antena a la entrada uFL de la tarjeta fona. Cabe resaltar que en anteriores ensayos en los que se buscaba encontrar un punto de recepción de la tarjeta fona con una buena señal, solo había sido posible a 16 m del punto de ubicación del contactor y relé térmico. Por ello se decidió cambiar la antena de recepción que para entonces era tipo GSM/Quand-band 3dBi.

## ILUSTRACIÓN 93 ANTENA GSM/QUAND BAND 3BI

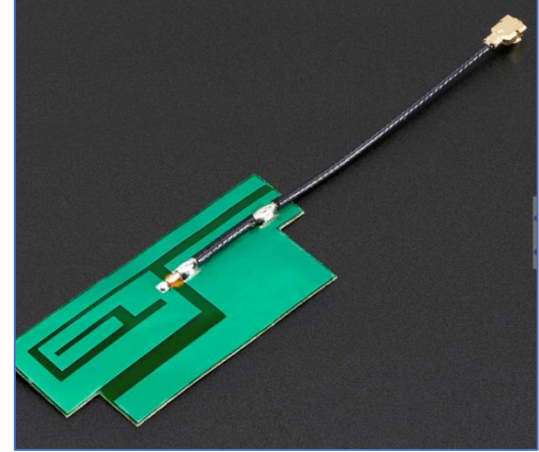

FUENTE: (ADAFRUIT, 2108) ADAFRUIT, (5 DE 5 DE 2108), ADAFRUIT, OBTENIDO DE www.adafruit.com/product/1991

Una vez se cambió la antena mejoro la recepción a tal punto que fue posible instalar la tarjeta justo en el punto donde se quería, en otras palabras, al lado de la caja del réle térmico y contactor.

ILUSTRACIÓN 94 CONECTOR UFL – SMA, UNIDO A LA TARJETA FONA SIM 808

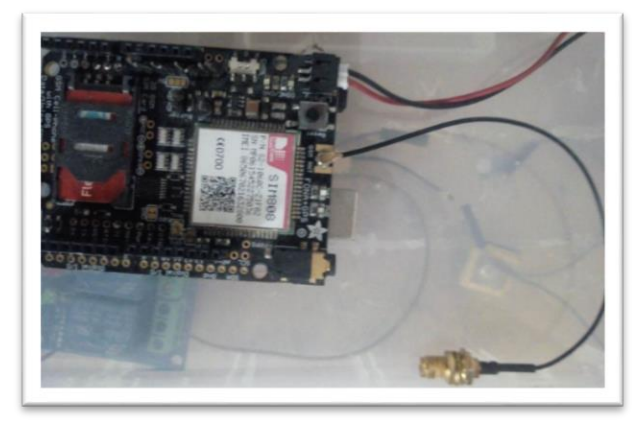

(Schwartz, 2016)Por otro lado, debido a que se puede presentar el hecho de que la electrobomba este encendida sin que se cumpla la condición de que haya un flujo de agua, se hace necesario instalar un sensor, que puede ser: de presión, caudal, entre otros. Y tomar los datos que arroja. Así, esta condición se podría implementar en el código, y que este proceda a apagar la electrobomba. Así mismo, se podría hacer también que dicha información del sensor fuese enviada vía SMS y poder dictaminar por el operario si el proceso del riego marcha bien, o de manera análoga, podrían hacerse las dos cosas.

El código para realizar este monitoreo remotamente seria así:

### ILUSTRACIÓN 95 CÓDIGO DE MONITOREO DE UN SENSOR

```
int val=digitalRead(sensorpin);
//Serial.print(val);
if (threshold== val){
  //build message
 char * message = "The level in your tank is too high!";
// Send
   if (!fona.sendSMS(number, message)) {
    Serial.println(F("Failed to send SMS"));
   \} else {
     Serial.println(F("SMS sent!"));
   \mathcal{F}
```
<sup>F</sup>UENTE: (SCHWARTZ, 2016) <sup>S</sup>CHWARTZ, M. (2016). GSM & GPS <sup>P</sup>ROJECTS WITH ARDUINO*.*

En este caso, se monitorea un sensor de nivel. En primer lugar, se establece la condición, y luego, se envía el mensaje de texto. Siempre que, se haya establecido con anterioridad el número de destino así:

# **(URIBE GALLEGO, 2016)**ILUSTRACIÓN 96 ESTABLECIMIENTO DE NUMERO DE DESTINO PARA EL MONITOREO DE UN SENSOR

```
// thereshold
int threshold = HIGH:// targert number
char * number = "3178546989";
void setup() {
 pinMode(sensorpin, INPUT);
```
FUENTE: (SCHWARTZ, 2016) SCHWARTZ, M. (2016). GSM & GPS PROJECTS WITH ARDUINO.

Este código como se ha venido trabajando en este Proyecto está basado en las librerías de adafruit FONA.

# ILUSTRACIÓN 97 ILUSTRACIÓN 94 PRUEBA 3: ENSAYO UTILIZANDO LA TARJETA FONA GMS/GPRS SIM 808, LA TARJETA ARDUINO UNO, LA ANTENA WILSON 311125 Y UNA TARJETA DE 4 RELES

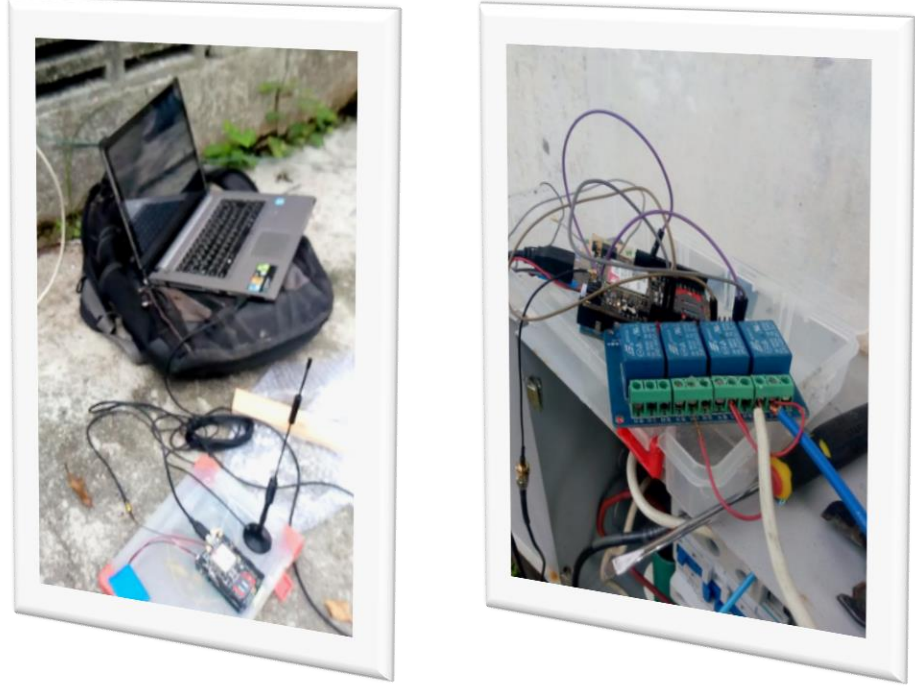

**FUENTE: EL AUTOR**

**7.2.4 PRUEBA DE RIEGO 4**. Para esa prueba se implementó un sistema de fertirriego a través de un tubo Venturi. Las condiciones para esta prueba fueron las siguientes:

Se utilizó la linea de riego de la prueba 3 con las mismas especificaciones, sin embargo, en la cabeza de bombeo se adaptó una valvula horizontal (cheque) y un metro más adelante de este, en la tubería abastecedora, se implementó un tipo de sistema venturi conocido como By pass. Este sistema venturi está compuesto por: un inyector venturi, un equipo de aspiración con manguera, valvula calibrada y filtro, y By pass en PVC.

#### ILUSTRACIÓN 98 SISTEMA VENTURI TIPO BY PASS

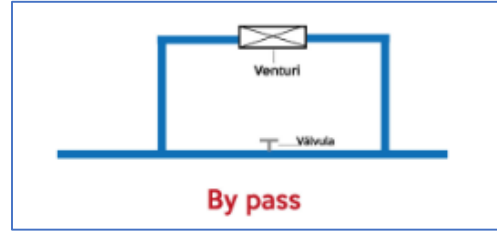

**FUENTE: COMERCIALIZADORA HYDRO ENVIRONMENT S.A. DE C.V. (S.F.). HYDRO ENVIROMENT. OBTENIDO**  DE HTTPS://HYDROENV.COM.MX/CATALOGO/INDEX.PHP?MAIN\_PAGE=PAGE&ID=427&FBCL

El principio de funcionamiento es el siguiente cuando la valvula reguladora del flujo principal está totalmente cerrada, todo el flujo será conducido a través del inyector venturi, y entonces la aspiración será máxima. En consecuencia, también se presentarán grandes pérdidas de carga influenciando grandemente el alcance del riego. Por el contrario, si se cierra parcialmente la valvula reguladora, que tiene que ser de tipo mariposa o de compuerta, hasta que se logre provocar la succión, las pérdidas serán mucho menores que las mencionadas anteriormente, es decir, con la valvula cerrada.

Se utilizaron en la prueba tres tipos de válvulas principales: la electroválvula Aquanetplus 2", una valvula en bronce tipo compuerta de 2" y una valvula tipo globo de 2" en PVC, las dos primeras válvulas citadas anteriormente funcionaron perfectamente al buscar la diferencia de presión en la tubería y provocar la succión, pero la valvula tipo globo solo funciono estando totalmente cerrada.

En cuanto al flujo secundario es decir el flujo que pasa a través del inyector venturi se utilizo tuvo PVC de 1". Además, se acoplaron 2 electroválvulas de 1" que servirán para decidir cuándo utilizar el sistema de fertirriego o cuando simplemente será usado como sistema de riego, es decir, las electroválvulas de 1" permitirán el paso a través del inyector venturi para provocar la succión

#### ILUSTRACIÓN 99 DISEÑO DE RIEGO PRUEBA 4.

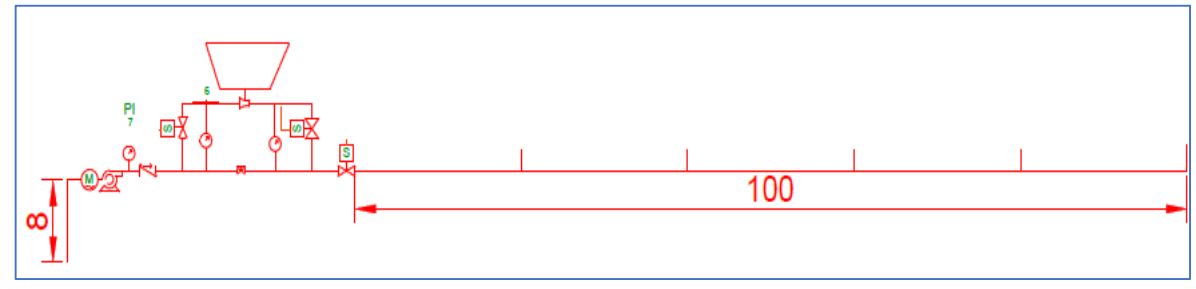

# ILUSTRACIÓN 100 SISTEMA VENTURI TIPO BY PASS EMPLEADO EN LA PRUEBA 4 UTILIZANDO LA ELECTROVALVULA AQUANETPLUS Y DOS ELECROVALVULAS DE 1" PARA LA ENTRADA Y SALIDA DEL VENTURI.

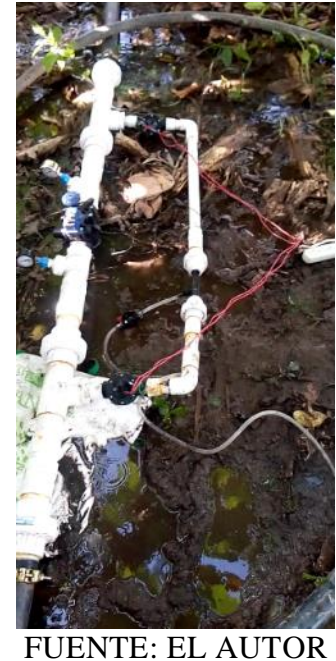

## ILUSTRACIÓN 101 SISTEMA VENTURI TIPO BY PASS EMPLEADO EN LA PRUEBA 4 UTILIZANDO UNA VALVULA TIPO COMPUERTA EN BRONCE Y DOS ELECTROVALVULAS DE 1" PARA LA ENTRADA Y SALIDA DEL VENTURI.

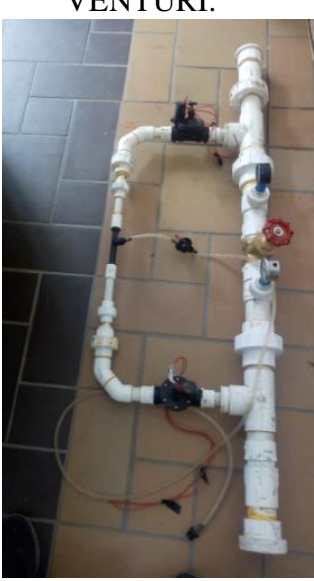

Las pérdidas registradas para esta prueba por efecto del sistema venturi fueron de 58 – 36 psi= 22psi, como lo muestra la figura 97.

ILUSTRACIÓN 102 PERDIDAS EN EL SISTEMA VENTURI DE LA PRUEBA

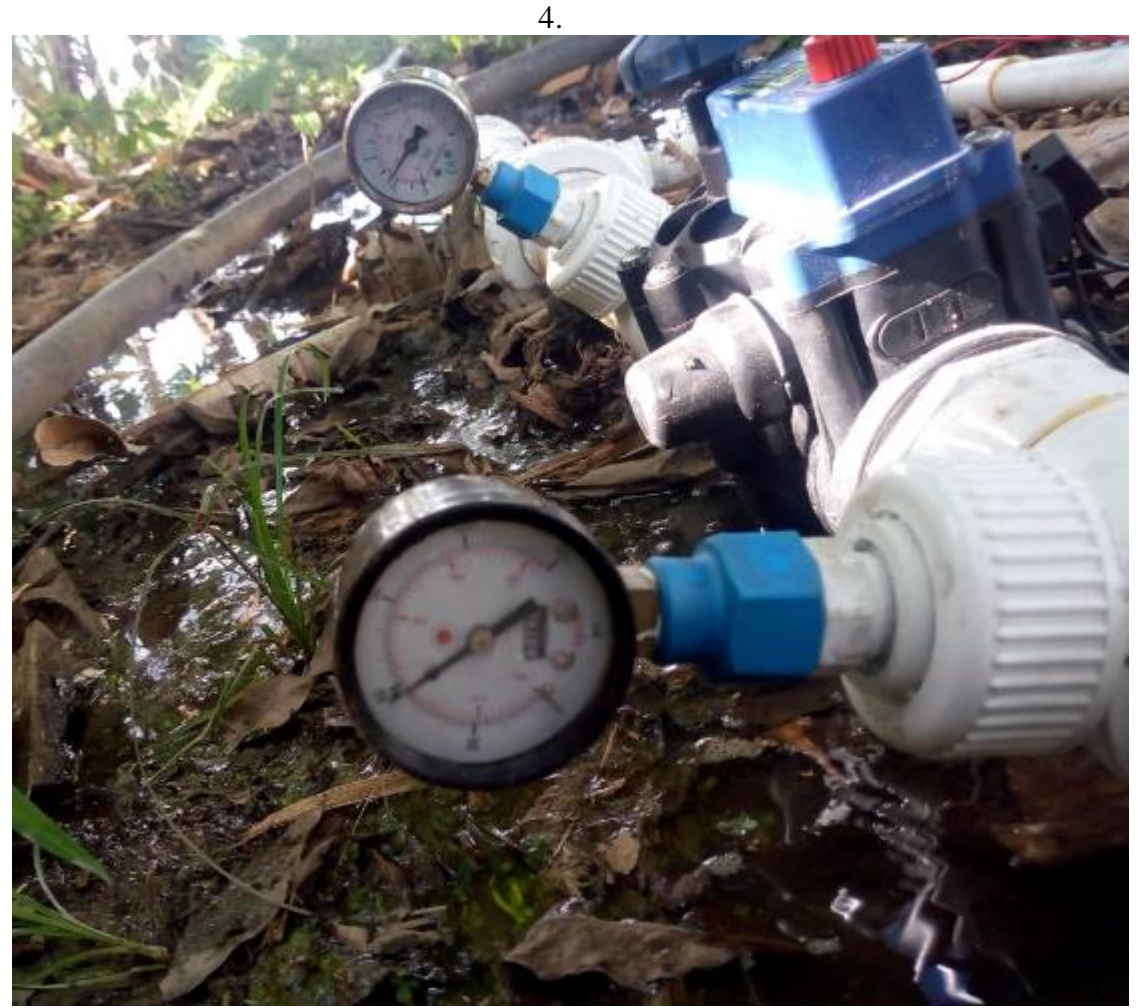

### **8 RESULTADOS Y DISCUSIÓN**

#### **8.1 EVALUCION DEL RIEGO**

**8.1.1 PLUVIOMETRÍA.** La evaluación se hizo midiendo la pluviometría, de modo que se colocó una red de pluviómetros en el campo, de esa manera se pudo medir las principales variables del riego: tiempo de riego, volumen de agua en cada pluviómetro, etc.

Luego:

$$
I\left(\frac{mm}{h}\right) = Q * \frac{1000}{S}
$$

I= pluviometría (mm/h).

 $Q$ = caudal del aspersor en m<sup>3</sup>/h.

S= superficie regada, que viene representada por el marco a que está instalado el aspersor,  $a^*b$  m<sup>2</sup>.

#### DATOS EXPERIMENTALES

 $Q=10$  gpm  $S = 700m^2$ 

$$
I\left(\frac{mm}{h}\right) = 2.29 * \frac{1000}{700}
$$

$$
I\left(\frac{mm}{h}\right) = 3.27
$$

Este valor cambiara dependiendo del marco a utilizar.

Por otra parte, se ha mencionado que la conductividad hidráulica del suelo no es constante. En efecto, varia con la cantidad de agua existente (ver figura 44). Por consiguiente, se entiende que esta curva será diferente en las épocas del año, específicamente en el punto más alto del verano y del invierno.

En consecuencia, deberá conocerse el tiempo de aplicación del riego,  $t_{\text{ar}}$ , para determinar la pluviometría del aspersor. Dicho valor podría ser el valor de infiltración instantánea durante t horas de riego, siempre que se haya diferenciado para las distintas épocas, y de realizar empíricamente varios análisis.

Si nos remitimos a los informes de la IDEAM, Para el mes de noviembre del año 2018, considerado época de invierno, las cantidades de agua en mm por efecto de la lluvia fueron así:

# **ILUSTRACIÓN 103 INFORMACION DE LAS PRESICIPITACIONES DEL 2 DE NOVIEMBRE DE 2018**

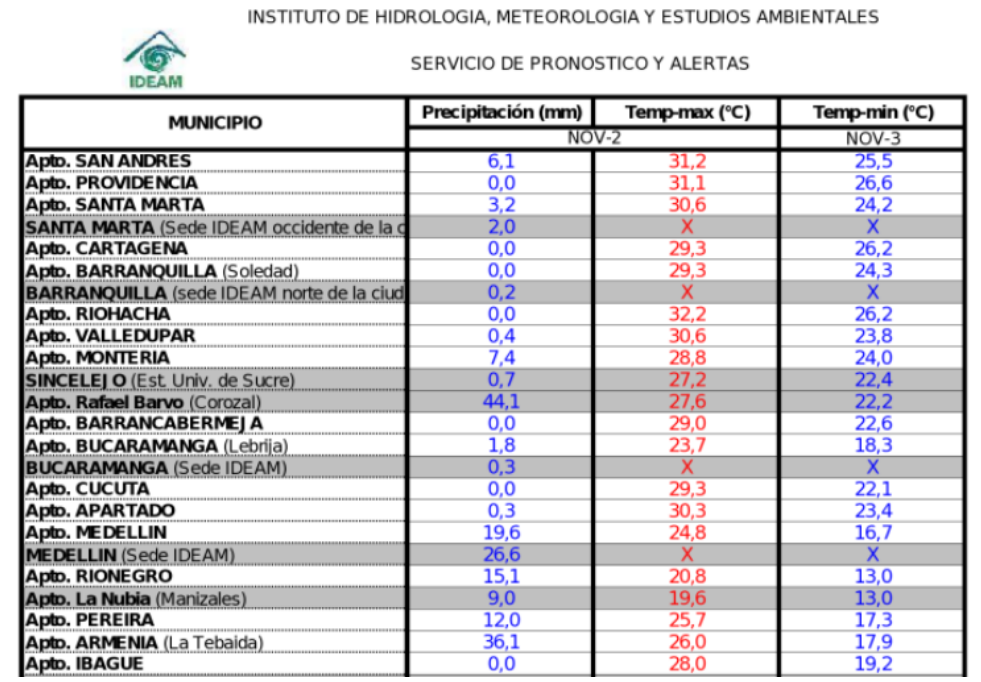

**FUENTE: (IDEAM, 2019) IDEAM. (4 DE 2 DE 2019). IDEAM. OBTENIDO DE** 

HTTP://WWW.[PRONOSTICOSYALERTAS](http://www.pronosticosyalertas.gov.co/informacion-diaria-de-precipitacion-y-temperatura-de-los-principiales-aeropuertos-del-pais/-/document_library_display/Lt2Ln17x39tn/view/64334849?_110_INSTANCE_Lt2Ln17x39tn_redirect=http%3A%2F%2Fwww.pronosticosyalertas).GOV.CO/INFORMACION-DIARIA-DE-PRECIPITACION-Y-TEMPERATURA-DE-LOS-**PRINCIPIALES-[AEROPUERTOS](http://www.pronosticosyalertas.gov.co/informacion-diaria-de-precipitacion-y-temperatura-de-los-principiales-aeropuertos-del-pais/-/document_library_display/Lt2Ln17x39tn/view/64334849?_110_INSTANCE_Lt2Ln17x39tn_redirect=http%3A%2F%2Fwww.pronosticosyalertas)-DEL-PAIS/-**

/DOCUMENT\_LIBRARY\_DISPLAY/LT2LN17x39TN/VIEW[/64334849?\\_110\\_INSTANCE\\_L](http://www.pronosticosyalertas.gov.co/informacion-diaria-de-precipitacion-y-temperatura-de-los-principiales-aeropuertos-del-pais/-/document_library_display/Lt2Ln17x39tn/view/64334849?_110_INSTANCE_Lt2Ln17x39tn_redirect=http%3A%2F%2Fwww.pronosticosyalertas)T2LN17x39TN\_REDIRECT=HT **TP%3A%2F%2FWWW.[PRONOSTICOSYALERTAS](http://www.pronosticosyalertas.gov.co/informacion-diaria-de-precipitacion-y-temperatura-de-los-principiales-aeropuertos-del-pais/-/document_library_display/Lt2Ln17x39tn/view/64334849?_110_INSTANCE_Lt2Ln17x39tn_redirect=http%3A%2F%2Fwww.pronosticosyalertas)**

# ILUSTRACIÓN 104 INFORMACION DE LAS PRESICIPITACIONES DEL 2 DE NOVIEMBRE DE 2018.

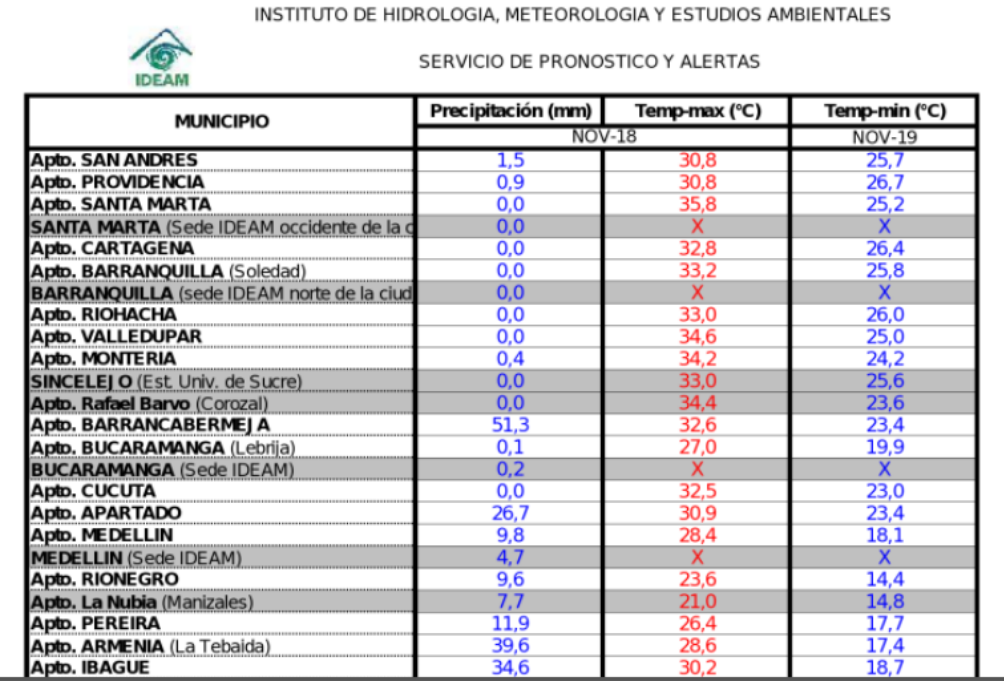

**FUENTE: (IDEAM, 2019) FUENTE: (IDEAM, 2019) IDEAM. (4 DE 2 DE 2019). IDEAM. OBTENIDO DE** 

HTTP://WWW.[PRONOSTICOSYALERTAS](http://www.pronosticosyalertas.gov.co/informacion-diaria-de-precipitacion-y-temperatura-de-los-principiales-aeropuertos-del-pais/-/document_library_display/Lt2Ln17x39tn/view/64334849?_110_INSTANCE_Lt2Ln17x39tn_redirect=http%3A%2F%2Fwww.pronosticosyalertas).GOV.CO/INFORMACION-DIARIA-DE-PRECIPITACION-Y-TEMPERATURA-DE-LOS-**PRINCIPIALES-[AEROPUERTOS](http://www.pronosticosyalertas.gov.co/informacion-diaria-de-precipitacion-y-temperatura-de-los-principiales-aeropuertos-del-pais/-/document_library_display/Lt2Ln17x39tn/view/64334849?_110_INSTANCE_Lt2Ln17x39tn_redirect=http%3A%2F%2Fwww.pronosticosyalertas)-DEL-PAIS/-**

/DOCUMENT\_LIBRARY\_DISPLAY/LT2LN17x39TN/VIEW[/64334849?\\_110\\_INSTANCE\\_L](http://www.pronosticosyalertas.gov.co/informacion-diaria-de-precipitacion-y-temperatura-de-los-principiales-aeropuertos-del-pais/-/document_library_display/Lt2Ln17x39tn/view/64334849?_110_INSTANCE_Lt2Ln17x39tn_redirect=http%3A%2F%2Fwww.pronosticosyalertas)T2LN17x39TN\_REDIRECT=HT **TP%3A%2F%2FWWW.[PRONOSTICOSYALERTAS](http://www.pronosticosyalertas.gov.co/informacion-diaria-de-precipitacion-y-temperatura-de-los-principiales-aeropuertos-del-pais/-/document_library_display/Lt2Ln17x39tn/view/64334849?_110_INSTANCE_Lt2Ln17x39tn_redirect=http%3A%2F%2Fwww.pronosticosyalertas)**

# ILUSTRACIÓN 105 INFORMACION DE LAS PRESICIPITACIONES DEL 2 DE NOVIEMBRE DE 2018.

 $\mathbf{L}$ 

 $\mathcal{L}$ 

INSTITUTO DE HIDROLOGIA, METEOROLOGIA Y ESTUDIOS AMBIENTALES

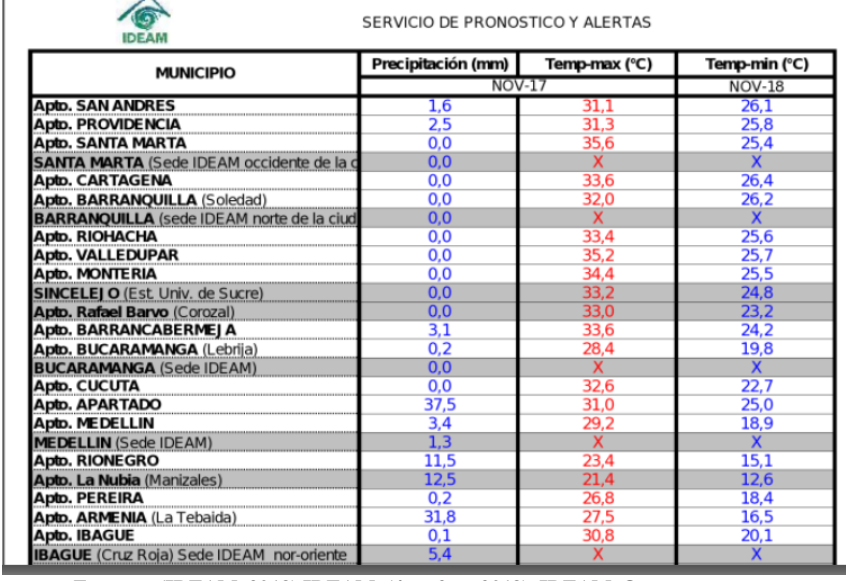

۰ **FUENTE: (IDEAM, 2019) IDEAM. (4 DE 2 DE 2019). IDEAM. OBTENIDO DE**  HTTP://WWW.[PRONOSTICOSYALERTAS](http://www.pronosticosyalertas.gov.co/informacion-diaria-de-precipitacion-y-temperatura-de-los-principiales-aeropuertos-del-pais/-/document_library_display/Lt2Ln17x39tn/view/64334849?_110_INSTANCE_Lt2Ln17x39tn_redirect=http%3A%2F%2Fwww.pronosticosyalertas).GOV.CO/INFORMACION-DIARIA-DE-PRECIPITACION-Y-TEMPERATURA-DE-LOS-**PRINCIPIALES-[AEROPUERTOS](http://www.pronosticosyalertas.gov.co/informacion-diaria-de-precipitacion-y-temperatura-de-los-principiales-aeropuertos-del-pais/-/document_library_display/Lt2Ln17x39tn/view/64334849?_110_INSTANCE_Lt2Ln17x39tn_redirect=http%3A%2F%2Fwww.pronosticosyalertas)-DEL-PAIS/-**

/DOCUMENT\_LIBRARY\_DISPLAY/LT2LN17X39TN/VIEW[/64334849?\\_110\\_INSTANCE\\_L](http://www.pronosticosyalertas.gov.co/informacion-diaria-de-precipitacion-y-temperatura-de-los-principiales-aeropuertos-del-pais/-/document_library_display/Lt2Ln17x39tn/view/64334849?_110_INSTANCE_Lt2Ln17x39tn_redirect=http%3A%2F%2Fwww.pronosticosyalertas)T2LN17X39TN\_REDIRECT=HT **TP%3A%2F%2FWWW.[PRONOSTICOSYALERTAS](http://www.pronosticosyalertas.gov.co/informacion-diaria-de-precipitacion-y-temperatura-de-los-principiales-aeropuertos-del-pais/-/document_library_display/Lt2Ln17x39tn/view/64334849?_110_INSTANCE_Lt2Ln17x39tn_redirect=http%3A%2F%2Fwww.pronosticosyalertas).**

En consecuencia, de las ilustraciones anteriores puede observarse que el rango de las precipitaciones en un día de un mes de invierno oscila entre 1.5 y 51.3mm. Al contrario, en el mes de enero del presente año, considerado fenómeno del niño, las precipitaciones fueron así:

114

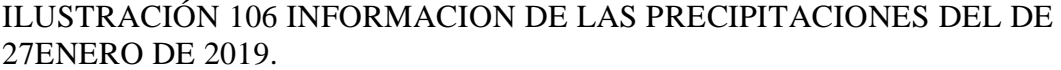

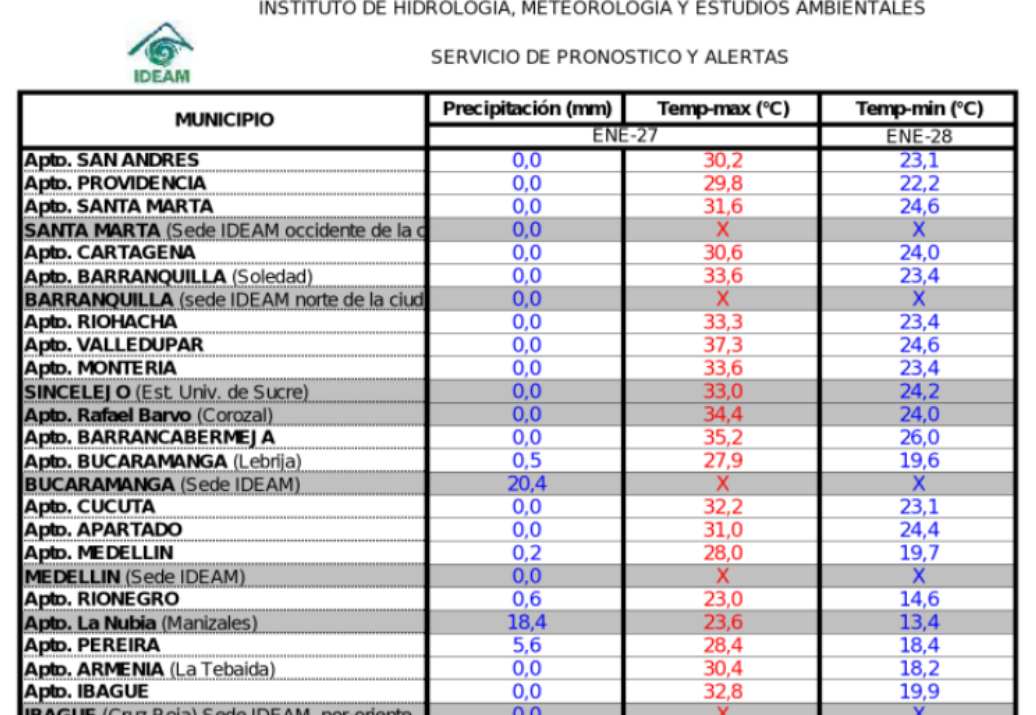

**FUENTE: (IDEAM, 2019) IDEAM. (4 DE 2 DE 2019). IDEAM. OBTENIDO DE** 

HTTP://WWW.[PRONOSTICOSYALERTAS](http://www.pronosticosyalertas.gov.co/informacion-diaria-de-precipitacion-y-temperatura-de-los-principiales-aeropuertos-del-pais/-/document_library_display/Lt2Ln17x39tn/view/64334849?_110_INSTANCE_Lt2Ln17x39tn_redirect=http%3A%2F%2Fwww.pronosticosyalertas).GOV.CO/INFORMACION-DIARIA-DE-PRECIPITACION-Y-TEMPERATURA-DE-LOS-**PRINCIPIALES-[AEROPUERTOS](http://www.pronosticosyalertas.gov.co/informacion-diaria-de-precipitacion-y-temperatura-de-los-principiales-aeropuertos-del-pais/-/document_library_display/Lt2Ln17x39tn/view/64334849?_110_INSTANCE_Lt2Ln17x39tn_redirect=http%3A%2F%2Fwww.pronosticosyalertas)-DEL-PAIS/-**

/DOCUMENT\_LIBRARY\_DISPLAY/LT2LN17x39TN/VIEW[/64334849?\\_110\\_INSTANCE\\_L](http://www.pronosticosyalertas.gov.co/informacion-diaria-de-precipitacion-y-temperatura-de-los-principiales-aeropuertos-del-pais/-/document_library_display/Lt2Ln17x39tn/view/64334849?_110_INSTANCE_Lt2Ln17x39tn_redirect=http%3A%2F%2Fwww.pronosticosyalertas)T2LN17x39TN\_REDIRECT=HT **TP%3A%2F%2FWWW.[PRONOSTICOSYALERTAS](http://www.pronosticosyalertas.gov.co/informacion-diaria-de-precipitacion-y-temperatura-de-los-principiales-aeropuertos-del-pais/-/document_library_display/Lt2Ln17x39tn/view/64334849?_110_INSTANCE_Lt2Ln17x39tn_redirect=http%3A%2F%2Fwww.pronosticosyalertas)**

Como se ha mostrado, estos datos citados son una indicación de cuánto tiempo podría funcionar el sistema de riego para obtener una precipitación similar a la época de lluvia. Y una vez más se expone la diferencia entre ambas épocas: de lluvia y de verano.

|     | Precipitaciones en el mes de enero de 2019 |             |  |
|-----|--------------------------------------------|-------------|--|
| Día | Barrancabermeja                            | Bucaramanga |  |
|     |                                            |             |  |
|     |                                            |             |  |
|     |                                            |             |  |
|     |                                            |             |  |
|     |                                            |             |  |
|     |                                            | 1.6         |  |
|     | 0.4                                        |             |  |
|     |                                            | 17.2        |  |

TABLA 28 PRECIPITACIONES DURANTE EL MES DE ENERO DE 2019 EN BARRANCABERMEJA Y BUCARAMANGA.

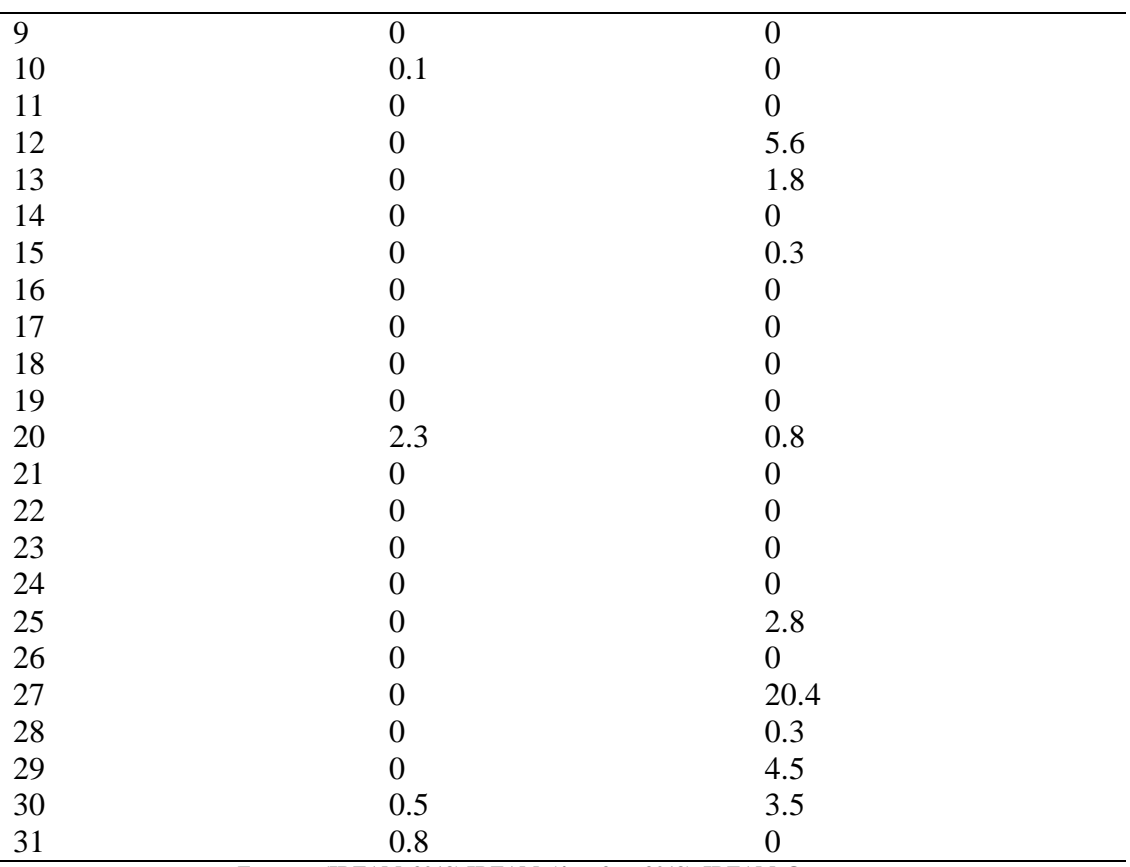

**FUENTE: (IDEAM, 2019) IDEAM. (4 DE 2 DE 2019). IDEAM. OBTENIDO DE**  HTTP://WWW.[PRONOSTICOSYALERTAS](http://www.pronosticosyalertas.gov.co/informacion-diaria-de-precipitacion-y-temperatura-de-los-principiales-aeropuertos-del-pais/-/document_library_display/Lt2Ln17x39tn/view/64334849?_110_INSTANCE_Lt2Ln17x39tn_redirect=http%3A%2F%2Fwww.pronosticosyalertas).GOV.CO/INFORMACION-DIARIA-DE-PRECIPITACION-Y-TEMPERATURA-DE-LOS-

**PRINCIPIALES-[AEROPUERTOS](http://www.pronosticosyalertas.gov.co/informacion-diaria-de-precipitacion-y-temperatura-de-los-principiales-aeropuertos-del-pais/-/document_library_display/Lt2Ln17x39tn/view/64334849?_110_INSTANCE_Lt2Ln17x39tn_redirect=http%3A%2F%2Fwww.pronosticosyalertas)-DEL-PAIS/-**

/DOCUMENT\_LIBRARY\_DISPLAY/LT2LN17X39TN/VIEW[/64334849?\\_110\\_INSTANCE\\_L](http://www.pronosticosyalertas.gov.co/informacion-diaria-de-precipitacion-y-temperatura-de-los-principiales-aeropuertos-del-pais/-/document_library_display/Lt2Ln17x39tn/view/64334849?_110_INSTANCE_Lt2Ln17x39tn_redirect=http%3A%2F%2Fwww.pronosticosyalertas)T2LN17X39TN\_REDIRECT=HT **TP%3A%2F%2FWWW.[PRONOSTICOSYALERTAS](http://www.pronosticosyalertas.gov.co/informacion-diaria-de-precipitacion-y-temperatura-de-los-principiales-aeropuertos-del-pais/-/document_library_display/Lt2Ln17x39tn/view/64334849?_110_INSTANCE_Lt2Ln17x39tn_redirect=http%3A%2F%2Fwww.pronosticosyalertas)**

En definitiva, de la anterior tabla se puede concluir que en la ciudad de Barrancabermeja solo llovió 6 veces durante el mes de enero, y 11 veces en la ciudad de Bucaramanga. No obstante, si se analiza la cantidad de agua caída fue de: 12.3 mm en Barrancabermeja, y 58.85mm en Bucaramanga. De manera que, la cantidad de agua producto por las lluvias fue muy escaza. Y, si la comparamos con la pluviometría de los aspersores citados en este proyecto, que en promedio fue de 3.27mm/h, se obtendría que con 10 horas de funcionamiento habría una precipitación pluvial mayor que la ocasionada por las lluvias en todo el mes de enero en la cuidad de Barrancabermeja. La ubicación de Sabana de torres permite decir que, las precipitaciones allí son más parecidas a las de Barrancabermeja.

#### **8.1.2 COEFICIENTE DE UNIFORMIDAD.**

Para el análisis del coeficiente de uniformidad se dispone de botes de 15cm de diámetro x 15cm de altura, con una separación de 3m, sobre el diámetro mojado en línea recta. De modo que, los volúmenes recogidos permitirán determinar el coeficiente de uniformidad CU de la distribución del agua.

$$
Cu = 100*(1-\frac{X}{M} * n)
$$

Donde:

Cu: es el coeficiente de uniformidad, expresado en porcentaje %.

X: es la suma de las n desviaciones de la altura de agua distribuida con respecto al valor medio M de dicha altura en las n medidas tomadas en diferentes puntos del área mojada.

En efecto, se conoce que el aspersor no distribuye uniformemente el agua, dado que la cantidad de agua varia a lo largo del chorro dependiendo del tipo de emisor seleccionado. Por lo tanto, este coeficiente de uniformidad dependerá de los objetivos específicos planteados a la hora de diseñar el riego, en donde indiscutiblemente el tipo de cultivo será prioridad, y así lo dispondrá la persona interesada en él.

#### DATOS EXPERIMENTALES

 $Q=10$  gpm  $S = 700m^2$ 

$$
I\left(\frac{mm}{h}\right) = 2.29 * \frac{1000}{700}
$$

$$
I\left(\frac{mm}{h}\right) = 3.27
$$

Este valor cambiara dependiendo del marco a utilizar.

En la siguiente gráfica, ilustración 107, se puede apreciar la forma de distribución del agua en los riegos a presión, en ella, se puede notar las variables a tener en cuenta en el tiempo de regadío: la altura de la dosis adecuada de agua en la tierra (Hn), el déficit producido en los puntos que reciben menos aguas, es decir, el ultimo metro de alcance del aspersor, (H min), y el principio del riego del aspersor, osea, donde hay una filtración profunda (H máx.).

"aunque la dosis que recibe el terreno sea la requerida, esta no tiene una distribución regular, existiendo puntos que reciben más agua y otros menos. En estos últimos se puede producir un déficit hídrico, que determina la zona no adecuadamente regada" (Castañon, 2000).

Estos déficits se pueden calcular empíricamente así:

$$
Cd = Hd/Hr
$$

Donde Hd es la altura media del déficit para la altura requerida Hr.

# ILUSTRACIÓN 107 ESQUEMA DE DISTRIBUCION DE AGUA EN RIEGOS A PRESION

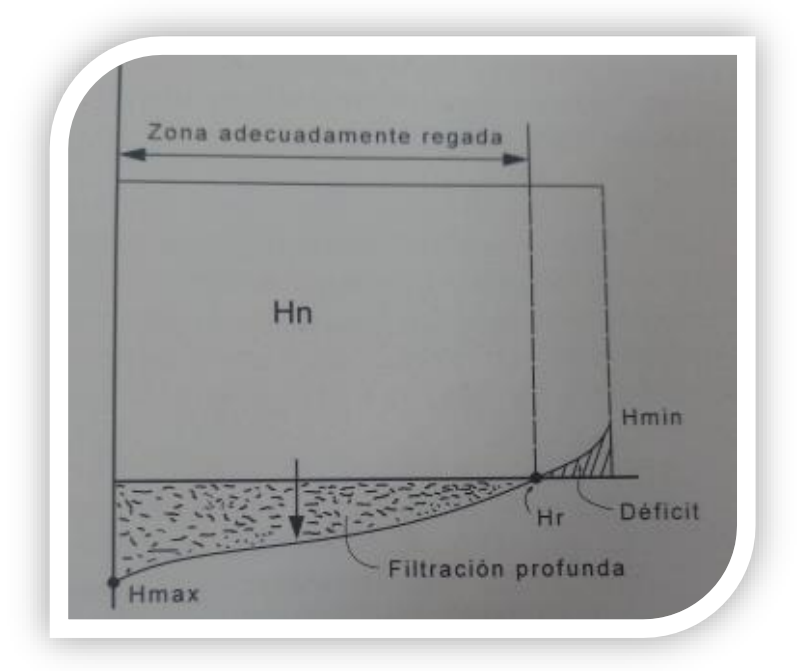

FUENTE: (CASTAÑÓN, 2000) CASTAÑÓN, G. (2000). INGENIERÍA DEL RIEGO UTILIZACIÓN RACIONAL DEL AGUA. MADRID: **PARANINFO, S.A.**

**8.1.3 CRECIMIENTO DEL PASTO**. Al realizar el aforo correspondiente en la parcela se obtuvo un aforo de 0.245 kg. Hay que tener presente que el aforo es la cantidad de pasto en 1m<sup>2</sup> disponible para el consumo del animal, es decir, este pasto fue cortado a la altura idónea en que quedaría luego del pastoreo para su rebrote.

Según (Lombardo, 2018), el crecimiento del pasto se divide en tres fases: una primera fase se presenta despues del pastoreo, donde su crecimiento es lento. Luego vendria la segunda fase donde su crecimiento es rapido. Y por ultimo, una tercera fase donde su crecimiento es minimo y el pasto empieza a perder sus caracteristicas nutricionales lentamente. La altura en cada fase ,y el tiempo estaran determinados por la variedad del pasto y el suelo de la parcela.

#### ILUSTRACIÓN 108 ASPECTOS CRITICOS DE LA CURVA DE CRECIMIENTO DE LA PRADERA

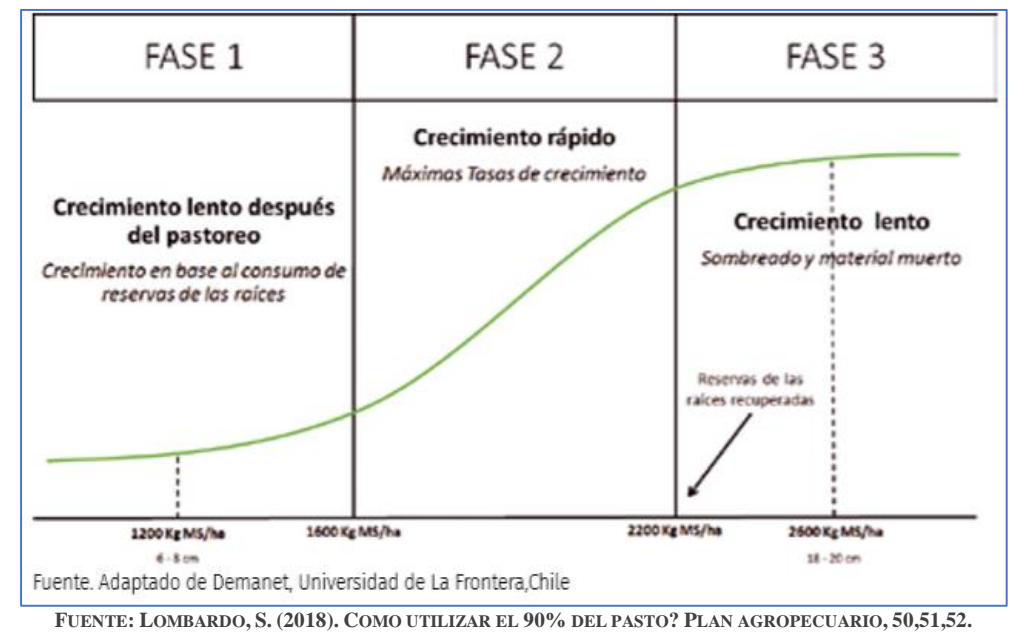

Como se pudo ver en grafica 86, el pasto debe permanecer en esta fase: La de rápido crecimiento, cualquier situación en la que el pasto se encuentre todo el tiempo por abajo o por encima de esta fase se produce una pérdida de crecimiento, es decir, crece a tasas mínimas. Por lo tanto, si el pastoreo es muy intenso se baja la calidad de la dieta y, también, se deja un remanente ineficiente obligando a la pastura a rebrotar de sus reservas haciendo aún más lento su crecimiento. Y, por el contrario, si el pastoreo es bastante aliviado el ganado se encuentra con un a dieta de excelente calidad, pero se pierde crecimiento en pérdidas ocasionadas por el pisoteo.

Una de las variedades de pasto que mejor se adapta al suelo bajo del magdalena medio es la braquipara. Según, José Bernal (Escuelas digitales campesinas, 2019) en su libro Pastos para corte y pastoreo, este pasto braquipara se adapta mejor en condiciones de suelos humedos e inundados, y su mejor desarrollo se obtiene en suelos con optimo contenido de materia organica y temperatura optima de 24ºC. Ademas, con una precipitacion anual de 2000-4000 mm. Puesto que, las precipitaciones anuales en la ciudad de Barrancabermeja suelen ser del orden de los 2000 mm, podría afirmarse que en invierno realizar el riego traería beneficios al pasto.

# ILUSTRACIÓN 109 REMANENTE DE CALIDAD EN CUANTO ALTURA PERO AFECTADO LEVEMENTE POR EL VERANO

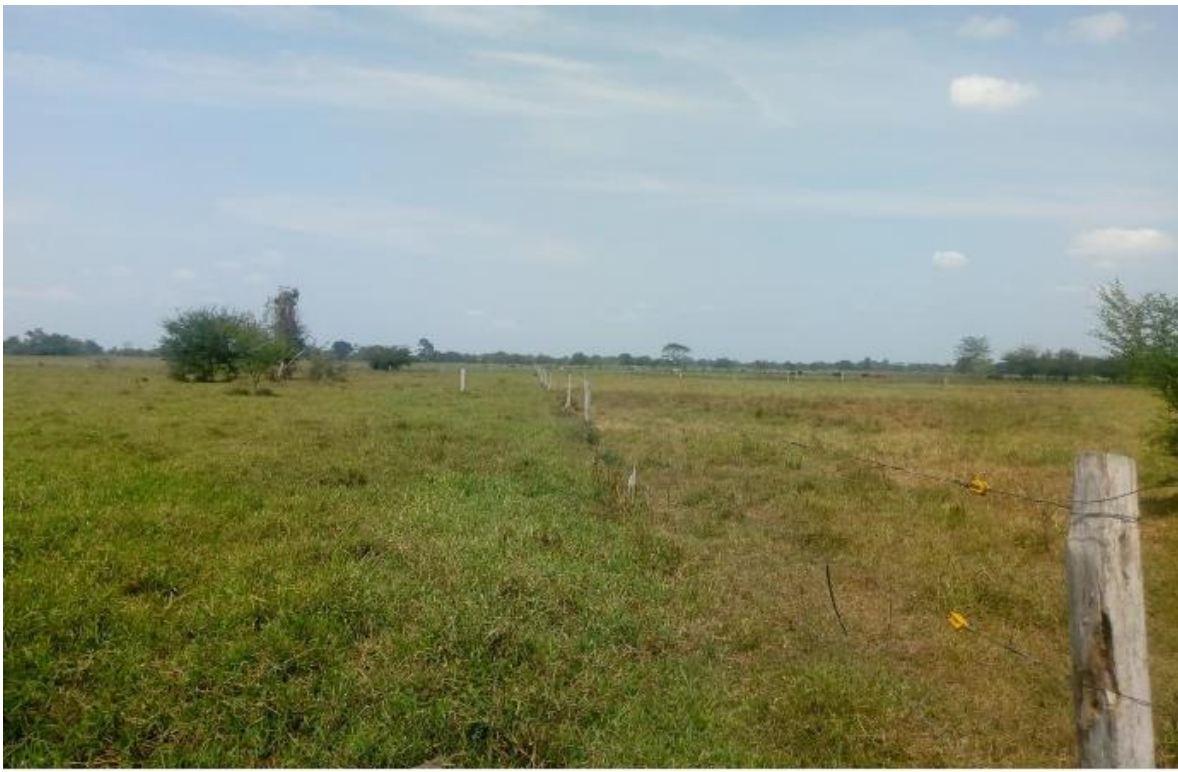

# ILUSTRACIÓN 110 REMANENTE DE BAJA CALIDAD AFECTADO POR EL VERANO Y PASTOREO DEFICIENTE

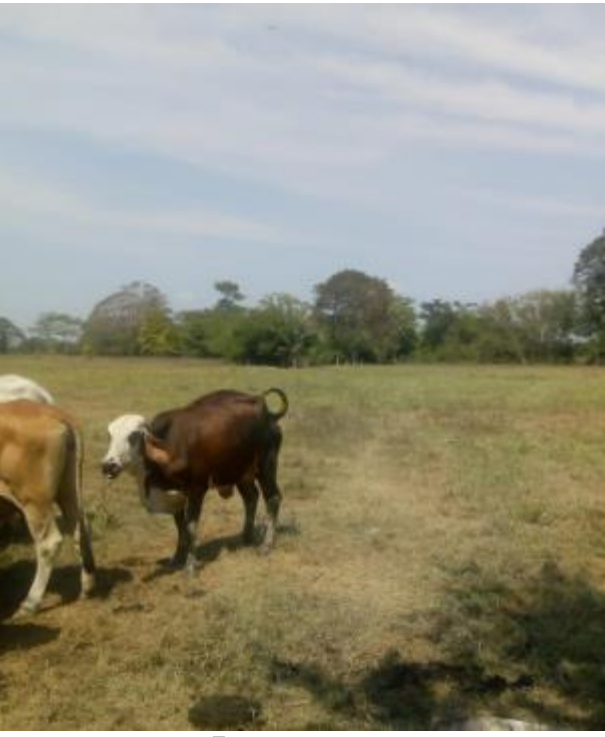

**FUENTE: EL AUTOR**

Se puede observar que el crecimiento del pasto está determinado por el sistema de pastoreo, la carga animal, las condiciones del suelo y los efectos climáticos.

**8.1.3 HUMEDAD DEL SUELO**. Respecto a la humedad del suelo se utilizó el sensor de humedad de suelo tipo capacitivo con voltaje de 3.3 a 5v y salida análoga. En realidad, se utilizaron dos sensores de marcas diferentes.

Primer sensor:

# ILUSTRACIÓN 111 SENSOR DE HUMEDAD CAPACITIVO

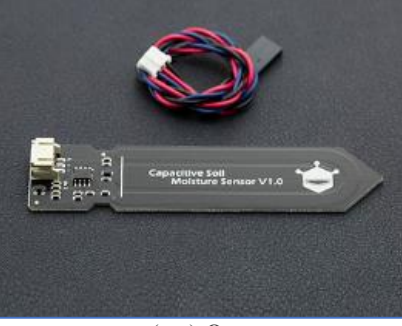

**FUENTE: DIDACTICASELECTRONICAS. (S.F.). OBTENIDO DE DIDACTICAS ELECTRÓNICAS:** HTTPS://DIDACTICASELECTRONICAS.COM/INDEX.PHP/ELEMENTOS-ELECTROMECANICOS/TARJETA-CON-16-RELEVOS-5V-RELES-**RELAY-DETAIL**

Segundo sensor:

# ILUSTRACIÓN 112 SENSOR DE HUMEDAD DE SUELO

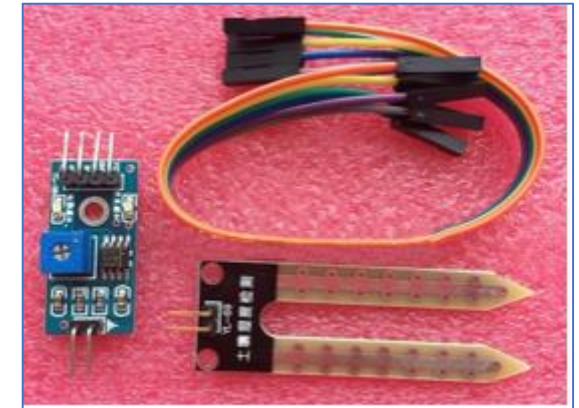

**FUENTE DIDACTICASELECTRONICAS. (S.F.). OBTENIDO DE DIDACTICAS ELECTRÓNICAS:** HTTPS://DIDACTICASELECTRONICAS.COM/INDEX.PHP/ELEMENTOS-ELECTROMECANICOS/TARJETA-CON-16-RELEVOS-5V-RELES-**RELAY-DETAIL**

Las pruebas arrojaron los siguientes resultados: el sensor utilizado (ilustración 102) para los siguientes resultados utiliza las dos sondas para pasar corriente a través del suelo y mide la resistencia para obtener el nivel de humedad, más agua hace que el suelo conduzca con mayor facilidad la electricidad, menos agua hace que haya una mayor resistencia.

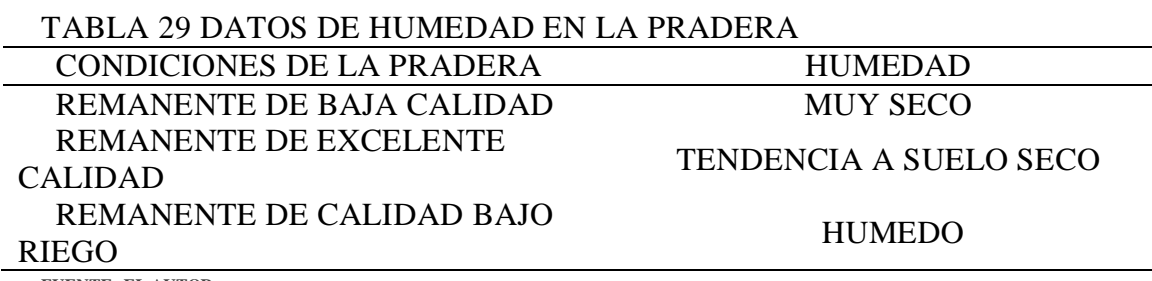

#### **FUENTE: EL AUTOR**

### **8.2 COSTOS Y PRODUCCION.**

 Implementar un diseño de riego puede traer indudablemente una gran variabilidad de costos, que por supuesto, se deben retribuir a través del cultivo. Este periodo de retribución ha de estar establecido y bien planificado para así tomar la decisión correcta de cuál sería el mejor sistema de riego que se adapte las condiciones de la parcela y a un presupuesto dado.

**8.2.1 INVERSIONES**.

*8.2.1.1 INVERSIÓN FIJA*. Se refiere a los activos fijos que necesita la parcela o empresa ganadera para su desarrollo productivo.

*8.2.1.1.1 ADECUACION Y MONTAJE*. En este grupo están catalogadas las construcciones necesarias para el funcionamiento del proyecto. Hubo la necesidad de adecuar el punto de bombeo, y el punto de alimentación eléctrica.

#### TABLA30 COSTO ADECUACION Y MONTAJE

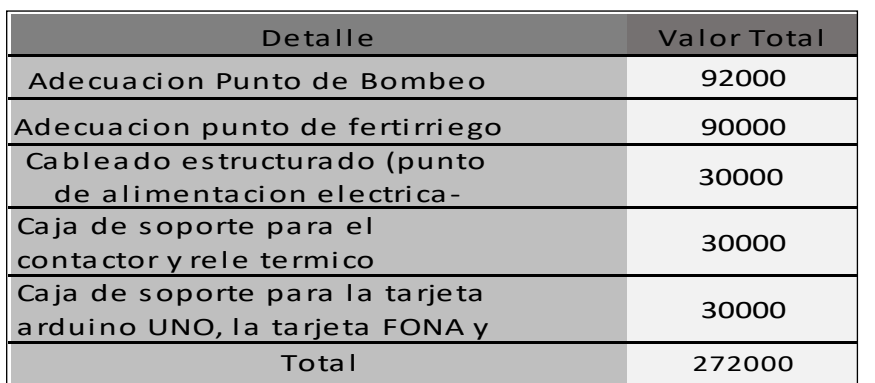

# ILUSTRACIÓN 113 ADECUACION PUNTO DE BOMBEO

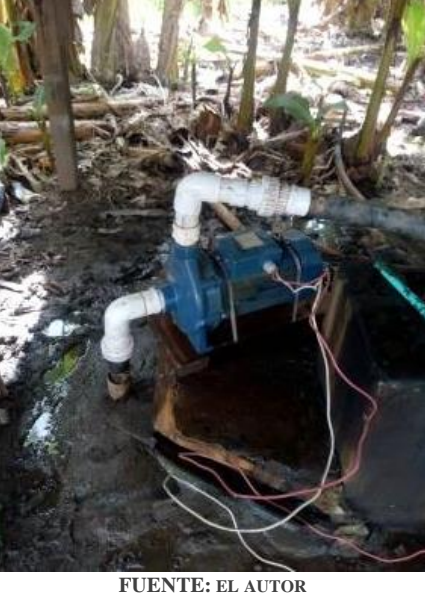

# ILUSTRACIÓN 114 CAJA DE SOPORTE PARA EL CONTACTOR Y RELE TERMICO

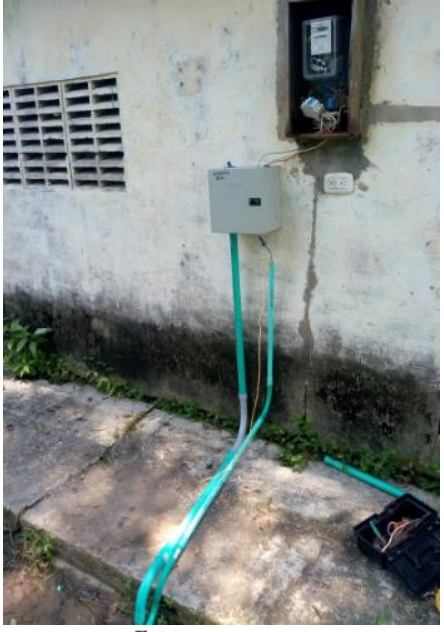

# ILUSTRACIÓN 115 CABLEADO ESTRUCTURADO DESDE ELPUNTO DE ALIMENCAION ELECTRICO HASTA EL PUNTO DE BOMBEO

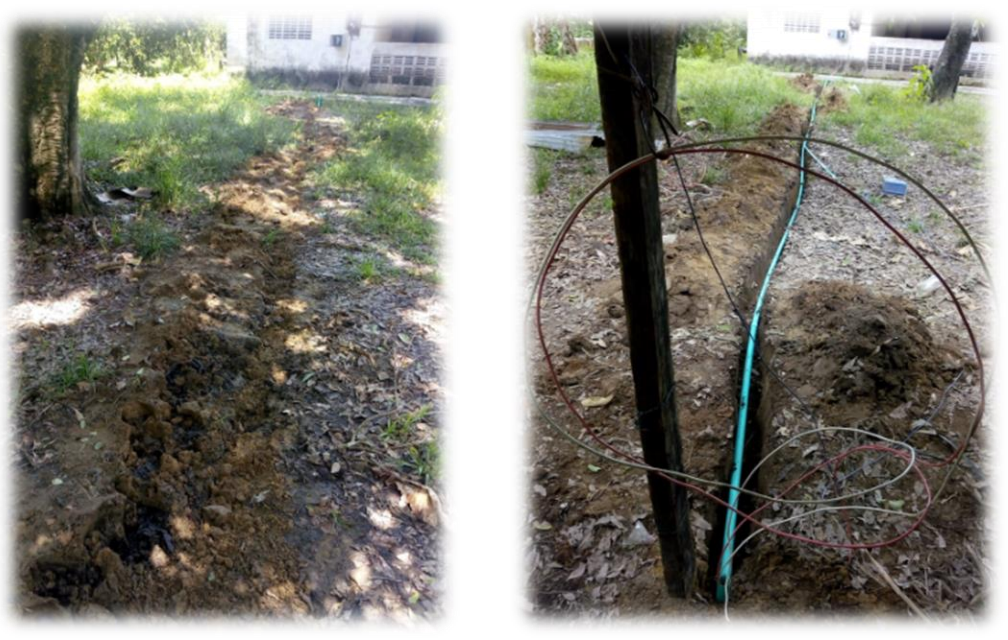

FUENTE: EL AUTOR

*8.2.1.1.2 MAQUINARIA Y EQUIPO EN EL CABEZAL DE CONTROL.* El proyecto demando la compra de: primero, el equipo perteneciente al cabezal de control. Y segundo, los equipos eléctricos.

# TABLA 31 COSTOS MAQUINARIA Y EQUIPO EN EL CABEZAL DE CONTROL.

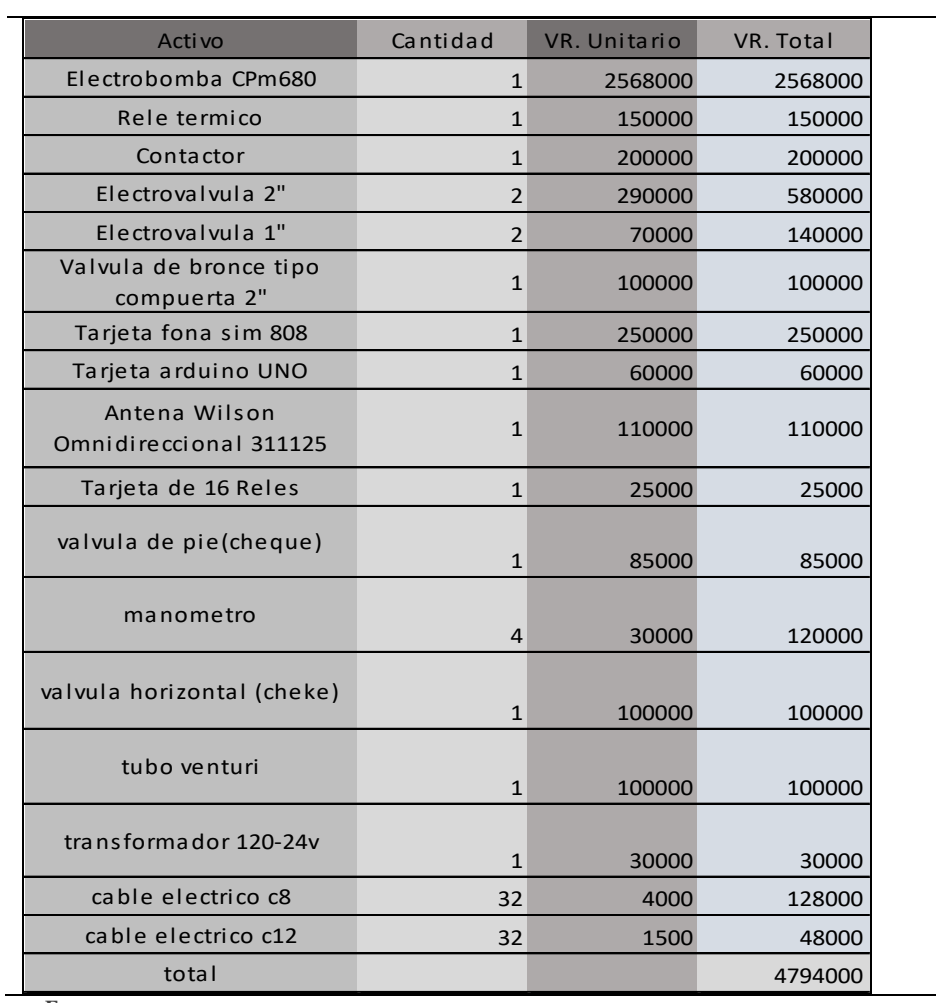

#### *8.2.1.1.3 HERRAMIENTAS*.

# TABLA 32 COSTOS HERRAMIENTAS

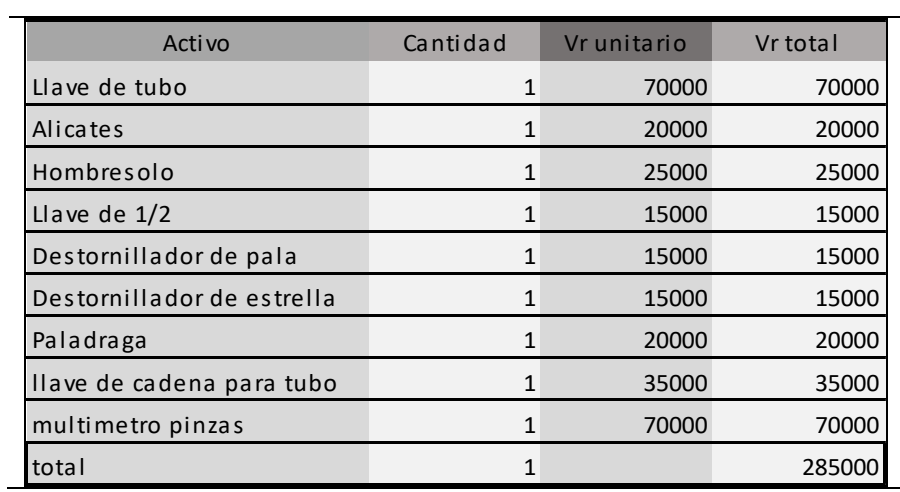

**FUENTE EL AUTOR**

# *8.2.1.1.4 MANGUERA DE RIEGO*.

# TABLA 33 COSTOS MANGUERA DE RIEGO

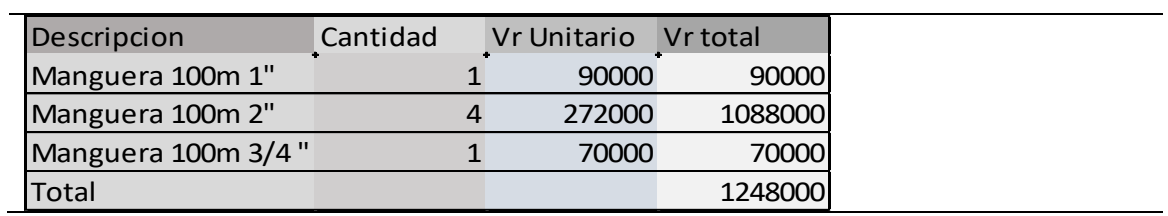

**FUENTE EL AUTOR**

*8.2.1.1.5 ASPERSORES.*

# TABLA 34 COSTOS ASPERSORES

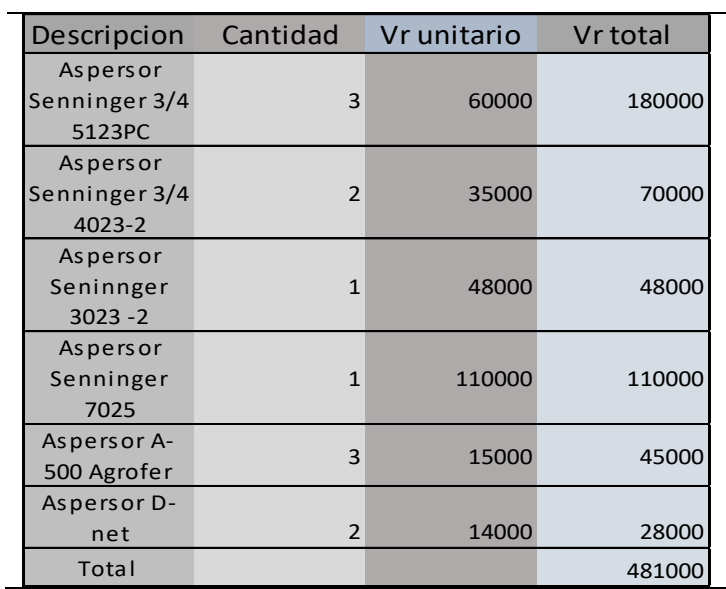

**FUENTE: EL AUTOR**

### *8.2.1.1.6 ELEMENTOS NECESARIOS PARA LA IMPLEMENTACION DE LA RED.*

# TABLA 35 COSTOS ELEMENTOS NECESARIOS PARA LA IMPLEMENTACION DE LA RED

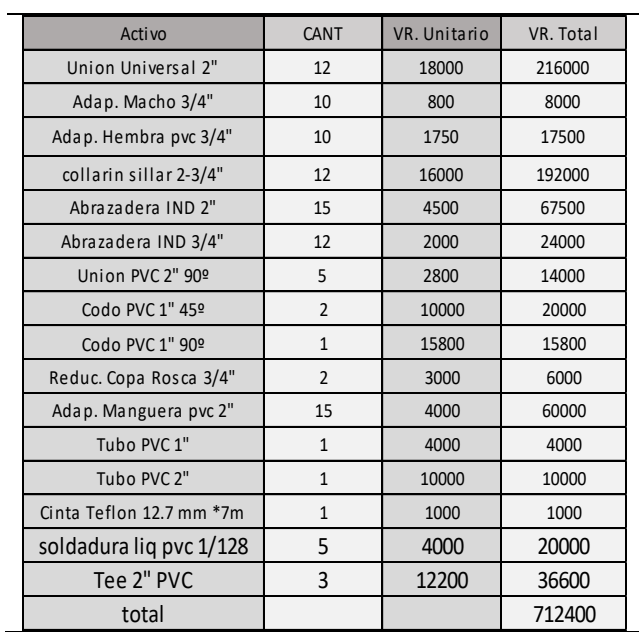

# TABLA 36 COSTOS TOTAL INVERSION FIJA

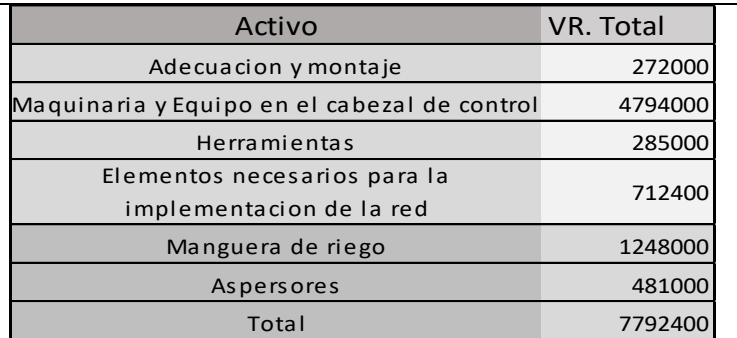

**FUENTE: EL AUTOR**

*8.2.1.2 INVERSIÓN DIFERIDA*. Se refiere a los bienes no físicos necesarios para su funcionamiento: gastos de organización y puesta en marcha. Debido a sus características se amortiguan generalmente durante un periodo de 5 años.

### TABLA 37 COSTOS INVERSION DIFERIDA

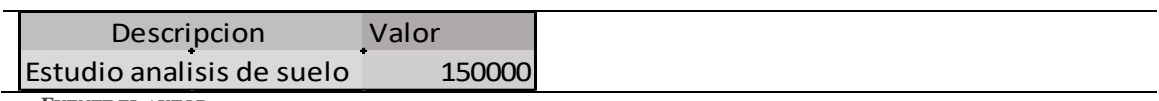

**FUENTE EL AUTOR**

*8.2.1.3 INVERSIÓN DE CAPITAL DE TRABAJO*. Está constituido por los costos y gastos necesarios, generados para poder cumplir con el funcionamiento del proyecto. Para el servicio de riego se hará un capital de trabajo de un mes.

*8.2.1.3.1 COSTOS DE PRODUCCIÓN*. **Materias primas**: *Abono liquido*: en el mercado se consiguen abonos líquidos de 1 litro por valor aproximado de \$ 35000 para disolver en 200 litros de agua. La cantidad requerida dependerá de las características del suelo y como el cultivo vaya desarrollándose. Si se emplea 2 litro/Ha para un total de 9 Ha se tendría que utilizar 18 litros.

TABLA 38 COTOS MATERIAS PRIMAS

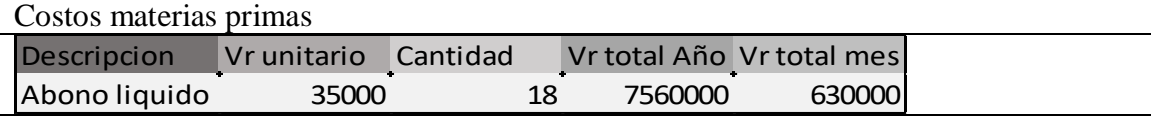

Abono orgánico: por estar en una zona ganadera es fácil la obtención de abono orgánico el cual disuelto en agua seria la opción más económica para abonar los pastos. A tal punto que su costo podría de ser de \$0. Para esto sería necesario diluir el estiércol en un tanque e implementar diversos filtros con el fin de que la mezcla que absorba la electrobomba sea totalmente liquida.

*Agua*: La parcela cuenta con un pozo subterráneo el cual lleva funcionando más de 15 años y no ha presentado inicios de fallas, o falta de caudal, incluso en los veranos y fenómenos del niño que se han presentado.

**Mano de obra directa**. Al tratarse de un complemento de las tareas a desarrollar en una parcela ganadera, la mano de obra que se pudiera necesitar no implicaría en gastos adicionales a los ya existentes en el desarrollo de la producción.

**Costos Indirectos**. Para el servicio del riego, los costos indirectos están relacionados por el dinero que se gasta en elementos, partes, mano de obra indirecta (MOI), materiales indirectos, depreciación de activos operativos, que no hacen parte del proceso pero que son importantes para obtener los resultados deseados y cumplir con los objetivos.

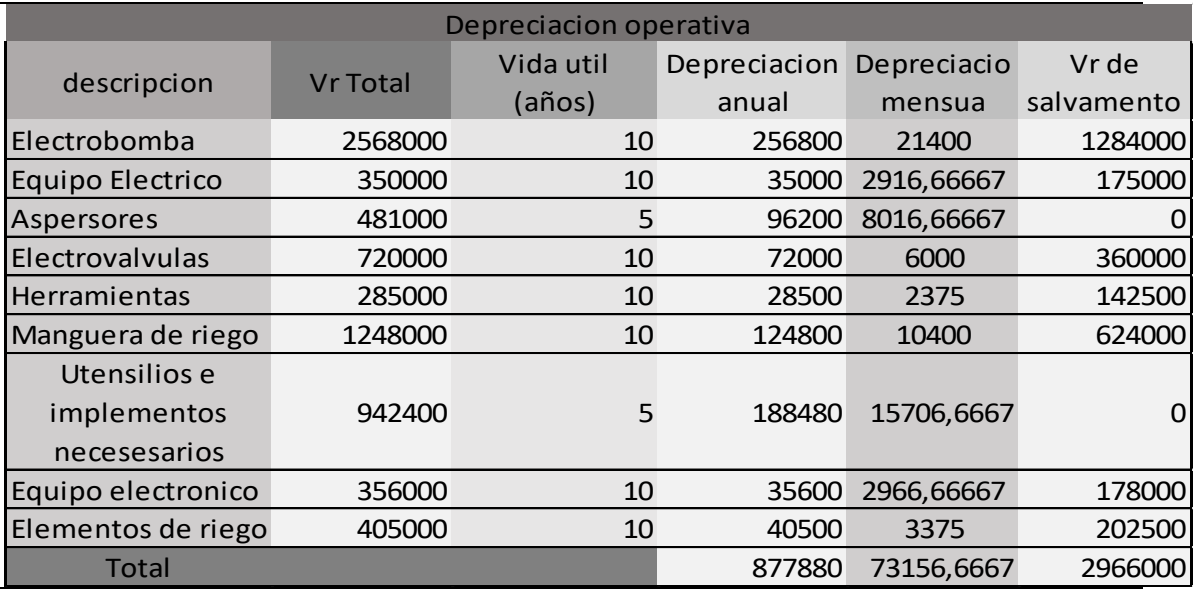

#### TABLA 39 DEPRECIACIÓN OPERATIVA

### TABLA 40 COSTOS INDIRECTOS

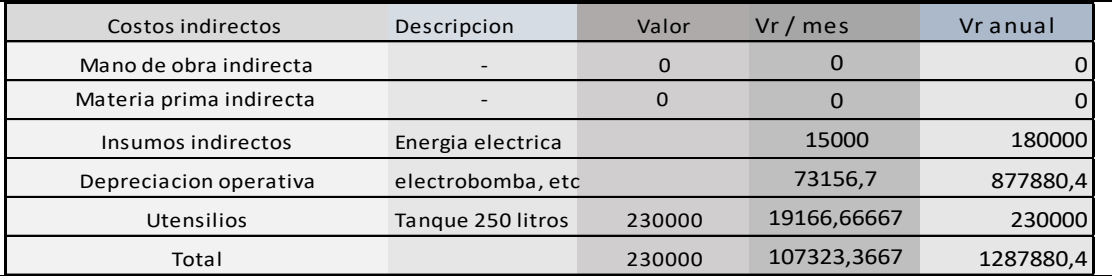

**FUENTE EL AUTOR**

#### **Total, costos de producción**.

# TABLA 41 TOTAL COSTOS PRODUCCIÓN

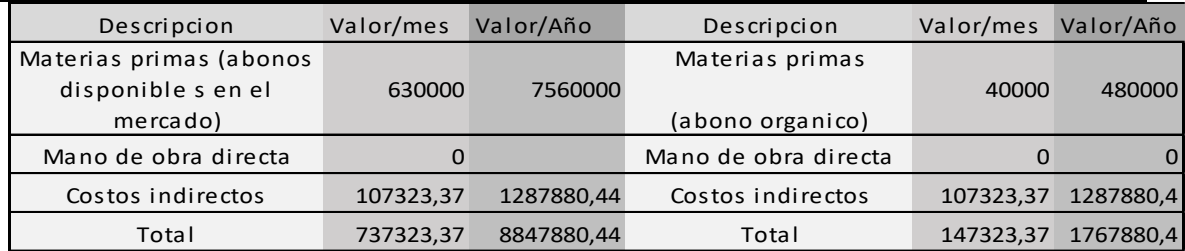

**FUENTE: EL AUTOR**

*8.2.1.3.2 GASTOS DE ADMINISTRACIÓN Y VENTAS*. No implicaría en gastos adicionales a los ya existentes en el desarrollo de la producción o explotación. También, está relacionado con la depreciación administrativa, u oficina.

*8.2.1.3.3 GASTOS FINANCIEROS*. Aplica de acuerdo a la forma en que se consigan los recursos para el proyecto.

*8.2.1.3.4 TOTAL CAPITAL DE TRABAJO*. Tienen que ver con el efectivo necesario para cubrir el primer mes de funcionamiento.

Después de entrar en funcionamiento el proyecto, el efectivo necesario para cubrir el primer mes de trabajo sería necesario solo en el incremento de la luz debido a la electrobomba y de igual manera se necesitaría efectivo para los fertilizantes si se opta por fertilizantes líquidos y no los orgánicos.

# TABLA 42 COSTOS TOTAL CAPITAL DE TRABAJO

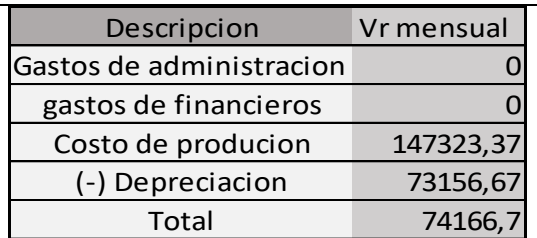

**FUENTE: EL AUTOR**

#### *8.2.1.4 Inversión total*.

## TABLA 43 INVERSION TOTAL

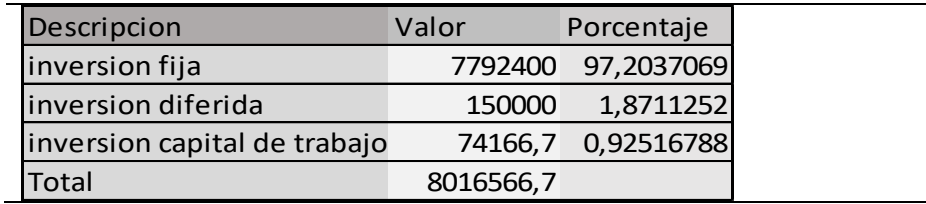

*FUENTE: EL AUTOR*

## **8.3 COSTOS Y GASTOS.**

En la ejecución del riego, se presentan diferentes tipos de costos: fijos y variables.

**8.3.1 COSTOS Y GASTOS FIJOS**. Representan los costos que no tienen variación durante todo el año. Son costos que no tienen incidencia directa con el riego o la explotación ganadera como lo son gastos de administración y financieros - intereses.

### TABLA 44 COSTOS Y GASTOS FIJOS ANUALES EN LA EJECUCION DEL FERTIRIEGO

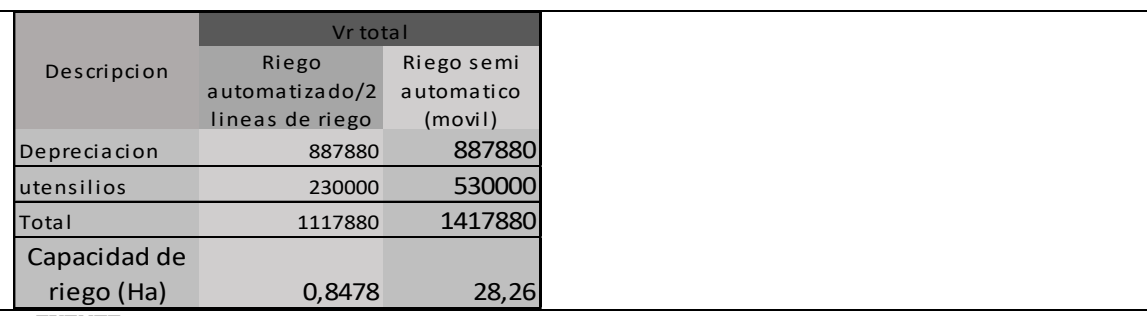

**8.3.2 COSTOS Y GASTOS VARIABLES**. A diferencia de los costos fijos solo cambian o se generan de acuerdo a la disminución o aumento de la explotación o producción. En los veranos debido a la disminución de las lluvias y al necesitarse bombear más agua del pozo subterráneo para el abastecimiento de los bebederos del ganado, si es el caso, el nivel del pozo suele bajar ocasionando una mayor pérdida (hf) en la curva característica de la electrobomba, esto sin duda repercutiría directamente en la capacidad de satisfacer por parte de la electrobomba la presión necesaria para hacer funcionar los aspersores en una linea de riego, ante esta situación las posibles soluciones serían las de ir eliminando aspersores hasta encontrar la cantidad de aspersores óptimos para la linea de riego, otra solución sería cambiar los aspersores para unos de menor caudal a consta de reducir el área regada, y la cantidad de mm de agua sobre el área mojada. Y, por último, sería la instalación de un tanque con la capacidad de ser suficiente para abastecer el agua requerida. Dependiendo de la altura en que se haya bajado el nivel del agua en el pozo esta sería la solución más viable.

## TABLA 45 COSTOS VARIABLES ANUALES EN LA EJECUCIÓN DEL FERTIRRIEGO

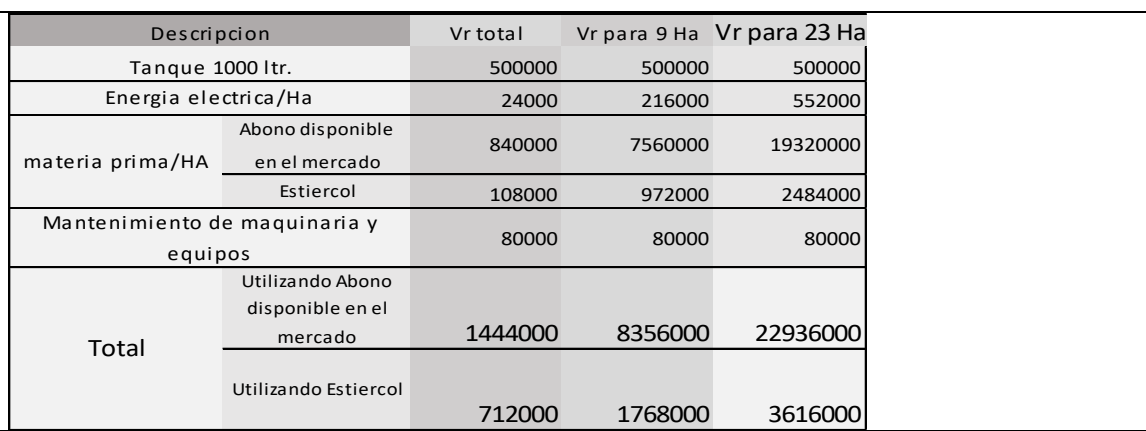

### ILUSTRACIÓN 116 ELECTROBOMBA PEDROLLO CP680C BOMBEANDO DIRECTAMENTE DE UN TANQUE DE 1000 LITROS

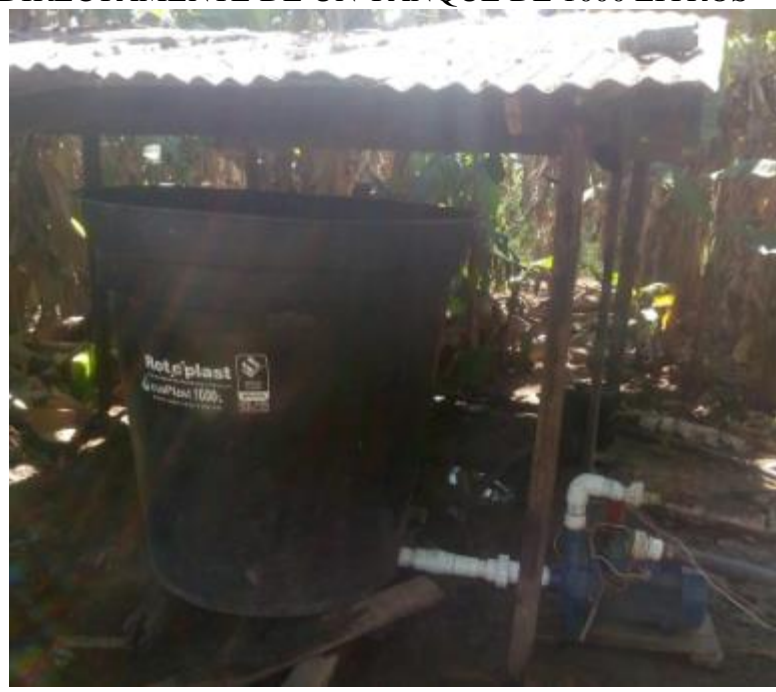

FUENTE: EL AUTOR

**8.3.3 COSTOS Y GASTOS UNITARIOS**. Estos costos es el resultado de la suma de los costos totales anuales sobre el regadío de aproximadamente 1 ha.

## TABLA 46 COSTOS TOTALES ANUALES DE EJECUCION DEL FERTIRIEGO SOBRE 1 HECTAREA.

| Costo Total/Ha      |                                      | costos Fijos                   |                              |
|---------------------|--------------------------------------|--------------------------------|------------------------------|
|                     |                                      | Automatizado/2<br>lineas Riego | Semi-automatizado<br>(movil) |
| Costos<br>Variables | Abono<br>disponible en el<br>mercado | 2561880                        | 2861880                      |
|                     | Abono organico                       | 1829780                        | 2129880                      |

**FUENTE EL AUTOR**

En la tabla 36, Costos y gastos fijos anuales en la ejecución del fertirriego, se pudo apreciar el amplio margen en el rango de la capacidad de riego entre un riego automatizado y un riego semi-automatizado(móvil). Desde luego, esta diferencia
lleva a examinar más detalladamente este rango desde el punto de vista económico.

### TABLA 47 COSTO APROXIMADO DE 1 LINEA DE RIEGO DE 174 METROS DE LONGITUD, 2" DE DIÁMETRO, Y 6 ASPERSORES DE ¾ PARA UNA COBERTURA DE RIEGO APROXIMADA DE 4234 METROS CUADRADOS Y UN CAUDAL DE 13764 L/H

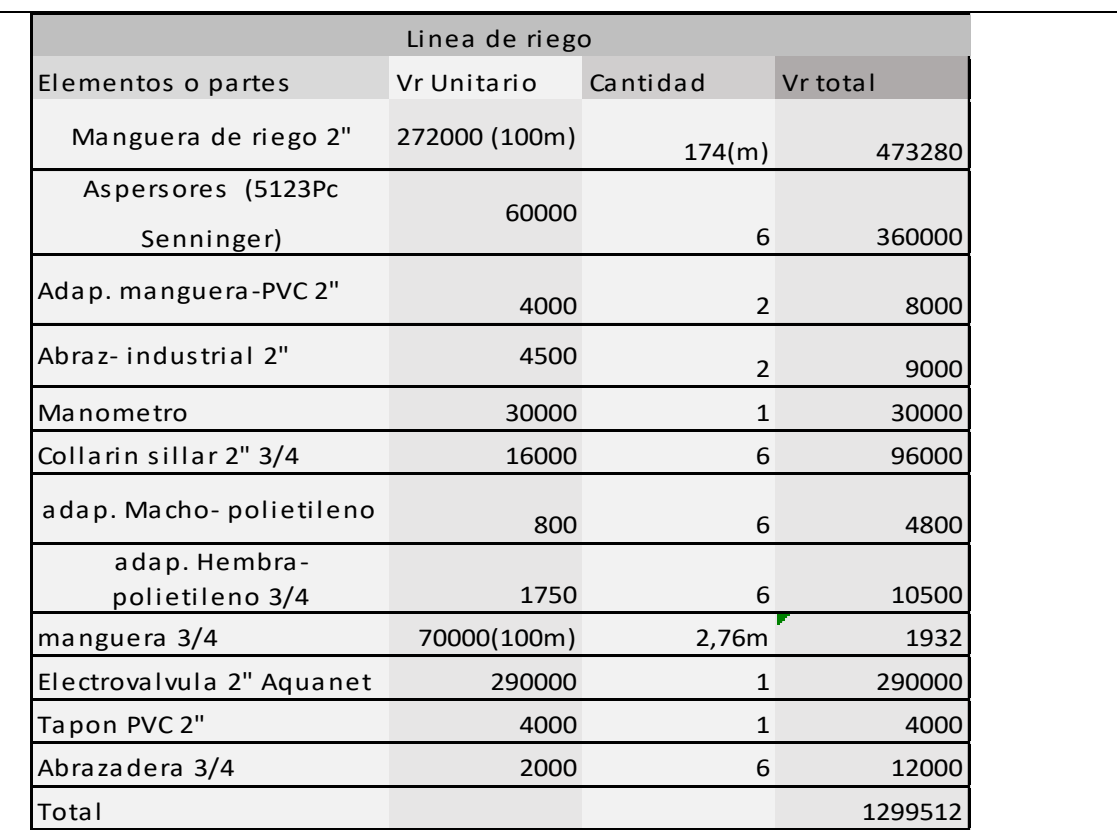

**FUENTE: EL AUTOR**

De acuerdo a la tabla 47, el costo aproximado de 1 linea de riego de 6 aspersores de 34 para una cobertura aproximada de 4234 metros cuadrados y un caudal de 13764 L/H, para instalar un riego totalmente automatizado bajo estas características, por cada 4234 m2 de demás que se quisiera regar se tendrá que instalar una nueva linea de riego con un costo aproximado de \$999518/ linea. Pero, si se analiza el riego semi-automático (móvil) se obtiene como resultados que para la misma linea de riego se obtendría un área regada de 9.5 Ha. Esta nueva linea de riego solo presentaría un incremento en costos de \$216000 como se muestra en la tabla 40.

### TABLA 48 REQUERIMIENTO EXTRA DE MATERIALES Y ELEMENTOS PARA LA ADECUACION DE UNA LINEA DE RIEGO MOVIL DE 174 METROS DE LONGITUD Y 2" DE DIAMETRO

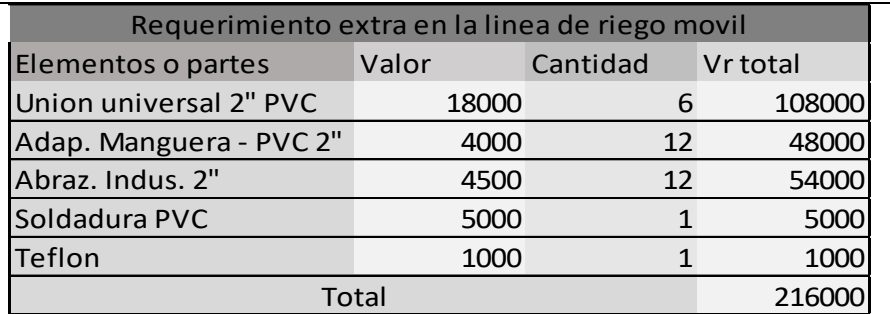

**FUENTE: EL AUTOR**

El incremento en costos está sustentado en la capacidad de riego que se tendría, en la siguiente tabla se especifica este punto.

TABLA 49 COMPARACION DE COSTOS Y ALCANCE ENTRE LAS LINEAS DE RIEGO SEMIAUTOMATICO (MOVIL) Y LAS LINEAS DE UN RIEGO AUTOMATICO

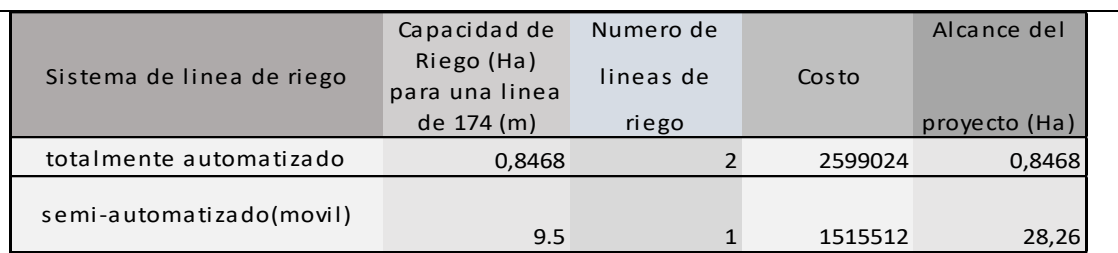

**FUENTE: EL AUTOR**

#### **8.4 Proyecciones financieras**

La proyección de ingresos, costos y gastos que se tendrán en cuenta en la parcela está basada en los siguientes datos:

Vida útil del proyecto 10 años.

Utilización de la capacidad instalada 100%

**8.4.1 INGRESOS**. Estos se determinan de acuerdo a la capacidad de producción de forraje por hectárea, y a la capacidad de resistencia de las pasturas por efecto del aumento de la temperatura y escasez de lluvias en los veranos. En efecto, las anteriores consideraciones repercutirán en una mayor U.A/ha.

En la actualidad la carga animal que se maneja en la parcela es de 2 UA/Ha. Si se tiene en cuenta que un potrero en excelentes condiciones de pastoreo, riego y abono puede presentar una producción de 5000kg/ha en forraje, vemos que hay una diferencia de 2600kg/ha en comparación con la producción actual de forraje de la parcela, que como se mencionó anteriormente tiene un aforo de  $0.24 \text{kg/m}^2$ , y equivaldría a una producción de 2400Kg/ha.

### ILUSTRACIÓN 117 ESTADO ACTUAL DE LA PARCELA PARA UNA CARGA ANIMAL DE 2 AU

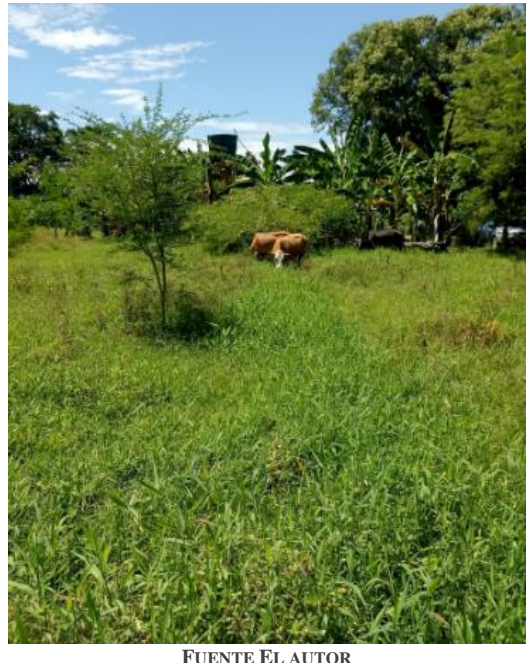

La nueva carga animal por hectárea(UA) al mejorar la producción de forraje seria:

$$
UA = \frac{2 * 5000}{2400}
$$

UA=4.17, es decir, la parcela tendría capacidad de manejar 2.17 (UA) más que en las condiciones anteriores al proyecto. A consecuencia, de que estos cálculos se hacen basados en la rotación actual, o protocolo de rotación de la parcela actual, todavía existiría un margen para incrementar la carga animal. En efecto, si se mejora el sistema rotacional, y se evita desperdicios, o pérdidas en la pastura, la carga animal podría incrementarse en un 30% más. Es decir, se manejaría una carga animal (UA) de 5.42 animales.

**8.4.2 EGRESOS**. En esta parte ya se cuenta una lista de la suma de los costos de producción y los gastos de administración. Para la proyección de egresos se hace cuenta los costos de producción (tabla 41) y los gastos de administración para el primer año.

#### **8.5 ENERGIA SOLAR**

Un sistema de alimentación con energia solar está compuesto por: un equipo de paneles solares, un regulador, un equipo de baterías, y si es el caso, un inversor, antes de conectar la carga.

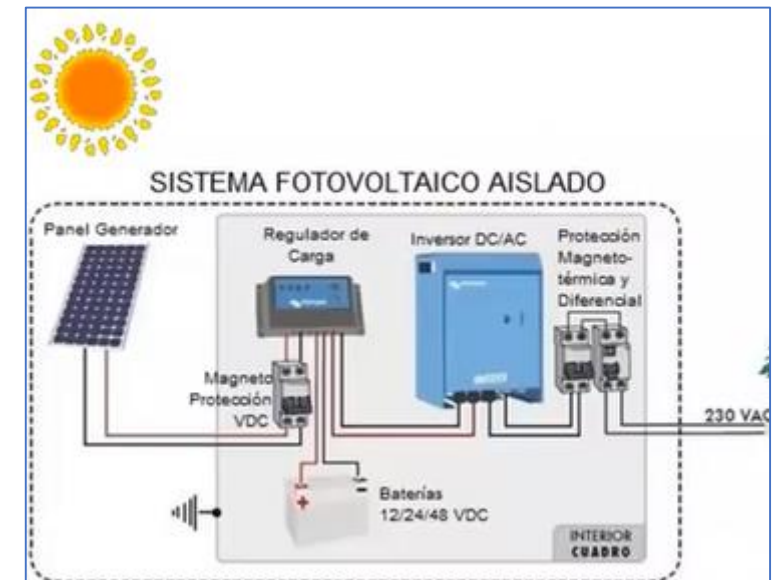

**ILUSTRACIÓN 118 INSTALACION DE PANELES SOLARES**

**INDUSTRIA SOSTENIBLE ELEMENTAL ENERGY. (8 DE 1 DE 2019). INDUSTRIA SOSTENIBLE ELEMENTAL ENERGY. OBTENIDO DE HTTPS://WWW.YOUTUBE.COM/WATCH?V=-IH-VK72W7G**

**8.5.1 SELECCIÓN REGULADOR ENERGIA SOLAR**. Se debe fijar la tensión de trabajo, la tensión siempre va estar fijada por la batería, el regulador siempre va a estar protegiendo la batería, es decir, siempre va a limitar la intensidad de los paneles a la tensión de la batería. Ejemplo de riego:

Para la instalación del riego se utilizó una electrobomba de 5.5 Hp. La equivalencia en vatios seria:

4101.35 watts. Luego se necesitaría un equipo de paneles que soporten esta potencia.

*8.5.1.1* Intensidad dela carga*:*

$$
P = \frac{potential \; \text{vations}}{factor \; de \; potencia * eficiencia \; del \; motor}
$$
\n
$$
P = \frac{4101.35}{0.8 \; * \; 0.8}
$$
\n
$$
P = 8010,44VA
$$

$$
P = V \times I
$$
  

$$
I = 8010.44/220
$$
  

$$
I = 36.41A.
$$

A este resultado debe multiplicarse por 1.25, que significa: tener un porcentaje de seguridad del 25%.

$$
I = 36.41 \times 1.25
$$

$$
I = 45.51A
$$

*8.5.1.2 CALCULO DE PANELES SOLARES***:** Consiste en expresar la energia requerida en Vatios. Hora/día. También, hay que diferenciar entre corriente continua y corriente alterna.

> N de paneles  $=$ Vatios ∗ factor de seguridad Horas solar pico ∗ potencia del panel

$$
N \text{ de paneles} = \frac{8010.44 * 1.30}{6 * 100}
$$

Luego, el número de paneles que se necesitarían instalar en paralelo serian:

$$
N
$$
 de paneles = 17.356

Después de lo cual, el número de paneles se aproximaría a 18.

 $N$  de paneles = 18

#### **9 CONCLUSIONES Y RECOMENDACIONES**

De las pruebas realizadas se puede concluir luego de haber experimentado con aspersores de diferentes parámetros, y de haber implementado 2 líneas de riego, la primera, con una longitud de 100 m y ubicada a 10 m del pozo, y la segunda, ubicada a 200m del pozo con una longitud de 100 m. lo siguiente:

Se diseñó un sistema de riego, bajo las condiciones de esta parcela, como lo son: nivel del terreno plano, pozo subterráneo capaz de suministrar más 170 litros /min, entre otras. En consecuencia, se pudo establecer una linea de riego de hasta 170 m, con un numero de 5 - 7 aspersores de  $\frac{3}{4}$  in, y un área regada de (3500-4900) m<sup>2</sup>.

Se tuvieron presentes en el diseño de riego pérdidas provocadas por: la altura del pozo, la altura del aspersor, pérdidas en la linea de riego, pérdidas en la tubería abastecedora, y perdidas menores.

Debido al cambio de nivel en el pozo por efectos del verano intenso, se hizo necesario la adecuación de un tanque capaz de suministrar el agua al sistema y reducir las pérdidas de demás provocadas por dicha perdida.

Se estableció el límite de capacidad de la electrobomba, Pedrollo CP680c, capaz de abastecer el sistema de riego acorde a las necesidades de la parcela y la practicidad del riego.

Se determinó el mejor rendimiento, entre área regada-pluviometría, para los objetivos planteados, el uso de aspersores de ¾ in de entrada, de los que se recomienda la implementación de los diseños: D-Net 9575 (Netafim), 4023-2 ((Senninger), 5123PC (Senninger).

El uso de aspersores de 1 in influirá grandemente en la cantidad de aspersores presentes en el ala de riego, al tener un caudal de salida grande. El uso o no dependerá de que cantidad de área se requiere regar por ala de riego y con qué pluviometría se quiere diseñar el riego

El diseño de riego planteado no presenta un buen funcionamiento para el caso de 2 alas de riego con 5 o más aspersores funcionando al tiempo.

Se pudo observar que cada aspersor a pesar de tener la misma entrada, por ejemplo: ¾ in, o simplemente con cambiar la boquilla, arrojan datos diferentes de pluviometría, este hecho de escoger cual aspersor se desee, dependerá, además, del factor de precipitación que se desee y que abarcará factores como el tiempo para llegar a este, incurriendo en aspectos importantes como el tiempo de encendido de la electrobomba, exclusivamente del diseño de riego que se desee.

La antena Wilson 311125 mejoro indudablemente la recepción de la señal por parte de la tarjeta fona GSM/GPRS sim 808 dándole una mayor robustez al sistema. Se trabajó bajo la señal de movistar, la cual para 2G está en los 850MHz.

El uso de un relé térmico resulta fundamental e imprescindible debido a que se puede presentar una obstrucción en los collarines sillar, acoplado entre el ala de riego y el aspersor, evitando la salida del agua, esto ocasionaría un calentamiento en los cables de alimentación provocando que el capacitor de la electrobomba se recaliente y explote.

Es posible que al activar remotamente el riego se pueda presentar algunos inconvenientes como: que la electrobomba haya quedado mal cebada y no bombee el agua, que alguna unión debido a la presión se haya desajustado y permita la salida del agua, también, puede presentarse que los animales rompan la unión entre la manguera de ¾ y el collarín sillar, o que tal vez la tensión sea baja y no permita el encendido de la electrobomba. Para saber cualquier circunstancia que altere el buen funcionamiento del riego se instaló un sensor de caudal en un aspersor, este sensor permitirá hacer saber si el flujo que está atravesándolo es el correcto o no, y si no lo es se dará la orden de apagar la electrobomba. También, se implementó un sensor de presión, con el que se podrá saber remotamente la presión en el sistema.

En el sistema venturi, es importante resaltar las pérdidas, ocasionadas al cerrar la valvula de compuerta para provocar la succión del tubo venturi, las cuales fueron de 22 psi. Esto sin lugar a duda le da un menor alcance al sistema de regadío, pero se efectúa un sistema de fertirriego óptimo, el cual es de gran facilidad activar o no remotamente debido a las dos electroválvulas de 1"en la entrada y salida del tubo venturi.

En la época de verano intenso el nivel de agua en el pozo subterráneo, puede bajar hasta un total de 20 m, este cambio brusco de nivel afectara el diseño de riego, por ende, la mejor forma para contrarrestarlo es el bombeo directo desde un tanque, o jagüeyes.

Diseñar un sistema de riego automatizado que tenga una capacidad de alcance mayor a 2 ha es relativamente costoso puesto que los elementos, partes, maquinaria y dispositivos que lo integran tienen precios a considerar, de ahí que en la actualidad las grandes empresas se definan por implementar riegos por pivote, el cual no sería algo económico, sino que permitiría una mayor cobertura, mucho mayor que utilizando aspersores o cañones de riego. En este proyecto se pudo llegar a una cobertura de 28 Ha utilizado un sistema móvil con dos alas de riego de 100m y 2 tuberías abastecedoras de 100m. mientras que el utilizar solo dos alas de riego fijas, en efecto, el alcance del área regada alcanzaría solo a cubrir aproximadamente 1 Ha.

El hecho de poder mover o correr un ala de riego se debe a la implementación de uniones universales, así una linea de 100m se podrá dividir, por ejemplo: en 5 segmentos de 20m facilitando en gran medida el desplazamiento de esta. Y en comparación en costos con un riego fijo, este riego móvil resalta por tener un bastante menor precio y una capacidad de riego mucho mayor.

Para sintetizar se pudo observar en el mercado que la proyección de las empresas constructoras de riegos es la de implementar riegos móviles automatizados, para así tener un mayor alcance, y condiciones aceptables de riego a precios razonables.

El uso de alternativas de energia limpia, como: la energia solar, para este tipo de riego a gran escala que involucra el uso de almenos una electrobomba de 5.5 hp, no resulta apropiada en términos económicos, es decir, sería un proyecto inviable basado en los precios actuales de las baterías y paneles solares. Sin embargo, se podría utilizar para la alimentación de las electroválvulas, sensores, y tarjetas electrónicas.

#### **10 LISTA DE REFERENCIAS**

- Acadenas. (5 de agosto de 2018). *Acadenas*. Obtenido de
	- https://www.youtube.com/watch?v=ugirDXSAo-o&t=80s
- Acadenas. (s.f.). *Acadenas*. Obtenido de
	- https://www.youtube.com/watch?v=as6Fr5BeHL4
- ada, l. (5 de agosto de 2018). *Adafruit*. Obtenido de https://learn.adafruit.com/adafruitfona-808-cellular-plus-gps-breakout?view=all#arduino-test
- Ada, L. (5 de 4 de 2018). *Adafruit*. Obtenido de https://learn.adafruit.com/open-sesame-asms-controlled-door-lock/software
- Ada, lady. (4 de agosto de 2018). *adafruit*. Obtenido de https://learn.adafruit.com/adafruit-fona-808-cellular-plus-gps-breakout?view=all
- *Adafruit.* (s.f.). Obtenido de https://learn.adafruit.com/adafruit-fona-808-cellular-plusgps-breakout?view=all
- adafruit. (5 de 5 de 2108). *adafruit*. Obtenido de www.adafruit.com/product/1991
- agroferetb. (3 de 10 de 2018). *agroferetb*. Obtenido de https://agroferetb.es.tl/GALERIA-DE-FOTOS/pic-64.htm
- arduino. (10 de 9 de 2018). *arduino*. Obtenido de https://store.arduino.cc/usa/arduinouno-rev3
- Blake, R. (2004). *Sistemas electronicos de comunicaciones.* Mexico,D.F: Thomson.
- Calle Zambrano , F. A., & Gaibor Vistin, J. X. (2017). *AUTOMATIZACIÓN DE UN SISTEMA DE RIEGO CON MONITOREO LOCAL USANDO UNA TOUCH Y CONTROL REMOTO INALÁMBRICO VIA GSM (ARDUINO OPEN SOURCE) PARA EL MEJORAMIENTO DENTRO DEL CAMPO AGRÍCOLA EN ASOFRUT DE LA CIUDAD DE AMBATO.* Riobamba: ESCUELA SUPERIOR POLITÉCNICA DE CHIMBORAZO .
- Castañon, G. (2000). *Ingenieria del riego Utilizacion racional del agua.* Madrid: Paraninfo, S.A.
- CEPEX. (6 de 10 de 2018). *CEPEX*. Obtenido de

http://www.cepexirrigation.com/productos/electrovalvulas/electrvalvulas-24vac/ COMERCIALIZADORA HYDRO ENVIRONMENT S.A. DE C.V. (s.f.). *HYDRO* 

*ENVIROMENT*. Obtenido de https://hydroenv.com.mx/catalogo/index.php?main\_page=page&id=427&fbclid=I wAR2M8rlNJ0bSM27F5BsvhoE-mn2Nz-1CuVP1OMkgWOl5lpfW0btn5In7J7I

didacticaselectronicas. (s.f.). Obtenido de didacticas electronicas: https://didacticaselectronicas.com/index.php/elementos-electromecanicos/tarjetacon-16-relevos-5v-reles-relay-detail

- Elemental Energy. (13 de 1 de 2019). *Industria sostenible elemental Energy*. Obtenido de www.youtube.com/watch?v=-iH-VK72w7g
- Escuelas digitales campesinas. (30 de 1 de 2019). *Escuelas digitales campesinas*. Obtenido de http://escuelasdigitalescampesinas.org/apc-aafiles/75919406f871ca9f306c742cc682daaf/brblaa1378204.pdf
- fundacion centro para la investigacion en sistemas sostenibles para la produccion agropecuaria - CIPAV. (2007). *Montajes de modelos ganaderos sostenibles basados en sistemoas silvopastoriles en seis subregiones lecheras de colombia.* Valledupar.
- Gabriel Angella, Prieto, S., López, J., & Barraza, G. (6 de 10 de 2018). *SIDALC.* Obtenido de www.sidalc.net/cgibin/wxis.exe/?IsisScript=inta2.xis&method=post&formato=2&cantidad=1&expre sion=mfn=077005
- Hart, M. (4 de 8 de 2018). *Arduino*. Obtenido de https://www.arduino.cc/en/Reference/SoftwareSerial
- Hernandez arroyo, E. (2015). Maquinas Hidráulicas, Bombas Cebtrifugas. floridablanca: Universidad Pontifia Bolivariana.
- IDEAM. (4 de 2 de 2019). *IDEAM*. Obtenido de http://www.pronosticosyalertas.gov.co/informacion-diaria-de-precipitacion-ytemperatura-de-los-principiales-aeropuertos-del-pais/- /document\_library\_display/Lt2Ln17x39tn/view/64334849?\_110\_INSTANCE\_Lt 2Ln17x39tn\_redirect=http%3A%2F%2Fwww.pronosticosyalertas
- Kurose, J., & Ross, K. (2010). *Redes de computadoras* (5 ed.). Madrid: PEARSON.
- Lajara Vizcaino, j. r., & Pelegri Sebastia, J. (2014). *Sistemas integrados con arduino.* Mexico: Alfaomega.
- Lombardo, S. (2018). Como utilizar el 90% del pasto? *Plan agropecuario*, 50,51,52.
- NETAFIM. (6 de 10 de 2018). *NETAFIM*. Obtenido de http://www.netafimlatinamerica.com/Data/Uploads/Aquanet%20SP.pdf
- pedrollo. (4 de 8 de 2018). *pedrollo*. Obtenido de https://www.pedrollo.com/es/cp-fino-a-11-kw-electrobombas-centri-fugas/302
- Rincon, A., Florez, H., & Ball, H. (3 de 10 de 2018). Efectos de la fertilización en la productividad de una pastura de Brachiaria humidicola cv. Llanero en el Piedemonte de los Llanos Orientales de Colombia. *Tropical Grasslands-Forrajes Tropicales, 6* (3). Obtenido de Scielo: www.scielo.org.co/scielo.php?script=sci\_arttext&pid=S2346- 37752018000300158
- Rojas Cortes, R. (12 de Diciembre de 2018). *Prosegan.* Obtenido de Prosegan: http://jairoserrano.com/2016/06/manejo-de-los-pastos-de-clima-calido/
- Rovello, C. (2 de 10 de 2018). *aspersores campo abierto*. Obtenido de https://es.slideshare.net/crovello/aspersores-campo-abierto
- Ruiz Canales, A., & Molina Martinez, J. (2010). *Automatizacion y telecontrol de sistemas de riego.* barcelona: Marcombo, S.A.
- Schwartz, M. (2016). *GSM & GPS Projects with Arduino.*
- senninger. (10 de 9 de 2018). *Senninger*. Obtenido de
	- https://www.senninger.com/es/product-line/Nursery-and-Greenhouse-Impact-Sprinklers
- Serrano, j. (2009). Pastoreo rotacional Voisin. *Prosegan*.
- sistema costarisence de informacion juridica. (2 de 10 de 2018). *SCIJ*. Obtenido de www.pgrweb.go.cr/scij/Busqueda/Normativa/Normas/nrm\_articulo.aspx?param1 =NRA&nValor1=1&nValor2=83561&nValor3=107558&nValor5=7
- Trujillos Lancheros, G. (s.f.). *guia para la utilizacion de recursos forrajeros tropicales para la alimentacion de bovinos.*
- Universidad de Panama. (2007). Medicion de la produccion de forrajes. *Promega*, 6.
- Uribe Gallego, M. C. (2016). Factibilidad para la creacion de una empresa productora y comercializadora de mermelada de maracuya en el municipio de floridablanca santander. Bucaramanga, Santander.
- wilson electronics. (10 de 9 de 218). *wilson electronics*. Obtenido de https://www.wilsonelectronics.com/

# **11 ANEXOS**

# **11.1P&ID**

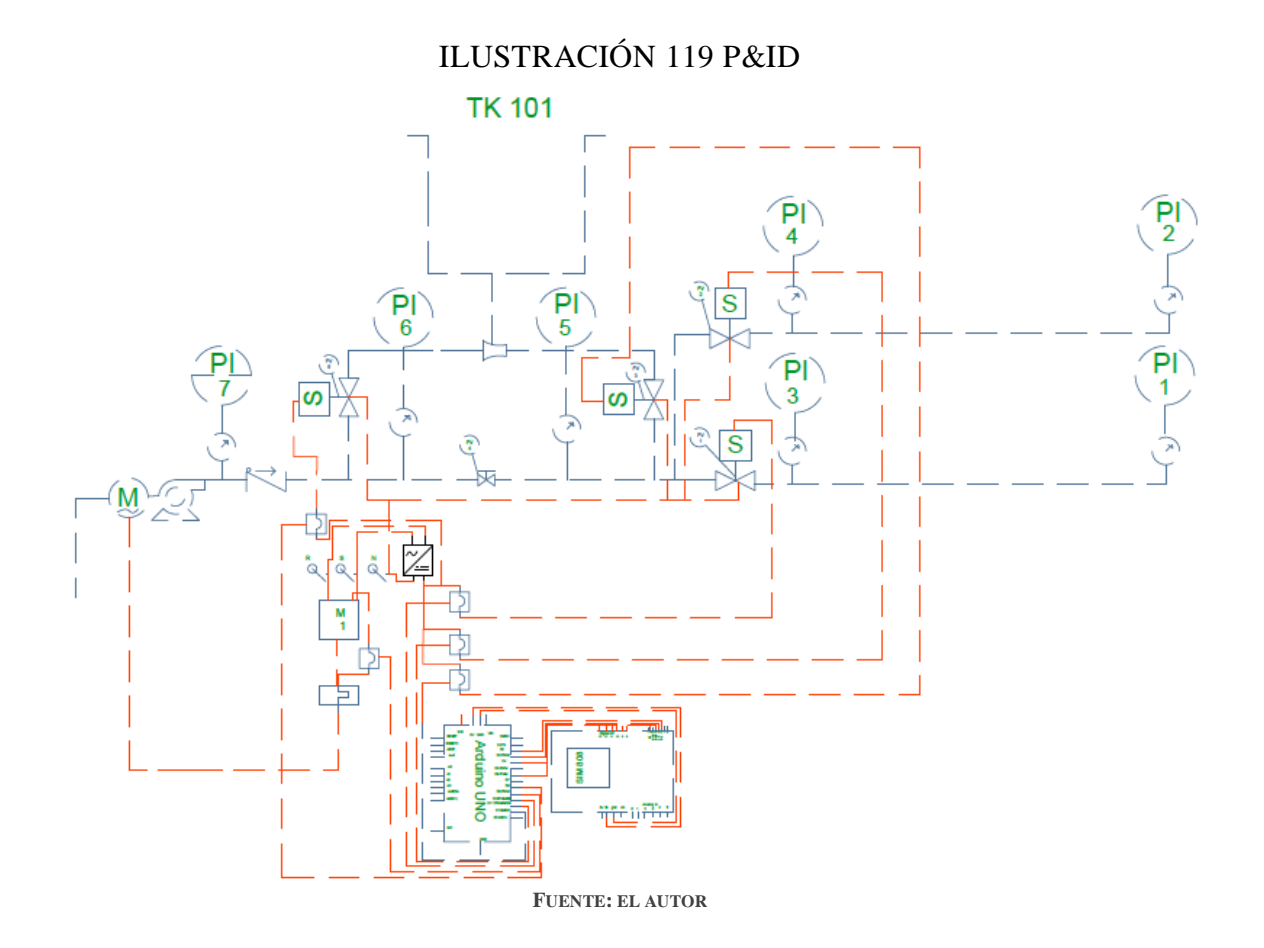

# **11.2 SENSOR DE PRESIÓN:**

ILUSTRACIÓN 120 SENSOR DE PRESION TIPO MANOMETRO 72 .5 PSI

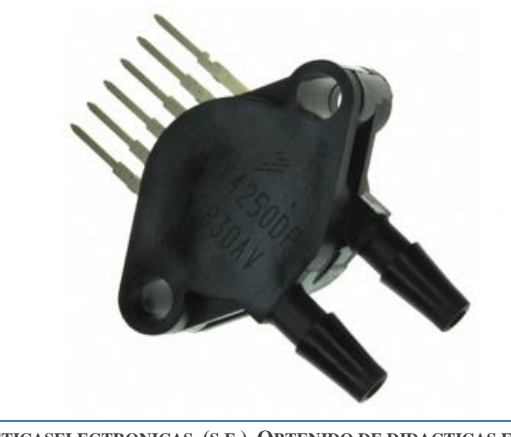

**FUENTE: DIDACTICASELECTRONICAS. (S.F.). OBTENIDO DE DIDACTICAS ELECTRÓNICAS: HTTPS://DIDACTICASELECTRONICAS.COM**

## **11.3 SENSOR DE FLUJO:**

ILUSTRACIÓN 121 SENSOR DE FLUJO DE AGUA 3/4, RATA DE FLUJO 60 L/MIN

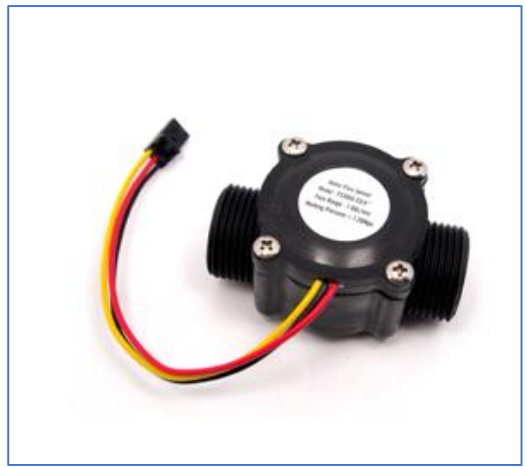

**FUENTE: DIDACTICASELECTRONICAS. (S.F.). OBTENIDO DE DIDACTICAS ELECTRÓNICAS: HTTPS://DIDACTICASELECTRONICAS.COM**

Al emplear el sensor de flujo, a causa del funcionamiento del código que se utiliza para detectar la rata de flujo, como es: hacer uso de interrupciones, se presenta el inconveniente que la tarjeta Arduino UNO solo tiene capacidad de 2 interrupciones el pin 2 y el pin 3,

estas interrupciones están ocupadas por la FONA y para la transmisión de datos por el puerto seria al computador. Por lo tanto, deberá utilizarse una tarjeta con un número mayor de pines para interrupciones como la tarjeta Arduino MEGA. la cual brinda 6 pines para manejar interrupciones. Como lo son: los pines 2, 3,18,19,20 y 21.